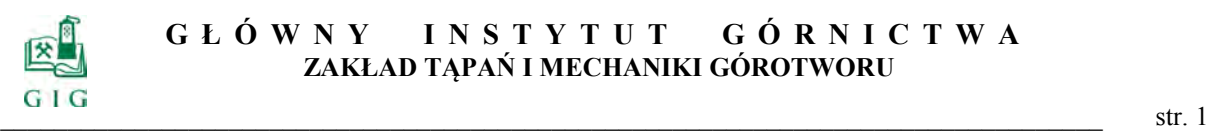

# **SPIS TREŚCI**

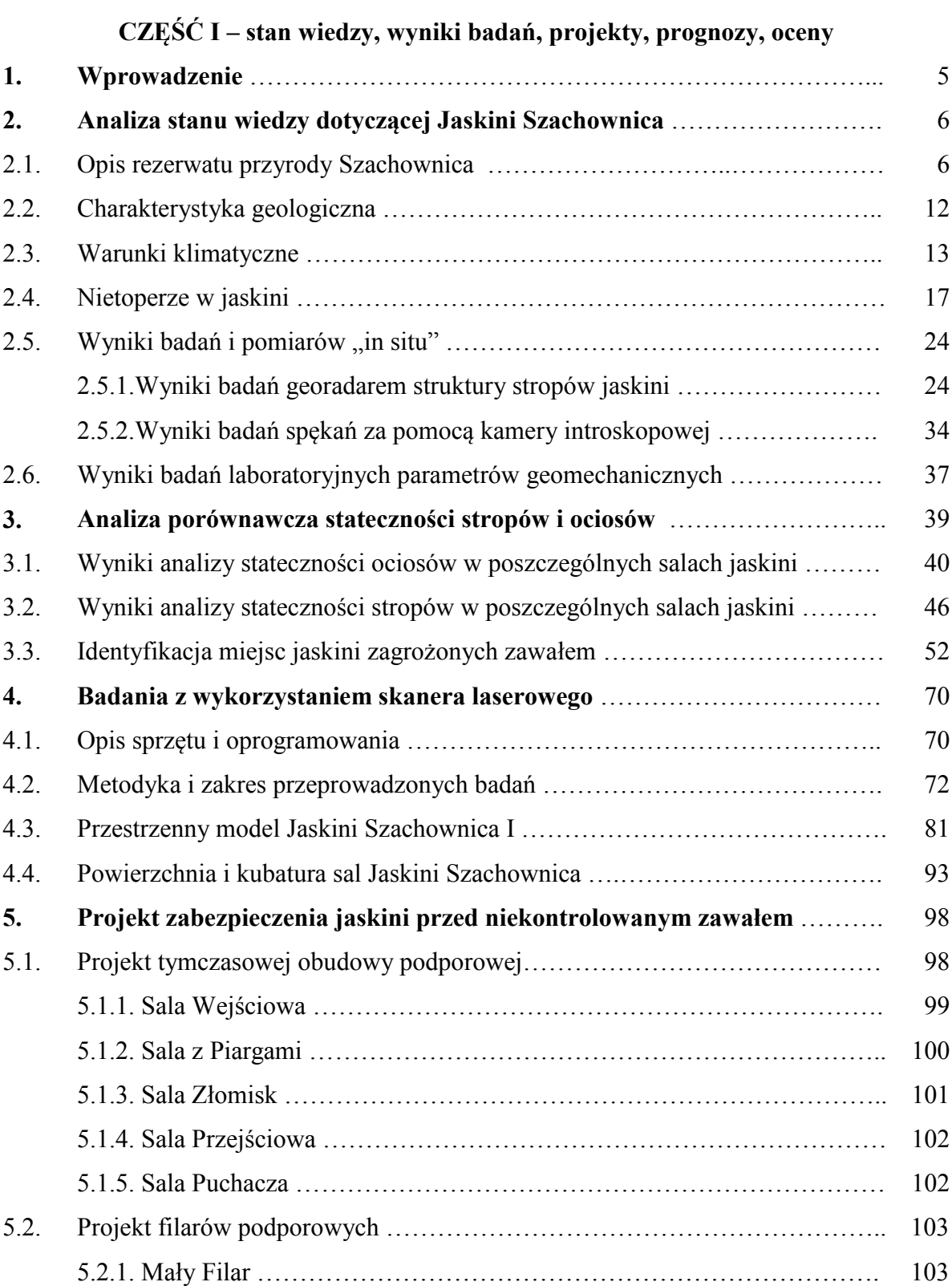

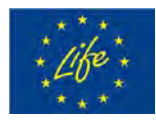

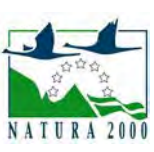

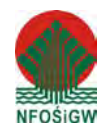

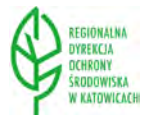

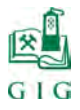

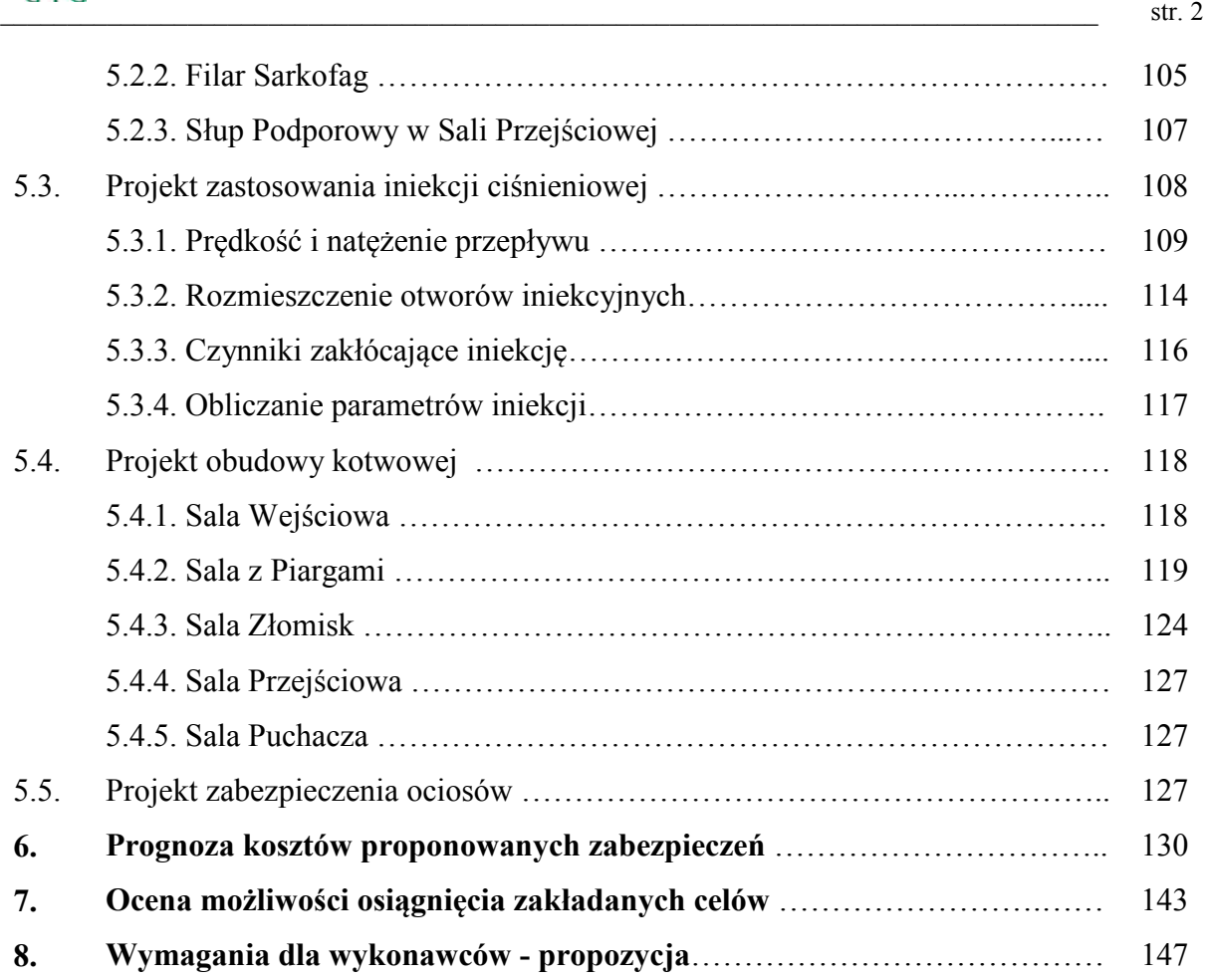

# **CZĘŚĆ II – Wykonanie zabezpieczeń Jaskini Szachownica I przed niekontrolowanym**

#### **zawałem**

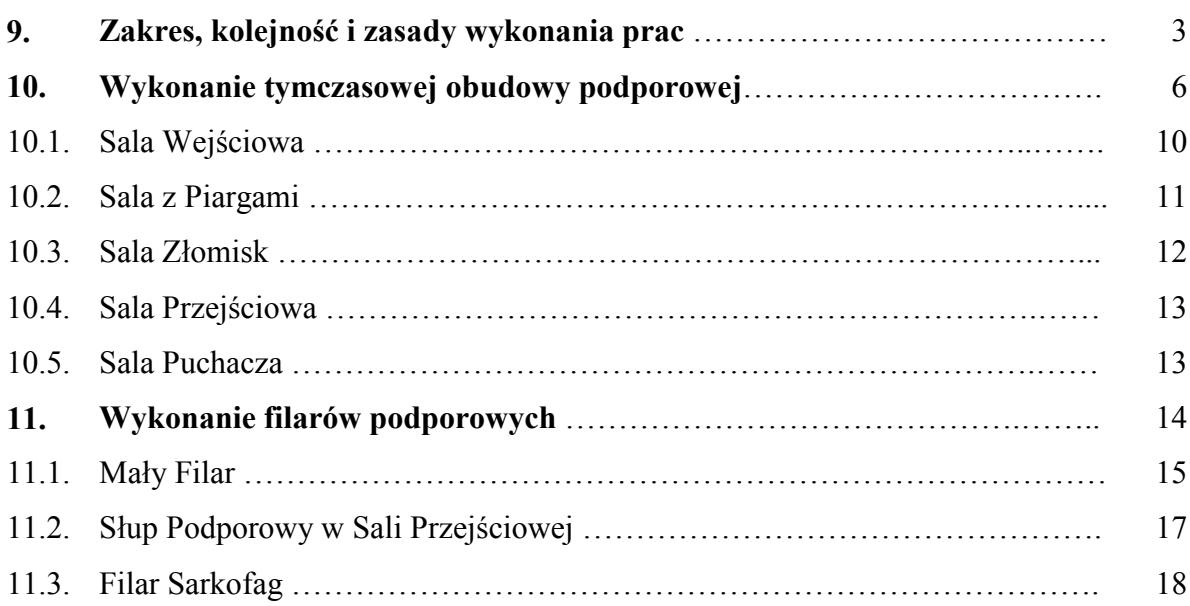

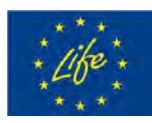

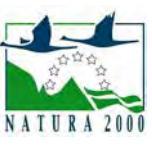

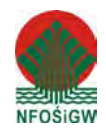

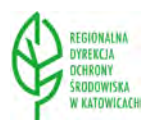

# $G \cup G$

#### **GŁÓWNY INSTYTUT GÓ RNICTWA ZAKŁAD TĄPAŃ I MECHANIKI GÓROTWORU**

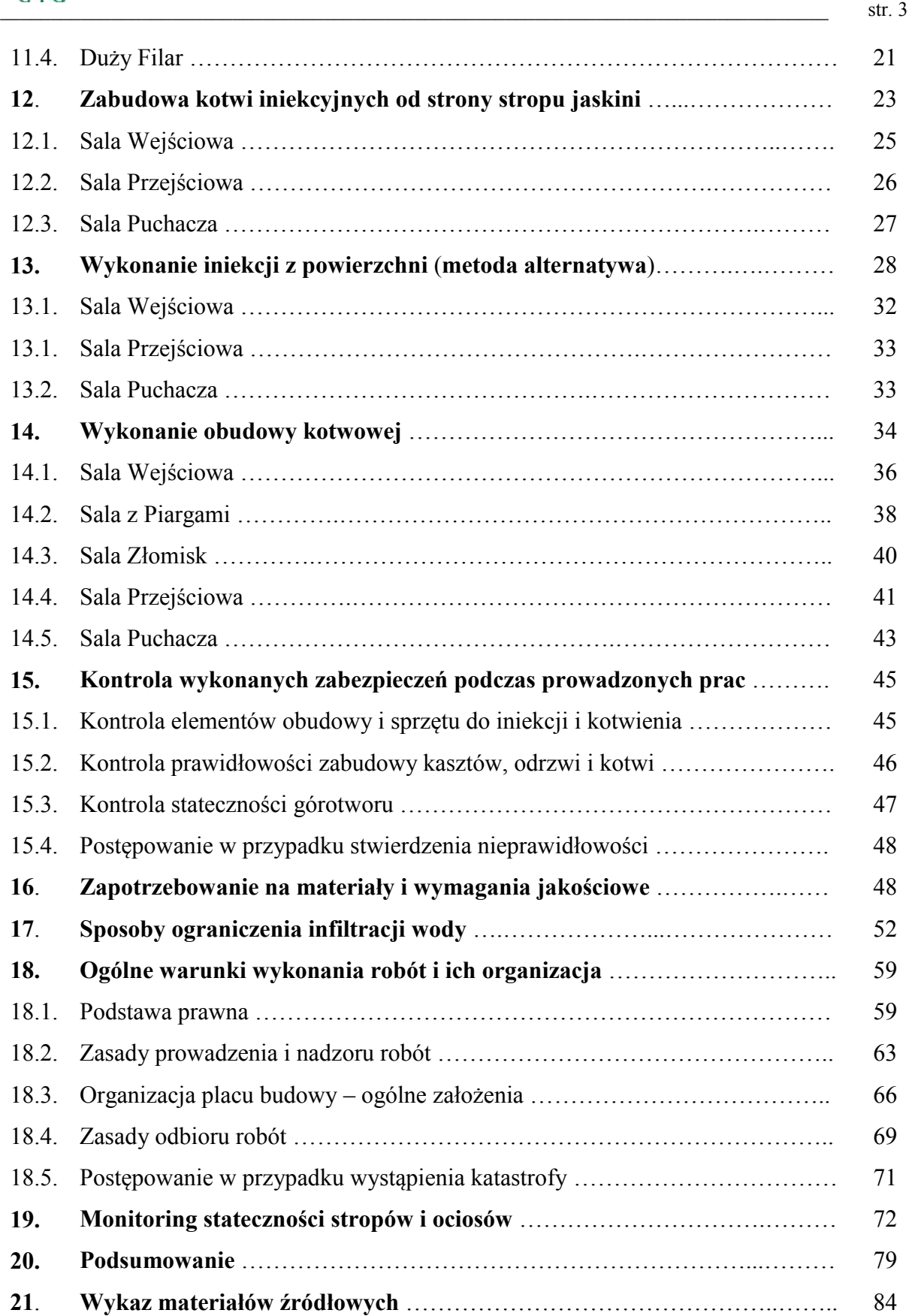

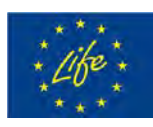

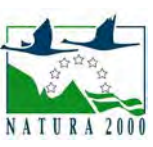

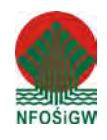

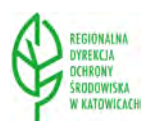

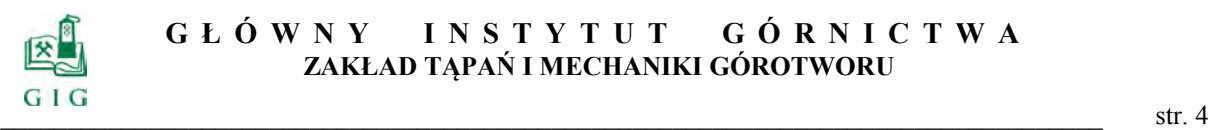

# **SPIS ZAŁĄCZNIKÓW**

- 1. Wyniki pomiarów skanerem laserowym w postaci chmur punktów-pliki w formacie FLS (płytka CD)
- 2. Wyniki pomiarów skanerem laserowym kolejnych sal Jaskini Szachownica I w postaci zarejestrowanych chmur punktów z fotorealistyczną wizualizacją – format HTML (płytka CD)
- 3. Załączniki do rozdziału 10 (płytka CD)
- 4. Załączniki do rozdziału 11 (płytka CD)
- 5. Załączniki do rozdziału 12 (płytka CD)
- 6. Załączniki do rozdziału 13 (płytka CD)
- 7. Załączniki do rozdziału 14 (płytka CD)
- 8. Załącznik 8 (płytka CD)
- 9. Załącznik 9 (płytka CD)
- 10. Wersja elektroniczna dokumentacji (płytka CD)

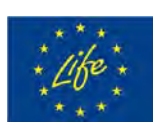

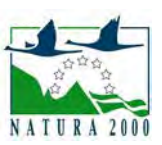

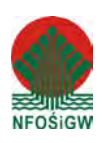

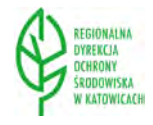

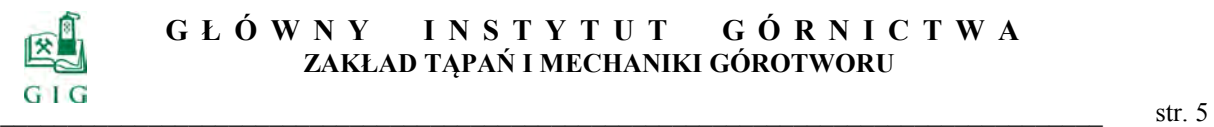

# **CZĘŚĆ I – STAN WIEDZY, WYNIKI BADAŃ, PROJEKTY, PROGNOZY, OCENY**

#### **1. WPROWADZENIE**

Niniejsza dokumentacja została wykonana na zlecenie Regionalnej Dyrekcji Ochrony Środowiska w Katowicach. Na podstawie Umowy nr WOF-I.262.7.2014 (58126294-142) z dnia 1 lipca 2014 r zostało powierzone Głównemu Instytutowi Górnictwa zadanie polegające na wykonaniu projektu technicznego zabezpieczenia Jaskini Szachownica przed niekontrolowanym zawałem stropu w ramach Projektu LIFE+"Carrying out necessary conservation work on a territory of Szachownica Cave designated within Natura 2000/Wykonanie zabiegów ochrony przyrody na terenie Specjalnego Obszaru Ochrony Siedlisk Natura 2000 Szachownica"

Jaskinia Szachownica jest drugim pod względem liczebności miejscem hibernacji nietoperzy w Polsce. Zimuje w niej do około 2000 nietoperzy z 10 gatunków. Dla ochrony nietoperzy wyznaczony został specjalny obszar siedlisk Szachownica PLH240004. Ochronie podlegają następujące gatunki: mopek, nocek łodygowaty, nocek Bechsteina i nocek duży.

Największym zagrożeniem dla Jaskini Szachownica I jest proces destrukcji stropów i ociosów sal głównego ciągu jaskini, sztucznie poszerzonego podczas eksploatacji wapienia. Ingerencja człowieka spowodowała naruszenie stateczności istniejącej struktury skalnej. Sztucznie poszerzone otwory na linii Sala Wejściowa – Sala Puchacza zmieniły pierwotny mikroklimat jaskini, wywołując silne przewiewy pomiędzy otworami i doprowadzając do wymarzania w okresie zimowym tej części jaskini. Odsłonięcie tak dużych powierzchni ociosów i stropu spowodowało wietrzenie mrozowe, czego efektem są opady skał stropowych i ociosowych.

W związku z powyższym podjęto działania mające na celu powstrzymanie powyższego procesu, które opisano w niniejszej dokumentacji. Składa się ona z dwóch części. W części pierwszej omówiono aktualny stan wiedzy dotyczący rezerwatu, podano wyniki badań nietoperzy oraz parametrów górotworu

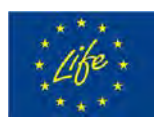

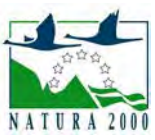

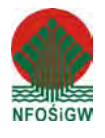

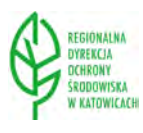

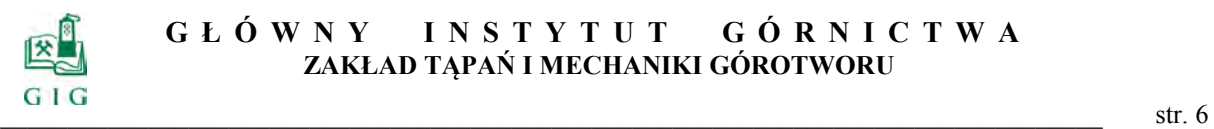

tworzącego jaskinię. Przeprowadzono analizę porównawczą stateczności stropów i ociosów oraz wykonano obliczenia projektowe obudowy. Część pierwszą dokumentacji kończy prognoza kosztów proponowanych zabezpieczeń oraz ocena możliwości osiągnięcia zakładanych celów. Sformułowano ponadto wymagania jakie, powinien spełniać wykonawca robót zabezpieczających w jaskini.

Druga część dokumentacji przeznaczona jest dla wykonawcy obudowy. Zawiera ona zakres, kolejność oraz ogólne zasady wykonania prac w jaskini. Dla każdej sali podano szczegółowe zasady wykonywania obudowy tymczasowej, iniekcji, filarów podporowych oraz obudowy kotwowej. Po zasadach wykonywania obudowy przedstawiono sposoby kontroli prowadzonych prac, wymagania dotyczące jakości materiałów, sposobu ograniczenia infiltracji wody do wnętrza jaskini, organizacji placu budowy. Część druga dokumentacji kończy się podaniem zasad monitoringu stateczności stropu i ociosów.

#### **2. ANALIZA STANU WIEDZY DOTYCZĄCEJ JASKINI SZACHOWNICA**

#### **2.1. Opis rezerwatu przyrody Szachownica**

Rezerwat przyrody Szachownica położony jest w środkowej części Wyżyny Wieluńskiej, stanowiącej północną część Wyżyny Krakowsko-Wieluńskiej. Krzemienna Góra (224m n.p.m.-fot.1), w której znajdują się otwory wejściowe jaskini, położona jest na przedpolu pasma wzniesień zwanych Górami Bugajowskimi. Obszar Szachownicy tworzy kompleks kilku jaskiń, których powstanie związane było z intensywnym odprowadzaniem wód roztopowych na przedpolu lodowca (zlodowacenie środkowopolskie Warty). Wiek jaskiń, został określony na około 150 tysięcy lat.

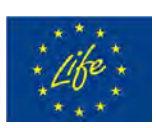

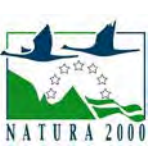

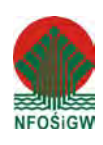

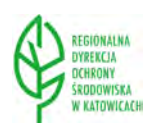

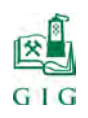

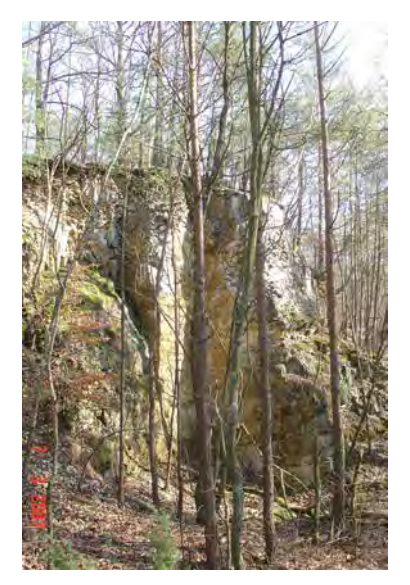

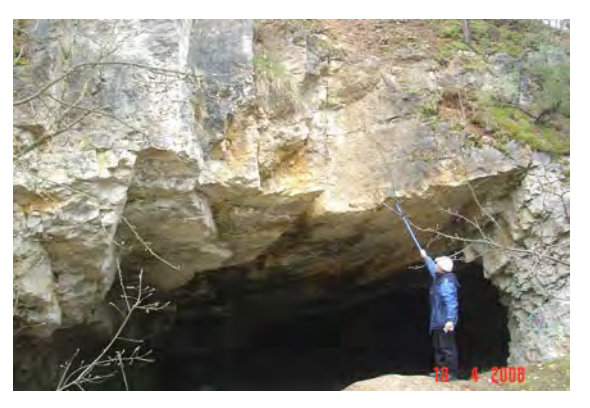

**Fot.2.1**.Krzemienna Góra **Fot.2.2**.Wejście do Sali Wejściowej

System jaskiniowy "Szachownicy" został odsłonięty w trakcie eksploatacji wapienia. Wyrobisko kamieniołomu przecina "Krzemienną Górę" w kierunku północ - południe na długości 150 metrów, pasem szerokości 50 metrów. Eksploatacja spowodowała zniszczenie znacznej części korytarzy i rozczłonkowanie pierwotnie jednolitego systemu jaskiniowego. Prowadzone tutaj wydobycie do 1962 roku doprowadziło do znacznego zmniejszenia jaskini (pierwotna długość 2 km).

W chwili obecnej znajduje się tu pięć oddzielnych jaskiń, które dla łatwiejszego rozróżnienia oznaczono kolejnymi numerami od I do V.Najdłuższa z nich - Szachownica I liczy około 690 m długości (łączna długość korytarzy) i jest jedną z najdłuższych na Wyżynie Krakowsko - Wieluńskiej. Drugim pod względem wielkości obiektem jest Jaskinia Szachownica II, która osiąga prawie 297 m. Pozostałe (III - V) to małe fragmenty pierwotnego systemu w południowej części kamieniołomu (Górny, Szelerewicz 2008, 2009)

Korytarze jaskiń rozgałęziają się i przecinają pod kątem prostym, tworząc charakterystyczną siatkę pól, przypominającą szachownicę (stąd nazwa systemu). W wyniku eksploatacji w Jaskini Szachownica I pierwotny charakter zatraciło 40% korytarzy. W ich miejscu powstały duże sale jaskiniowe o nazwach: Wejściowa, Złomowisko, z Piargami, Przejściowa, Puchacza, Amonitowa, Rozdroże i Wielka Sala (rys.2.1.).

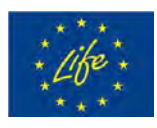

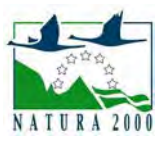

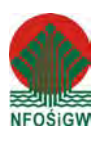

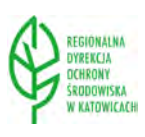

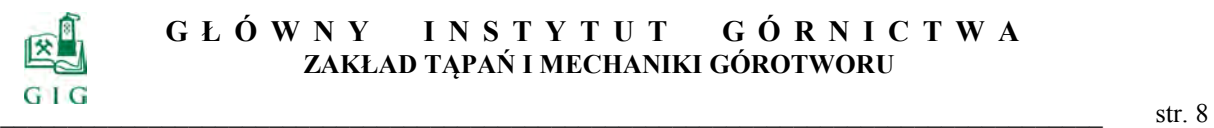

Do Jaskini Szachownica I prowadzi 5 otworów usytuowanych w ścianach kamieniołomu oraz pionowa studnia z wierzchowiny. Naturalne korytarze systemu "Szachownicy" mają przebieg poziomy. Jedyną występującą w systemie "Szachownicy" formą naciekową są niewielkie grzybki. Dno sal i korytarzy w częściach poszerzonych przez eksploatację pokryte jest dużymi blokami i gruzem wapiennym. W częściach naturalnych miejscami występuje namulisko piaszczyste. Specyficzne warunki mikroklimatyczne tu panujące, stwarzają warunki do zasiedlenia przez nietoperze w czasie zimowej hibernacji. Pierwsze informacje o licznym zimowaniu nietoperzy pochodzą z opracowania "Projekt rezerwatu geologicznego Szachownica" z 1977 roku (Bednarek i in. 1977).

Dla ochrony nietoperzy został wyznaczony specjalny obszar ochronny siedlisk Natura 2000 Szachownica PLH240004. Jego powstanie jest związane z wypełnieniem zobowiązań Polski wynikających z Dyrektywy Rady Europy 92/43/EWG z 1992 r. w sprawie ochrony siedlisk naturalnych oraz dzikiej fauny i flory. Ostoja Szachownica została zatwierdzona przez Komisję Europejską, jako obszar mający znaczenie dla Wspólnoty (Decyzja Komisji 2008/25/WE z 13 listopada 2007 r.).

Przedmiotowy obszar Natura 2000 pokrywa się z granicami rezerwatu przyrody "Szachownica", ustanowionego Zarządzeniem Ministra Leśnictwa i Przemysłu Drzewnego z dnia 11 października 1978 r. (M.P. Nr 33,poz. 126). Rezerwat został utworzony w celu ochrony wapiennego wzgórza Krzemienna Góra porośniętego kwaśną buczyną niżową oraz systemu korytarzy proglacjalnej jaskini Szachownica. Ponadto obszar Natura 2000 Szachownica pokrywa się z terenem zarządzanym przez Państwowe Gospodarstwo Leśne Lasy Państwowe, Nadleśnictwo Kłobuck. Dla tego obszaru został ustanowiony plan zadań ochronnych (Zarządzenie, 2014). Przedmiotem ochrony jest powstała w wapieniach górnojurajskich proglacjalna jaskinia stanowiąca zimowisko czterech gatunków nietoperzy wymienionych w Załączniku II Dyrektywy Siedliskowej.

Największym zagrożeniem dla zachowania zimowiska nietoperzy jest proces destrukcji stropu głównego ciągu jaskini sztucznie poszerzonego podczas eksploatacji wapienia. Sztuczne otwory o znacznych rozmiarach zmieniły pier-

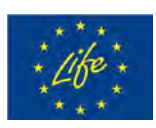

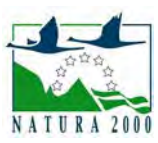

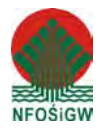

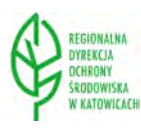

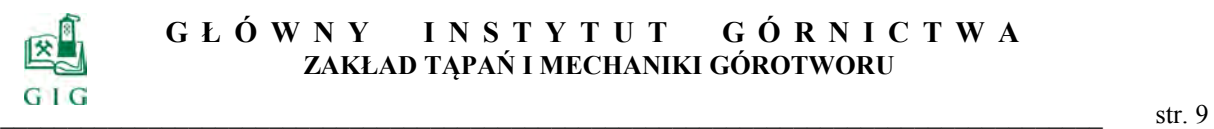

wotny klimat jaskini, wywołując bardzo silne przewiewy pomiędzy nimi i doprowadzając do wymarzania tej części jaskini. Odsłonięcie tak dużych powierzchni ścian i stropu w znacznym stopniu przyspieszyło wietrzenie mrozowe, czego efektem jest osypywanie się materiału skalnego ze ścian bocznych oraz stropu, a także rozwieranie szczelin w stropach sal jaskini. W wyniku rozpoznania powyższego zagrożenia stwierdzono, że priorytetowym zadaniem jest podjęcie działań zmierzających do zabezpieczenia wyżej wymienionego obiektu przed zawaleniem, w sposób gwarantujący zachowanie istniejących obecnie warunków mikroklimatycznych.

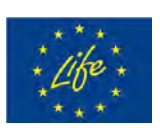

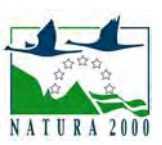

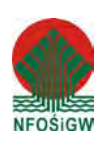

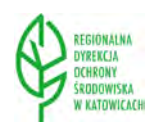

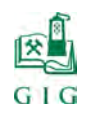

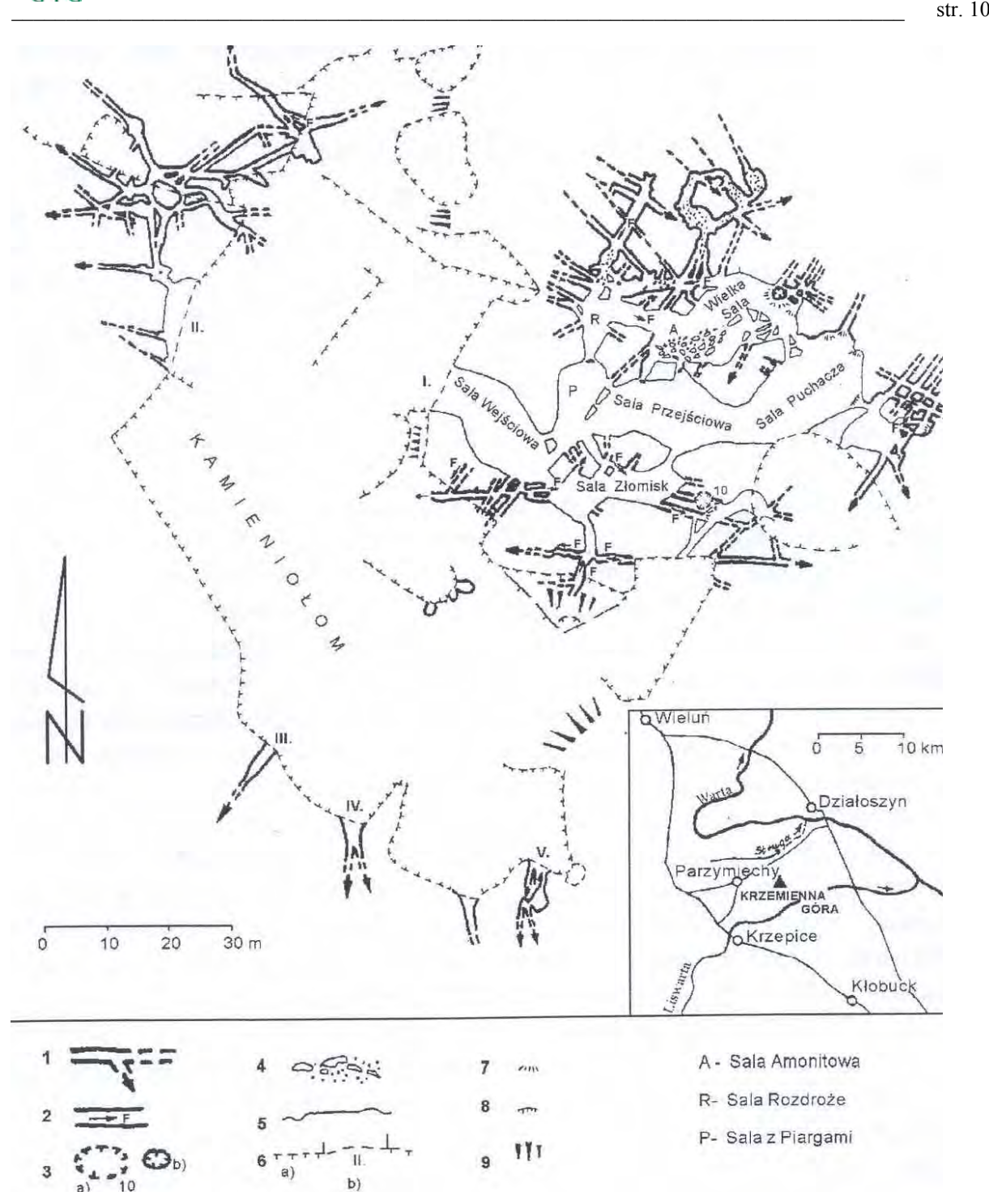

**Rys.2.1.** Plan jaskini Szachownica (Polonius,2001)

 1- korytarze naturalne, 2- kierunki przepływu wody, 3- pionowe studnie (a-w dnie jaskini, b- otwarte na powierzchnię), 4- bloki zawaliskowe, 5- ściany jaskini poszerzonej przez eksploatację wapieni, 6- zarys kamieniołomu (a-ściany, b- okapy i numery fragmentów systemu jaskiniowego), 7- spadki, 8- progi, 9- skarpy, A,P,Rskróty nazw sal

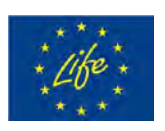

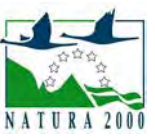

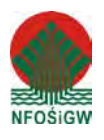

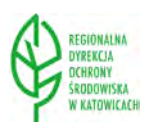

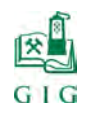

Obszar Natura 2000 Szachownica PLH240004 obejmuje 12,7 ha. Opis jego granic i mapę obszaru przedstawiono poniżej (tab.2.1.; rys.2.2.)

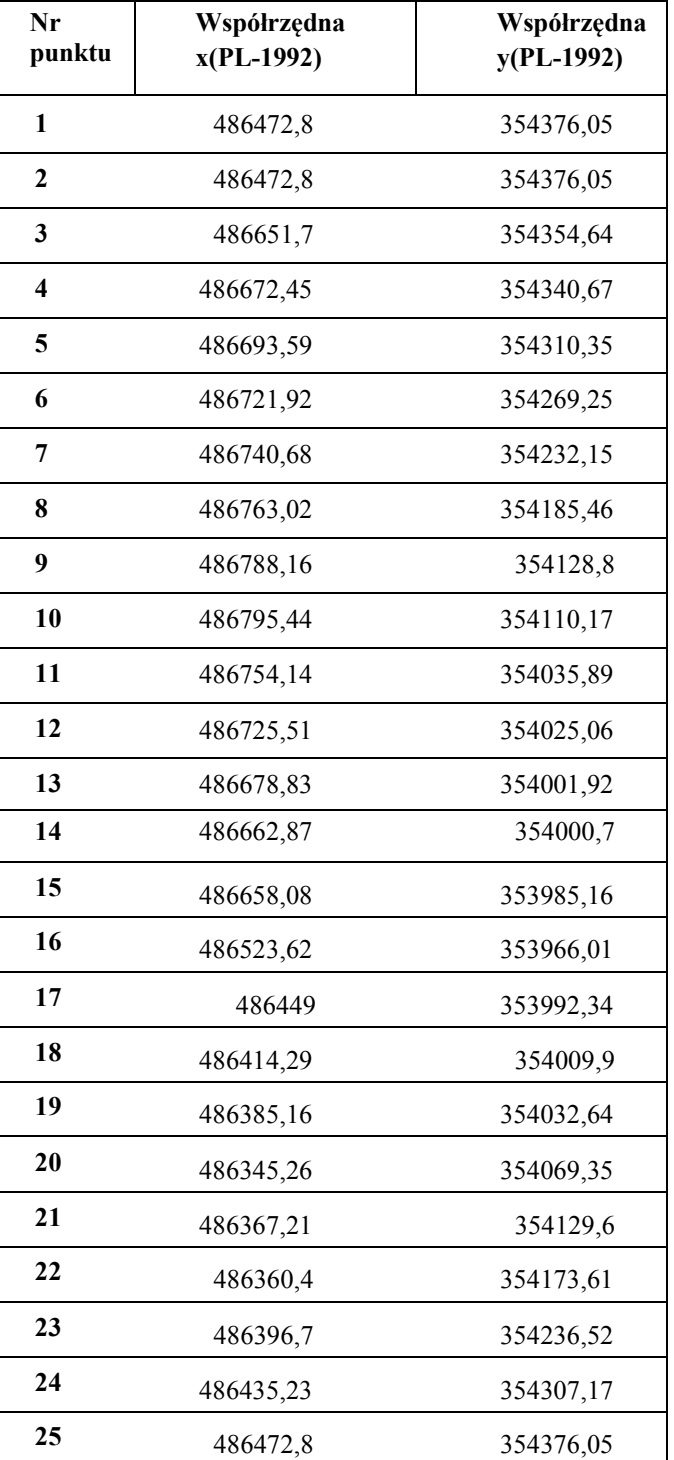

**Tabela 2.1.**Opis granic obszaru Natura 2000 Szachownica PLH240004

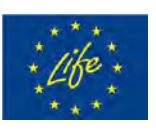

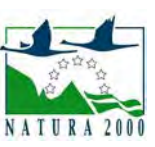

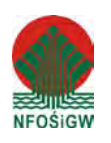

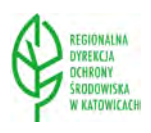

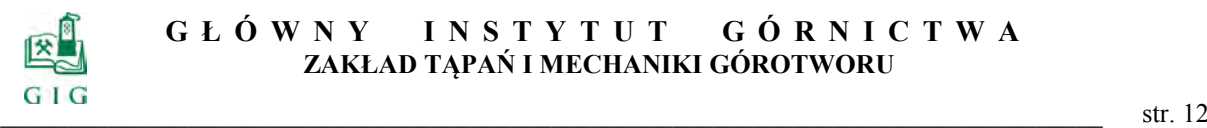

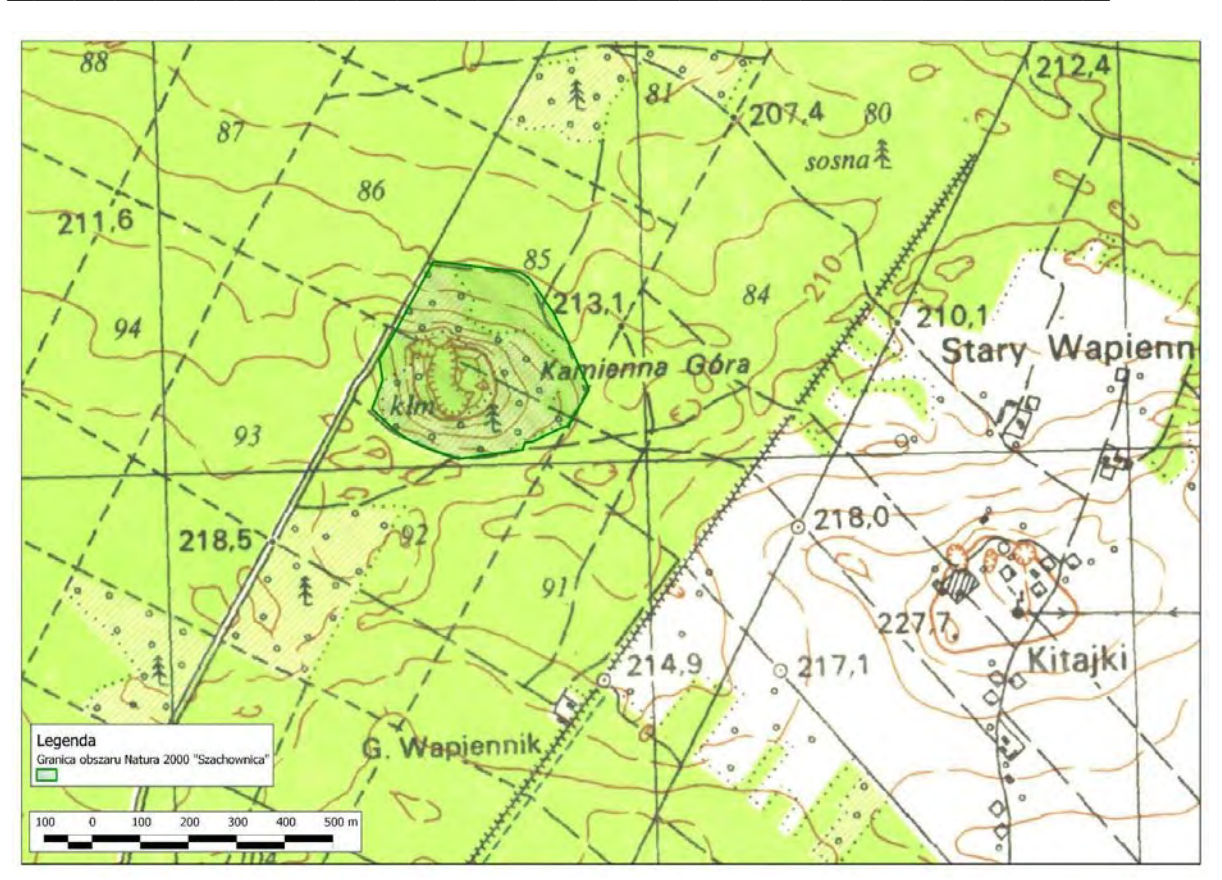

**Rys.2.2.** Mapa obszaru Natura 2000 Szachownica PLH240004

# **2.2. Charakterystyka geologiczna**

Wzgórze Krzemienna Góra zbudowane jest z uławiconych kredowatych wapieni zawodzińskich przykrytych wapieniami skalistymi (Polonius, 2001). Wapienie uławicone zawierają duża ilość krzemieni, które wypadając czasami ze ścian jaskini zostawiają po sobie charakterystyczne zagłębienia. W utworach tych można zaobserwować faunę jurajską w postaci gąbek czy amonitów.

Wapienie w całej jaskini zalegają w zasadzie poziomo. Jednak miejscami tektonika jest bardziej urozmaicona. Widać to szczególnie w Sali Wejściowej gdzie nachylenie stropu dochodzi do 30 stopni. Wzrost upadów jest spowodowany istnieniem wydłużonych kopuł i niecek w typie brachyantyklin i brachysynklin, których dłuższe osie dochodzą do kilkudziesięciu metrów długości (Bednarek i in.1977, Głazek i in.1978).

Przestrzenne rozmieszczenie korytarzy jaskini nawiązuje do istniejących systemów ciosu. Jest szczególnie widoczne w partiach niezniszczonych podczas

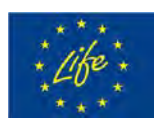

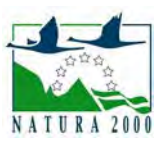

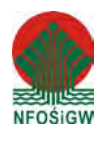

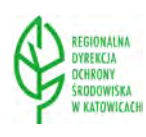

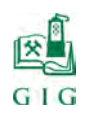

podziemnej eksploatacji wapieni (wschodnie i północne części jaskini). Korytarze w tych partiach mają charakterystyczne soczewkowe przekroje i cechują się prostoliniowym przebiegiem. Jaskinia w zasadzie pozbawiona jest szaty naciekowej. Wyjątek stanowi naciek grzybkowy dobrze rozwinięty w jej głębszych partiach (Kasiński, Krajewski, 1978).

Położenie jaskini, sytuacja geomorfologiczna i jej cechy odbiegające od innych jaskiń Wyżyny Krakowsko-Wieluńskiej stały się powodem zaliczenia jej do nowo wyróżnionej kategorii jaskiń proglacjalnych (Głazek i in.1977, 1978).

Najnowsze badania spękań ociosów i stropów sal jaskini wykazały, że (Nierobisz i in.2008):

- Długość pęknięć i szczelin w ociosów wynosi od kilkudziesięciu centymetrów do ponad 2,0 m. Rozwarcie szczelin waha się od kilku do kilkunastu mm. Nachylenie pęknięć i szczelin względem powierzchni uławicenia jest zmienne i wynosi od kilkunastu do kilkudziesięciu stopni. Dla pęknięć i szczelin, które występują na ociosie i kontynuują swój przebieg w stropie, azymuty przebiegu zawierają się w przedziałach  $10^0$  – 54 $^0$  i  $110^0$  -130 $^0$
- Stwierdzono silne zeszczelinowanie stropów sal jaskini. Azymuty biegu pęknięć i szczelin zalegających w stropie zawierają się generalnie w przedziałach  $10^0 - 70^0$  i  $100^0$  -  $150^0$ . Rozwarcie badanych szczelin waha się od kilku mm do 20 cm a ich głębokość i długość dochodzi do kilku i kilkunastu metrów. Szczeliny są lokalnie wypełnione utworami rezydualnymi.

#### **2.3. Warunki klimatyczne**

Badania mikroklimatu i jego wpływu na zimowanie nietoperzy w ciągu dwóch sezonów hibernacyjnych były przedmiotem badań Hajduka i Radzickiego (1996). W jaskini wyznaczono 15 punktów w których przeprowadzono pomiary temperatury i wilgotności (rys.2.3.). Z przedstawionego rysunku wynika, że przy temperaturze zewnętrznej wynoszącej  $13,1^0C$  temperatura w jaskini waha się od 2,9 $\rm{^{0}C}$  (punkt 6) do  $\rm{7^{0}C}$  (punkt 5).

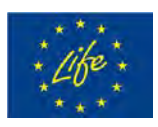

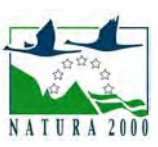

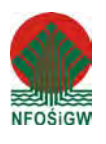

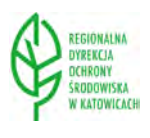

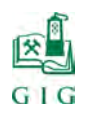

 $\frac{1}{2}$  str. 14

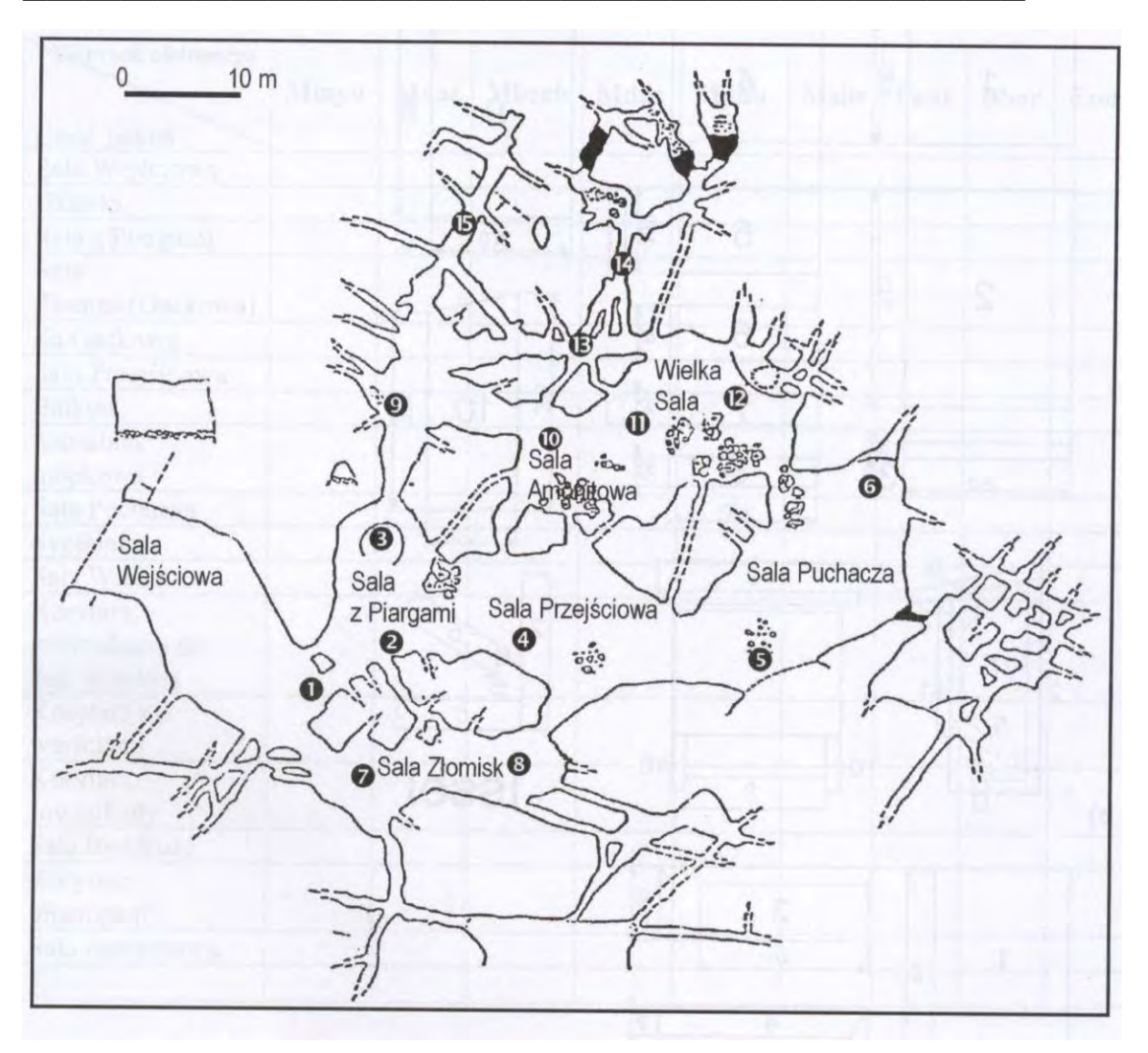

Rozkład temperatur w Jaskini Szachownica I w dniu 04.03.1999 r, przy temperaturze zewnętrznej 13,1<sup>0</sup>C (Wołoszyn i in.1996)  $1=5,0^0C$ ;  $2=5,0^0C$ ;  $3=4,4^0C$ ;  $4=4,0^0C$ ;  $5=7,0^0C$ ;  $6=2,9,0^0C$ ;  $7=3,6^0C$ ;  $8=3,4^0C$ ;  $9=3,6^0C$ ;  $10=4,0^0C$ ;  $11=4,0^0C$ ;  $12=4,8^0C$ ;  $13=4,0^0C$ ;  $14=4,2^0C$ ;  $15=3,9^0C$ 

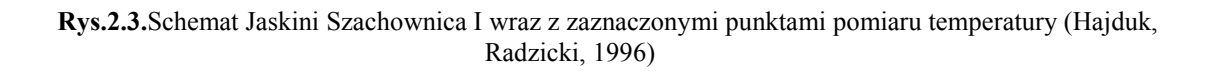

 Jaskinię Szachownica I ze względu na cyrkulację powietrza można zaliczyć do typu C jaskiń dynamicznych, zimnych (rys.2.4.). Z obserwacji przeprowadzonych w terenie wynika, że tak jest w rzeczywistości. Jednak cyrkulacja powietrza we wnętrzu nie jest taka prosta jak na rysunku 2.4. Związane jest to z faktem, że jaskinia posiada aż pięć otworów wejściowych o róż-

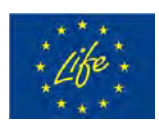

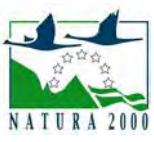

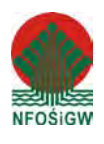

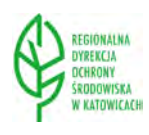

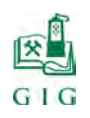

nej wielkości. Największa wymiana powietrza w jaskini odbywa się głównie przez otwór wschodni i zachodni.

Przeprowadzone w jaskini obserwacje i pomiary (Polonius, 2001) wskazują, że w czasie występowania na powierzchni temperatur poniżej  $0^0$  C wnętrze szybko wypełnia się zimnym powietrzem. Temperatura spada w całej jaskini poniżej średniej, wynoszącej dla jaskiń jurajskich 6-8<sup>0</sup>C (Kowalski, 1951; Szelerowicz, Górny, 1986). W wyjątkowo mroźne zimy temperatura spada poniżej  $0^0C$  w całej jaskini (Głazek i in.1978).

Obserwacje wykonane przez Poloniusa (2001) wykazały, że zimne powietrze utrzymuje się w jaskini jeszcze dość długo po podniesieniu temperatury powietrza na zewnątrz, natomiast proces wymiany i podgrzania powietrza we wnętrzu jaskini jest przyspieszany przez silny przepływ powietrza między otworem wschodnim a zachodnim.

Kierunki przepływu powietrza są bardzo zmienne. Generalnie jednak obserwowano w okresie zimowym, że powietrze napływa do jaskini przez niżej położony otwór zachodni i płynie (najczęściej w gwałtownych podmuchach) najkrótszą drogą przez Salę Puchacza, Przejściową, Wejściową do otworu wschodniego. Sala Złomisk i przejście do otworu południowego znajdowało się poza głównym nurtem przepływu powietrza i jego ruch w tej części był słaby. Ruch powietrza przez Salę Rozdroże, Amonitową i Salę Puchacza odbywał się od Sali z Piargami do Sali Rozdroże. Czasami jednak dochodziło do odwrócenia ruchu w kierunku przeciwnym. Natomiast przepływ powietrza przez pionową studnię był znikomy i prawie ledwo wyczuwalny.

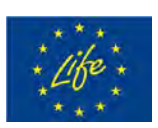

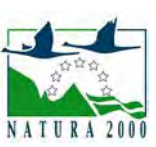

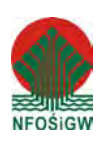

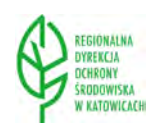

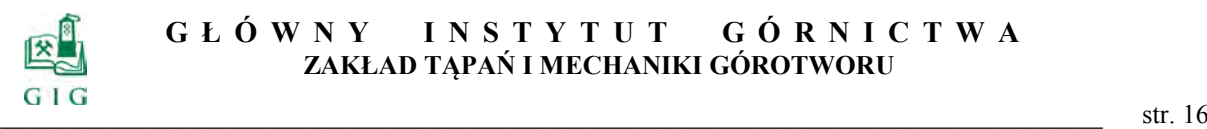

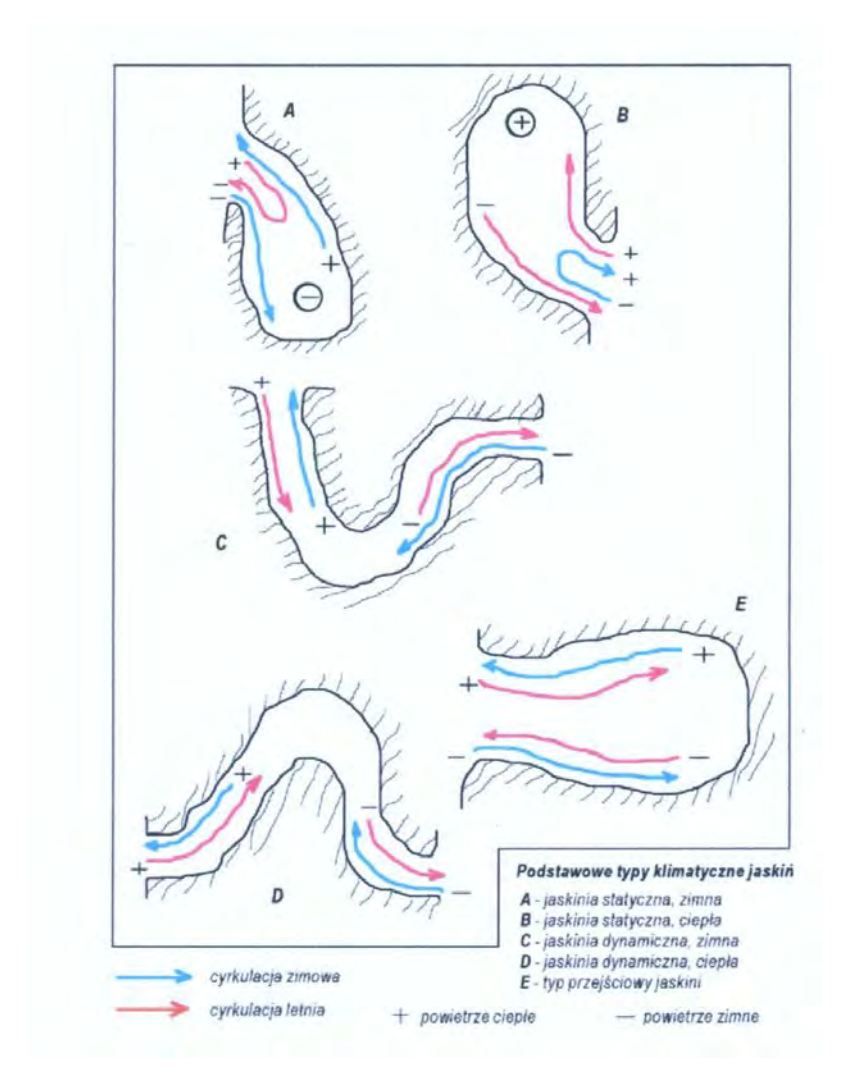

**Rys. 2.4.** Cyrkulacja powietrza w różnych typach jaskiń (Polonius, 2001)

Kierunek przepływu powietrza jest uzależniony nie tylko od położenia otworów lecz prawdopodobnie w głównej mierze od ekspozycji otworów. Otwory wschodni i zachodni są na tyle duże i jednocześnie tak położone, że słońce podczas dziennej wędrówki po niebie świeci wprost w ich światło. W czasie zimy, kiedy słońce znajduje się nisko nad horyzontem światło słoneczne może docierać najpierw głęboko do wnętrza Sali Puchacza a później do Sali Wejściowej. Takie umiejscowienie otworów powoduje, że w słoneczne dni dobowa amplituda temperatur we wnętrzu jaskini może być bardzo wysoka.

Dodatkowe skoki temperatury i gwałtowne podmuchy wiatru we wnętrzu wywołuje fakt, że temperatura w słoneczne dni przed wejściem wschodnim

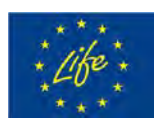

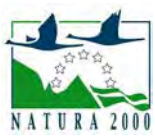

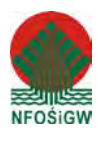

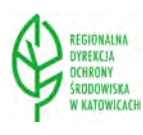

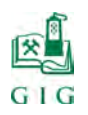

i południowym jest wyższa od otoczenia ze względu na specyficzne ukształtowanie terenu (amfiteatralne ułożenie ścian skalnych przed otworami).

Wszystkie podane powyżej przyczyny powodują, że temperatura i wilgotność wnętrza jaskini zmienia się w bardzo szerokim zakresie i żadnej jej części nie można uznać za statyczną pod względem mikroklimatycznym, choć wilgotność w głębi pustki podziemnej utrzymuje się na wysokim poziomie rzędu 95-100%.

### **2.4. Nietoperze w jaskini**

Pierwsze informacje o licznym zimowaniu nietoperzy pochodzą z opracowania pt."Projekt rezerwatu geologicznego Szachownica" (Bednarek i in.1977). Regularne badania nietoperzy zimujących w systemie Szachownica podjęto z początkiem 1at osiemdziesiątych (Lesiński, 1983) i prowadzone są do dziś (Lesiński 1984; Kowalski, Lesiński 1991, 1994; Hajduk, Radzicki 1996; Fuszara i in.1996; Ignaczak 2001, Ignaczak i in.2002). Dotychczasowe badania nad nietoperzami prowadzone w Jaskini Szachownica i na bezpośrednio przylegającym do niej terenie zaowocowały wieloma interesującymi wynikami. Na ich podstawie zostało opublikowanych 14 prac i notatek naukowych (Ignaczak, Lesiński 2012). W Jaskini Szachownica I zimuje do około 2000 nietoperzy z 10 gatunków (tab.2.2.). Pod względem liczebności jest ona drugim miejscem hibernacji nietoperzy w Polsce po Międzyrzeckim Rejonie Umocnionym w którym zimuje ponad 30 000 nietoperzy (Urbańczyk i Gólski 1994).

Specjalny obszar ochrony siedlisk Szachownica PLH240004 został wyznaczony dla ochrony następujących gatunków nietoperzy:

- 1. mopka Barbastella barbastellus (kod: 1308),
- 2. nocka łydkowłosego *Myotis dasycneme* (kod: 1318)
- 3. nocka Bechsteina *Myotis bechsteinii* (kod: 1323),
- 4. nocka dużego *Myotis myotis* (kod: 1324)

Poniżej przedstawiono krótką charakterystykę wymienionych powyżej gatunków nietoperzy (Plan zadań ochronnych, 2014).

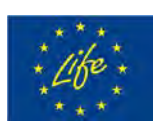

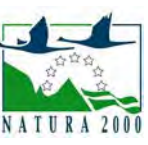

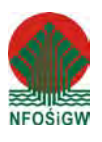

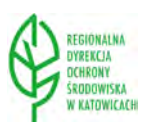

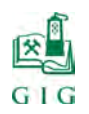

**Tabela 2.2.**Maksymalne liczebności poszczególnych gatunków nietoperzy zimujących w Jaskini Szchownica I podczas badań w latach 1980-2004 (; Hajduk i Radzicki 1996; Ignaczak 2001, Ignaczak i in.2002; Kowalski i in.2002)

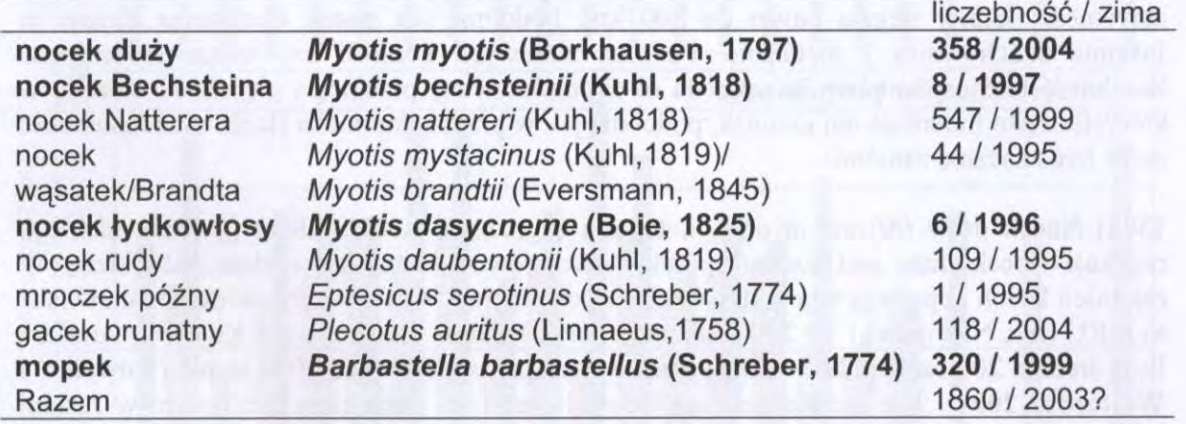

# *Mopek (Barbastella barbastellus)*

Mopek ma duży areał występowania, jednak jest rzadko spotykanym nietoperzem i pojawia się w małym zagęszczeniu i liczebności. Jego populacja jest pofragmentowana ze względu na przywiązanie gatunku do starodrzewów, których powierzchnia zmniejsza się (każdego roku kolonia wykorzystuje dziuplaste drzewa). Spadek liczebności mopka stwierdzany jest ostatnio w całym zasięgu jego występowania. Mopek ma specyficzne wymogi siedliskowe i pokarmowe. Letnie kryjówki ma zwykle w starodrzewach i tam też żeruje. Żywi się małymi ćmami. Spotykany jest również w starych budynkach. Ponieważ poszczególne osobniki z kolonii bardzo często zmieniają kryjówki, obecność kolonii zależy od dużej liczby starych drzew odpowiednich do jej założenia. Zimą hibernuje w jaskiniach, kopalniach i bunkrach (Orłowska A., 2012).

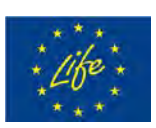

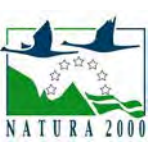

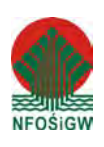

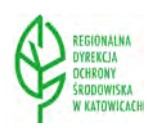

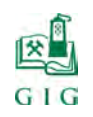

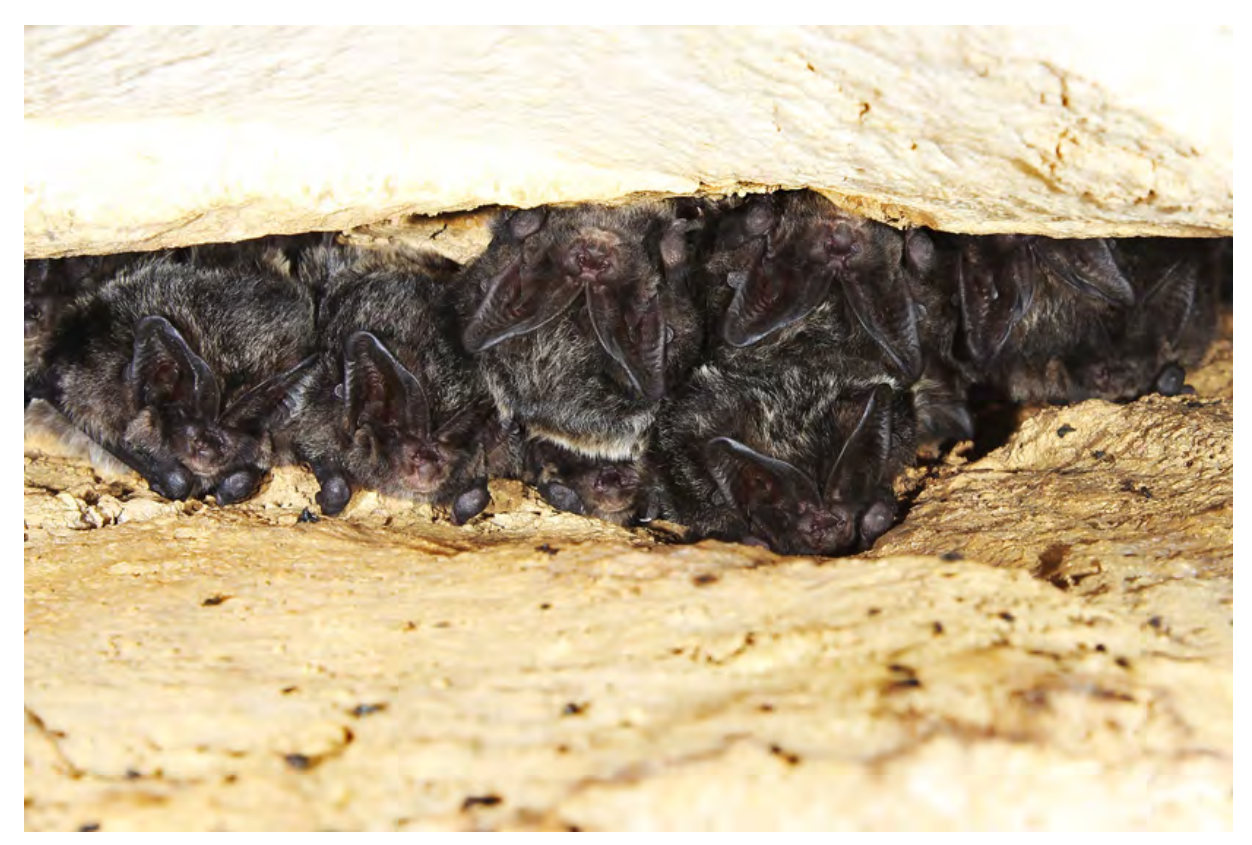

**Fot.2.3**. Mopki (*Barbastella barbastellus*) (fot.M.Ignaczak)

#### *Nocek łydkowłosy (Myotis dasycneme)*

Gatunek szeroko rozpowszechniony, ale przywiązany w główniej mierze do cieków i zbiorników wodnych. Preferuje wody z pozbawionymi drzew brzegami porośnięte niską roślinnością. Nocek łydkowłosy żywi się małymi owadami, często zbieranymi z powierzchni wody. Z powodu utraty i degradacji siedlisk wodnych spodziewany jest w ciągu najbliższych 15 lat spadek liczebności populacji o 30%. Większość znanych kolonii rozrodczych nocek łydkowłosy zakłada w budynkach, na dużych poddaszach i wieżach kościelnych. W Polsce znane są dwie letnie kolonie: na Mazurach i na Pomorzu. Gatunek wędrowny, którego letnie kolonie od zimowych mogą być oddalone nawet o więcej niż 100 km. Z tego powodu nocek łydkowłosy potrzebuje łączności ekologicznej pomiędzy koloniami letnimi i zimowymi. Zimączęsto hibernuje w podziemnych kryjówkach takich, jak jaskinie, piwnice i bunkry (Orłowska A., 2012).

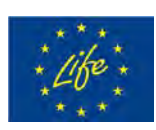

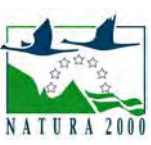

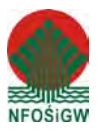

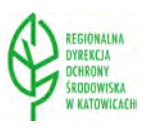

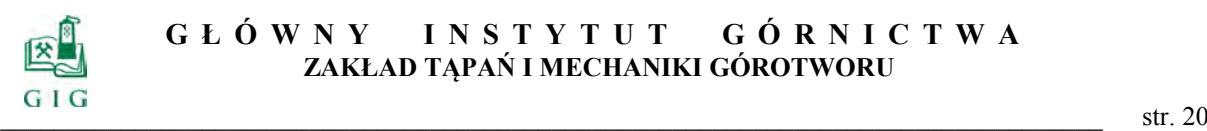

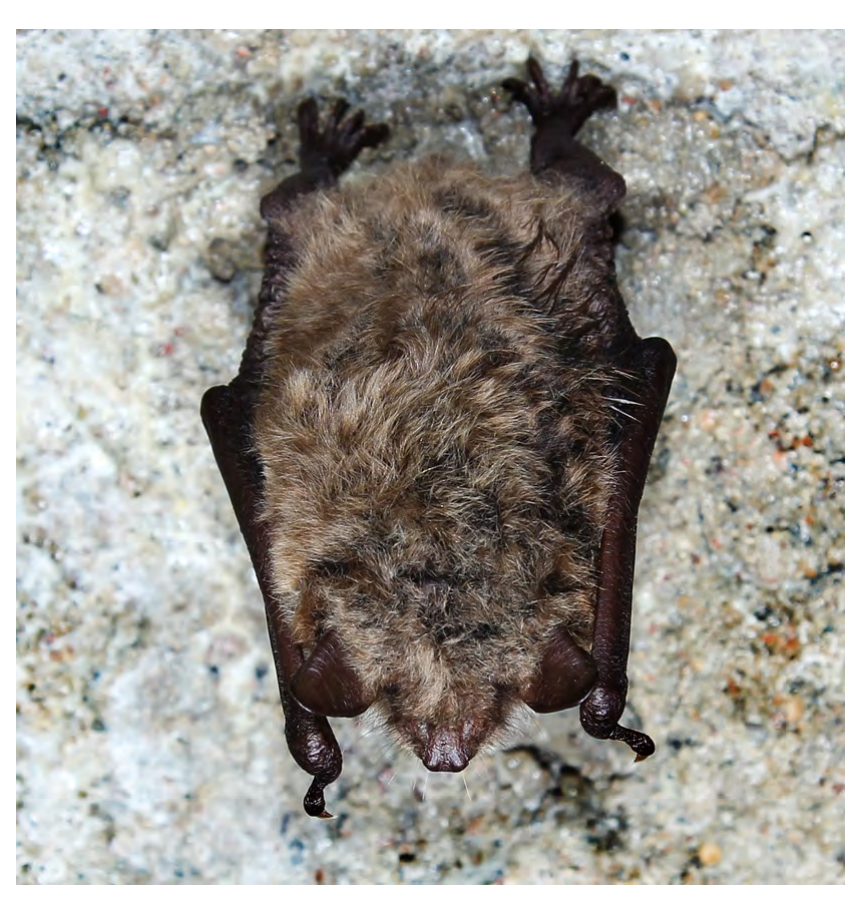

**Fot.2.4**. Nocek łydkowłosy (*Myotis dasycneme*) (fot.M.Ignaczak)

#### *Nocek Bechsteina (Myotis Bechsteinii)*

Ten rzadki gatunek ma specyficzne wymagania siedliskowe i w dużym stopniu jest uzależniony od starodrzewów bukowych i dębowych. Żeruje wewnątrz lasu i na jego skraju łowiąc motyle, muchówki i inne nielotne owady. Letnie kolonie zakłada w dziuplastych drzewach lub wyjątkowo w budynkach i ptasich budkach. Gatunek ten nie wędruje, zimą hibernuje w podziemnych kryjówkach lub dziuplastych drzewach. Fragmentacja populacji i przywiązanie do pewnych typów siedlisk oznacza, że nie jest łatwe dla niego kolonizowanie nowych terenów. Dodatkowo z powodu zaniku i degradacji starodrzewów spodziewane są spadki liczebności tego gatunku. Przewiduje się, że te zagrożenia mogą spowodować w ciągu najbliższych 15 lat spadek liczebności populacji o ponad 30% (Orłowska A., 2012).

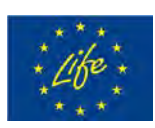

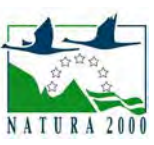

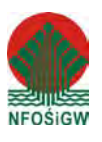

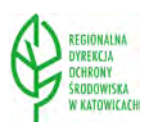

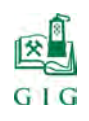

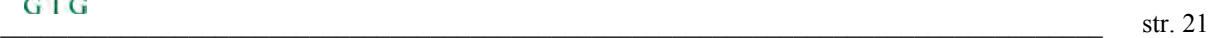

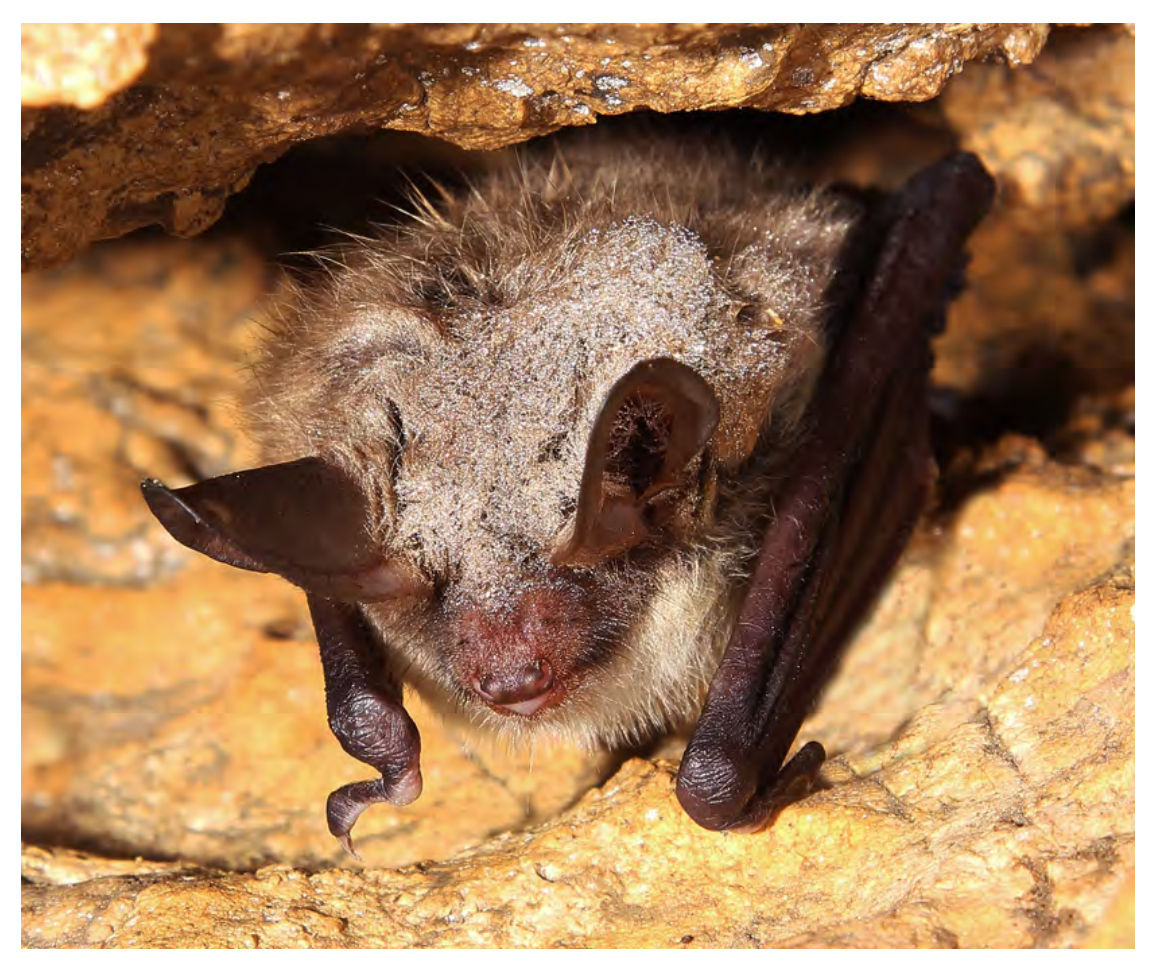

**Fot.2.5.** Nocek Bechsteina *(Myotis Bechsteinii)* (fot.M.Ignaczak)

#### *Nocek duży (Myotis myotis)*

Nocek duży jest jednym z największych krajowych nietoperzy. Nietoperz ten osiąga w Polsce północno--wschodnią granice zasięgu. Jest gatunkiem szeroko rozpowszechnionym i licznym w Polsce południowej i centralnej. Wybrzeże Bałtyku osiąga na północnym zachodzie kraju, spotykany jest także w pobliżu Gdańska, gdzie bytuje mała kolonia rozrodcza. Nocek duży jest gatunkiem związanym z terenami leśnymi. Żeruje na skraju i wewnątrz terenów leśnych. Żywi się dużymi owadami, głównie chrząszczami, świerszczami i pająkami chwytanymi na ziemi. W całym swym zasięgu na kryjówki zwykle wykorzystuje siedliska podziemne. W naszej szerokości geograficznej letnie kolonie zakłada w budynkach. Wyjątkowo małe kolonie znajdowano w drzewach. Znane są przeloty tego gatunku na odległości ponad 400 km (Orłowska A., 2012).

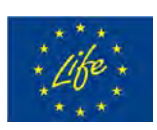

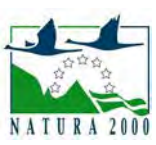

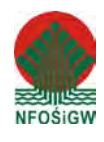

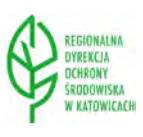

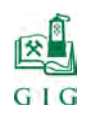

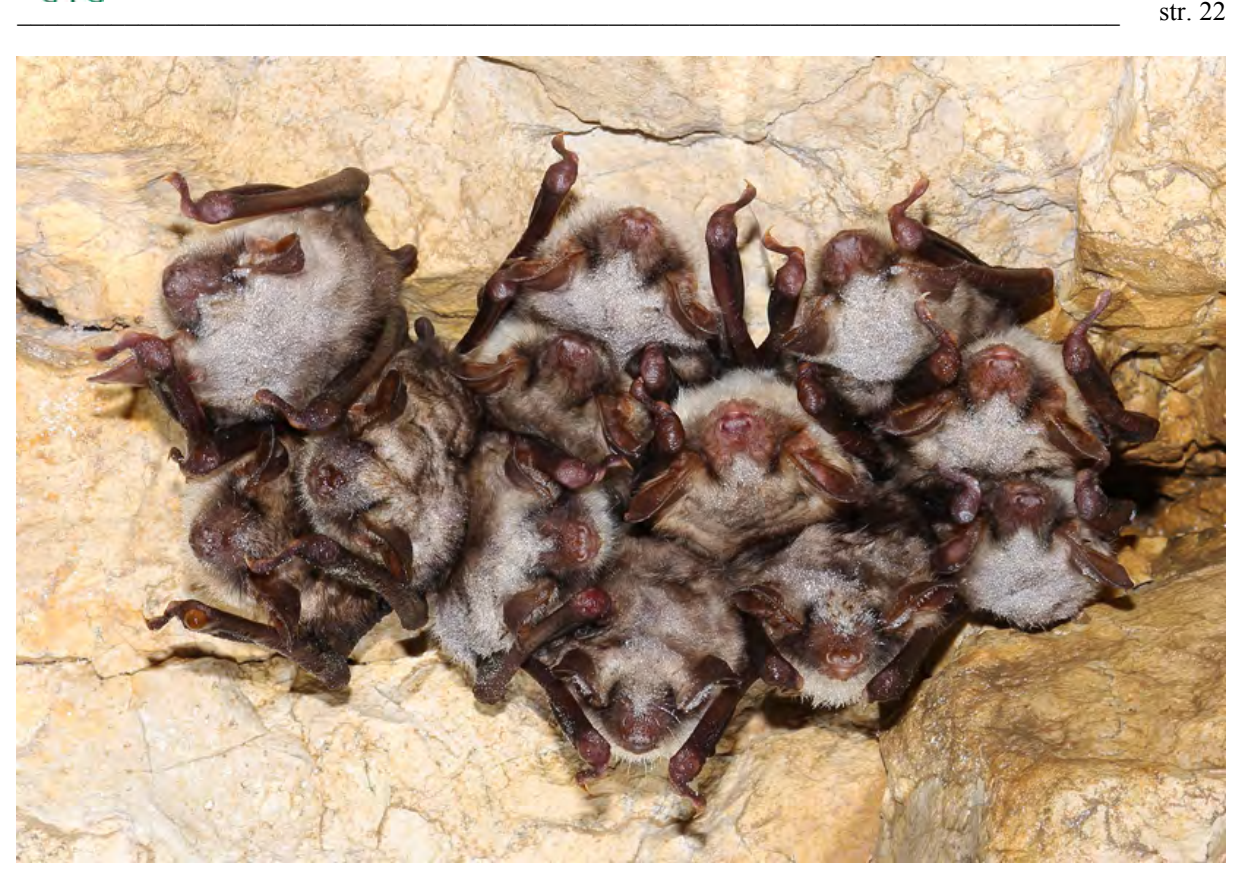

**Fot.2.6.** Nocki duże (*Myotis myotis*) (fot.M.Ignaczak)

Najnowsze badania wykazały, że w jaskini zimuje 11gatunków nietoperzy. W największej liczbie notowano nocka Natterera, mopka i nocka dużego (tab.2.3.). Maksymalną liczbę osobników stwierdzono w jaskini 01.03.2009 r (Ignaczak i in.2009, Lesiński i in.2011).

| <b>Gatunek</b>                | Data               | Liczba osobni-<br>ków |
|-------------------------------|--------------------|-----------------------|
| Nocek duży                    | 1.03.2009          | 498                   |
| Nocek Bechsteina              | 5.03.2011          | 50                    |
| Nocek Natterera               | 4.03.2007          | 1201                  |
| Nocek wasatek i Nocek Brandta | 4.03.2007          | 101                   |
| Nocek łydkowłosy              | 6.03.2005          | 8                     |
| Nocek rudy                    | 7.03.1987          | 212                   |
| Mroczek późny                 | 29.01.1991         |                       |
| Borowiec wielki               | 27.01. i 2.02.2008 | $\overline{2}$        |
| Gacek brunatny                | 1.03.2009          | 376                   |
| Mopek                         | 27.01.2008         | 922                   |

**Tabela 2.3.** Maksymalna liczba poszczególnych gatunków nietoperzy stwierdzone w Jaskini Szachownica (wg.Lesińskiego i in.2011)

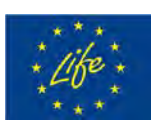

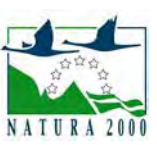

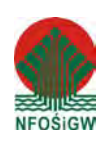

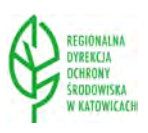

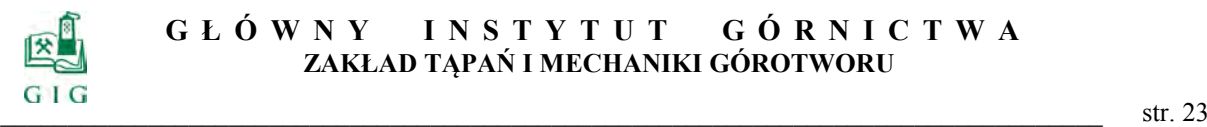

Liczba osobników zimujących w Jaskini Szachownica zmienia się trakcie trwania okresu hibernacji. Największą liczebność całego zimowego zespołu nietoperzy notowana jest pod koniec zimy, zwykle na początku marca (Hajduk i Radziecki, 1996). W trakcie badań stwierdzono, że populacje zimujących nietoperzy wykazały wzrostowy trend liczebności, najsilniej zaznaczony u mopka, gacka brunatnego i nocka Natterera (rys.2.5.).

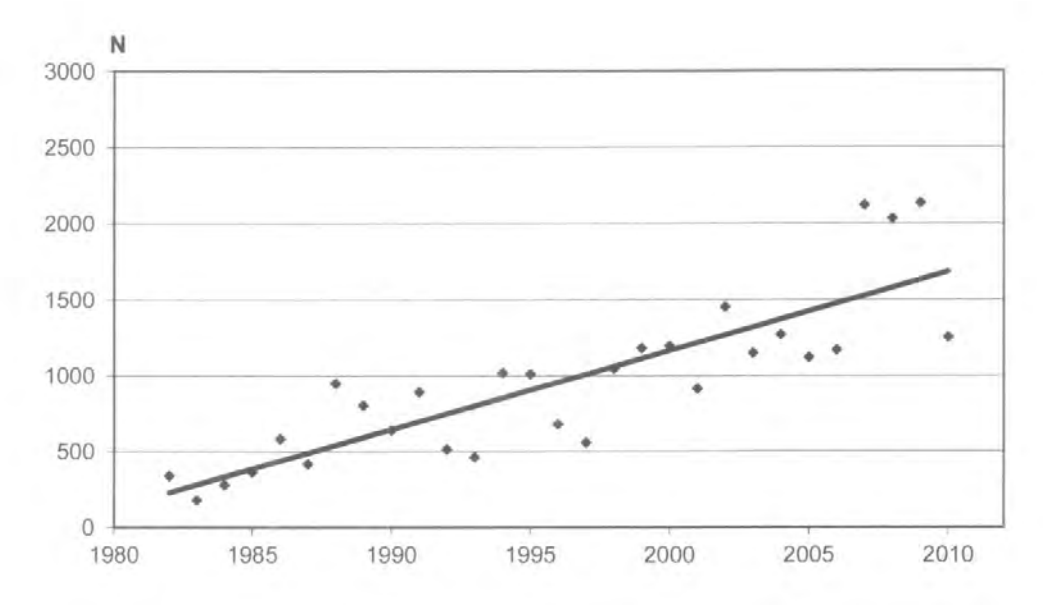

**Rys.2.5.** Zmiana ogólnej liczebności zimowej kolonii nietoperzy w Jaskini Szachownica wykazana podczas liczeń na przełomie stycznia i lutego (Lesiński i in.2011)

Jaskinia Szachownica stała się bardzo ważnym poligonem badań chiropterologicznych, które przyniosły interesujące i nowatorskie wyniki. Uzyskano dane pozwalające na określenie rozmieszczenia poszczególnych gatunków nietoperzy w tej części Polski. Udało się udokumentować proces odbudowy populacji nietoperzy jaki następuje w ostatnich dekadach w tej części Europy po zaniechaniu stosowania silnie toksycznych pestycydów. Szczegółowe dane nad hibernacją nietoperzy w jaskini wzbogaciły dane na temat wybiurczości siedliskowej różnych gatunków i dynamiki procesu zasiedlania zimowiska. Uzyskano informacje na temat przelotów nietoperzy i długowieczności ssaków. Okazało się, że nietoperze w sytuacji gdy straciły swoje zimowisko i zostały awaryjnie przeniesione przez człowieka do nowego miejsca, są w stanie je zaakceptować. W Jaskini Szachownica odkryto i opisano ciekawe zjawisko związane z oportunizmem drapieżników (sowy, sikory),

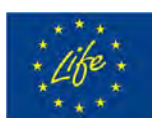

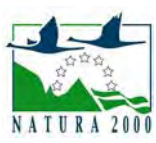

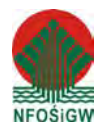

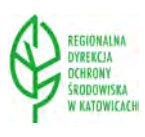

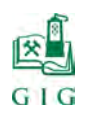

które szybko przystosowały się do obfitego źródła pożywienia jaki stanowi zimowa kolonia nietoperzy, (Ignaczak, Lesiński, 2012)

#### **2.5. Wyniki badań i pomiarów**, in situ"

#### **2.5.1. Wyniki badań geradarem struktury stropów jaskini**

Pomiary wykonano na jednym profilu o kierunku W-E biegnącym po linii łamanej (wyznaczonej przez zastabilizowane na powierzchni punkty oznaczone symbolami A, GR1, GR3, GR2, GR7, GR10, GR13, GR14) - od sali Wejściowej do sali Puchacza. Profil ten oznaczono symbolem GPR1. Pozostałe profile usytuowano poprzecznie do profilu GPR1 na kierunkach zbliżonych do SW - NE. Te profile oznaczono symbolami GPR2, GPR3, GPR4 i GPR5. Dokładna lokalizacja profilu uwidoczniona jest na rysunku 2.6. Zakres ilościowy i specyfikację wykonanych rejestracji radarowych uwidoczniono w tabeli 2.4.

| Nr. Profilu                          | Plik | Antena [MHz] | Okno $[ns]$ | Długość [m] | Punkty                                              |  |
|--------------------------------------|------|--------------|-------------|-------------|-----------------------------------------------------|--|
| GPR1                                 | 249  | 120          | 200         | 78          | A-GR1 - GR3 GR2 -<br>GR7 - GR10 - GR13 -<br>GR14    |  |
| GPR <sub>1</sub>                     | 250  | 120          | 300         | 78          | A -GR1 - GR3 GR2 -<br>$GR7 - GR10 - GR13 -$<br>GR14 |  |
| GPR <sub>2</sub>                     | 251  | 120          | 300         | 39          | GR15 - GR13 - G-14                                  |  |
| GPR <sub>3</sub>                     | 252  | 120          | 300         | 34          | GR12 - GR10-GR11                                    |  |
| GPR4                                 | 253  | 120          | 300         | 37          | $GR9 - GR2 - GR8$                                   |  |
| GPR4                                 | 254  | 120          | 300         | 37          | $GR8 - GR2 - GR9$                                   |  |
| GPR4                                 | 255  | 120          | 100         | 37          | $GR9 - GR2 - GR8$                                   |  |
| GPR <sub>5</sub>                     | 256  | 120          | 300         | 21          | $GR5 - GR3 - GR4$                                   |  |
| GPR <sub>5</sub>                     | 257  | 120          | 200         | 21          | $GR4 - GR3 - GR5$                                   |  |
| GPR <sub>5</sub>                     | 258  | 120          | 100         | 21          | $GR5 - GR3 - GR4$                                   |  |
| Łączna długość rejestracji GPR: 403m |      |              |             |             |                                                     |  |

**Tabela 2.4.** Zestawienie rejestracji GPR

Wyniki interpretacji przedstawiono na rysunkach 2.7.÷2.11. Przedstawiają one przekroje strukturalne masywu w liniach poszczególnych profili. Prezentowane badania zostały przeprowadzone w październiku 2008 r (Nierobisz i in.2008)

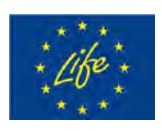

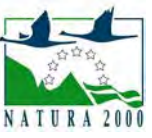

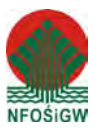

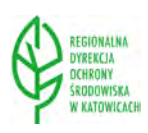

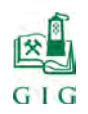

# *Przekrój GPR1 (rys.2.7.)*

W przekroju uwidacznia się położenie sal: Wejściowej, z Piargami, Przejściowej i Puchacza. Głębokość położenia stropu poszczególnych znanych sal zmienia się w następujących przedziałach:

- $\triangleright$  Sala Wejściowa głębokość stropu od 4,5 m do około 8,0 m,
- $\triangleright$  Sala z Piargami głębokość stropu od 8,5 do około 9,0 m,
- $\triangleright$  Sala Przejściowa głębokość stropu od 4,5 m do około 8,0 m,
- $\triangleright$  Sala Puchacza głębokość stropu od 3,0 m do około 5,0 m,
- Sala Złomisk głębokość stropu od 8,0 m do około 10,0 m.

W warstwach zalegających w spągu wschodniej części Sali Przejściowej oraz pod Salą Puchacza zarejestrowano refleksy od nieznanych sal. Obraz falowy w tej części jest bardzo złożony. Z tego powodu kształt tych sal prawdopodobne kontury jaskiń zaznaczono linia przerywaną. Z analizy sekcji można oszacować, że stropy tych sal położone są w niewielkiej odległości od spągu wymienionych sal  $(1,5 - 2,0 \text{ m})$ .

Ponadto na przekroju zaznaczono położenie szczelin o orientacji pionowej (od A1 do A9) oraz trzech szczelin o orientacji quasipoziomej - rozwarstwienie o przebiegu zbliżonym do krzywizny stropu penetrowanych sal ( odległość od stropu od 3,0 do 4,0 m) oraz dwie ukośne szczeliny we wschodniej części stropu Sali Przejściowej .

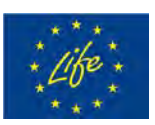

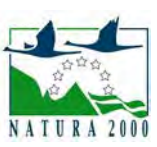

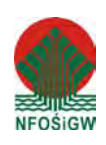

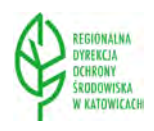

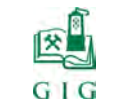

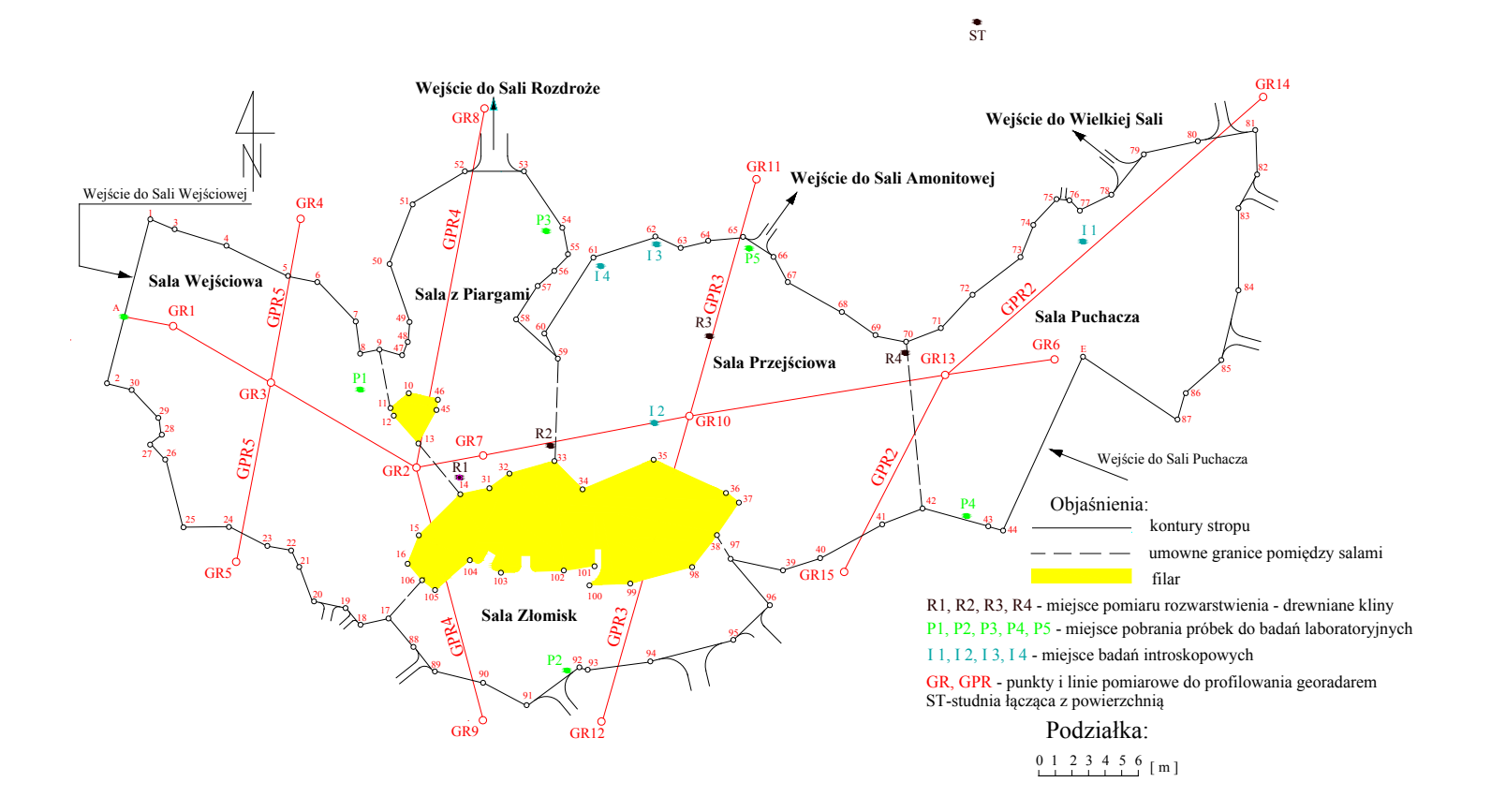

**Rys.2.6.** Lokalizacja linii do profilowania georadarem

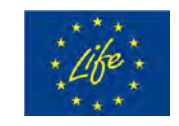

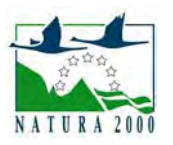

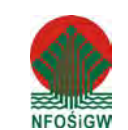

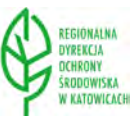

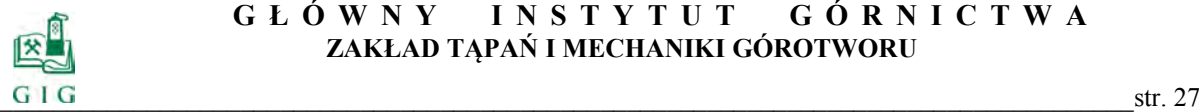

# *Przekrój GPR2(rys.2.8.)*

W przekroju uwidacznia się położenie Sal Przejściowej i Puchacza. Głębokość położenia stropu tych sal (odległość stropu od powierzchni terenu) w linii przekroju zmienia się od 4,0 do 8,0 m. Poniżej spągu tych sal widoczny jest ciąg nieznanych sal. Ich stropy położone są na głębokości 9,0- 10,0 m. Szczególnie dobrze widoczna jest sala o długości około 9,0 m pod północnym fragmentem Sali Puchacza (ok. 4,0 m pod jej spągiem). Warstwa skalna pomiędzy spągiem Sali Puchacza a stropem nieznanej sali jest silnie spękana w przeciwieństwie do warstwy skalnej pomiędzy stropem Sali Puchacza a powierzchnią terenu. W przekroju zarejestrowano tylko jedną szczelinę o przebiegu pionowym (B7) w miejscu istniejącej skarpy na powierzchni terenu.

### *Przekrój GPR3 (rys.2.9.)*

Profil przecina Salę Złomisk i Salę Przejściową wraz z początkowym fragmentem Sali Amonitowej (wejście). Częściowo biegnie też nad filarem rozdzielającym poszczególne sale. Głębokość położenia stropu tych sal zmienia się od około 10,0 m w części południowej do około 8,0 m w części północnej linii przekroju. W południowej części warstwy stropowej nad Salą Złomowisk widoczna jest siatka pionowych spękań (szczelin) oznaczonych symbolami od B1 do B9. Szczelina o relatywnie dużym rozwarciu (B7) widoczna jest też w stropie południowego fragmentu Sali Przejściowej.

# *Przekrój GPR4 (rys.2.10.)*

W przekroju uwidacznia się położenie Sal Złomisk i z Piargami. W części profil biegnie nad filarem rozdzielającym sale jaskini. W końcowej części przekroju widoczne są horyzonty refleksyjne, które można wiązać z wejściem do Sali Rozdroże. W miejscu tym skały stropowe są bardzo silnie spękane i rozwarstwione. Głębokość położenia stropu Sali Złomisk i Sali z Piargami zmienia się od około 8 do 10 m. W południowej części przekroju w przypowierzchniowej części warstwy skalnej nad stropem Sali Złomisk widoczna jest sieć spękań pionowych oznaczonych symbolami od B1 do B6. W części środkowej profilu widoczna jest szczelina B7 na granicy filara oraz

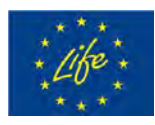

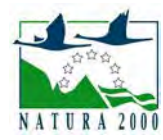

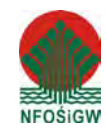

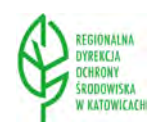

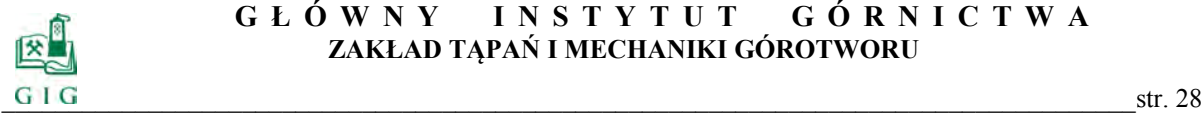

ociosu Sali z Piargami. Ponadto w warstwie stropowej prawie na całej długości profilu widoczne są dwa horyzonty, które można wiązać z rozwarstwieniami.

# *Przekrój GPR5(rys.2.11.)*

Linia profilu biegnie w całości nad Salą Wejściową. Głębokość zalegania stropu jaskini zmienia się od 7,0 do 10,0 m. W warstwie stropowej można wyróżnić jeden quasi-poziomy horyzont, który można wiązać z rozwarstwieniem warstwy stropowej. W środkowej części profilu (rejon punktu GR3) widoczna jest refleksy generowane szczeliną o dużym rozwarciu (B7). W części środkowej warstwy stropowej charakter refleksów generowanych tą niejednorodnością wskazuje na pustkę o szerokości około 1,5 m (komin krasowy?). W początkowej części profilu wniesiono również trzy pionowe linie, które mogą być generowane obecnością spękań.

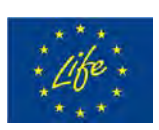

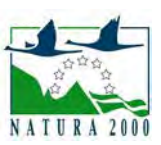

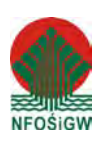

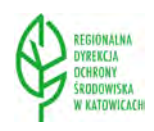

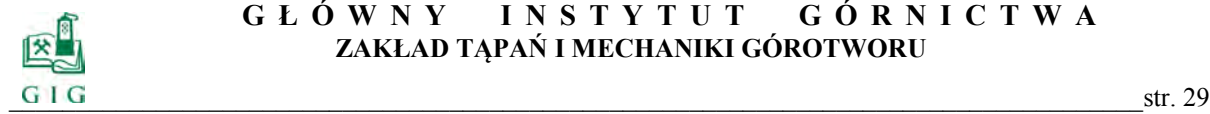

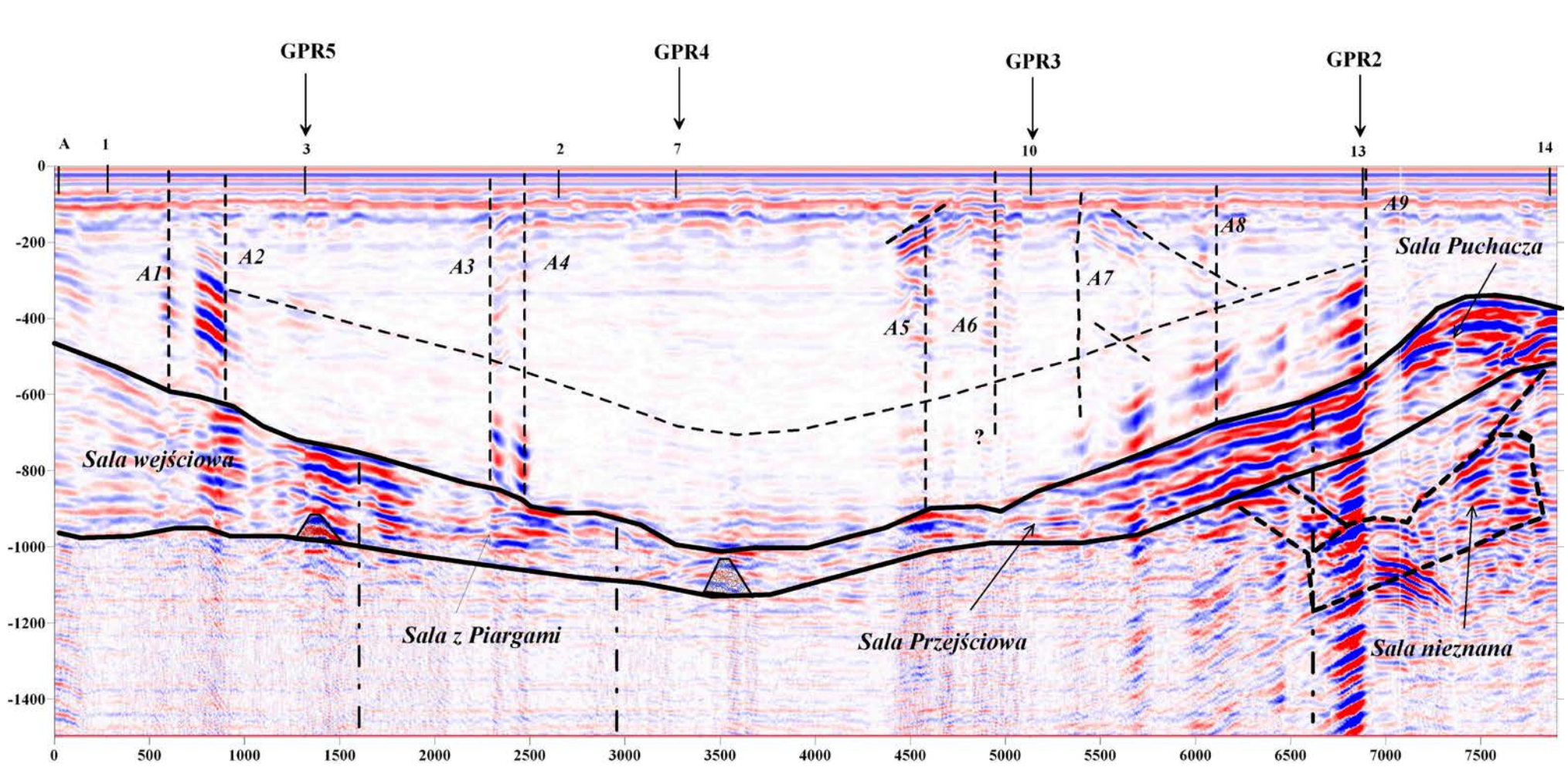

**Rys.2.7.** Głębokościowa sekcja radarowa profilu GPR1 w oknie czasowym 300 ns

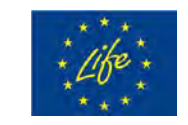

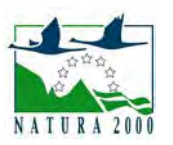

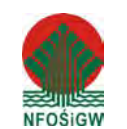

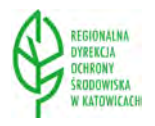

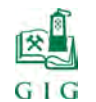

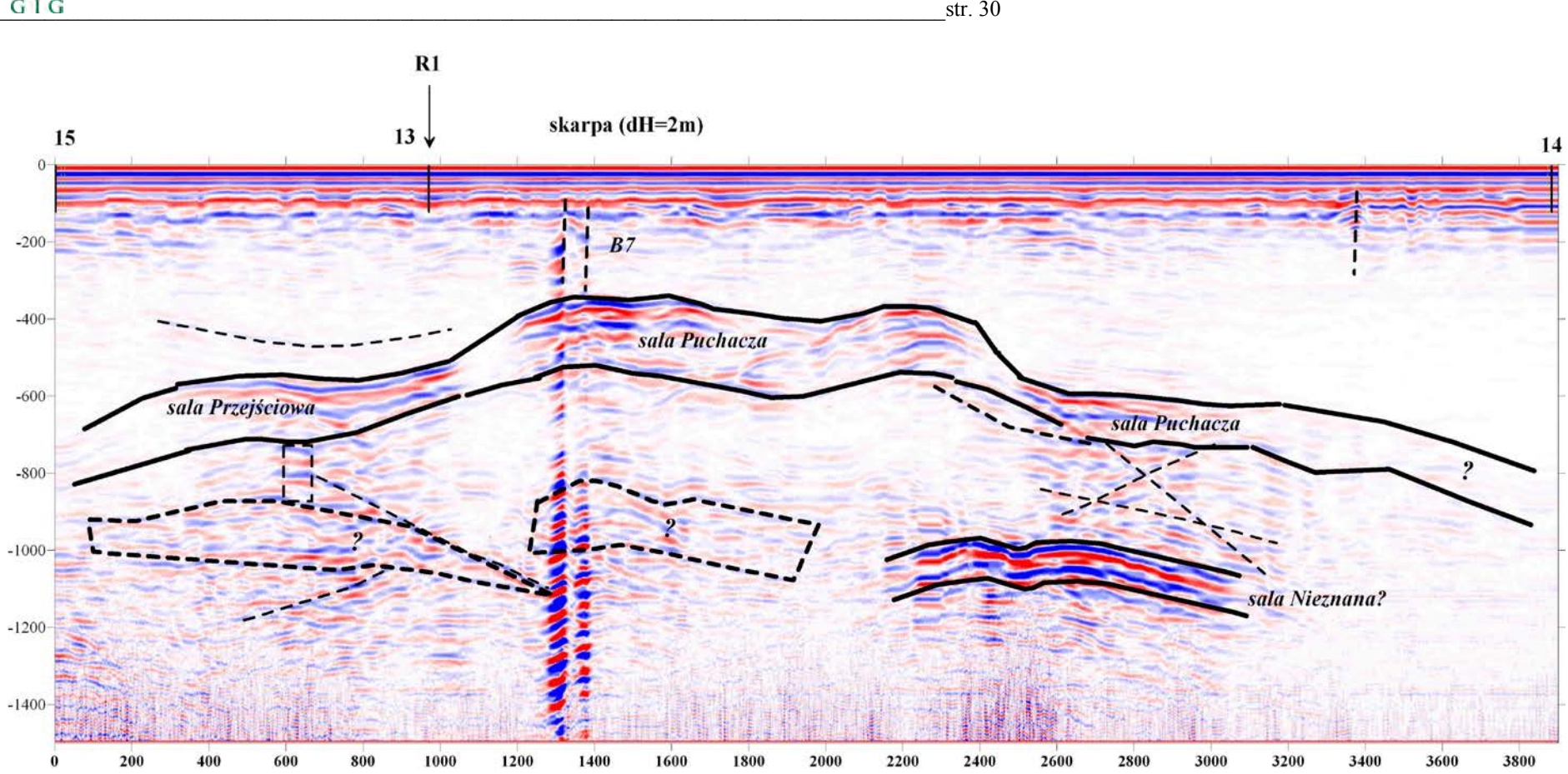

**Rys.2.8**. Głębokościowa sekcja radarowa profilu GPR2 w oknie czasowym 300 ns

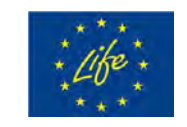

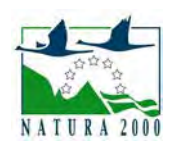

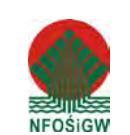

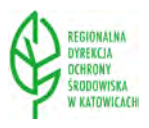

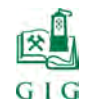

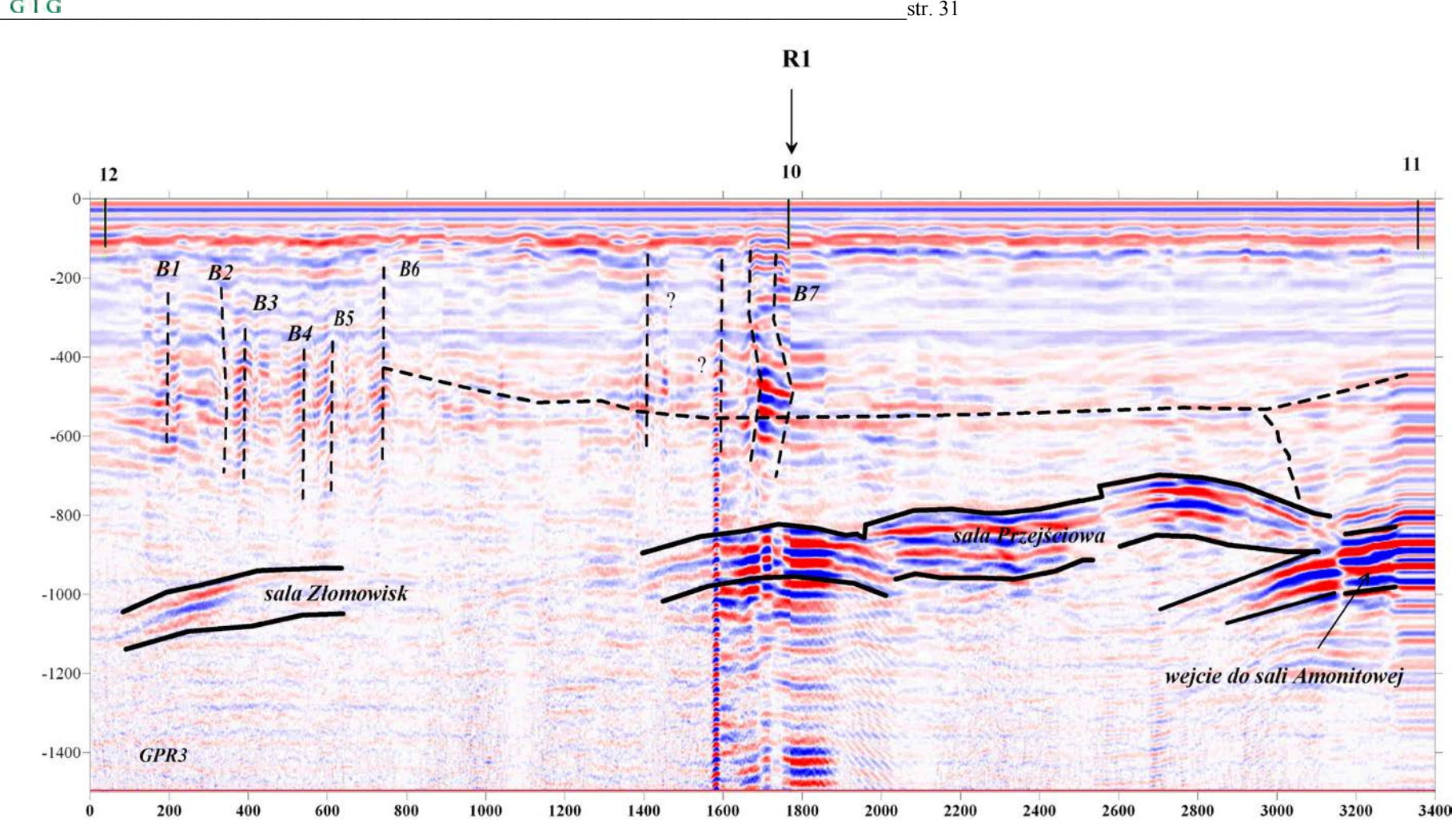

**Rys.2.9.** Głębokościowa sekcja radarowa profilu GPR3 w oknie czasowym 300 ns

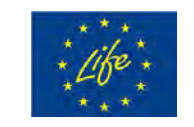

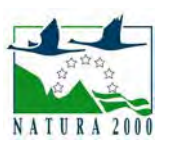

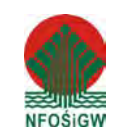

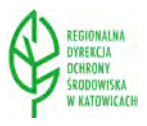

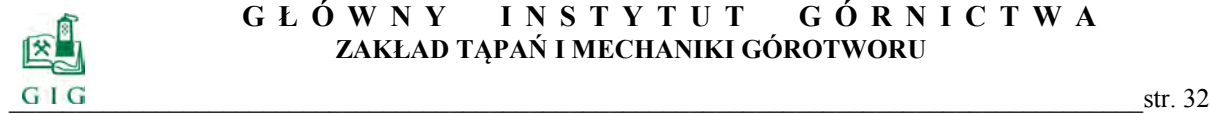

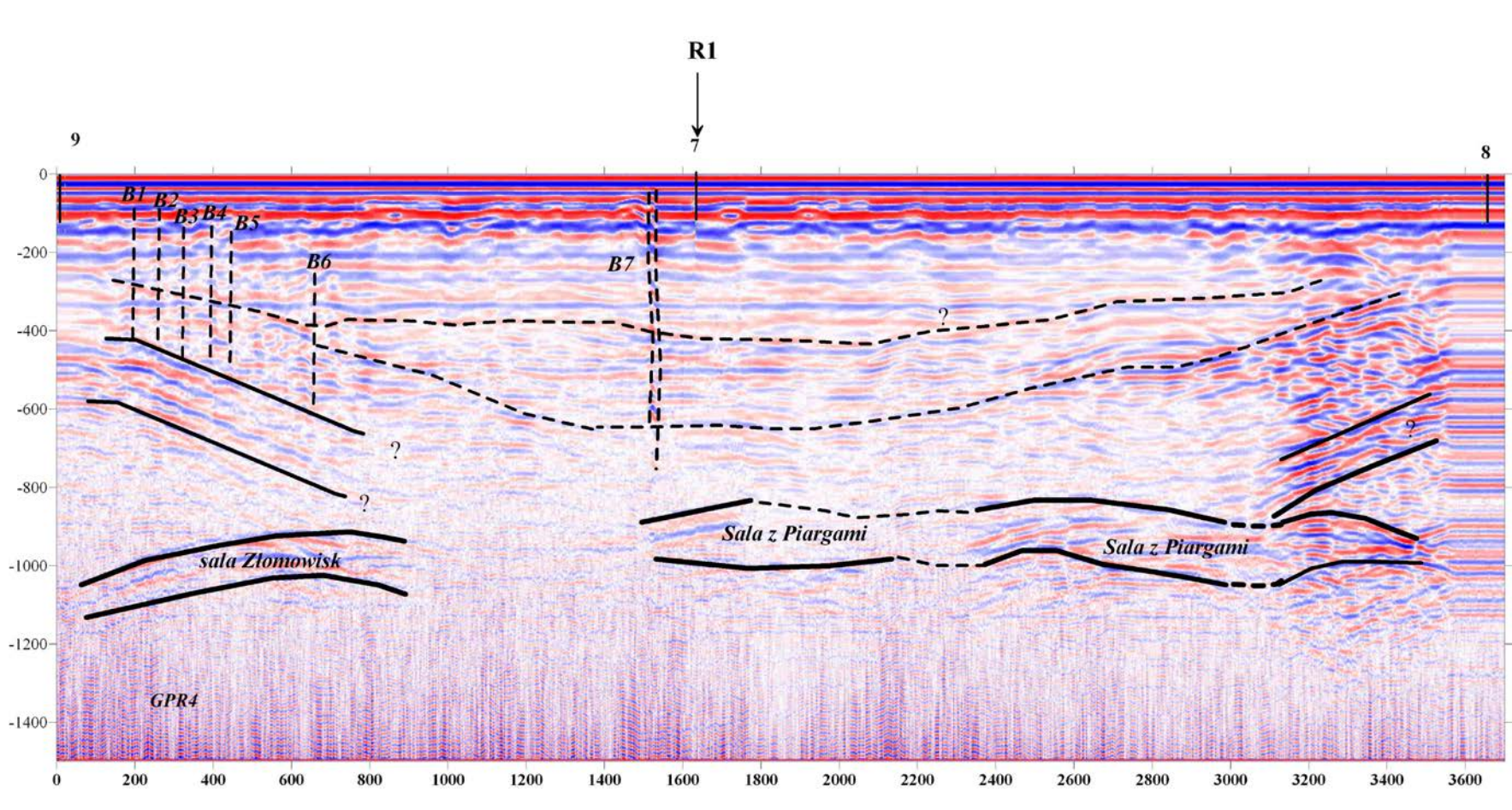

**Rys.2.10.** Głębokościowa sekcja radarowa profilu GPR4 w oknie czasowym 300 ns

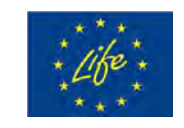

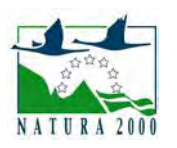

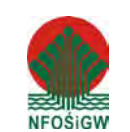

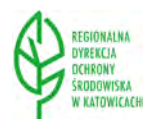

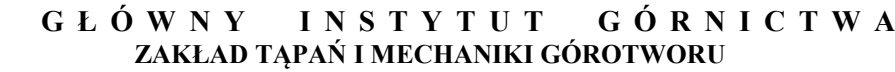

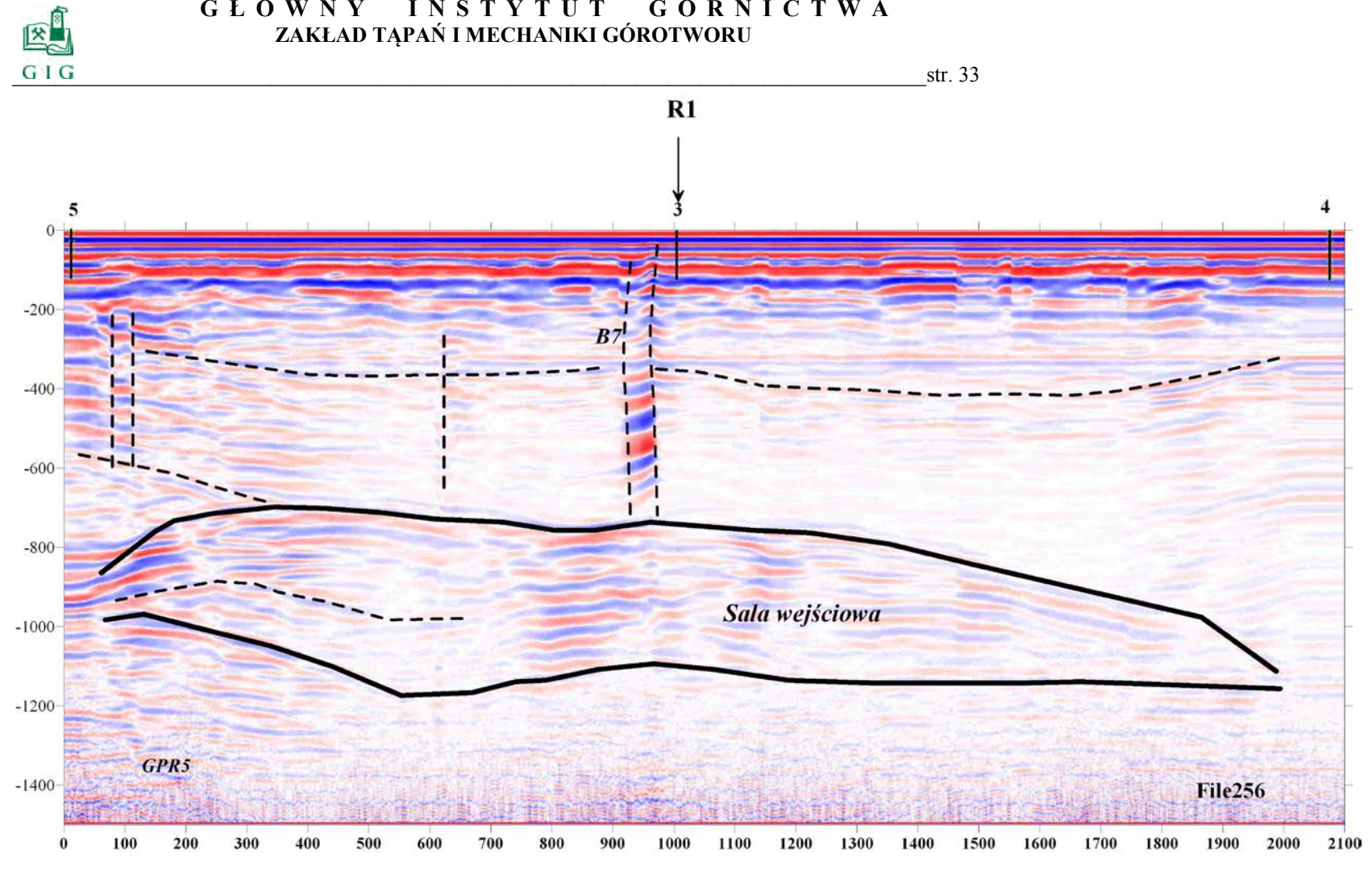

**Rys.2.11**. Głębokościowa sekcja radarowa profilu GPR5 w oknie czasowym 300 ns

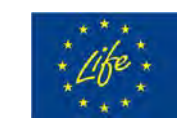

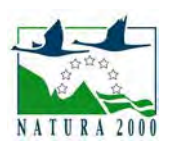

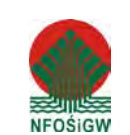

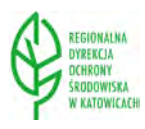

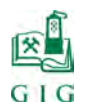

#### **2.5.2. Wyniki badań spękań za pomocą kamery introskopowej**

Badania stropów sal jaskini wykonano dwukrotnie. Pierwsze badania wykonano w październiku 2008 r (Nierobisz A. i in.2008). Ponowne badania wykonano we wrześniu 2014. Obejmowały one obserwacje w pięciu szczelinach stropowych zlokalizowanych w Sali Wejściowej, Sali Przejściowej i Sali Puchacza. Uzyskane wyniki przedstawiono poniżej.

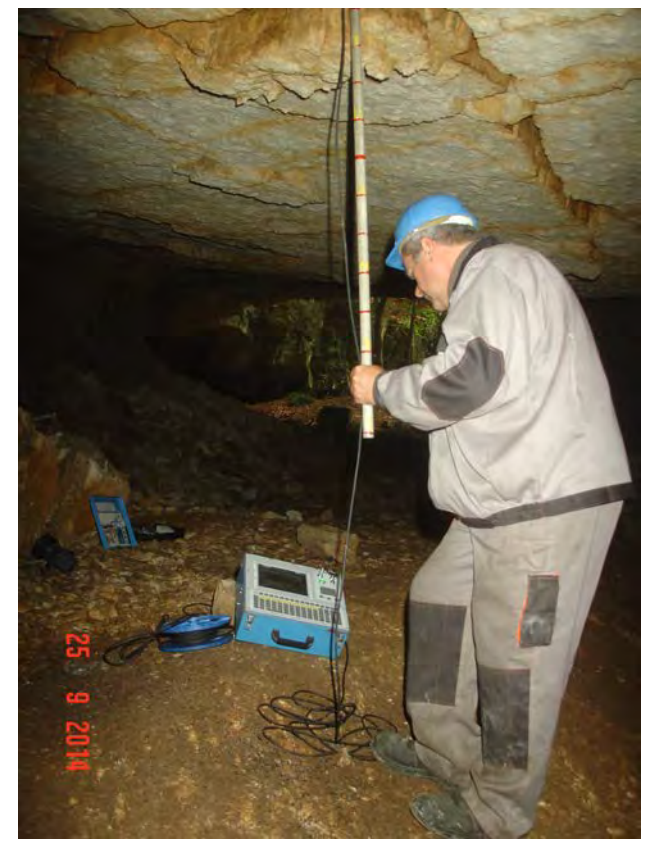

**Fot.2.7.** Badania stropu Sali Przejściowej za pomocą kamery introskopowej

#### *Sala Wejściowa-szczelina nr 1*

Szczelina została zlokalizowana w środku Sali. Badania przeprowadzono do głębokości 1,2 m od płaszczyzny stropu. Stwierdzono nieregularne ukształtowanie ścian szczeliny o rozwarciu od 5 do 30 cm. W odległości 30 cm od płaszczyzny stropu stwierdzono dużą pustkę o wymiarach, których nie udało się sprecyzować.

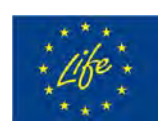

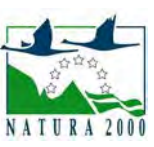

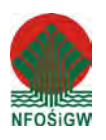

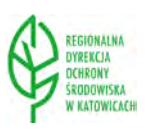

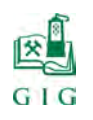

 $\text{str. 35}$ 

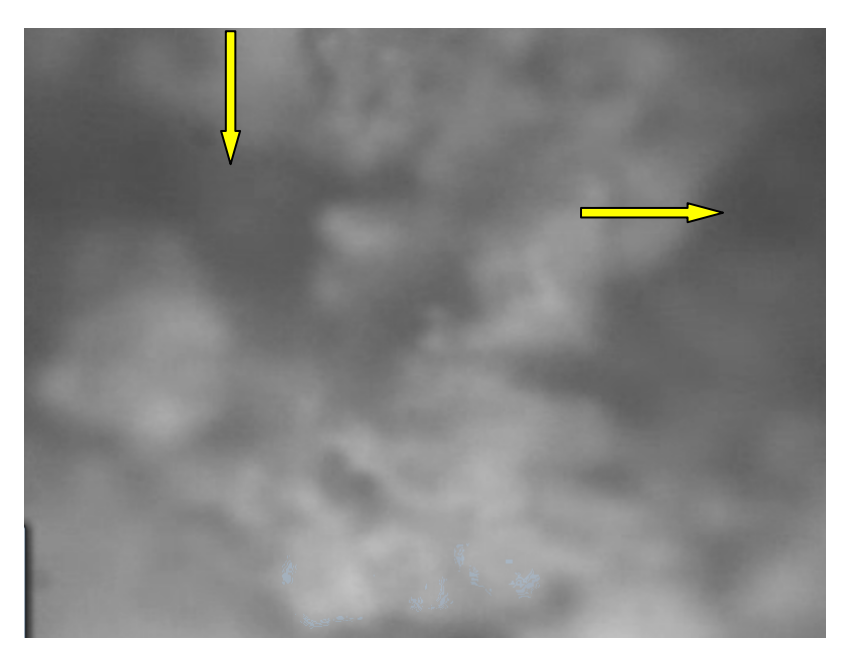

**Fot.2.8**. Szczelina nr 1. Pustki i kawerny w ścianie otworu

# *Sala Przejściowa-szczelina nr 2*

Szczelina została zlokalizowana w odległości 2,0 m od punktu pomiarowego nr 61. Badania przeprowadzono do głębokości 3,0 m od płaszczyzny stropu. Stwierdzono pokrycie ścian szczeliny nieregularną zwietrzeliną, rozwartość szczeliny dochodziła do 30 cm.

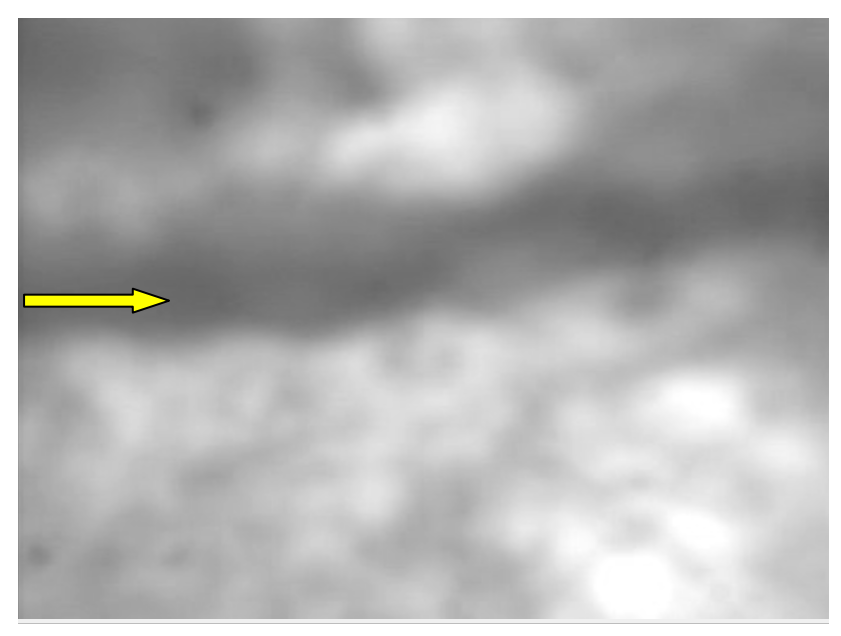

**Fot.2.9**. Szczelina nr 2. Szczelina pozioma na wysokości 1,7 m o rozwarciu 0,5 mm

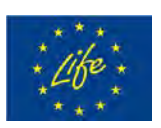

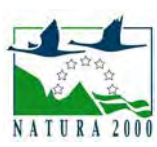

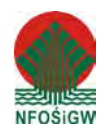

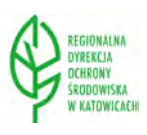

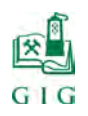

#### $\text{str. } 36$

# *Sala Przejściowa-szczelina nr 3*

Szczelina została zlokalizowana w odległości 2,7 m od punktu pomiarowego nr 65. Badania przeprowadzono do głębokości 2,0 m od płaszczyzny stropu. Stwierdzono rozwarcie szczeliny w granicach 15-20 cm oraz osad na ściankach pochodzący z wypłukiwania powyżej leżących warstw wapienia.

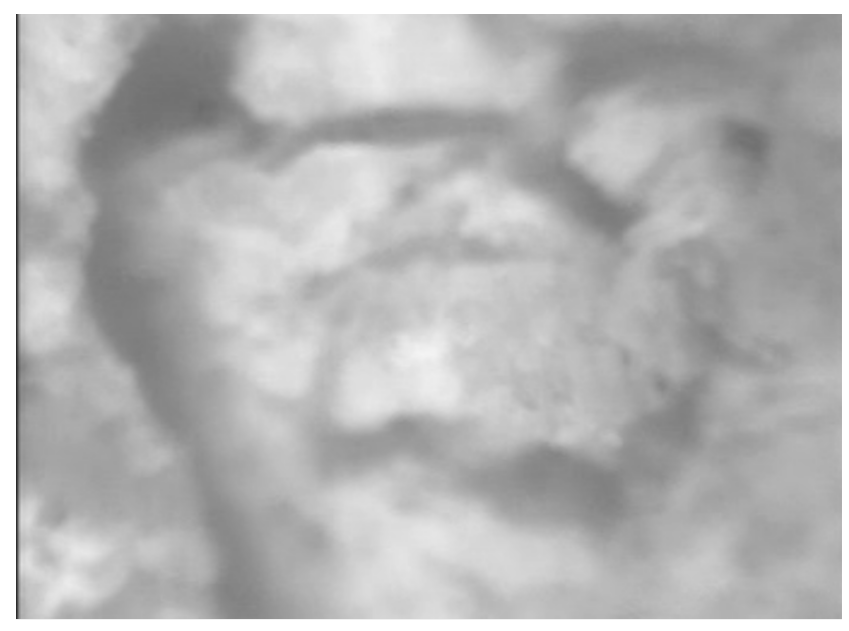

**Fot.2.10**. Szczelina nr 3. Pęknięcia i kawerny w ścianie otworu na głębokości 1,7 m

#### *Sala Przejściowa-szczelina nr 4*

Szczelina została zlokalizowana w odległości 3,6 m od punktu pomiarowego nr 35. Badania przeprowadzono do głębokości 1,2 m od płaszczyzny stropu. Stwierdzono w odległości 50 cm od płaszczyzny stropu szczelinę o rozwarciu 10 cm, powyżej której znajdowała się duża kawerna. Na ściankach szczeliny oraz na spągu stwierdzono zwietrzały materiał skalny.

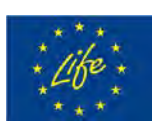

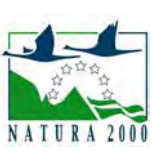

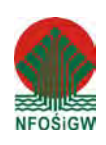

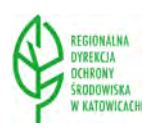
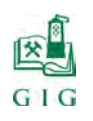

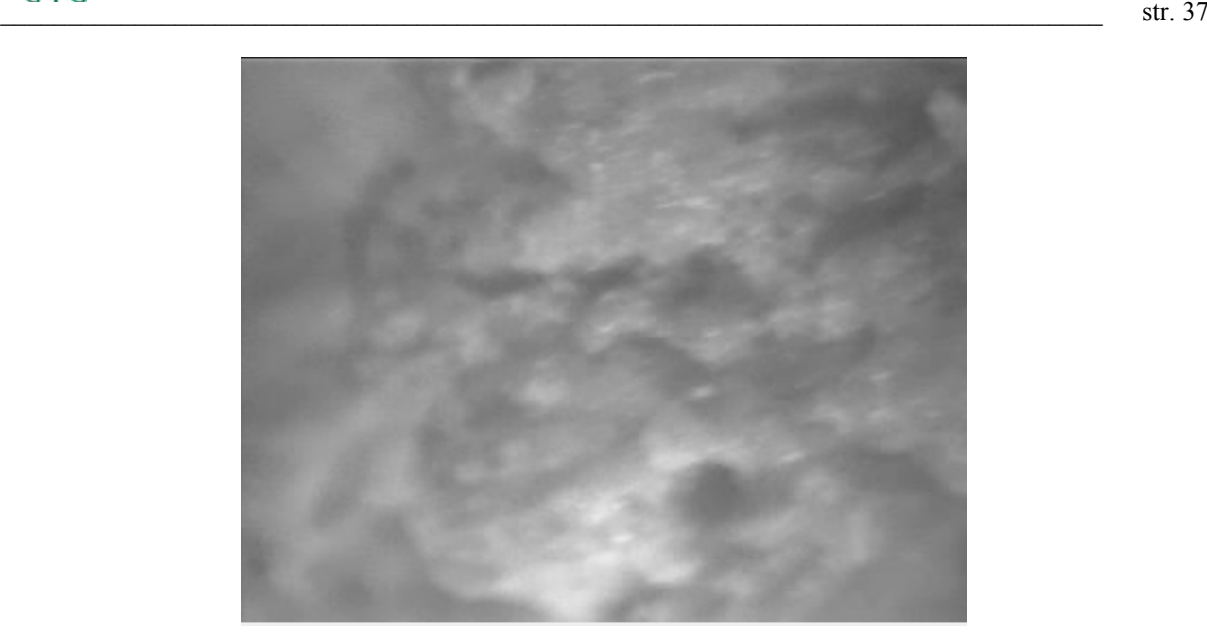

**Fot.2.11**. Szczelina nr 4. Wymycia i kawerny w ścianie otworu na głębokości 0,8 m

### *Sala Puchacza-szczelina nr 5*

Szczelina została zlokalizowana w odległości 5,2 m od punktu pomiarowego nr 74. Badania przeprowadzono do głębokości 1,2 m od płaszczyzny stropu. Stwierdzono szczelinę o rozwarciu 10-15 cm biegnącą przez całą salę, która prawdopodobnie sięga powierzchni. rozwarcie szczeliny w granicach 15-20 cm oraz osad na ściankach pochodzący z wypłukiwania powyżej leżących warstw wapienia.

## **2.6. Wyniki badań laboratoryjnych parametrów geomechanicznych**

W ramach badań laboratoryjnych oznaczono następujące własności fizykomechaniczne próbek pierwotnych wapienia pobranych z wytypowanych miejsc sal jaskini (Nierobisz A. i ini 2008):

- wytrzymałość na jednoosiowe ściskanie,
- współczynnik rozmiękczenia,
- współczynnik odporności na zamrażanie,
- wytrzymałości na rozciąganie,
- wytrzymałość na ścinanie proste,
- moduł Younga i moduł przy nawrocie odkształceń,

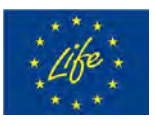

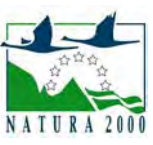

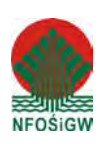

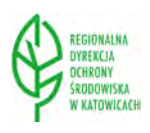

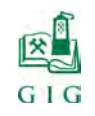

- współczynnika Poissona,
- gęstość objętościowa, gęstość i porowatość całkowita,
- ciężar objętościowy,
- $\triangleright$  wilgotność naturalna i nasiąkliwość wagowa,
- mrozoodporność,
- spójność i kąt tarcia wewnętrznego w trójosiowym stanie naprężeń,
- współczynnik filtracji.

Najważniejsze wyniki badań laboratoryjnych wapieni przedstawiają się następująco:

- średnia wytrzymałość na jednoosiowe ściskanie w stanie powietrznosuchym jest zmienna. Dla próbek pobranych w poszczególnych salach kształtuje się ona w sposób następujący:
	- Sala Wejściowa R<sub>c</sub>= 53,4÷78,3 MPa, średnio R<sub>c</sub>= 69,6 MPa,
	- Sala Złomisk R<sub>c</sub>= 24,1÷35,3 MPa, średnio R<sub>c</sub>= 32,0 MPa,
	- Sala z Piargami  $R_c = 61,5 \div 132,8$  MPa, średnio  $R_c = 85,5$  MPa,
	- Sala Przejściowa R<sub>c</sub>= 42,2÷116,6 MPa, średnio R<sub>c</sub>= 77,0 MPa,
	- Sala Puchacza  $R_c$ = 52,7÷115,4 MPa, średnio  $R_c$ = 69,6 MPa,
- średnia wytrzymałość na jednoosiowe ściskanie w stanie nasycenia wodą:  $R_c = 40,5 \text{ MPa},$
- średnia wytrzymałość na jednoosiowe ściskanie w po badaniu mrozoodporności  $R_c = 36.0 \text{ MPa}$ ,
- $\geq$  średni współczynnik rozmiękczenia: r = 0,62,
- $\triangleright$  średni współczynnik odporności na zamrażanie: w = 0,89,
- $\triangleright$  średnia wytrzymałość na rozciąganie w stanie powietrzno-suchym:  $R_r =$ 3,63 MPa,
- $\triangleright$  średnia wytrzymałość na ścinanie proste w stanie powietrzno-suchym:  $R_t =$ 9,27 MPa,
- $\triangleright$  średni moduł Younga: E = 7445 MPa; średni moduł przy nawrocie odkształceń:  $E_s = 10 240 \text{ MPa}$ ,
- $\triangleright$  współczynnik Poissona: ν = 0,12÷0,13,
- $\triangleright$  średnia gęstość objętościowa:  $ρ_0 = 2,30$  g/cm<sup>3</sup>; średnia gęstość:  $ρ = 2,68$  $g/cm^3$ ,

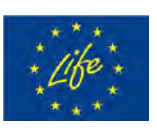

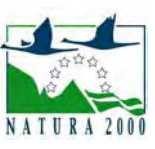

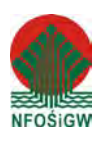

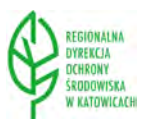

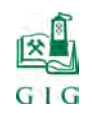

- średnia porowatość: p=13,96 %;
- $\triangleright$  średni ciężar objętościowy:  $\gamma_0$  = 22,6 kN/m<sup>3</sup>,
- $\triangleright$  średnia wilgotność naturalna w<sub>b</sub>= 1,72 %; średnia nasiąkliwość n<sub>w</sub> = 4,46  $\frac{0}{6}$ .
- $\triangleright$  średni kąt tarcia wewnętrznego:  $\varphi = 40$  stopni, średnia spójność: c = 12,1 MPa,
- $\triangleright$  średni współczynnik filtracji: k = 8,1⋅10<sup>-8</sup> m/s.

## **3. ANALIZA PORÓWNAWCZA STATECZNOŚCI OCIOSÓW I STROPÓW**

W trakcie badań wykonanych w 2008 r (Nierobisz i in.2008) na ociosach sal jaskini zastabilizowano 106 punków, które posłużyły do wykonania szkicu obrysu sal i obliczenia pola powierzchni stropów. Analizę porównawczą rozpoczęto od identyfikacji punktów założonych sześć lat temu. Uzyskane wyniki przedstawiono w poniższej tabeli oraz na rysunku 3.1.

| Nazwa Sali  | Liczba punktów      | Liczba punktów, | Udział         |
|-------------|---------------------|-----------------|----------------|
|             | założonych w 2008 r | które uległy    | procentowy     |
|             |                     | zniszczeniu     | 3/2            |
| 1           | 2                   | 3               | $\overline{4}$ |
| Wejściowa   | 30                  | 19              | 63,3           |
| Z Piargami  | 19                  | 12              | 63,2           |
| Złomisk     | 19                  | 11              | 57,9           |
| Przejściowa | 19                  | 6               | 31,6           |
| Puchacza    | 19                  | 5               | 26,3           |
| Suma        | 106                 | 53              |                |

**Tabela 3.1.** Porównanie destrukcji ociosów sal jaskini

Z powyżej tabeli wynika, że 50% punktów zostało zniszczonych w taki sposób, że odspoiła się od calizny na której dany punkt naniesiono. Można zatem przypuszczać, że szerokość poszczególnych sal zwiększyła się.

Analiza rysunku 3.1. wykazała, że w większości zniszczone zostały punkty zlokalizowane na północnych ociosach sal jaskini. Tłumaczyć to można

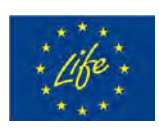

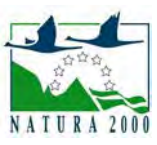

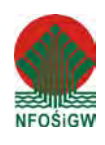

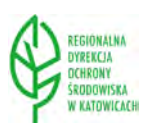

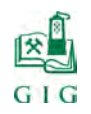

 $\text{str. 40}$ 

kierunkiem zapadania skał stropowych a co za tym idzie większymi naprężeniami na ociosach północnych.

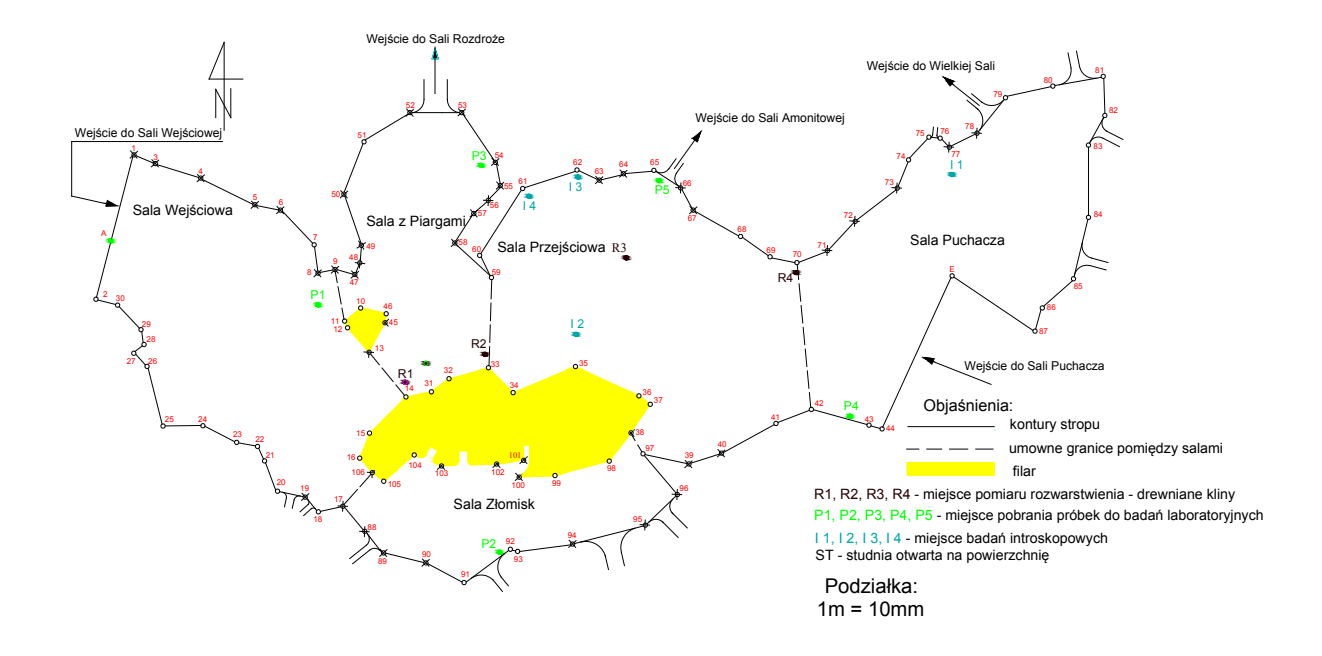

**Rys.3.1.** Widok punktów, które zostały zniszczone (punkty przekreślone krzyżykiem)

W następnym kroku analizy porównawczej wykonywano zdjęcia ociosów i stropów w tych samych miejscach jak sześć lat temu. Uzyskane wyniki przedstawiono poniżej.

## **3.1. Wyniki analizy stateczności ociosów poszczególnych sal jaskini**

### *Sala Wejściowa*

Porównanie fotografii 3.1 i 3.2. wskazuje na to, że po sześciu latach nastąpiły duże zmiany w wyglądzie płaszczyzny ociosów. Większość punktów na tym ociosie nie istniała ( punkty o numerach: 1, 3, 4, 5, 6, 8, 9), ponieważ skały na których były zaznaczone uległy odspojeniu. Świadczy to naprężeniach występujących na tym ociosie związanych z kierunkiem nachylenia skał stropowych. Szacuje się, że nastąpiło poszerzenie Sali Wejściowej na ociosie północnym o około 0,5 m.

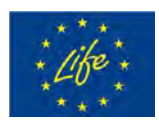

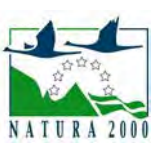

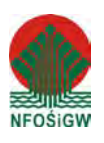

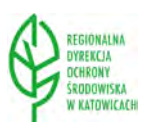

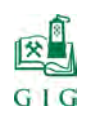

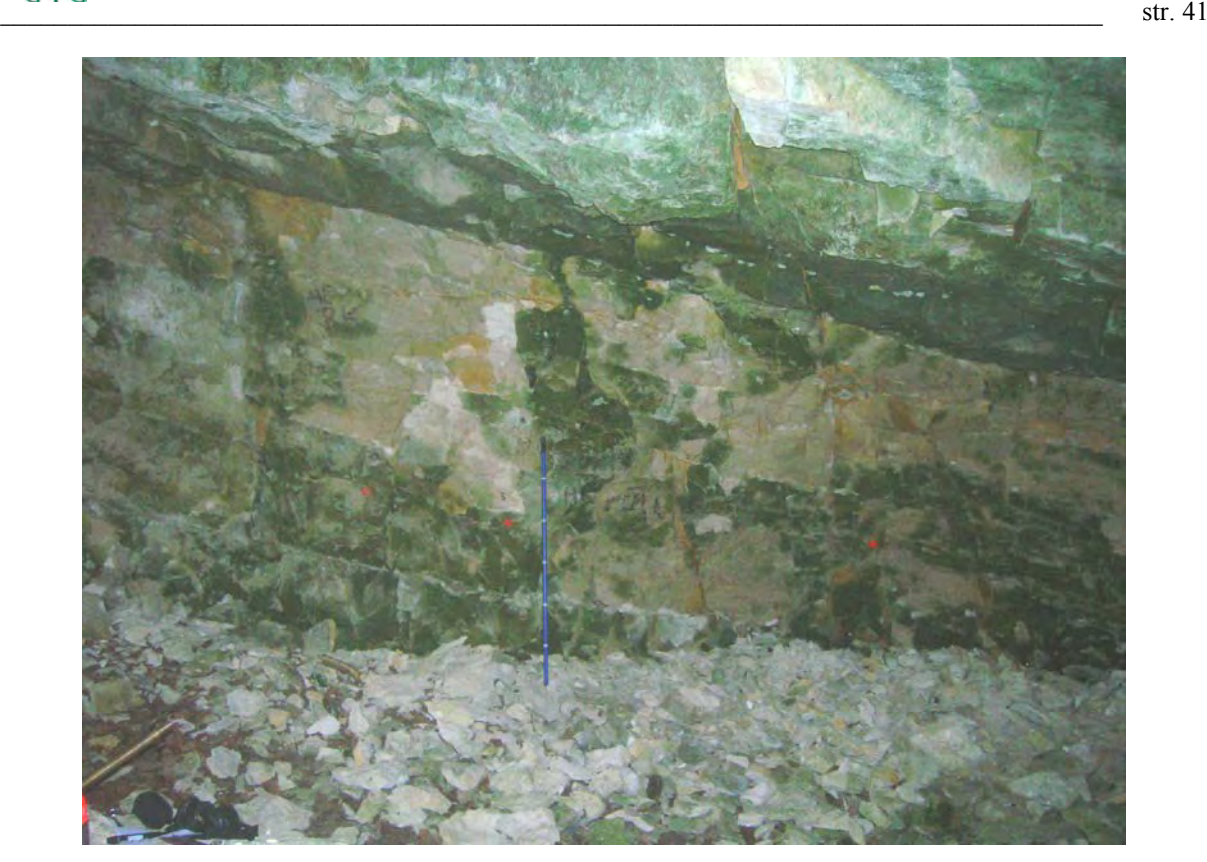

**Fot.3.1.** Spękania na ociosie północnym w Sali Wejściowej

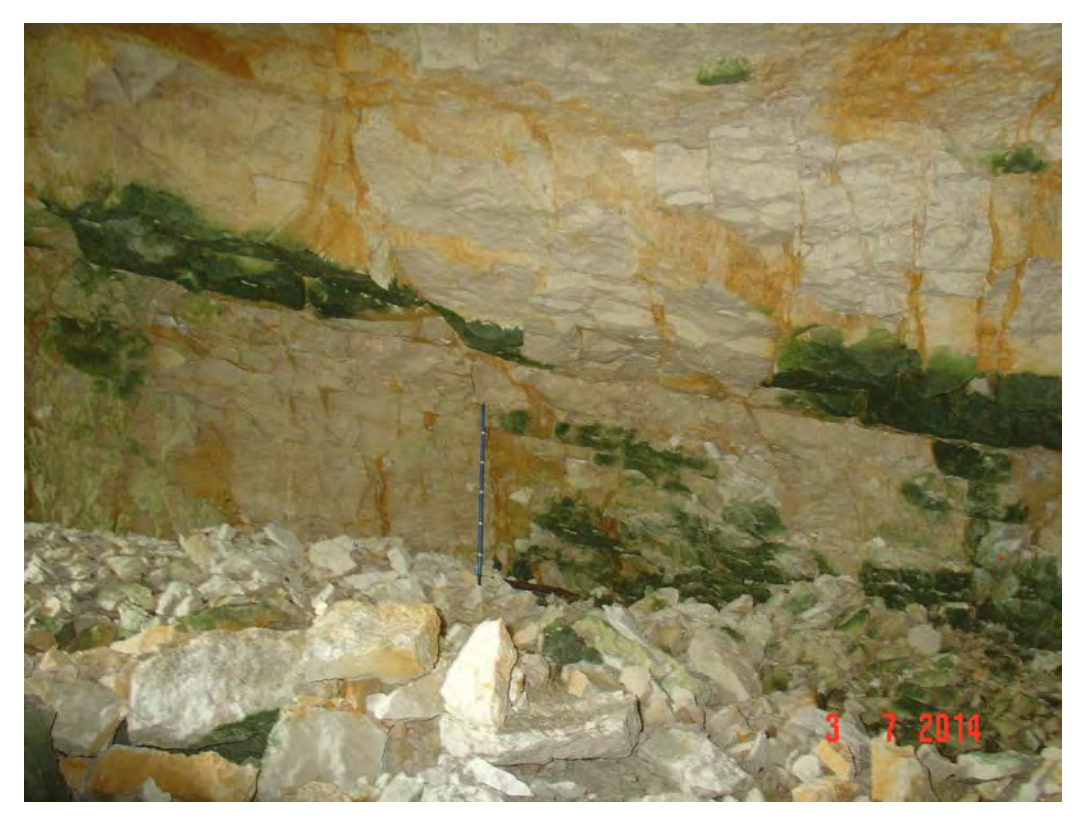

**Fot.3.2.** Spękania na ociosie północnym w Sali Wejściowej po sześciu latach

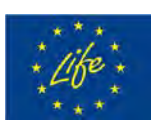

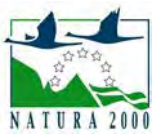

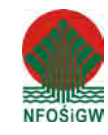

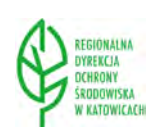

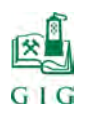

## *Sala z Piargami*

Widoczne na fotografii 3.3. punkty nr 55, 56 i 57 odpadły z ociosu (fot.3.4). Można obserwować postępującą destrukcję skał ociosu wschodniego. Grubość odspojonych skał w niektórych miejscach wynosi około 0,5 m.

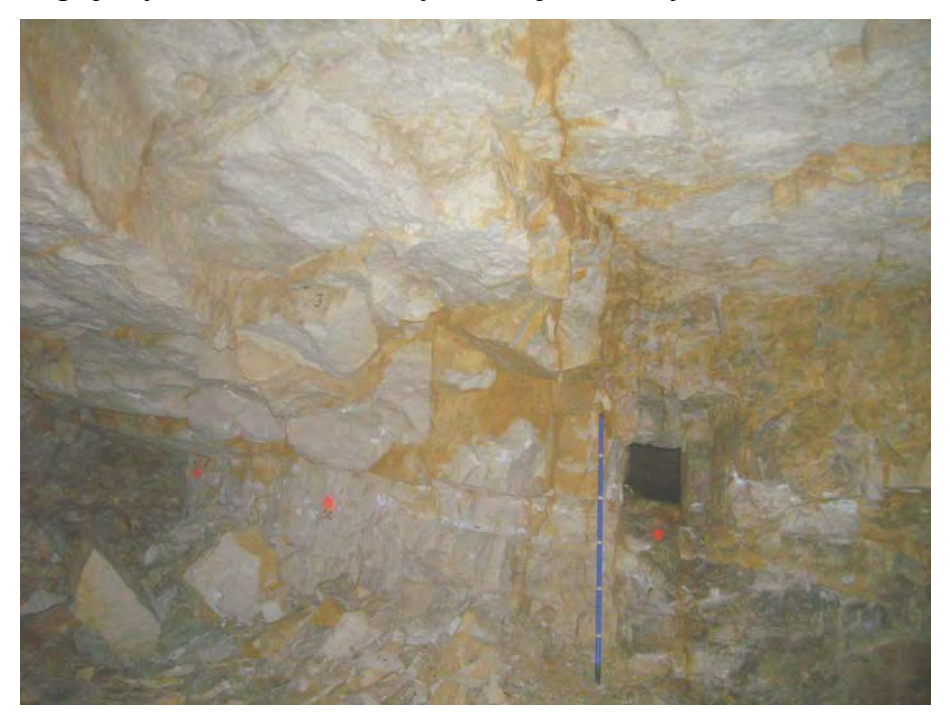

**Fot.3.3.** Ocios wschodni w Sali z Piargami

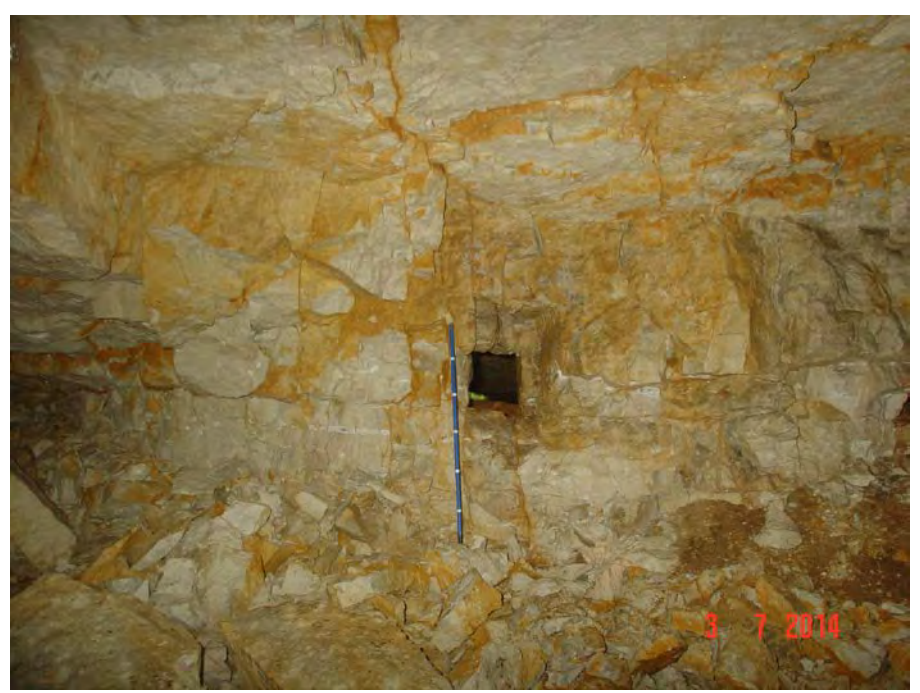

**Fot.3.4.** Ocios wschodni w Sali z Piargami po sześciu latach

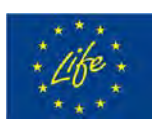

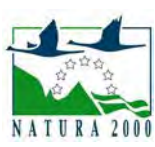

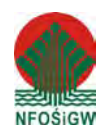

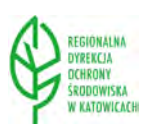

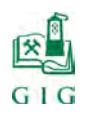

#### $\text{str. 43}$

# *Sala Złomisk*

Punkt 92 widoczny na ociosie południowym (fot.3.5.) nie przetrwał. Skały ociosowe uległy odspojeniu (fot.3.6.). Porównując obydwie fotografie można zauważyć "świeże" miejsca odspojenia skał.

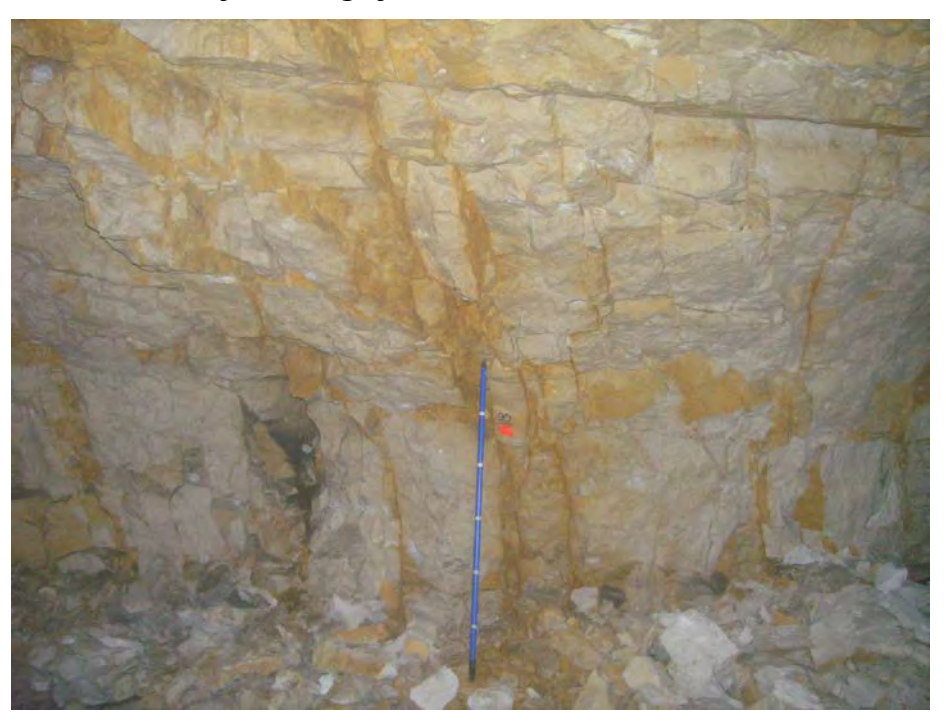

**Fot.3.5**. Spękania na ociosie południowym w Sali Złomisk

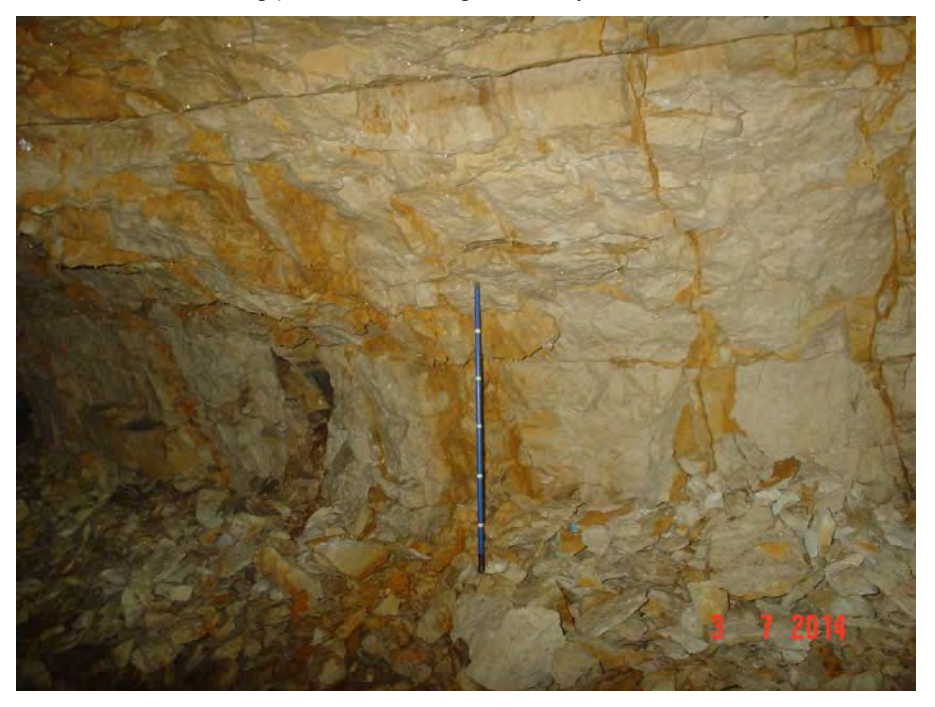

**Fot.3.6**. Spękania na ociosie południowym w Sali Złomisk po sześciu latach

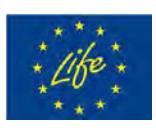

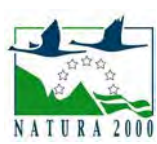

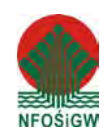

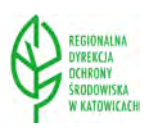

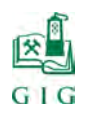

# *Sala Przejściowa*

Ocios południowy Sali Przejściowej charakteryzuje się występowaniem spękań w obrębie pojedynczych warstw wapieni. Widoczne na fot.3.7. punkty nr 66 i 67 nie zachowały się (fot.3.8)

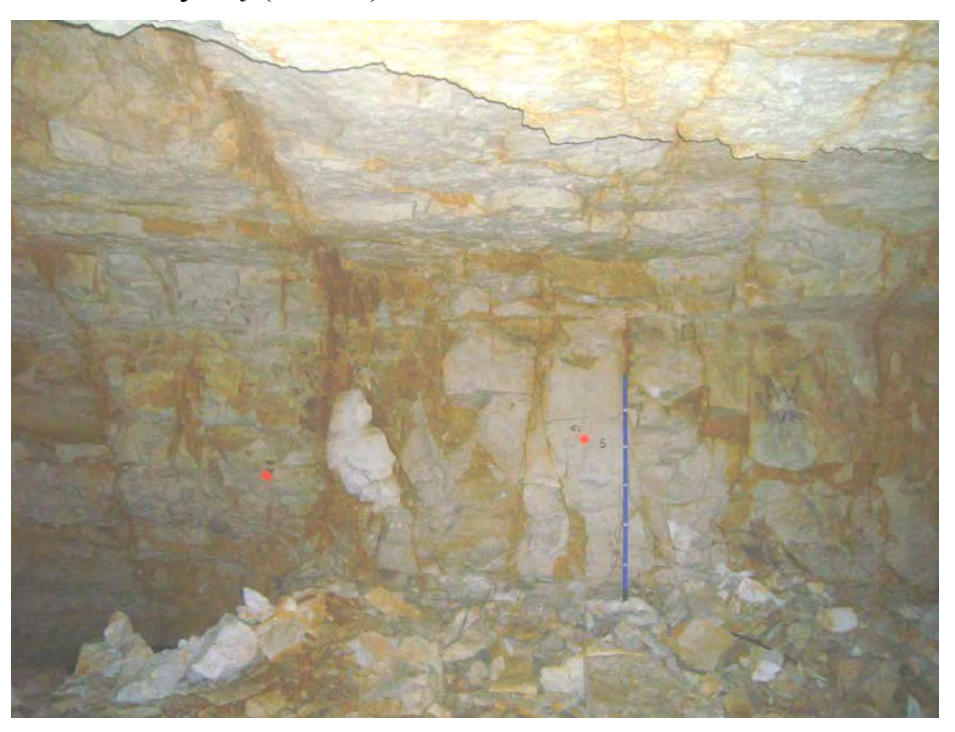

**Fot.3.7**. Spękania na ociosie północnym w Sali Przejściowej

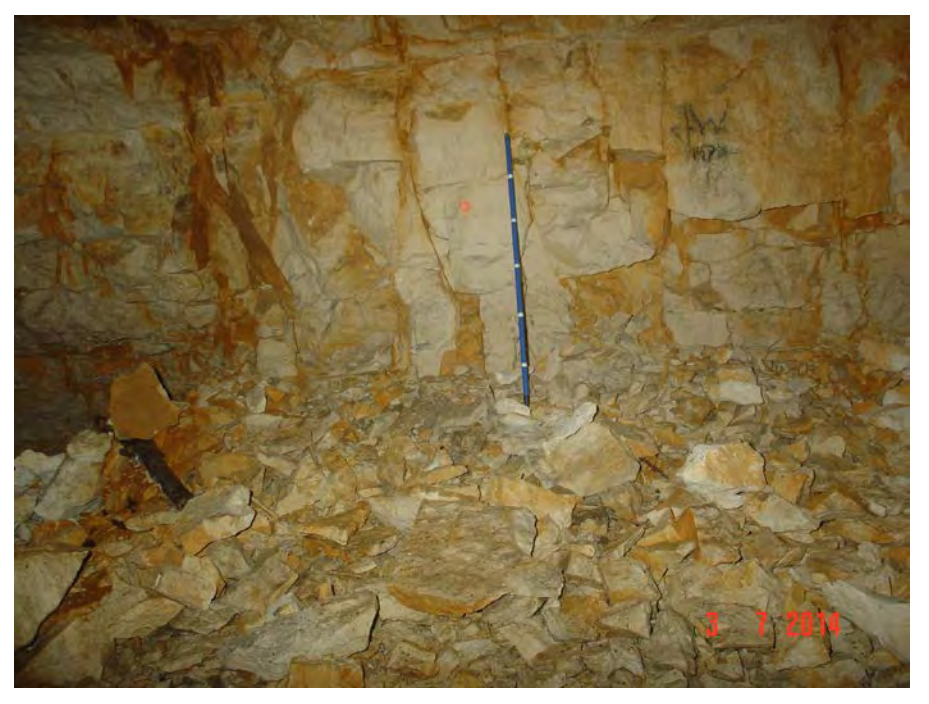

**Fot.3.8**. Spękania na ociosie północnym w Sali Przejściowej po sześciu latach

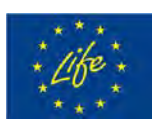

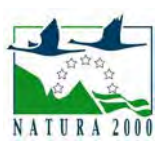

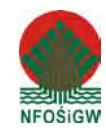

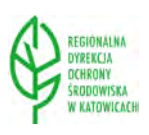

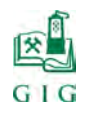

 $\text{str. 45}$ 

# *Sala Puchacza*

W tym fragmencie Sali Puchacza nie stwierdzono większych zmian (fot.3.9. i 3.10.)

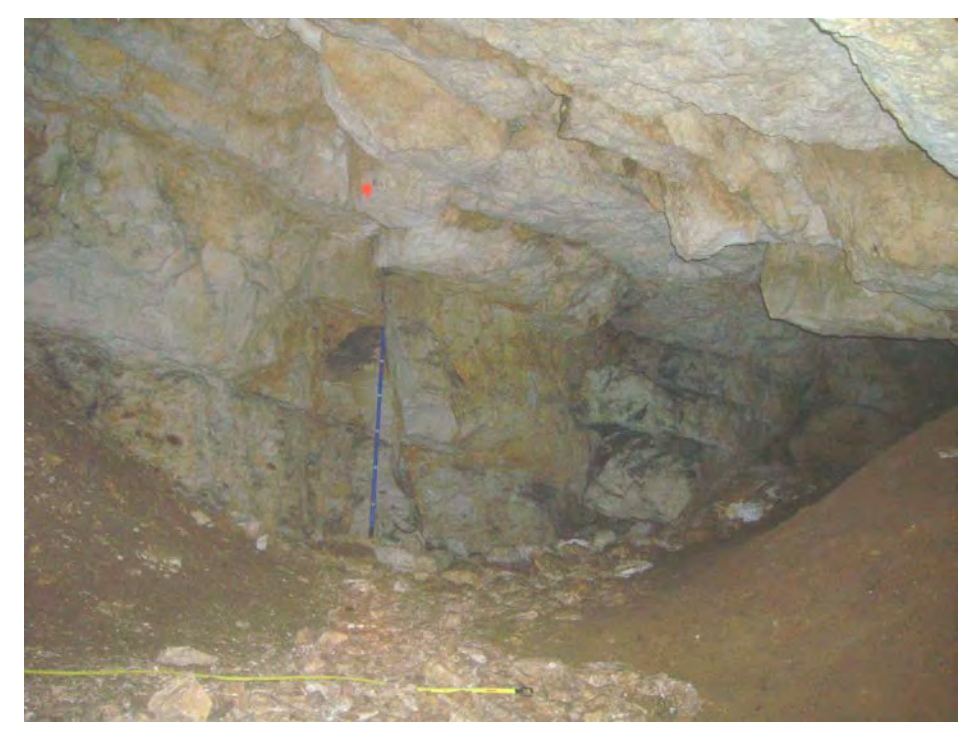

**Fot.3.9**. Spękania na ociosie północnym w Sali Puchacza

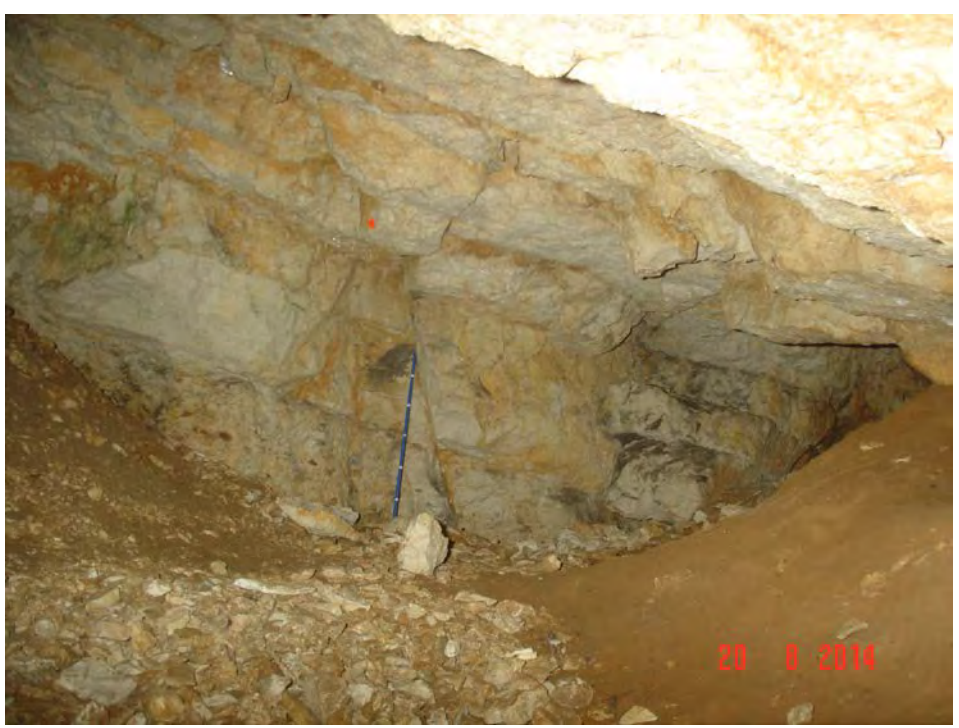

**Fot.3.10**. Spękania na ociosie północnym w Sali Puchacza (widok po sześciu latach)

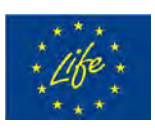

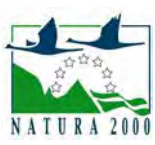

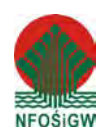

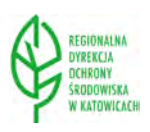

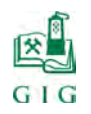

# **3.2. Wyniki analizy stateczności stropów w poszczególnych salach jaskini**

## *Sala Wejściowa*

Wizualnie nie stwierdzono większych zmian (fot.3.11. i 3.12.).

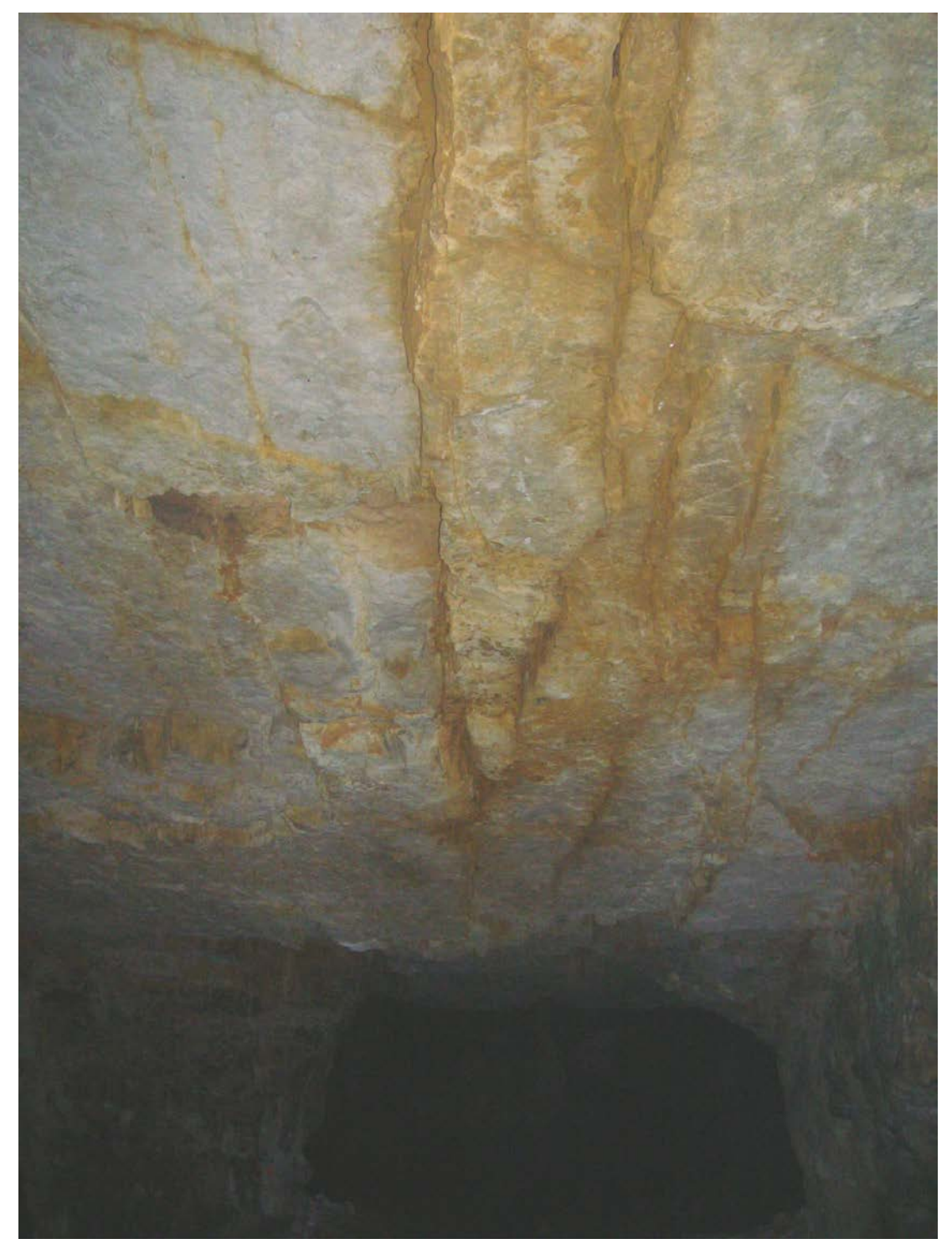

**Fot.3.11.** Spękania w stropie Sali Wejściowej (oś synkliny)

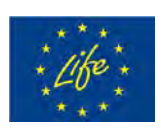

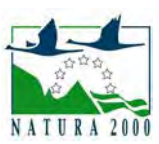

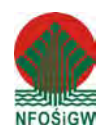

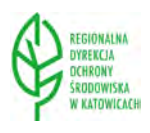

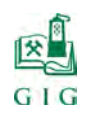

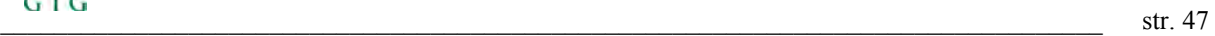

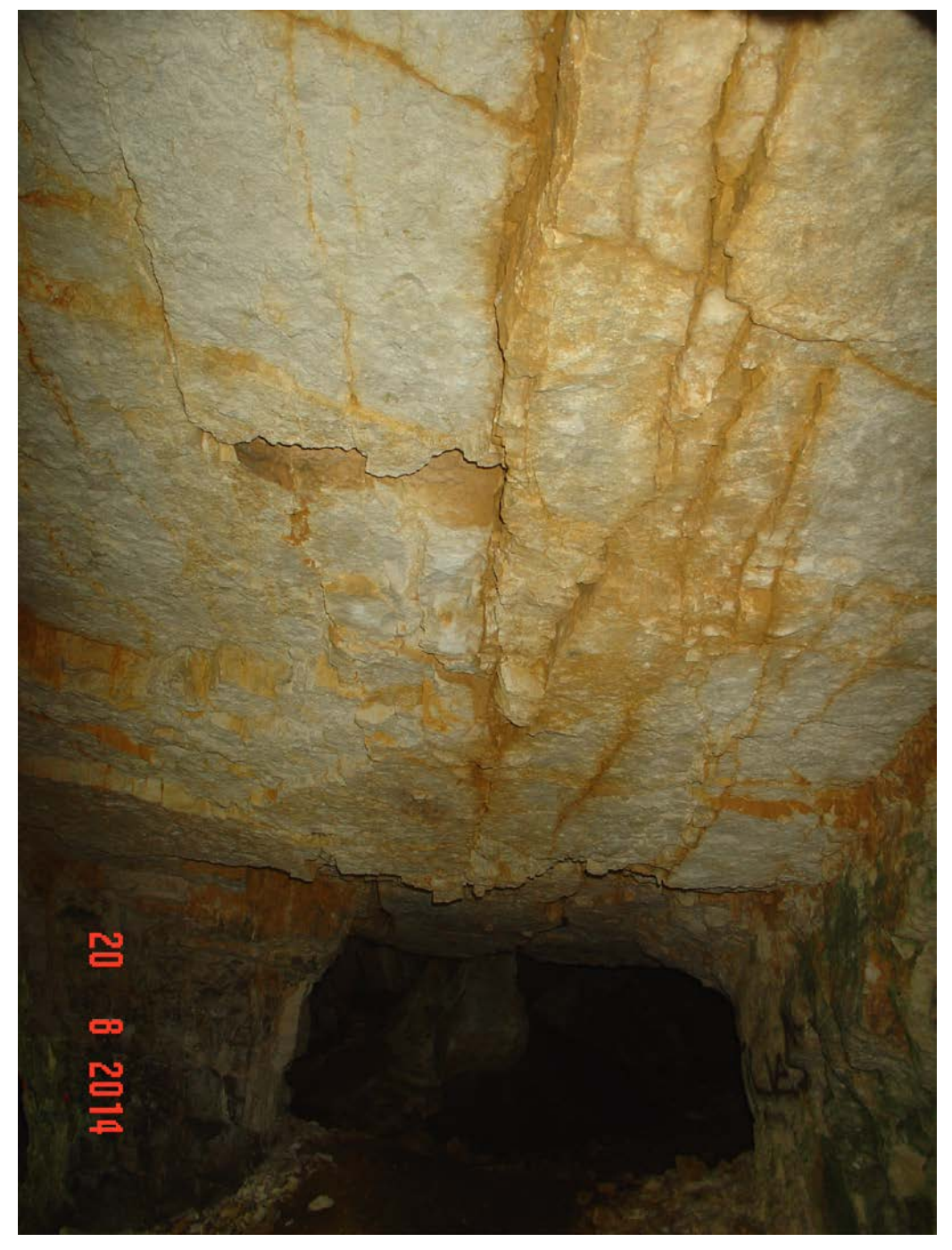

**Fot.3.12.** Spękania w stropie Sali Wejściowej (oś synkliny po sześciu latach)

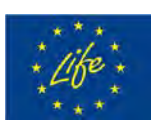

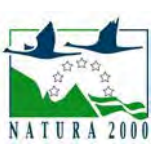

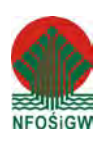

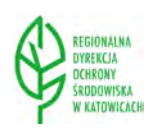

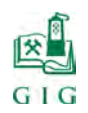

# *Sala z Piargami*

Stwierdzono postępującą destrukcję stropu. Małe bloki skalne odpadają ze stropu bądź też wysuwają się pomiędzy szczelinami (fot.3.14.)

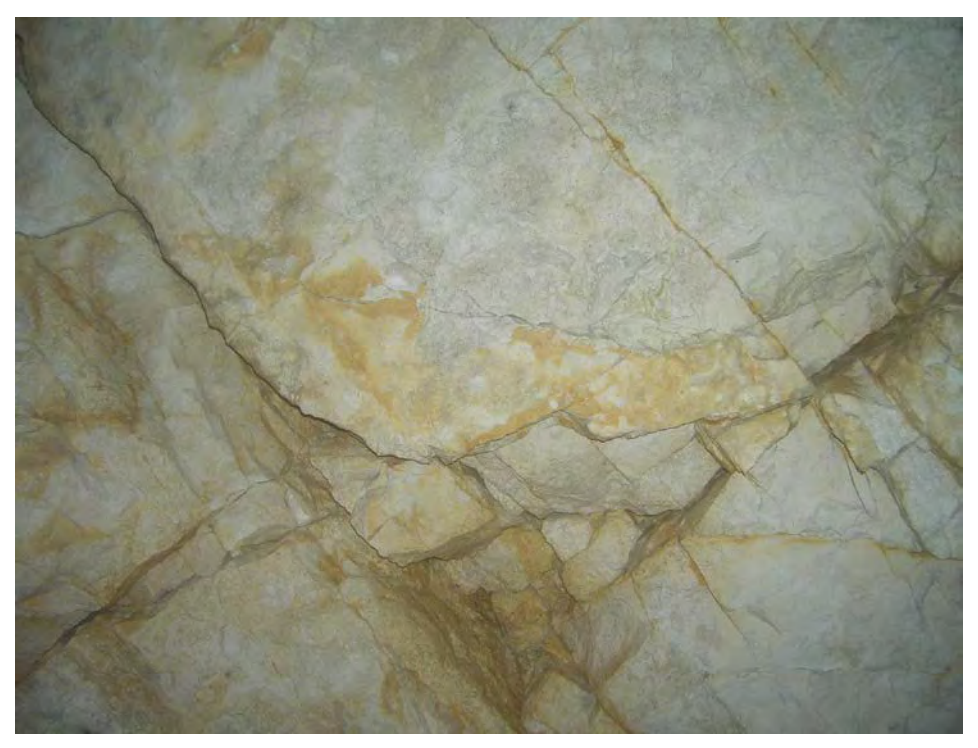

**Fot.3.13**. Dwa zespoły spękań w stropie Sali z Piargami

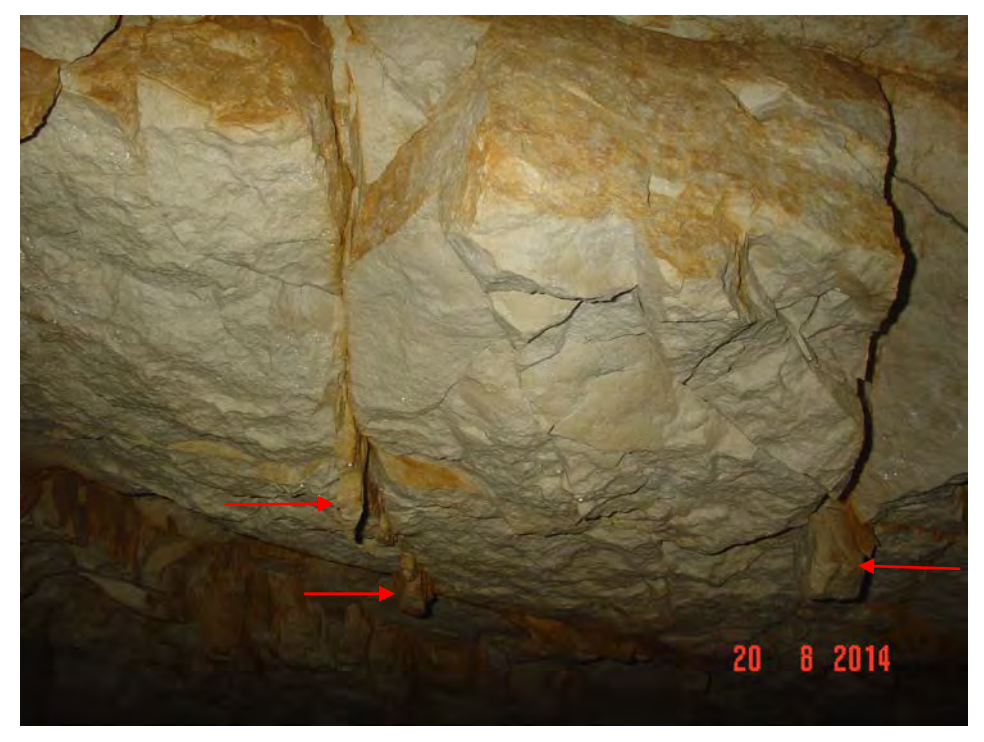

**Fot.3.14**. Wysuwające się bryły w stropie Sali z Piargami (zaznaczono strzałkami)

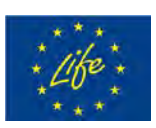

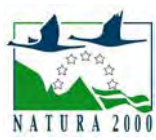

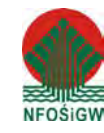

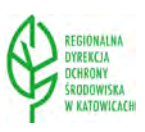

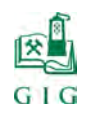

 $\frac{1}{2}$  str. 49

# *Sala Złomisk*

Stwierdzono postępującą destrukcję stropu (fot.3.16.)

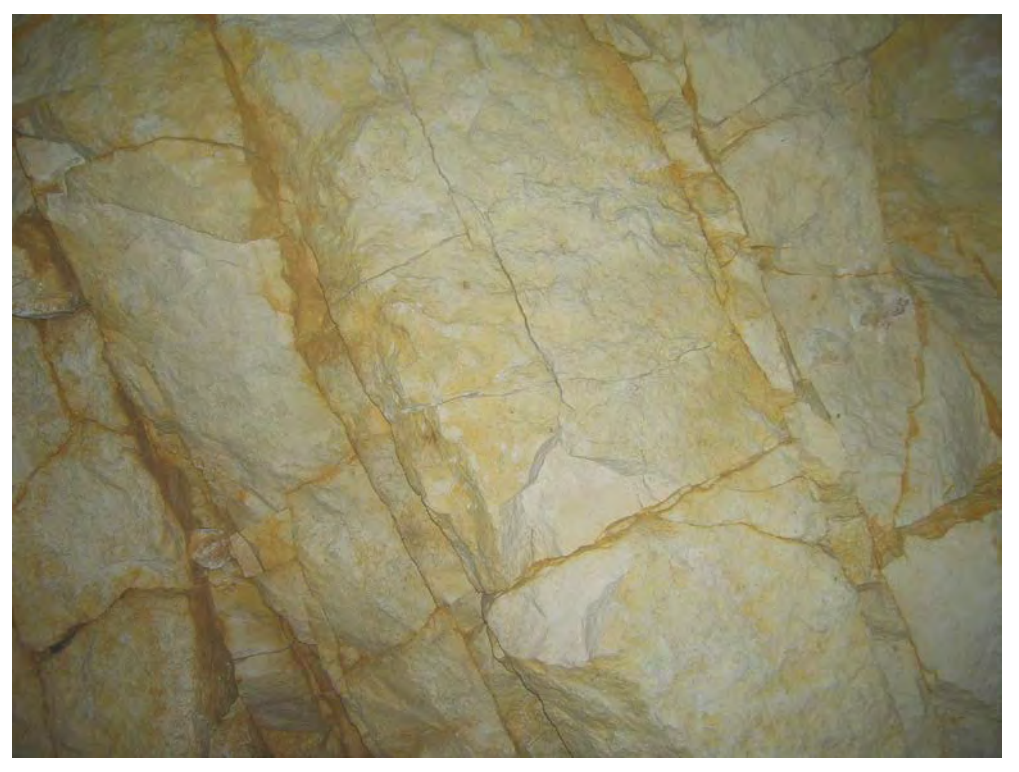

**Fot.3.15.** Zespoły spękań w stropie Sali Złomisk

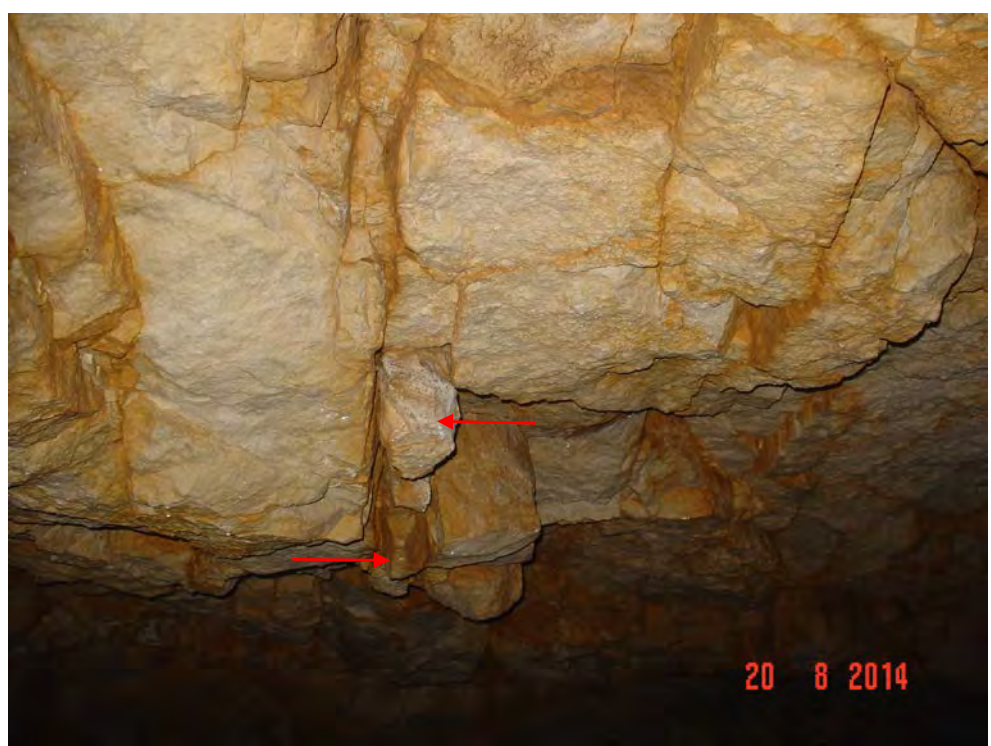

**Fot.3.16.** Zawisające drobne bryły skalne w stropie Sali Złomisk (zaznaczono strzałkami)

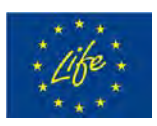

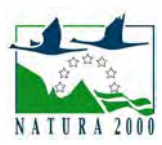

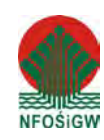

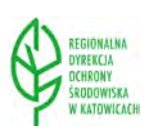

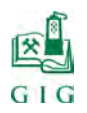

#### $\text{str. 50}$

### *Sala Przejściowa*

W stropie Sali Przejściowej występuje zespół szczelin o przebiegu zbliżonym do równoległego. Szerokość szczelin w zespole waha się od kilku do kilkudziesięciu centymetrów (fot.3.17.). Nie stwierdzono przemieszczeń (fot.3.18.).

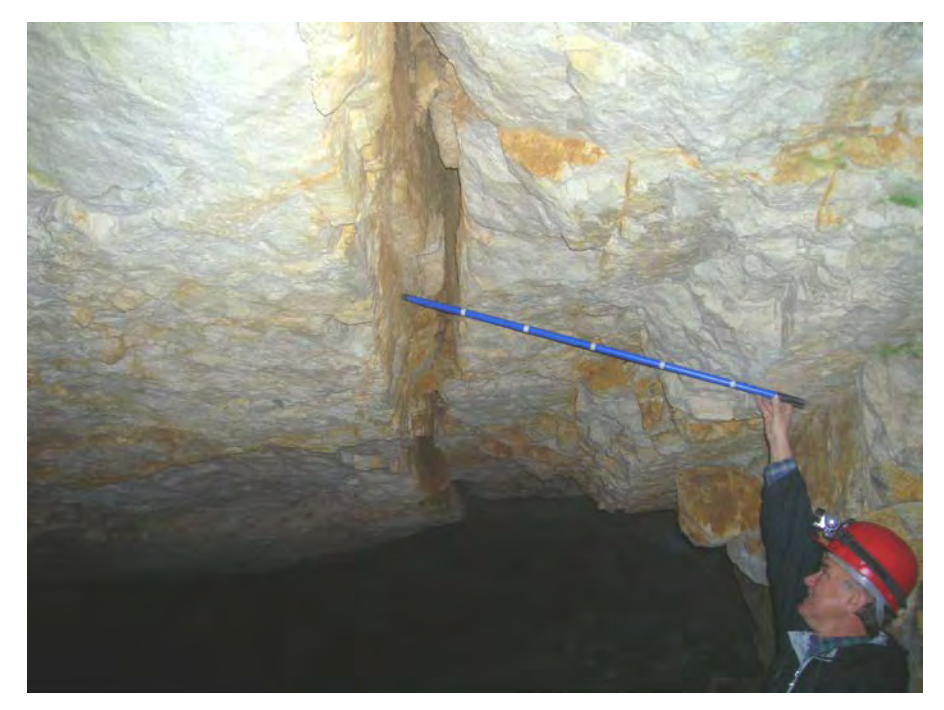

**Fot.3.17**. Szczelina w stropie Sali Przejściowej

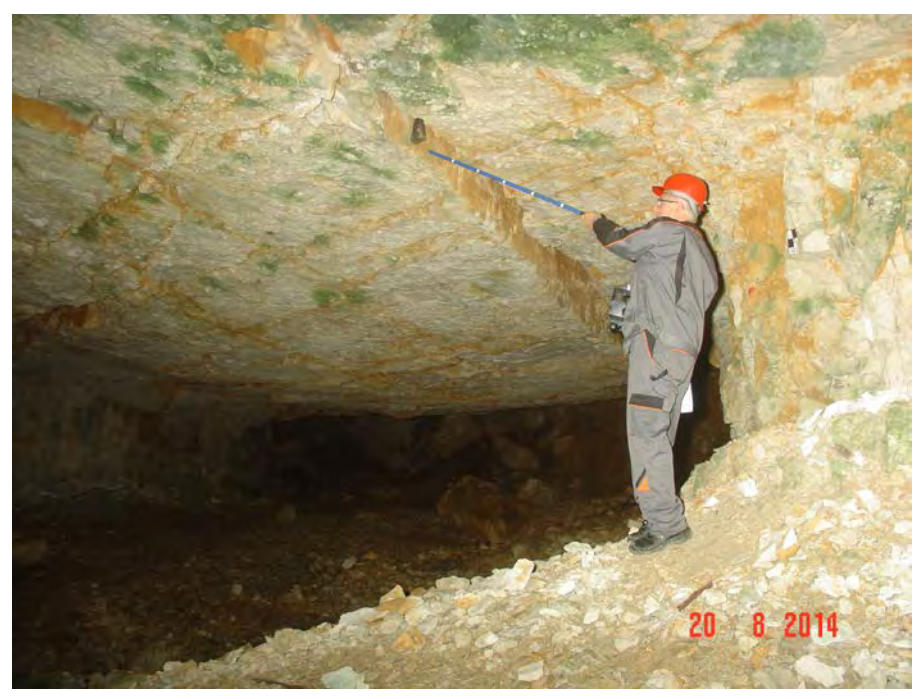

**Fot.3.18**. Szczelina w stropie Sali Przejściowej po sześciu latach

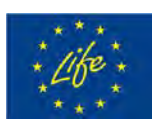

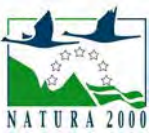

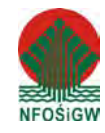

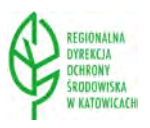

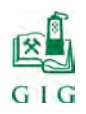

#### $\text{str. 51}$

### *Sala Puchacza*

W stropie części południowo – zachodniej Sali Puchacza występują szczeliny, które kontynuują swój przebieg z Sali Przejściowej. W północnej części Sali Puchacza pojawia się zespół szczelin o azymutach biegów wynoszących około 122<sup>0</sup>. W sąsiedztwie występuje pionowa szczelina o falistych powierzchniach wypełniona gliną i materiałem wietrzeniowym o szerokości około 20 cm i głębokości sięgającej powierzchni terenu. Azymut biegu tej szczeliny wynosi  $174<sup>0</sup>$  a jej długość osiąga ponad 8 m (fot.3.19.). Po sześciu latach nie stwierdzono większych zmian w wyglądzie tego fragmentu stropu Sali Puchacza (fot.3.20.)

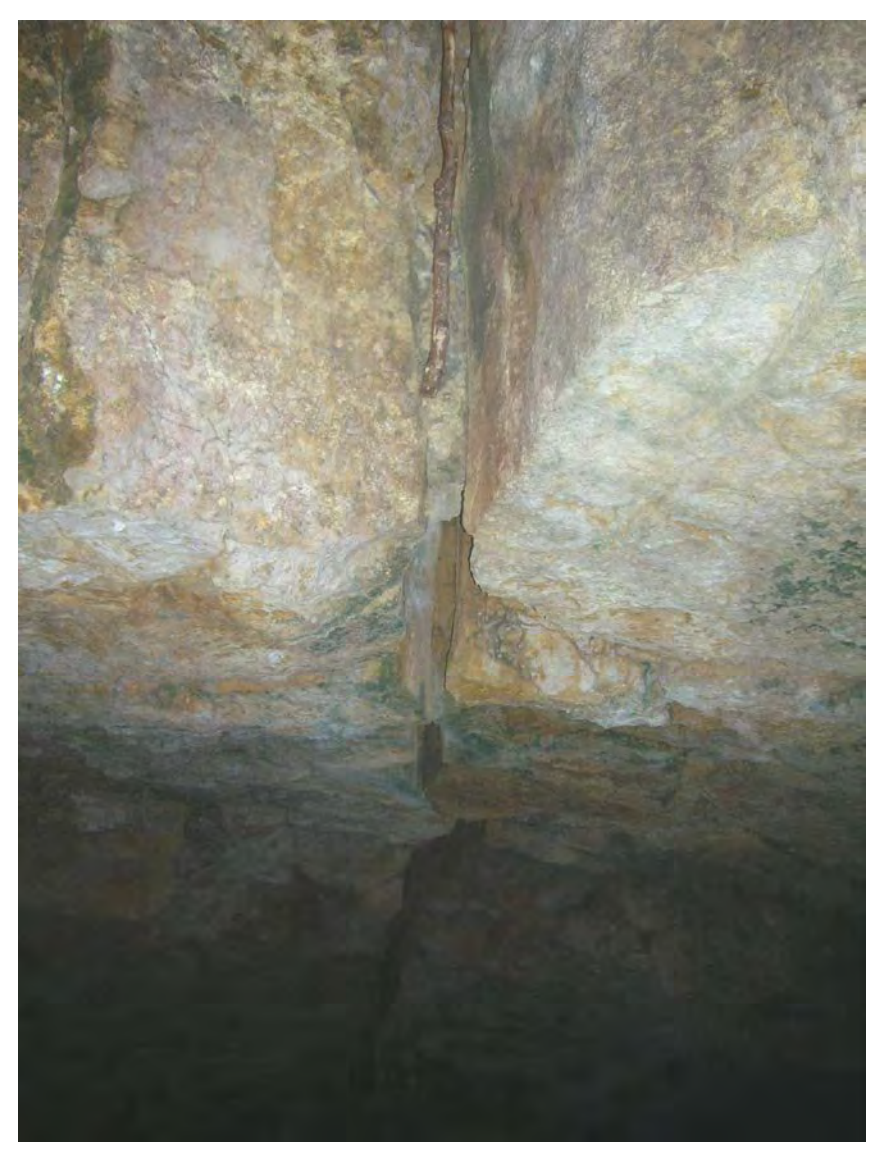

**Fot.3.19.** Szczelina w stropie Sali Puchacza

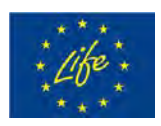

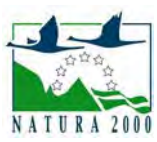

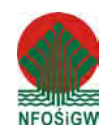

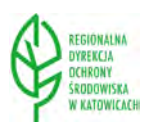

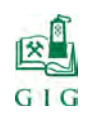

 $\text{str. 52}$ 

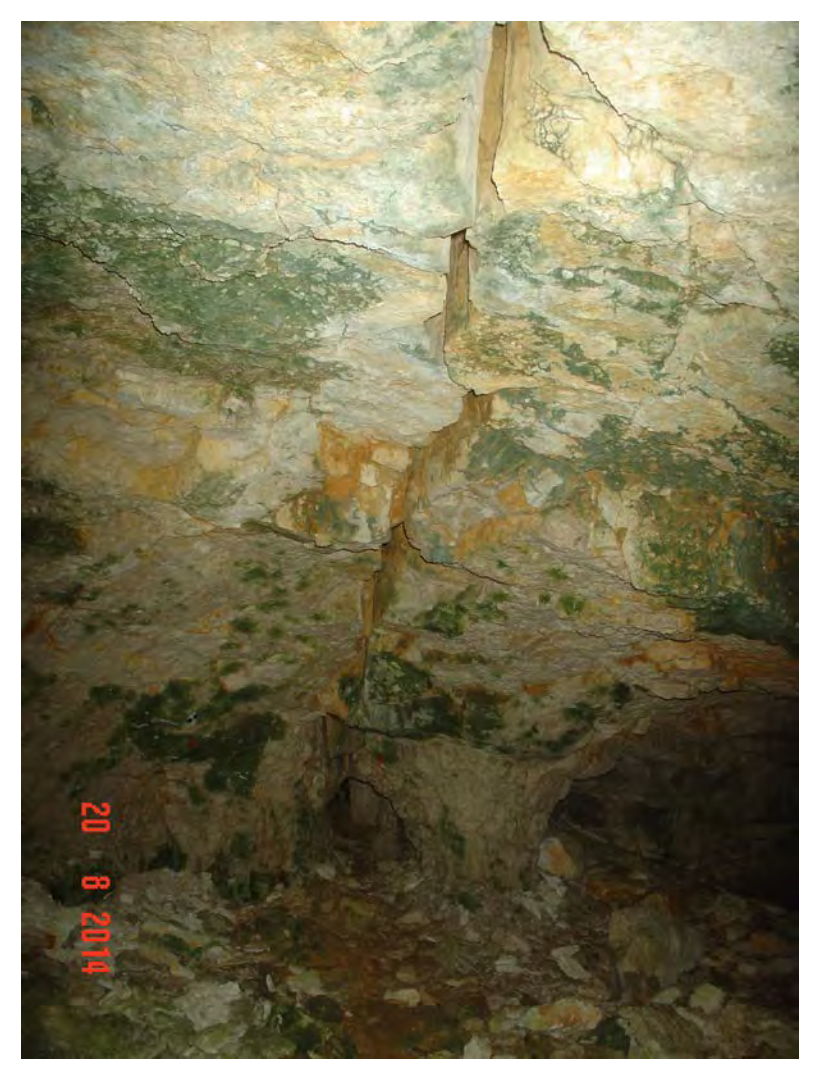

**Fot.3.20.** Szczelina w stropie Sali Puchacza po sześciu latach

### **3.3. Identyfikacja miejsc jaskini zagrożonych zawałem**

W 2008 r dokonano identyfikacji miejsc sal jaskini zagrożonych zawałem stropu i ociosów. W lipcu 2014 r wykonano dokumentację fotograficzną tych samych miejsc, co sześć lat temu. Prezentowane poniżej fotografie są dowodem na postępującą destrukcję stropów i ociosów jaskini, czego najlepszym przykładem jest Sala Wejściowa.

Na poniższych fotografiach **czerwoną strzałką** oznaczano miejsca grożące oberwaniem się brył stropowych lub ociosowych oraz miejsca, w których to już nastąpiło.

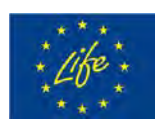

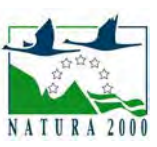

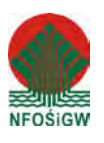

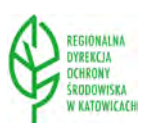

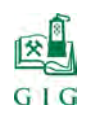

### **GŁÓWNY INSTYTUT GÓ RNICTWA ZAKŁAD TĄPAŃ I MECHANIKI GÓROTWORU**

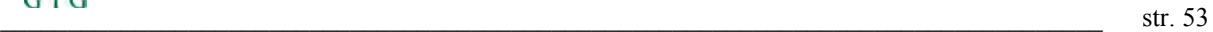

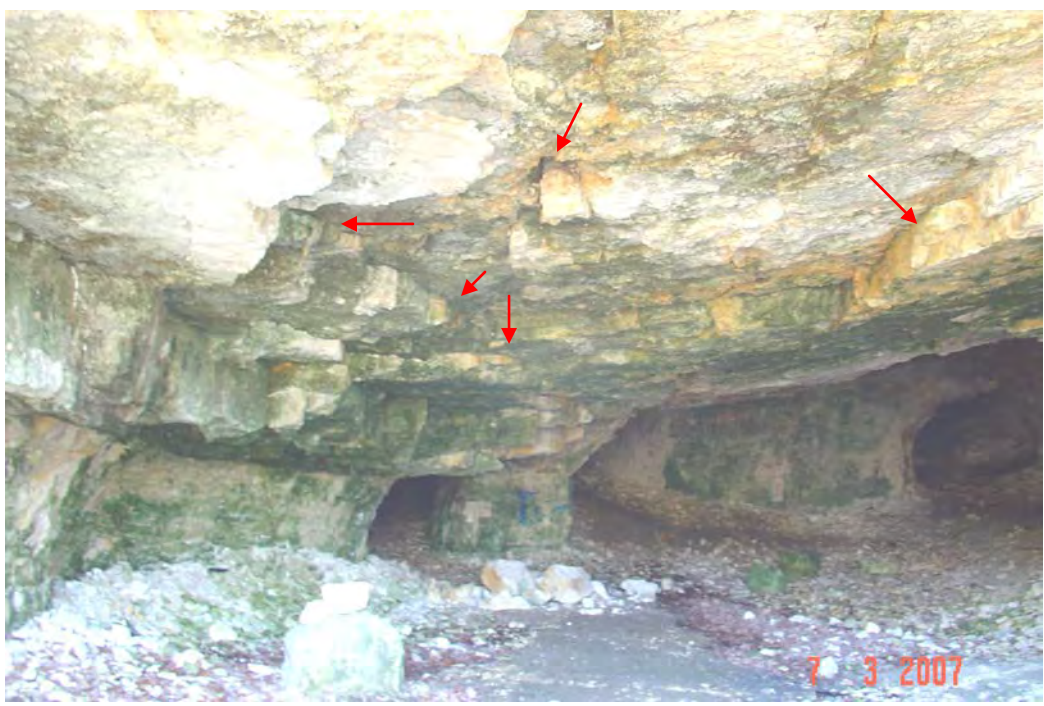

**Fot.3.21**. Widok Sali Wejściowej w dniu 7.03.2007 r.

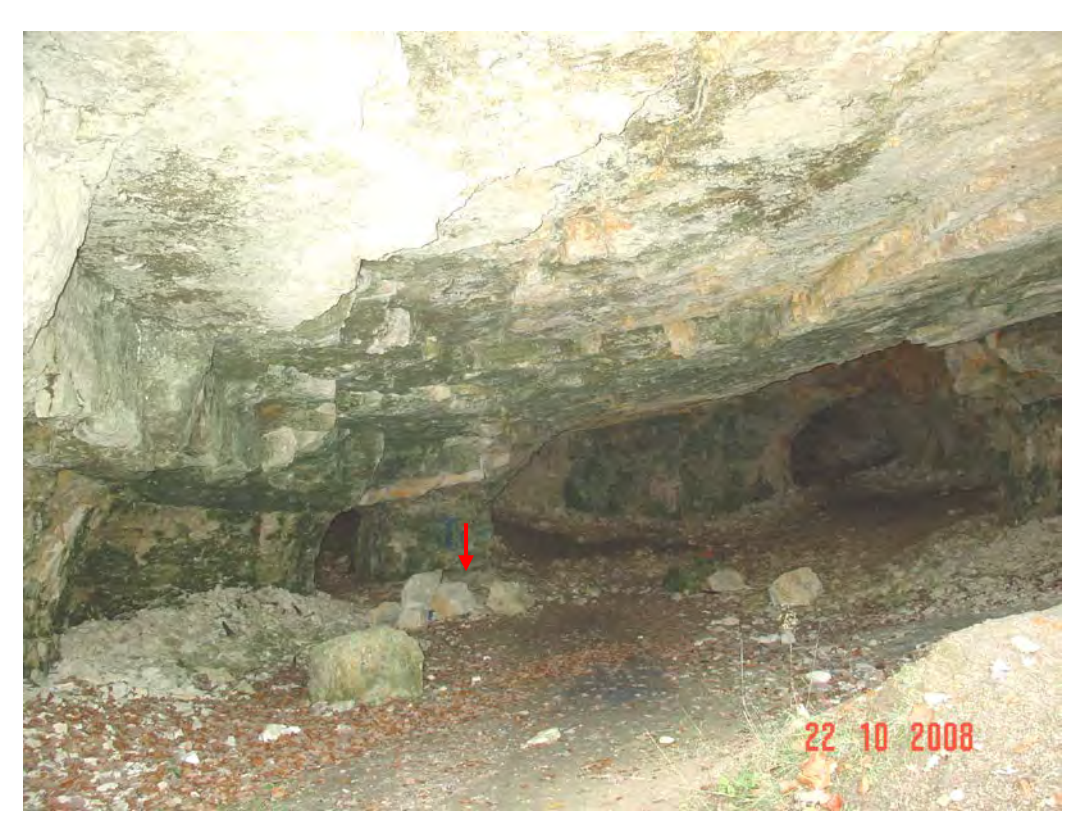

**Fot.3.22**. Widok Sali Wejściowej w dniu 22.10.2008 r.

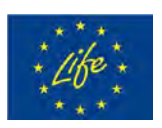

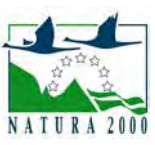

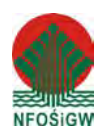

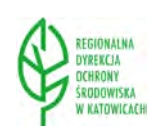

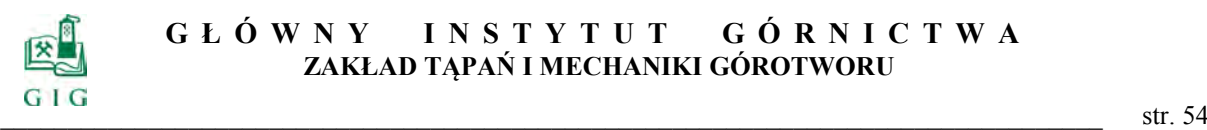

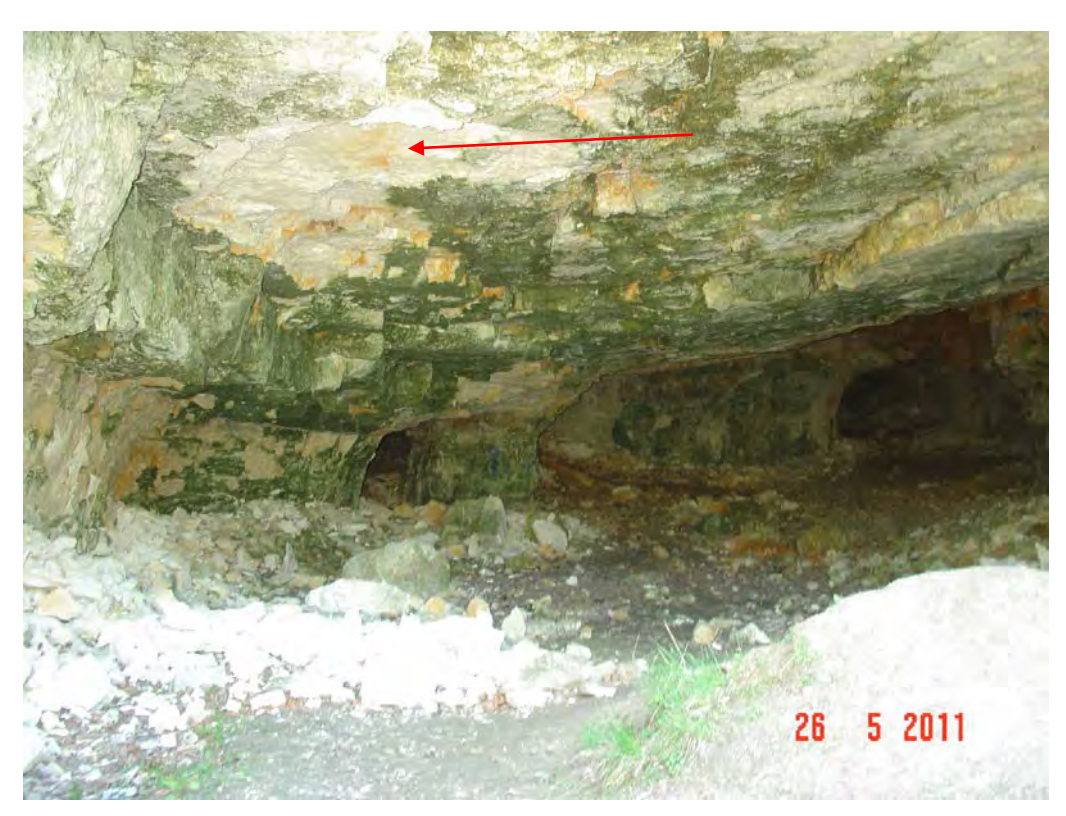

**Fot.3.23**. Widok Sali Wejściowej w dniu 26.05.2011 r.

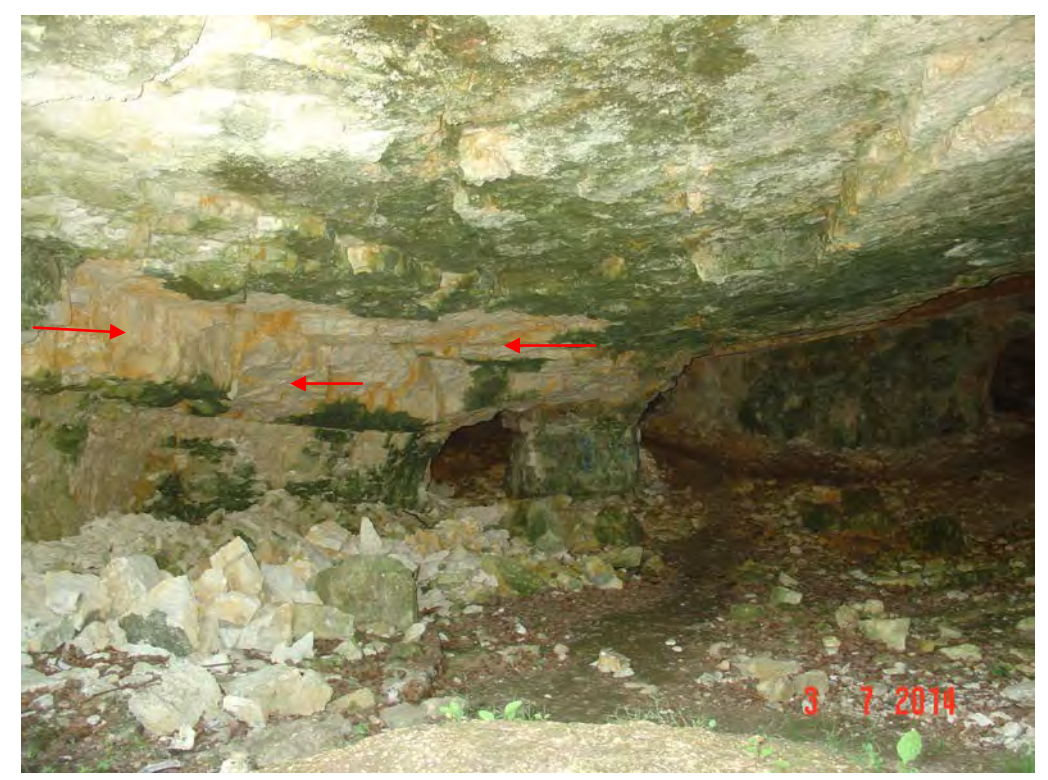

**Fot.3.24**. Widok Sali Wejściowej w dniu 3.07.2014 r.

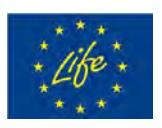

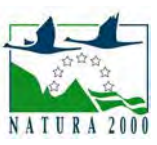

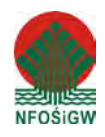

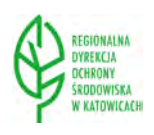

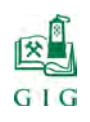

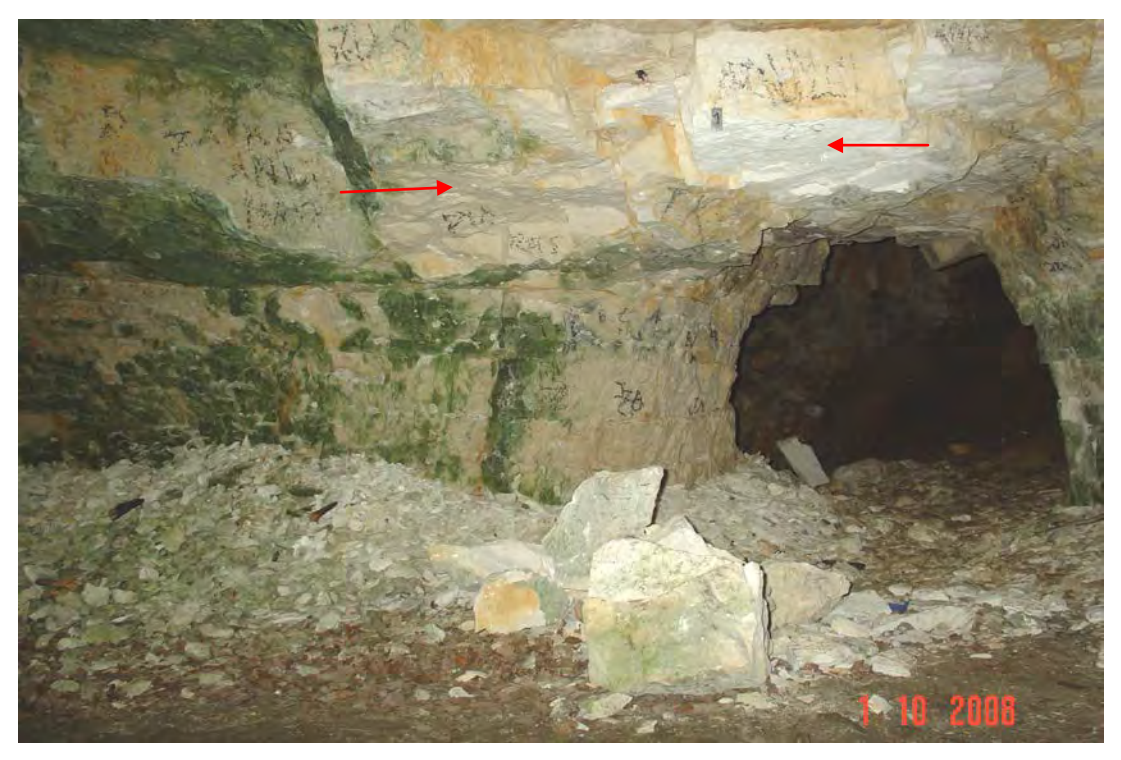

**Fot.3.25**.Widok Sali Wejściowej w dniu 1.10.2008 r. - opad stropu przed wejściem do Sali z Piargami

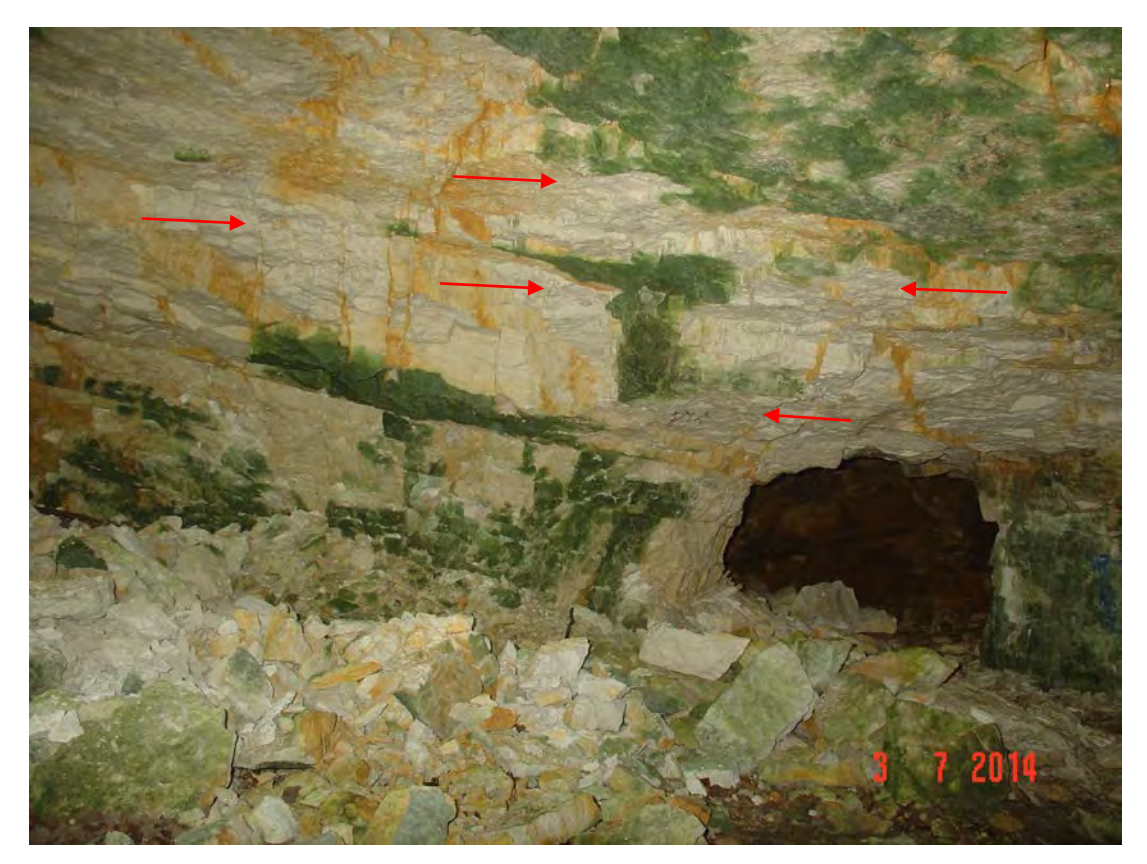

**Fot.3.26**.Widok Sali Wejściowej w dniu 3.07.2014 r. - opad stropu przed wejściem do Sali z Piargami.

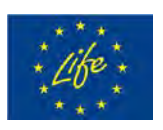

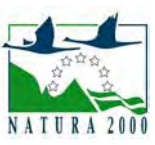

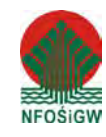

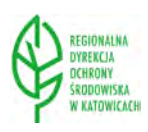

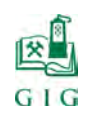

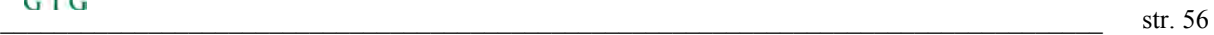

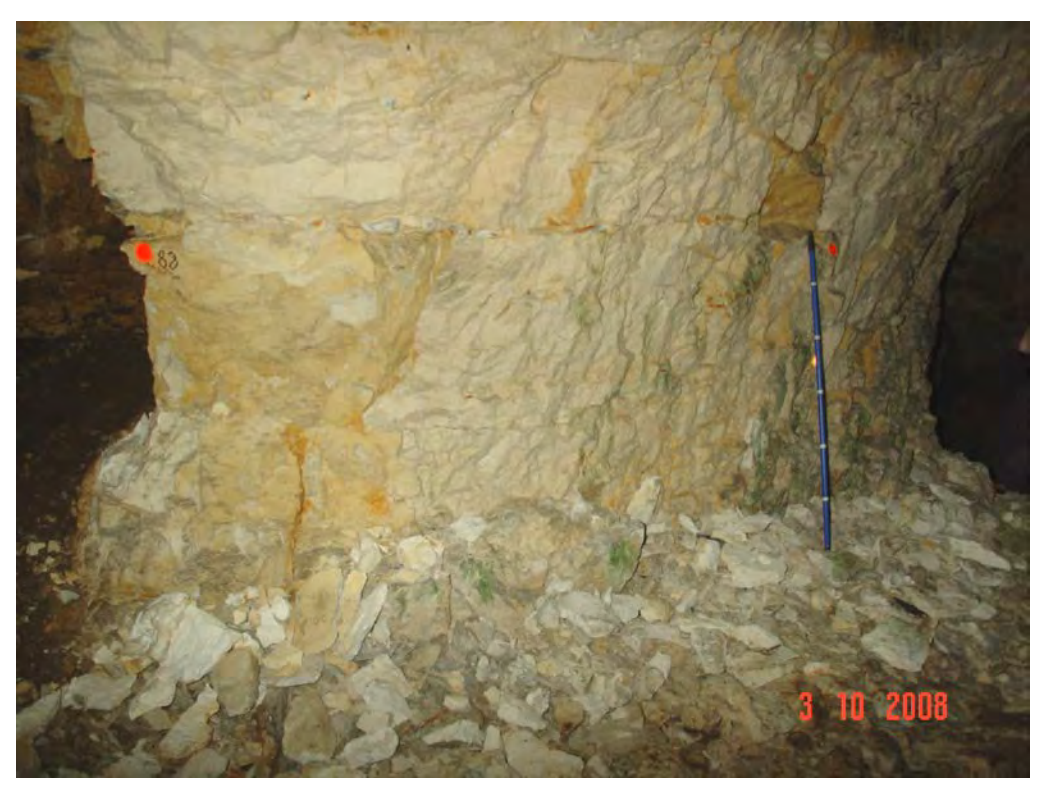

**Fot.3.27.** Punkt pomiarowy nr 88 założony na ociosie Sali Złomisk

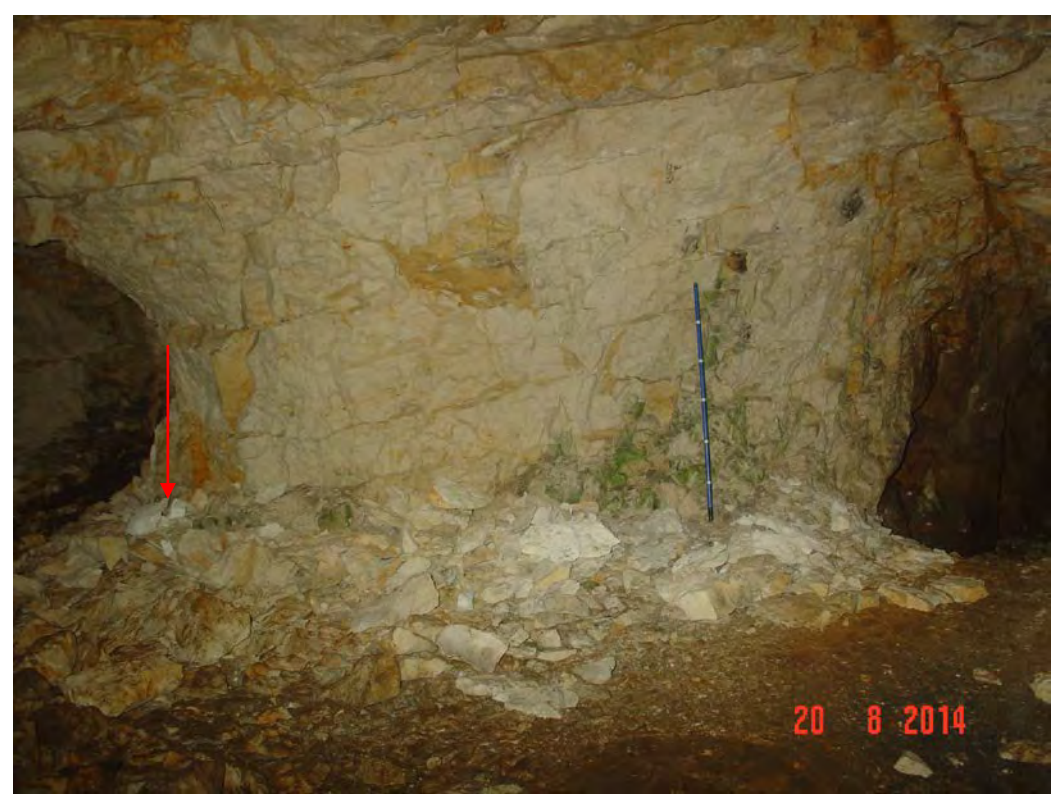

**Fot.3.28.** Brak punktu pomiarowego nr 88 założony na ociosie Sali Złomisk

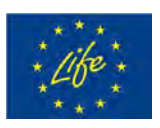

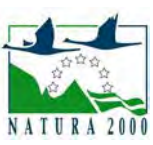

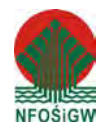

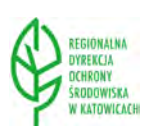

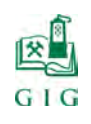

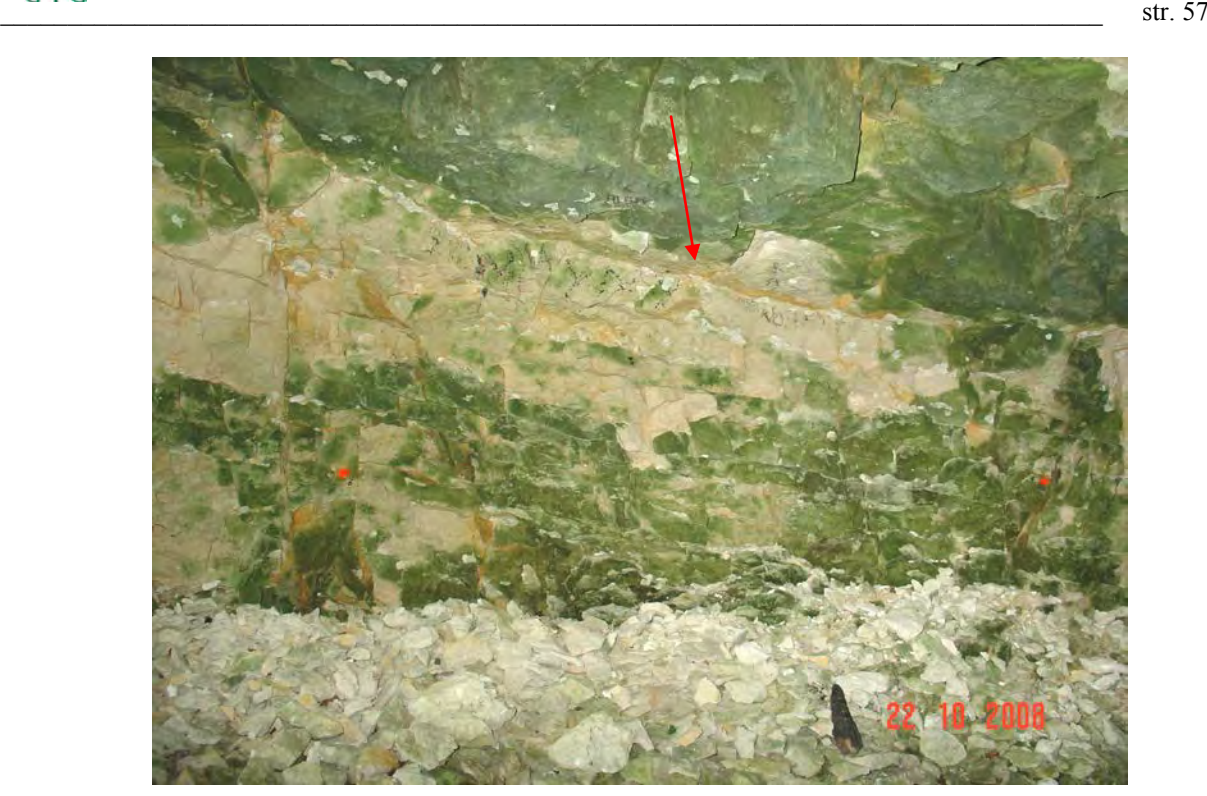

**Fot.3.29.** Opadanie drobnych bloków skalnych z ociosu północnego Sali Wejściowej w rejonie punktu pomiarowego nr 6

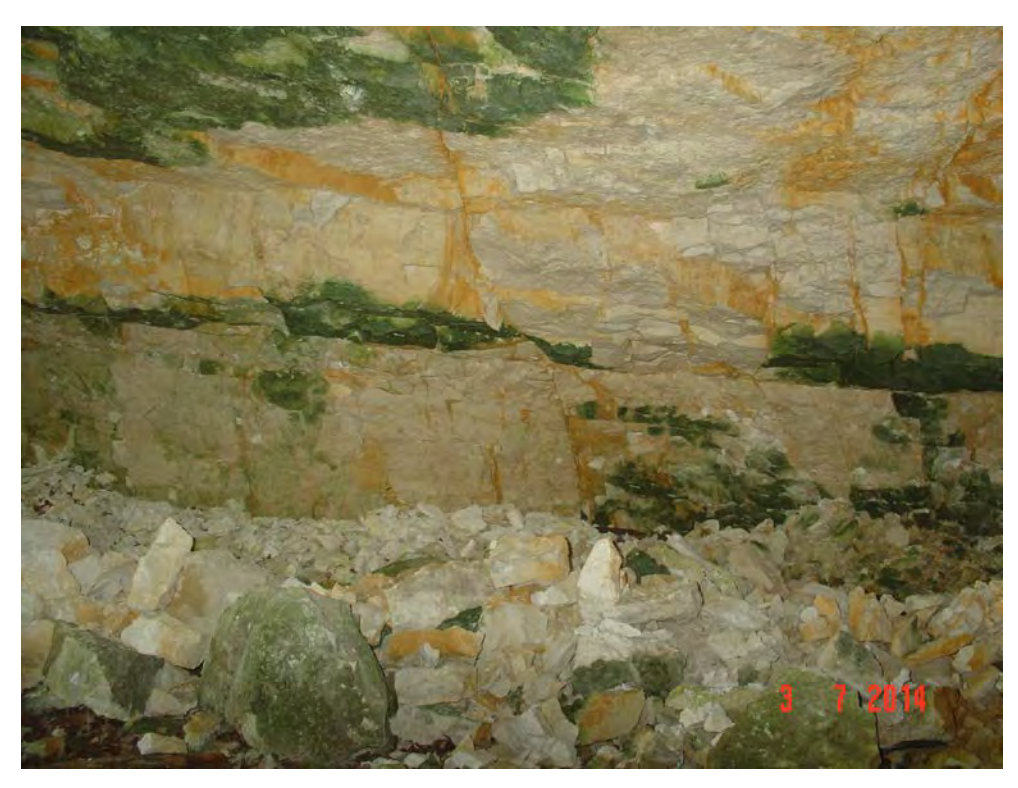

**Fot.3.30.** Opadanie drobnych bloków skalnych z ociosu północnego Sali Wejściowej

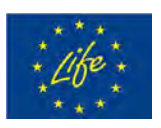

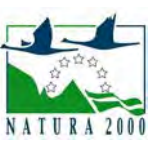

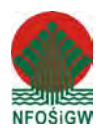

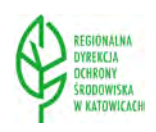

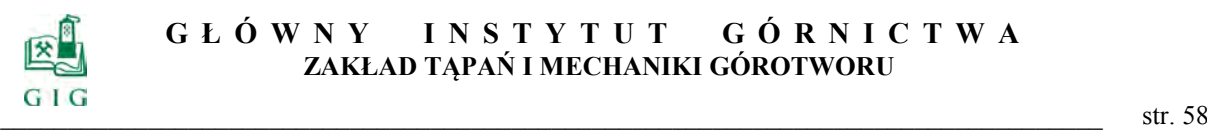

### **GŁÓWNY INSTYTUT GÓ RNICTWA ZAKŁAD TĄPAŃ I MECHANIKI GÓROTWORU**

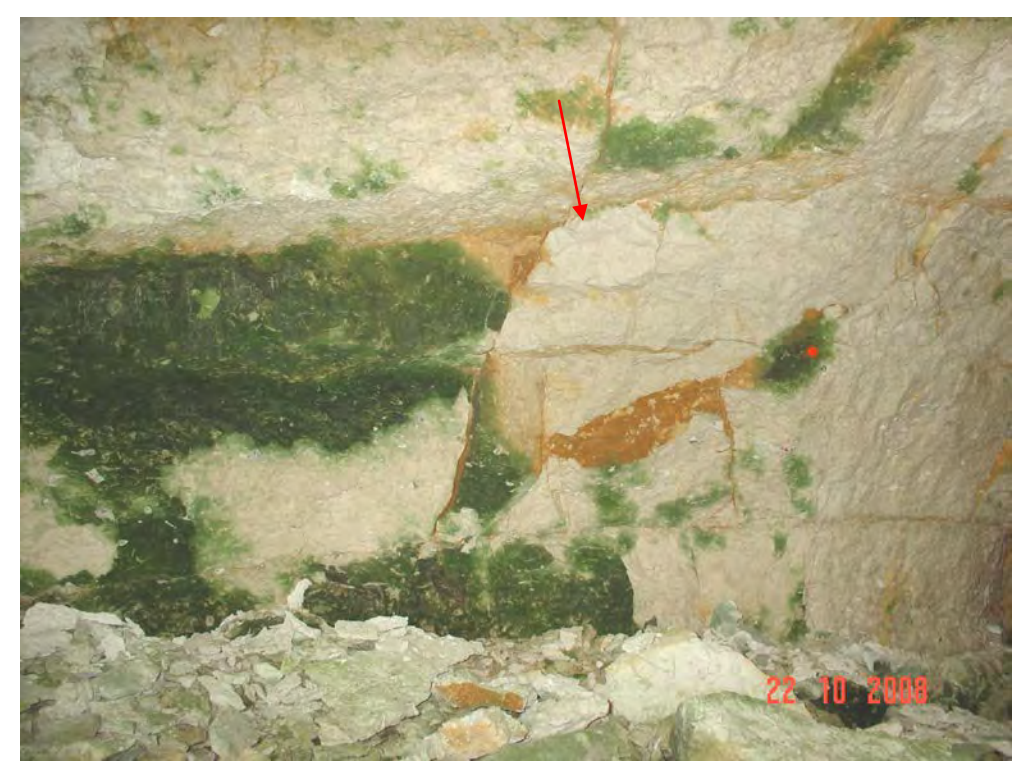

**Fot.3.31.** Opadanie drobnych bloków skalnych z ociosu północnego Sali Puchacza w rejonie punktu pomiarowego nr 73

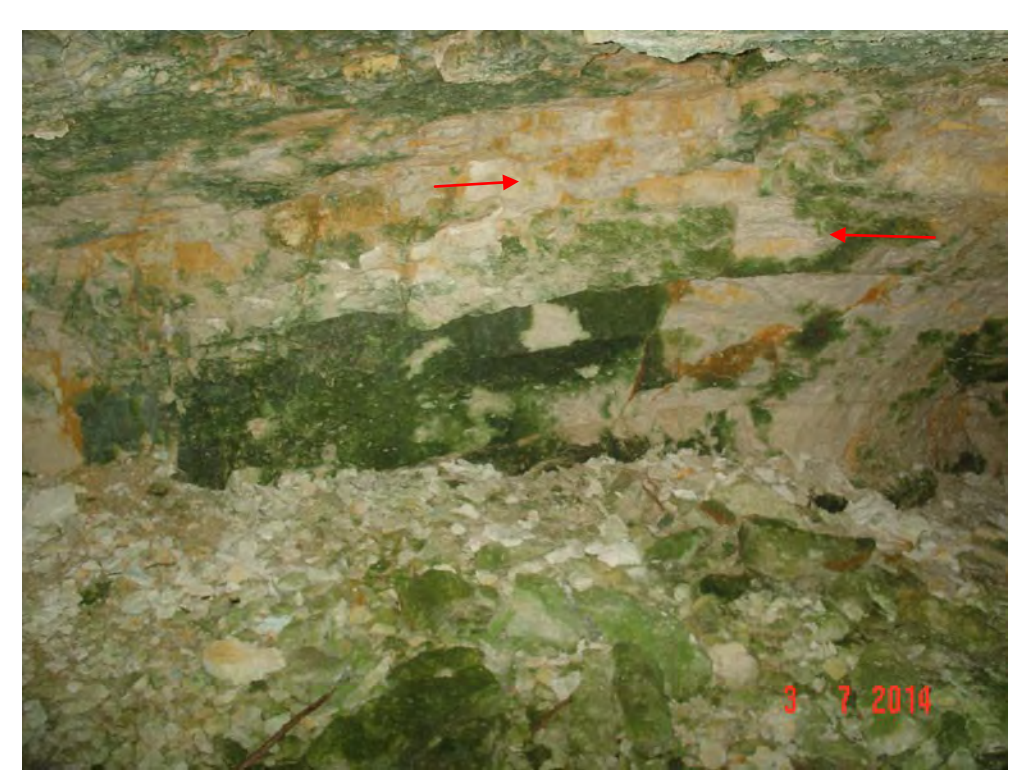

**Fot.3.32.** Widok północnego Sali Puchacza w rejonie punktu pomiarowego nr 73

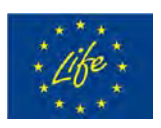

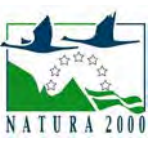

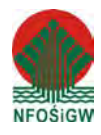

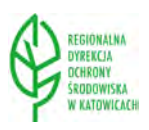

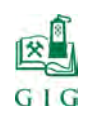

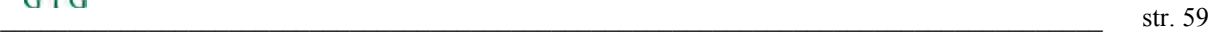

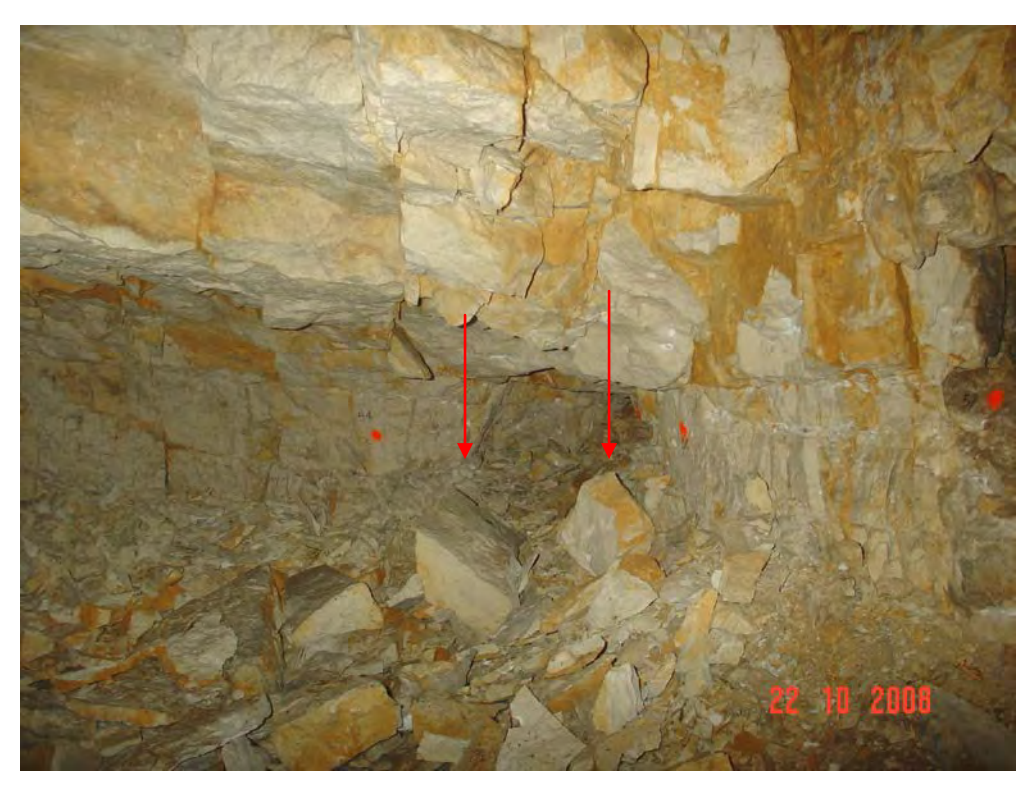

**Fot.3.33.** Bryły stropowe, które odpadły ze stropu w Sali z Piargami (ocios wschodni, punkt pomiarowy nr 54)

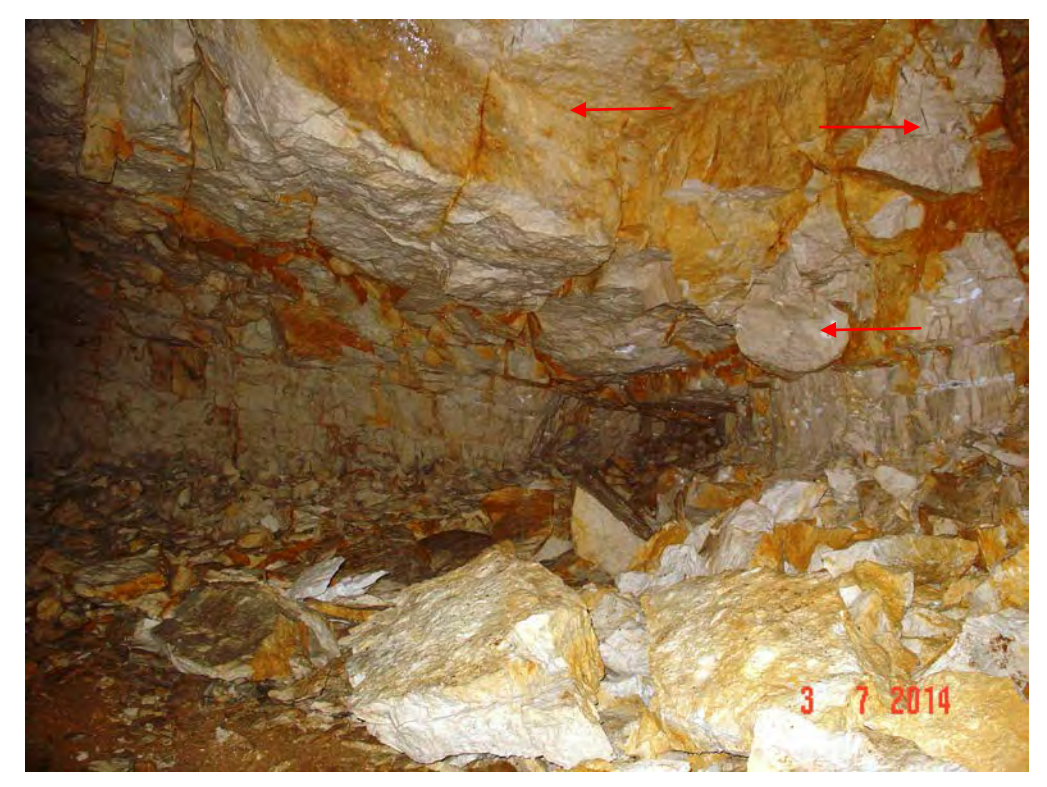

**Fot.3.34.** Ocios wschodni Sali z Piargami

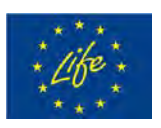

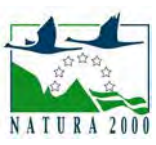

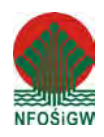

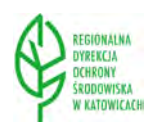

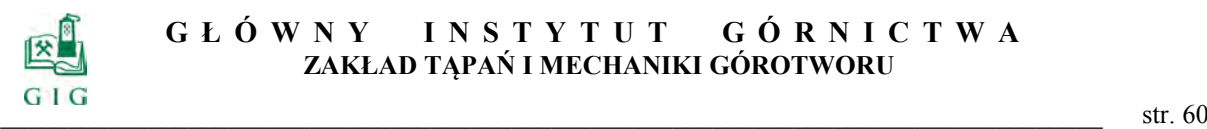

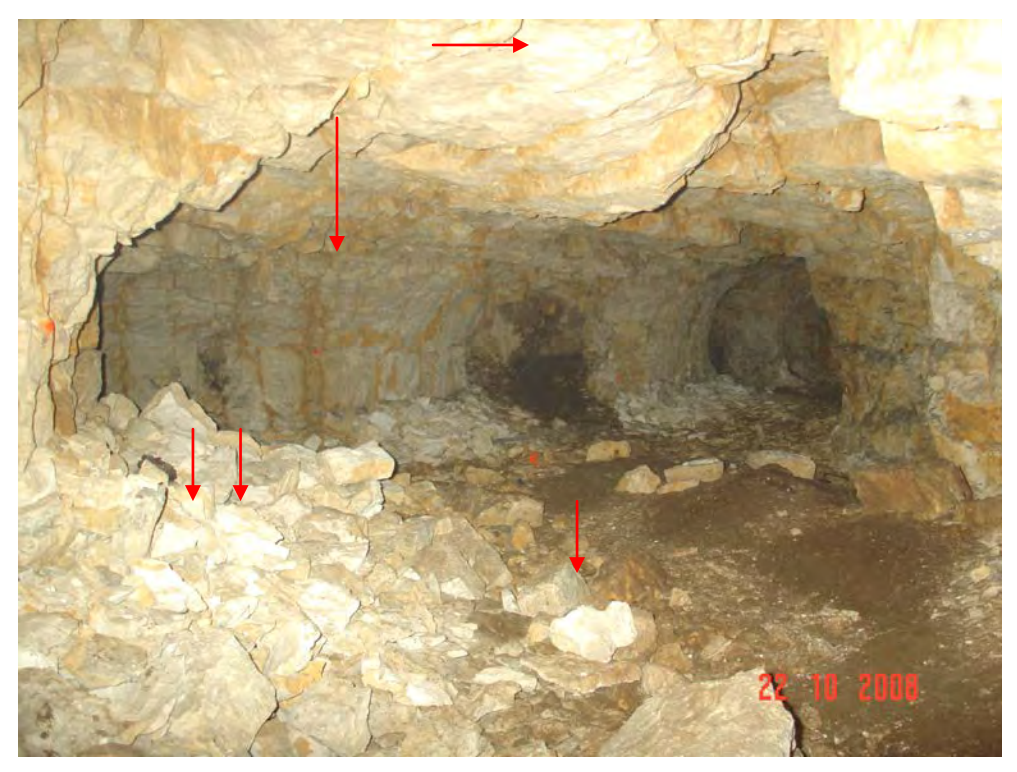

**Fot.3.35.** Opad stropu i ociosów w Sali Złomisk (ocios południowy, punkt pomiar. nr 92)

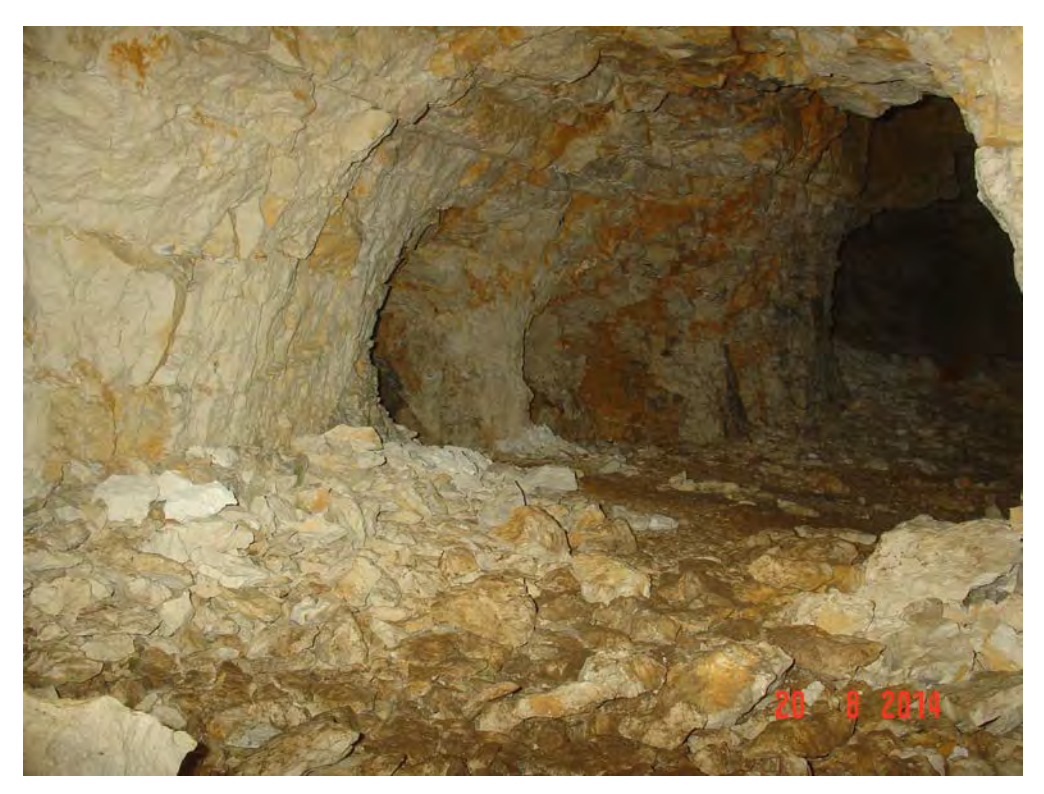

**Fot.3.36.** Widok ociosu południowego w Sali Złomisk

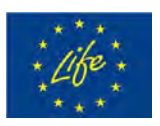

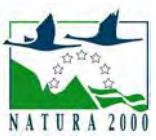

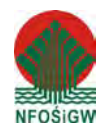

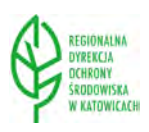

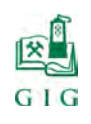

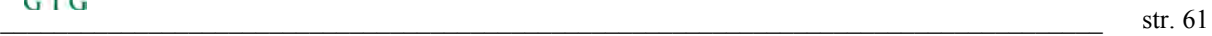

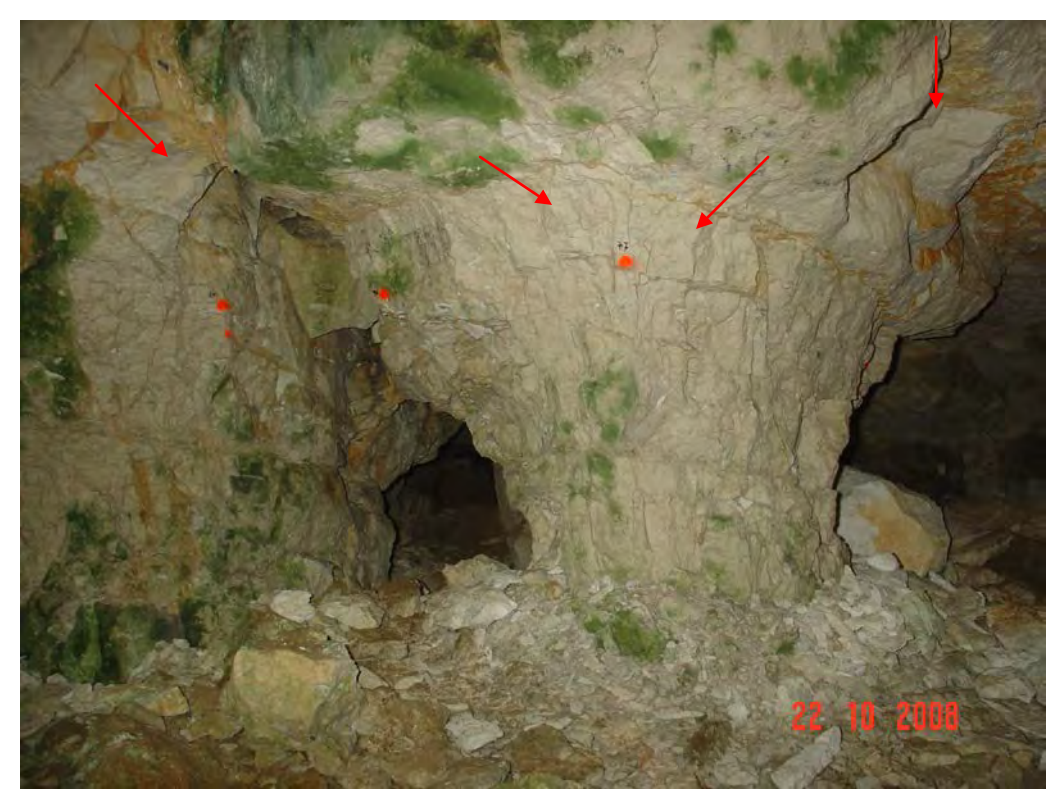

**Fot.3.37.** Niszczenie filara na wejściu do Wielkiej Sali (Sala Puchacza, ocios północny, punkty pomiarowe nr 75, 76, 77)

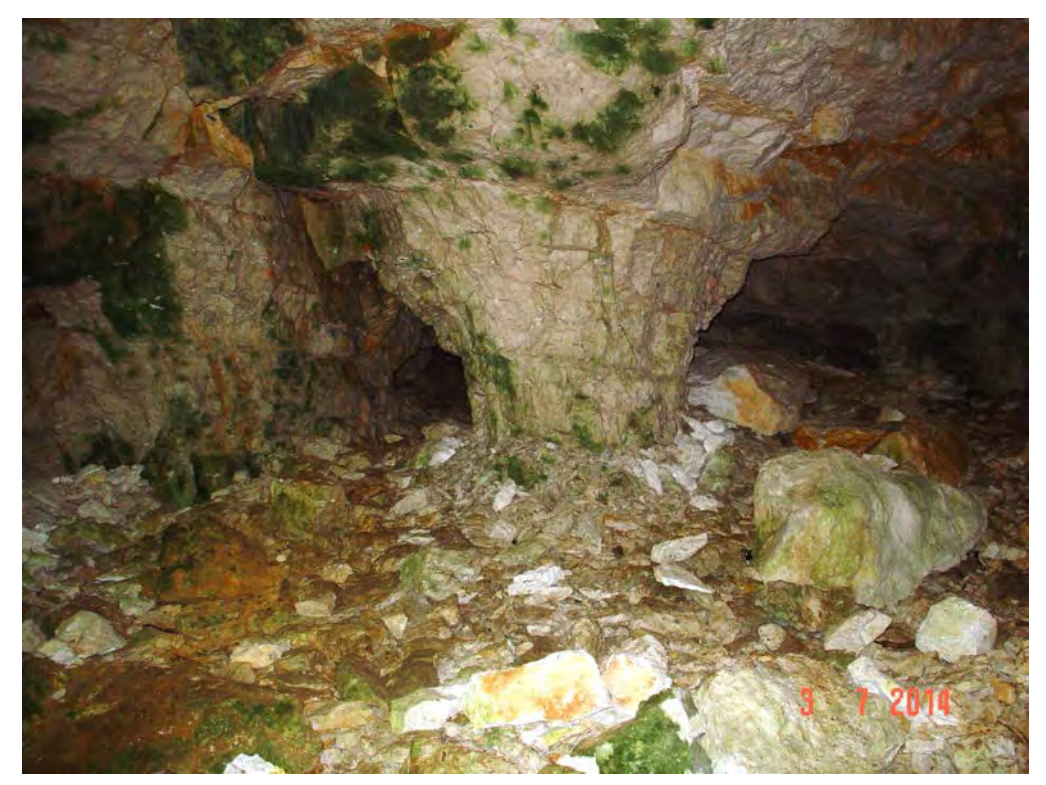

**Fot.3.38.** Widok filara na wejściu do Wielkiej Sali (Sala Puchacza, ocios północny, punkty pomiarowe nr 75, 76, 77 odpadły)

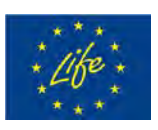

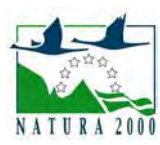

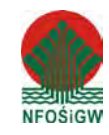

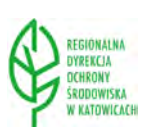

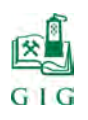

Na spągu Sali Przejściowej i Sali z Piargami zalegają wielkie bloki, które odpadły ze stropu. W sąsiedztwie bloków strop i ociosy jest mocno spękany a rozwarcie szczelin dochodzi do 20 cm. (fot.3.39.). Po sześciu latach nie stwierdzono zauważalnych zmian (fot.3.40.)

W Sali Przejściowej obserwuje się wyraźne spękanie i ugięcie ławicy wapieni stropowych. Wzdłuż ociosu północnego w kierunku ze wschodu na zachód biegnie szczelina o rozwarciu dochodzącym do 20 cm i przemieszczeniu ugiętych warstw dochodzącym do 30 cm (fot.3.41.). Ugięcie ławicy musiało powstać dość dawno, ponieważ w pierwszych opisach jaskini jest wzmianka na ten temat. Pomiary wykonane w lipcu 2014 r wykazały, że nie nastąpiły żadne widoczne zmiany (fot.3.42.).

Dokonane obserwacje i analiza dokumentacji fotograficznej pozwalają na stwierdzenie, że największe zagrożenie zawałem występuje na dnie synkliny w linii biegnącej z północy przez środek Sali z Piargami na południe do Sali Złomisk. W następnej kolejności zagrożone są: Sala Puchacza, Sala Przejściowa i Sala Wejściowa.

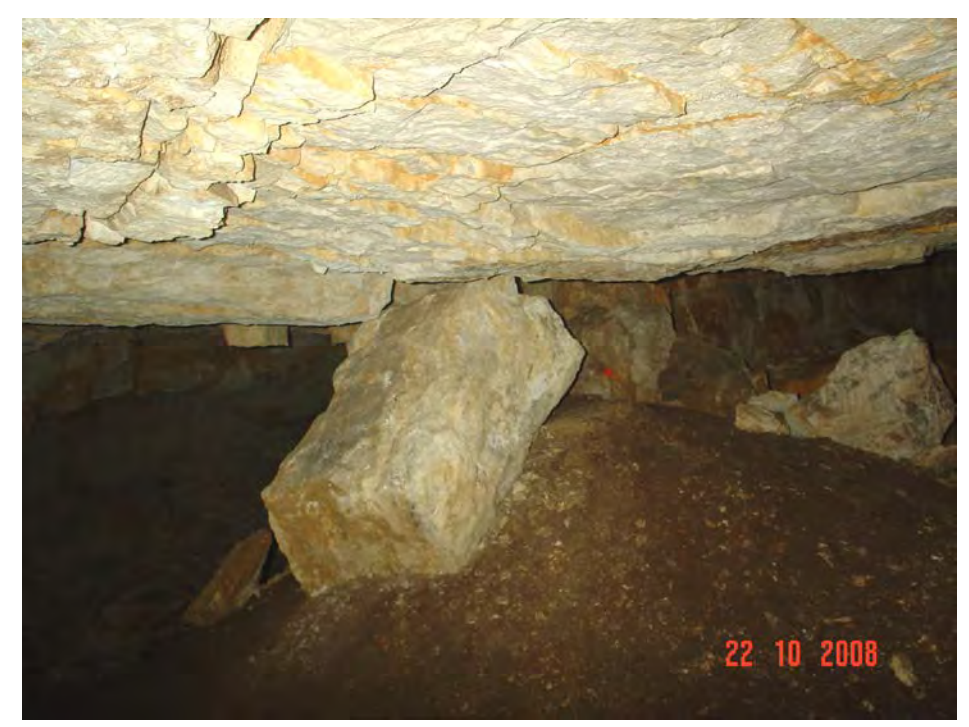

**Fot.3.39.** Blok skalny w Sali z Piargami, który opadł ze stropu. Na pierwszym planie luźny materiał, który wysypał się ze szczelin (rejon punktu pomiarowego nr 59)

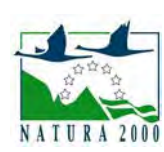

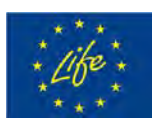

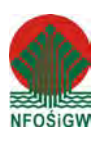

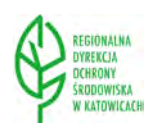

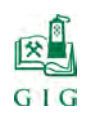

### **GŁÓWNY INSTYTUT GÓ RNICTWA ZAKŁAD TĄPAŃ I MECHANIKI GÓROTWORU**

 $\text{str. 63}$ 

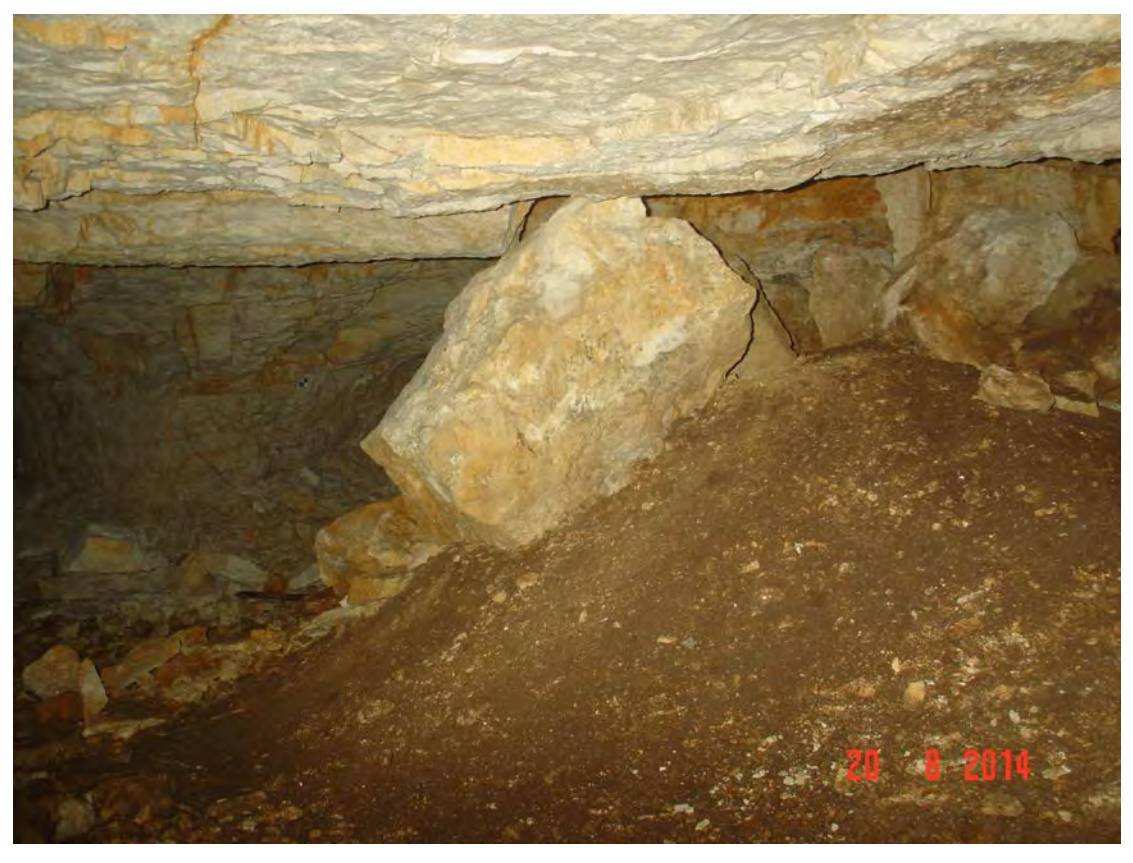

**Fot.3.40.** Widok bloku skalny w Sali z Piargami który opadł ze stropu (po sześciu latach)

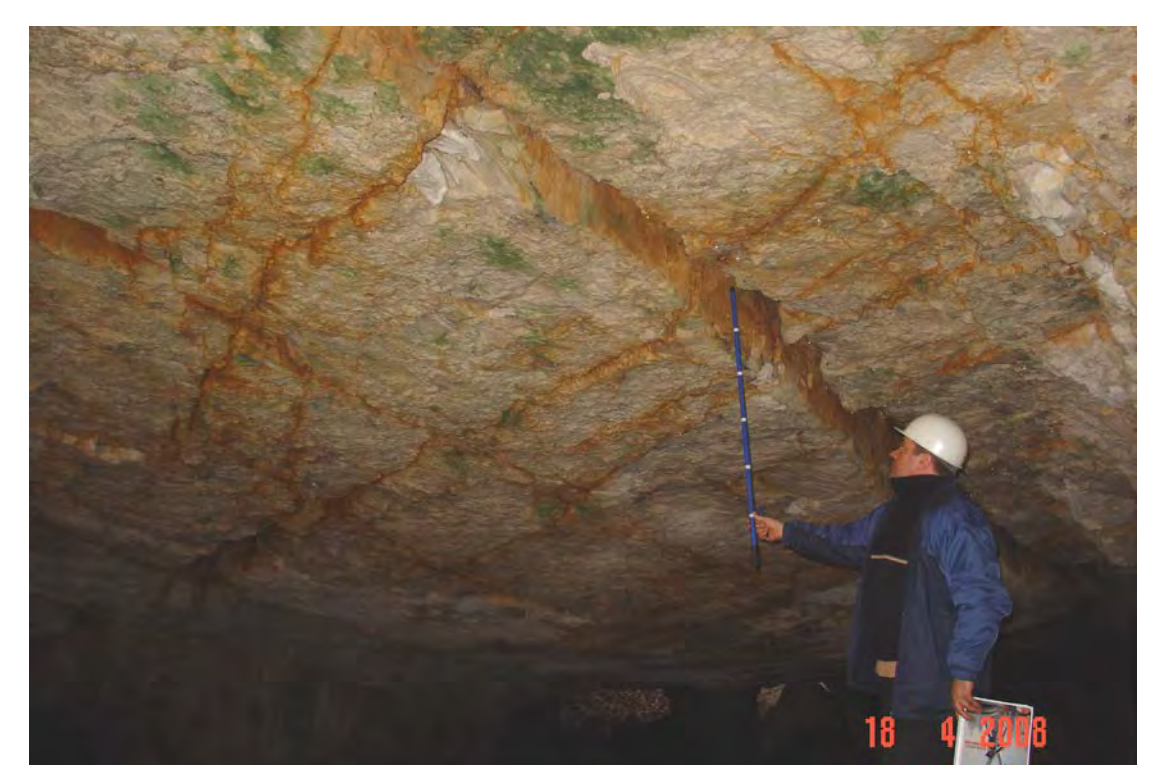

**Fot.3.41.** Pomiar przemieszczenia ławicy stropowej w Sali Przejściowej

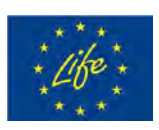

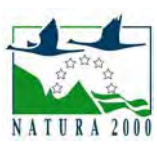

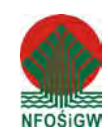

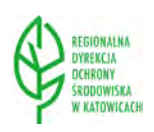

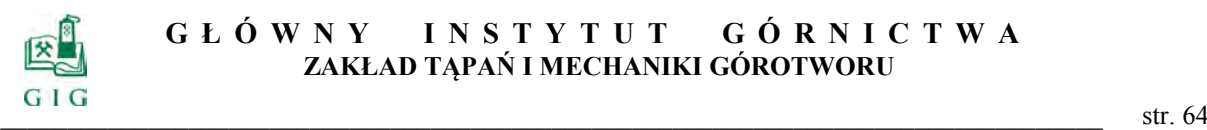

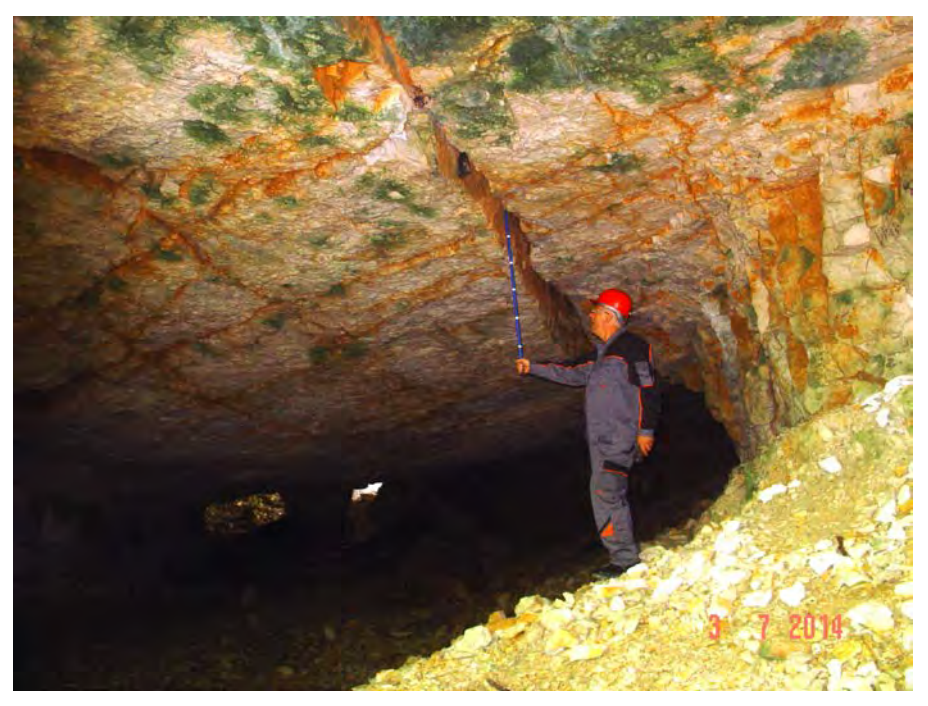

**Fot.3.42.** Pomiar wysunięcia ławicy stropowej w światło Sali Przejściowej (lipiec 2014 r)

W trakcie kolejnej wizyty w jaskini w dniu 14.11.2014 r zauważono nowy opad stropu w Sali Puchacza (fot.3.41.). Opad ten nastąpił pomiędzy 24.10. a 14.11. 2014 r.

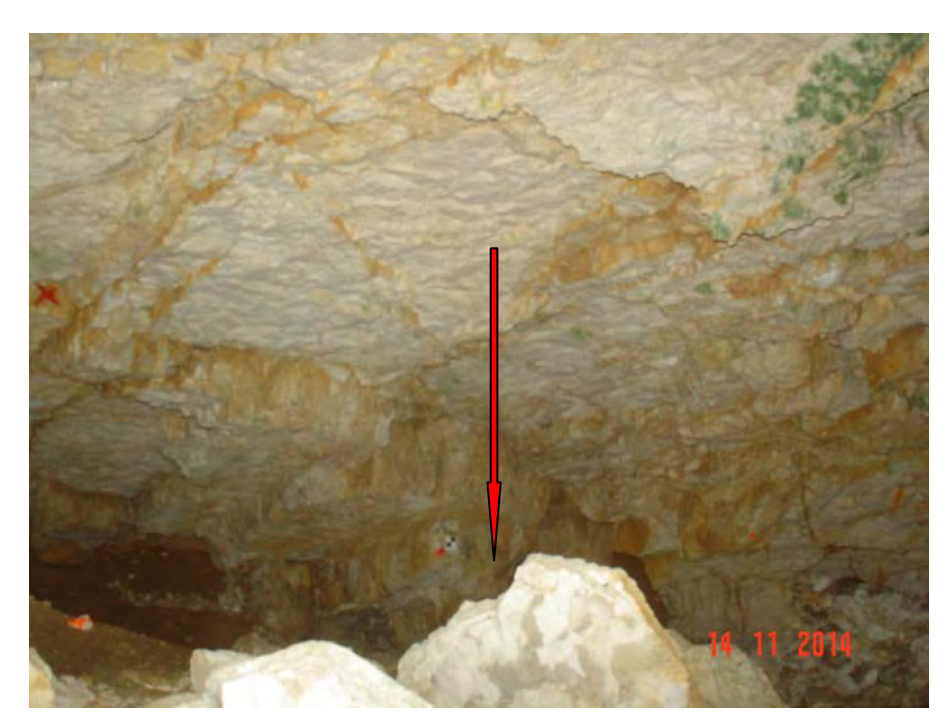

**Fot.3.43**. Opad stropowej płyty skalnej w Sali Puchacza

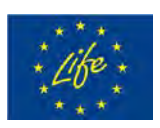

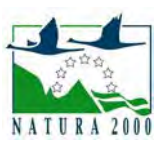

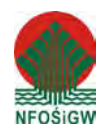

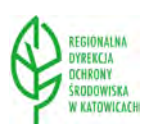

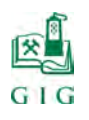

Dla oceny procesu rozwierania się szczelin w stropach jaskini Szachownica I w wytypowanych miejscach zostały wbite w 2008 r do szczelin drewniane kliny o rozmiarach w formie trójkąta prostokątnego o bokach 250x100 mm i grubości 50 mm. Zostały one zlokalizowane w następujących miejscach (rys.3.1.):

- $\blacktriangleright$  klin R1 w Sali z Piargami w pobliżu punktu pomiarowego nr 14 (fot. 3.44.),
- $\blacktriangleright$  klin R2 w Sali z Piargami w pobliżu punktu pomiarowego nr 33 (fot. 3.46.),
- klin R3 w Sali Przejściowej (fot.3.48.),
- $\triangleright$  klin R4 w pobliżu ociosu południowego Sali Puchacza obok punktu pomiarowego nr 70 (fot.3.50.).

Przejawem zwiększenia rozwarcia szczeliny do której został wbity klin miało być jego wypadnięcie ze szczeliny. Po sześciu latach stwierdzono, że kliny namokły wodą. W związku z tym jakościowa ocena rozwarcia szczelin za ich pomocą okazała się nieprzydatna. Z czterech klinów zostały trzy. Ich wygląd po sześciu latach przedstawiono na fotografiach numer 3.45., 3.47., 3.49., 3.51.

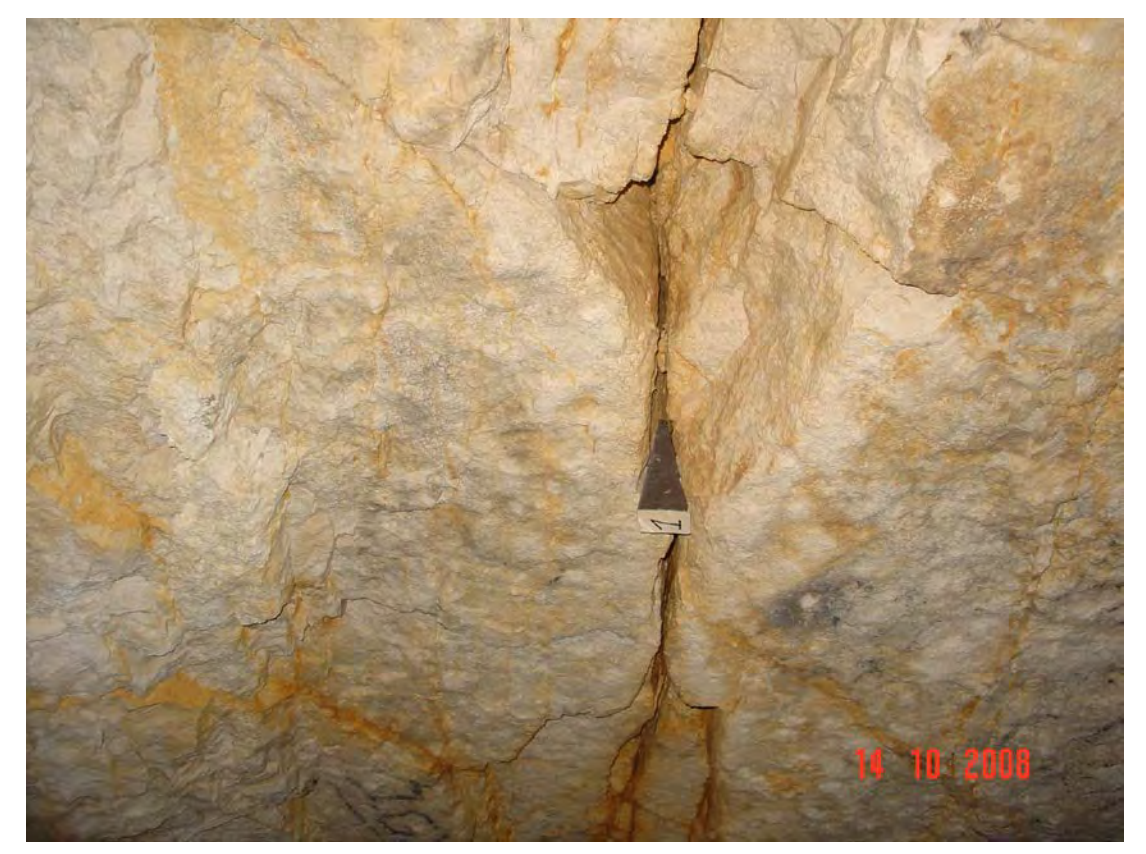

**Fot.3.44**. Klin nr 1 w Sali z Piargami w pobliżu punktu pomiarowego nr 14

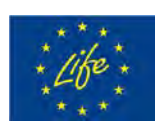

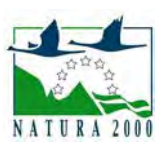

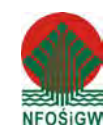

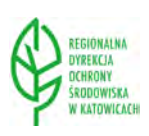

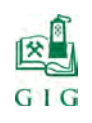

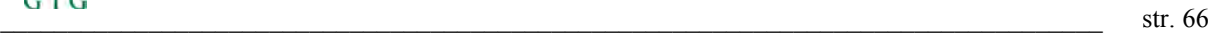

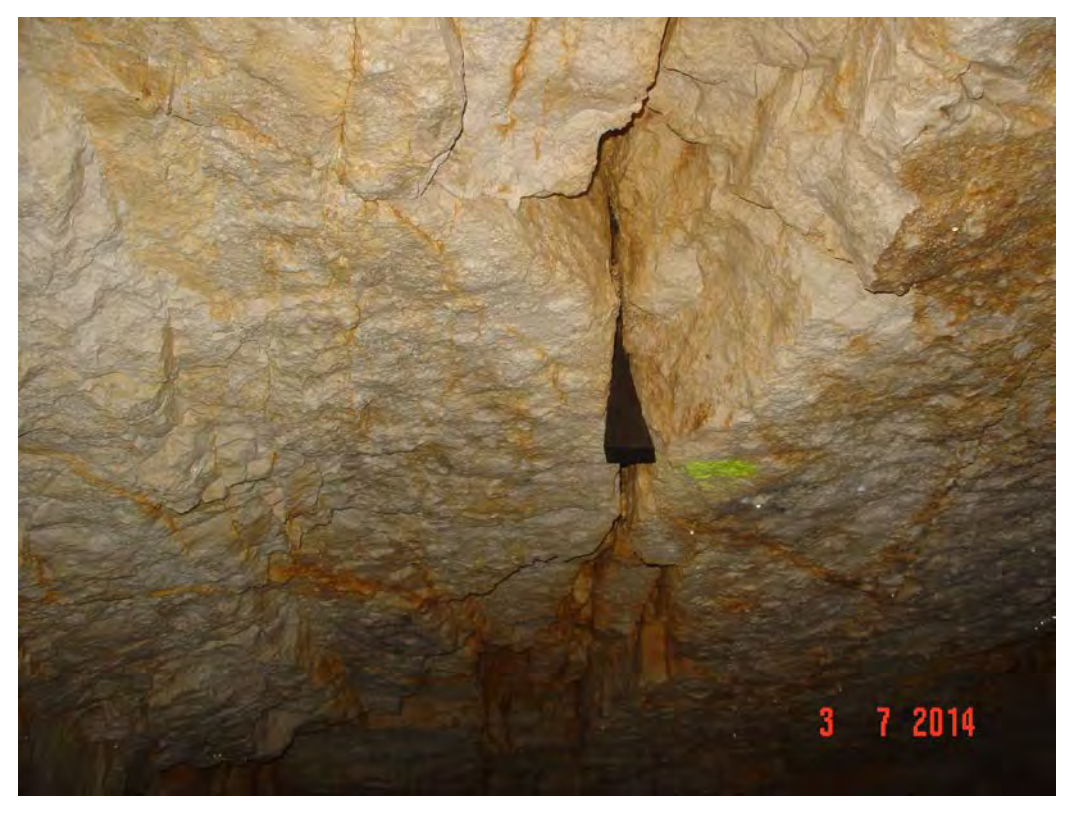

**Fot.3.45**. Klin nr 1 w Sali z Piargami w pobliżu punktu pomiarowego nr 14 po sześciu latach

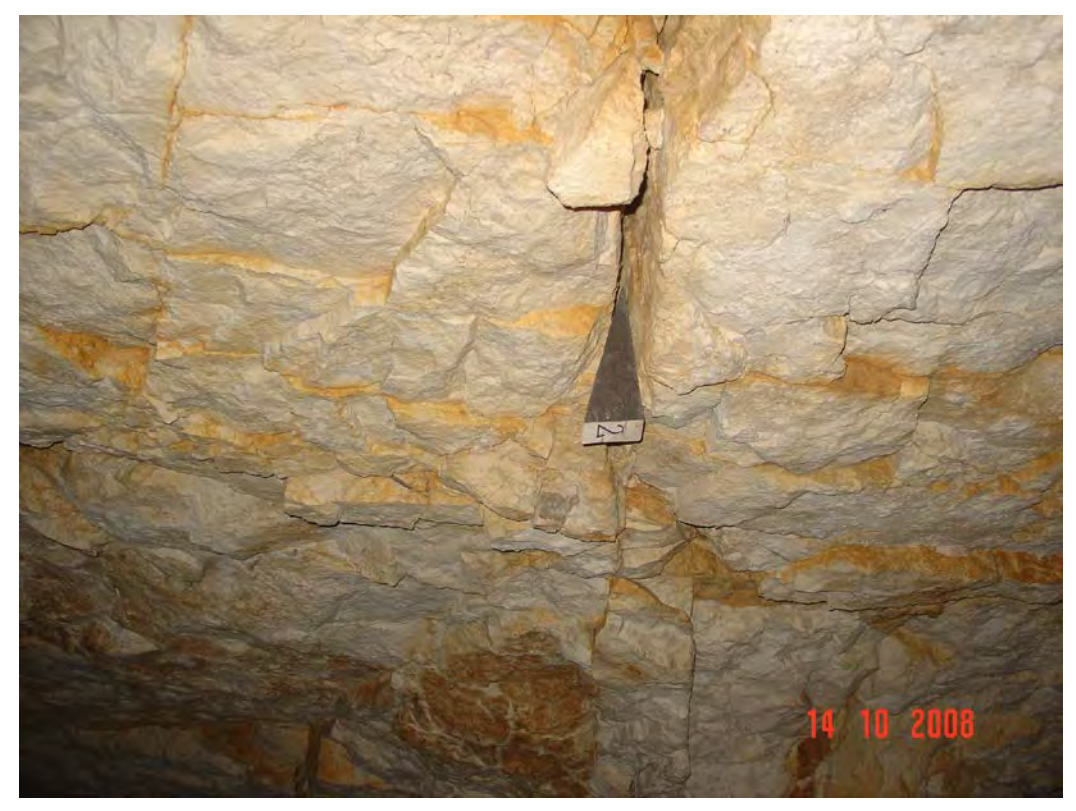

**Fot.3.46.** Klin nr 2 w Sali z Piargami w pobliżu punktu pomiarowego nr 33

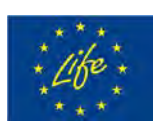

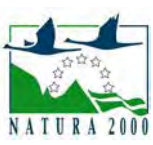

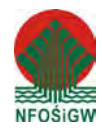

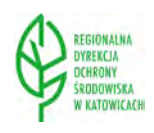

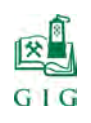

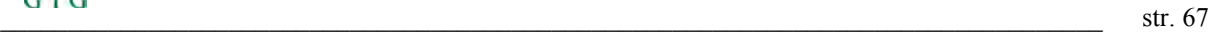

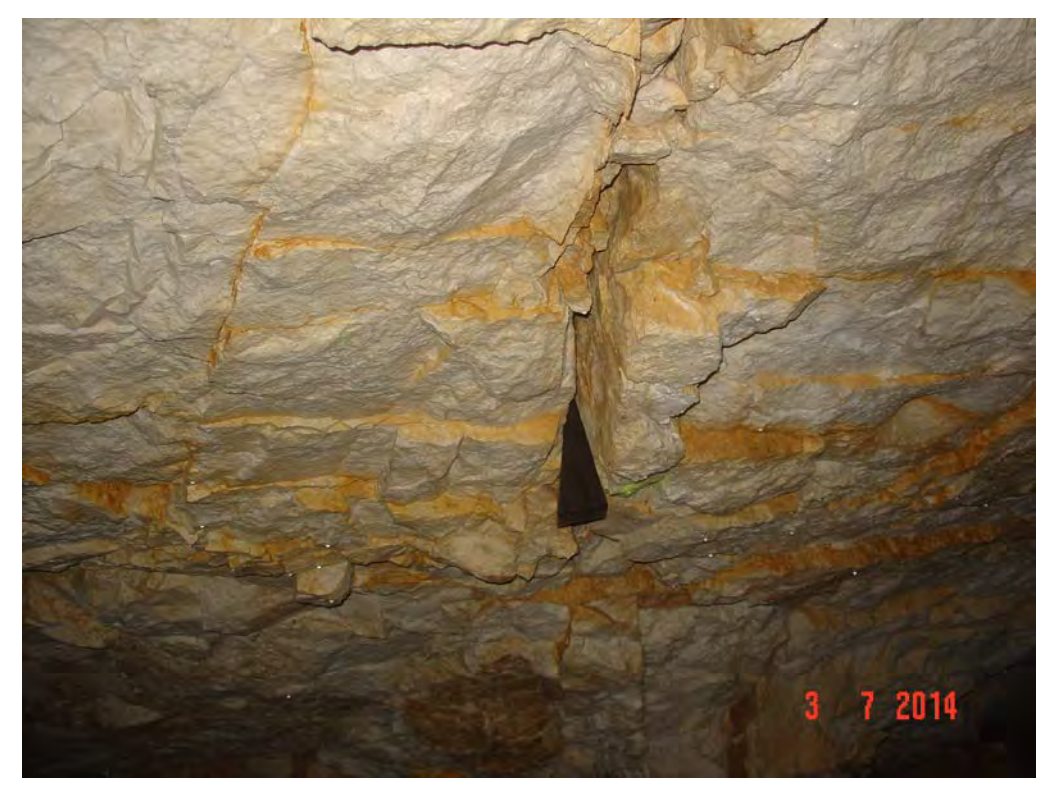

**Fot.3.47.** Klin nr 2 w Sali z Piargami w pobliżu punktu pomiarowego nr 33 po sześciu latach

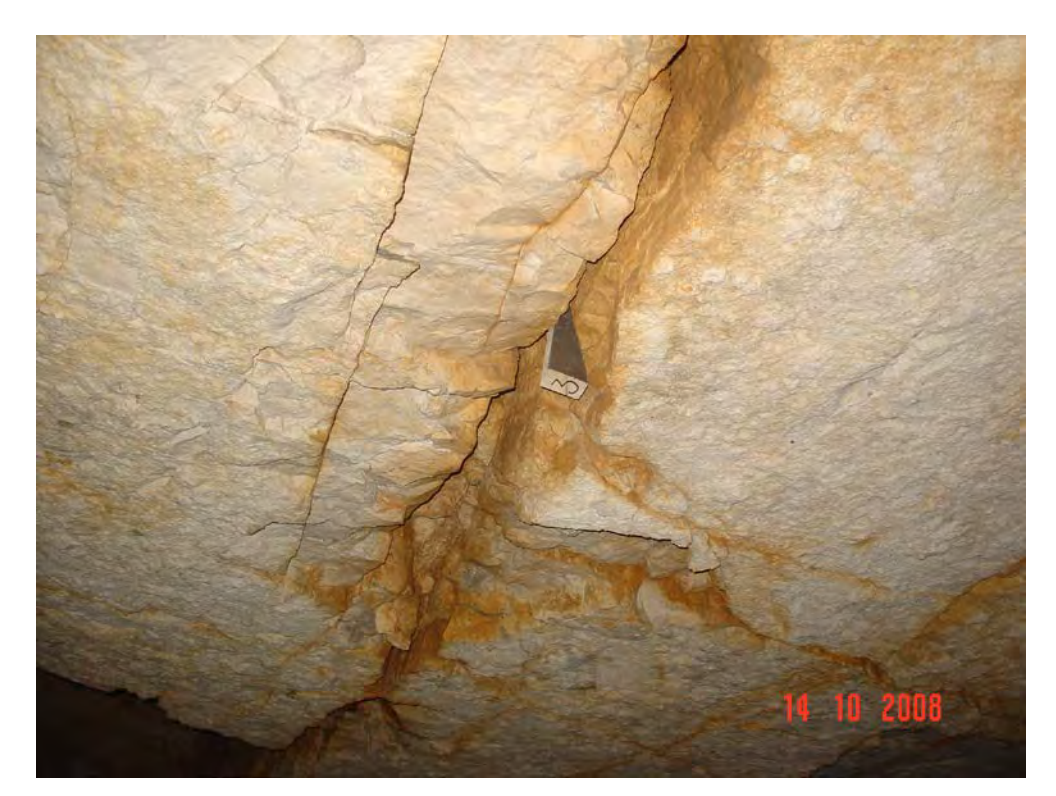

**Fot.3.48.** Klin nr 3 w Sali Przejściowej

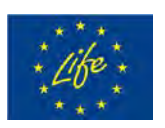

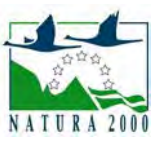

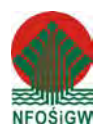

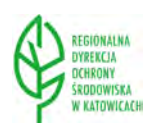

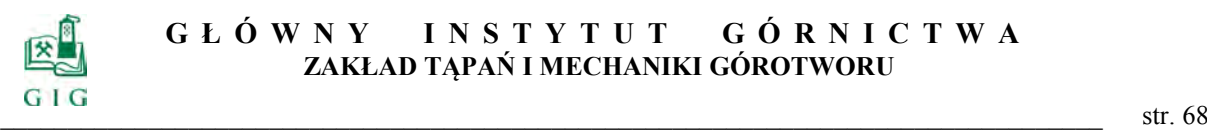

### **GŁÓWNY INSTYTUT GÓ RNICTWA ZAKŁAD TĄPAŃ I MECHANIKI GÓROTWORU**

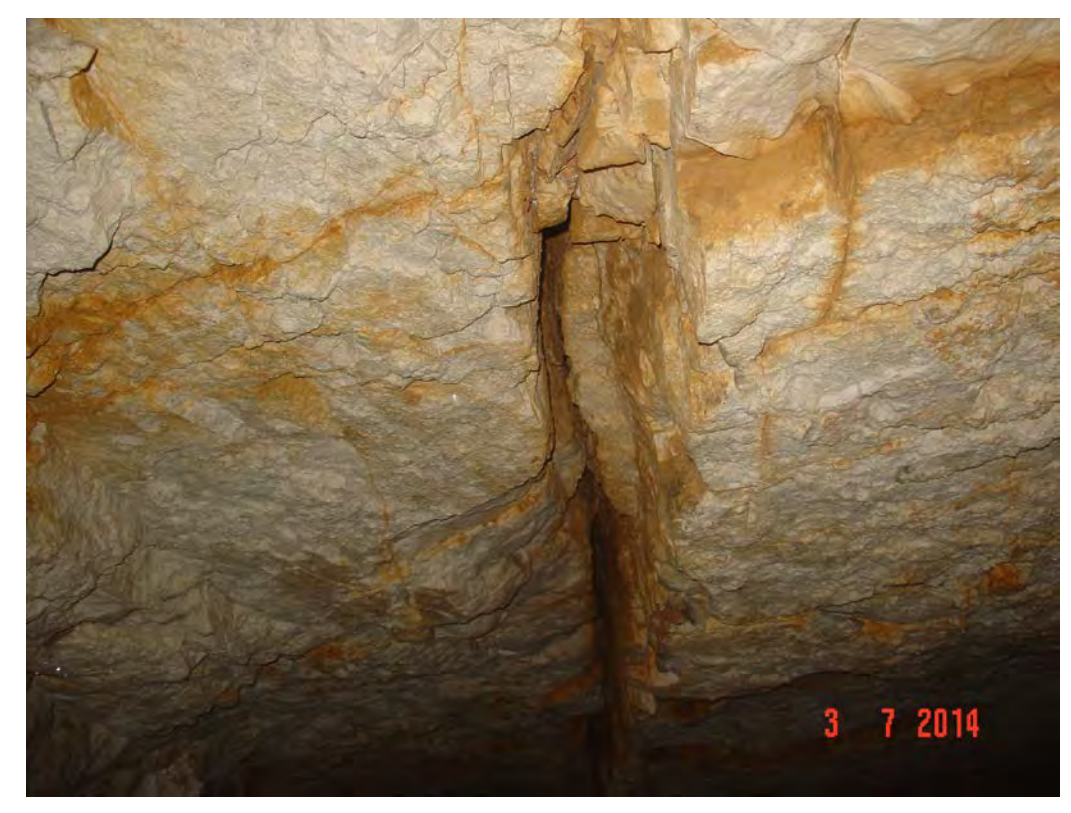

**Fot.3.49.** Brak klina nr 3 w Sali Przejściowej

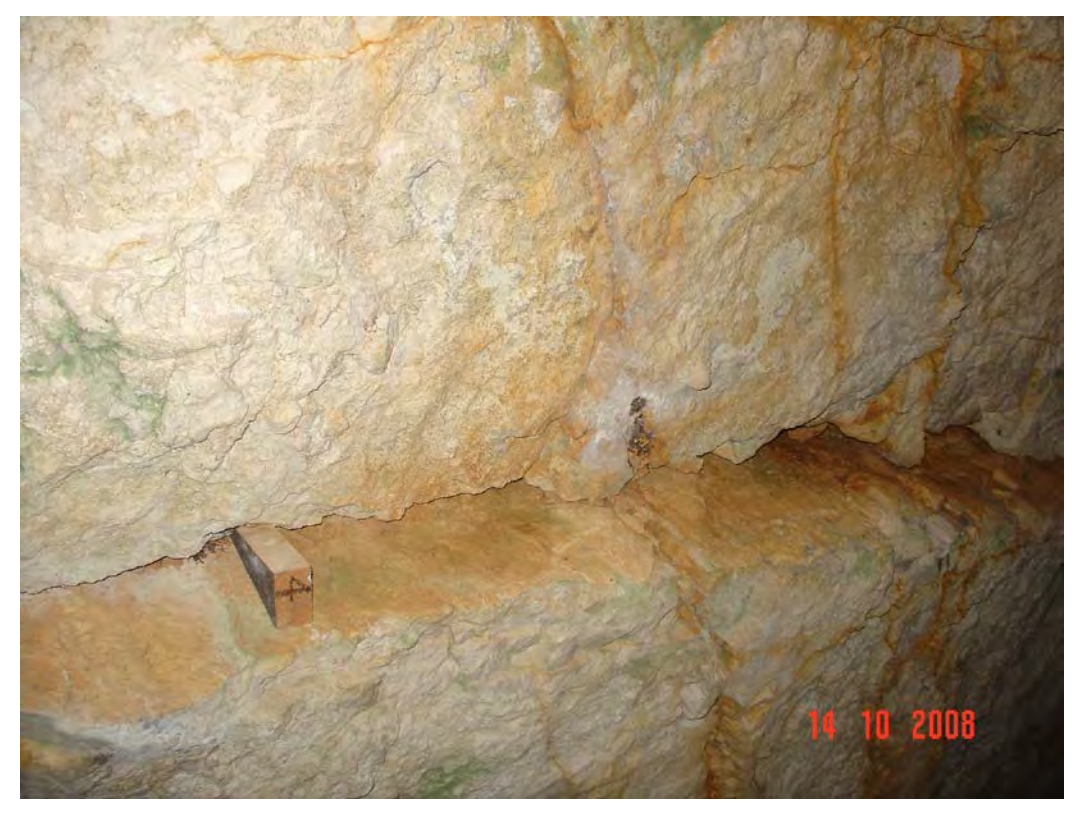

**Fot.3.50**. Klin nr 4 w Sali Puchacza w pobliżu punktu pomiarowego nr 70

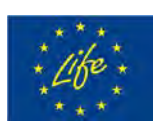

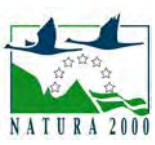

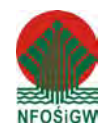

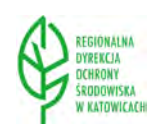

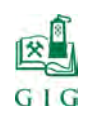

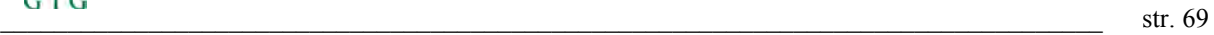

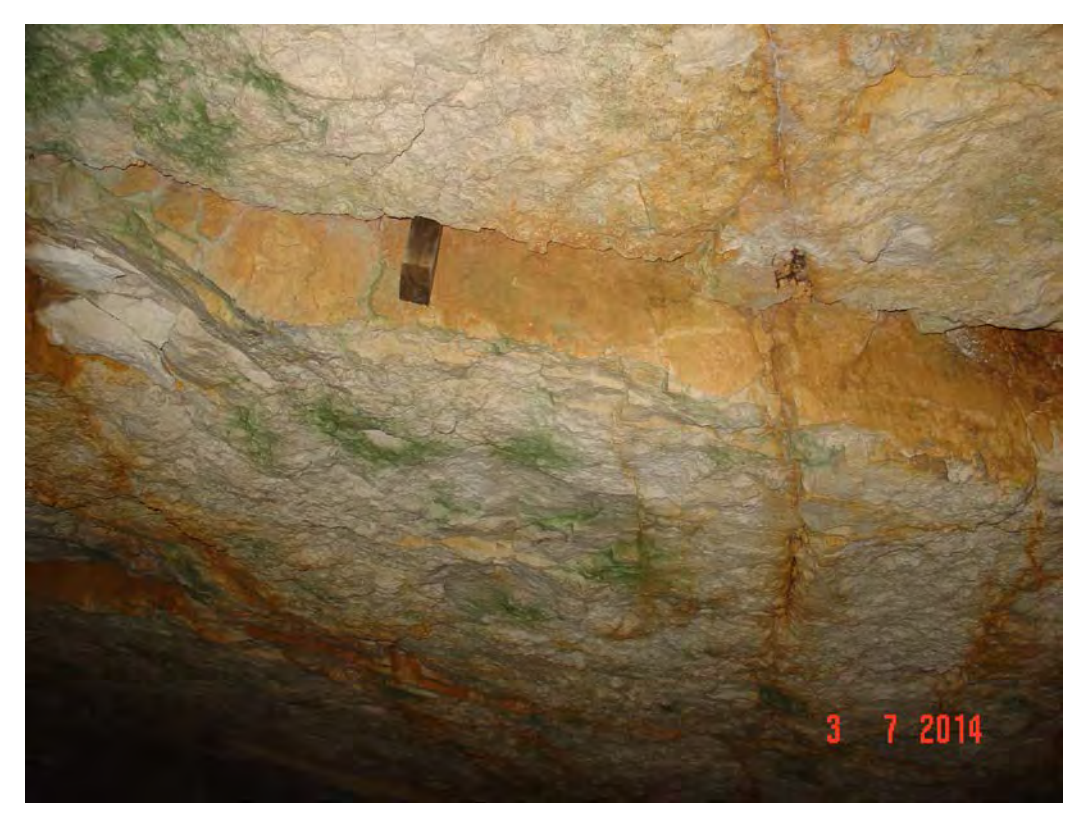

**Fot.3.51**. Klin nr 4 w Sali Puchacza w pobliżu punktu pomiarowego nr 70 po sześciu latach

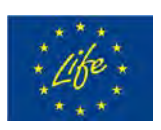

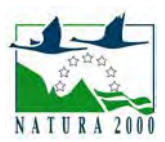

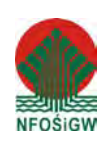

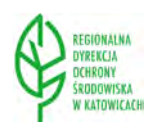

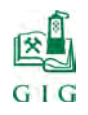

### **4. BADANIA Z WYKORZYSTANIEM SKANERA LASEROWEGO**

W ramach badań Jaskini Szachownica I w lipcu 2014 r przeprowadzono pomiary inwentaryzacyjne poszczególnych sal jaskini. Pomiary zrealizowano wykorzystując technologię naziemnego skanowania laserowego 3D. Dane pochodzące z wyników pomiarów w postaci chmury punktów pozwalają na szczegółową analizę przestrzenną wnętrz poszczególnych sal.

Do pomiaru wnętrza jaskini Szachownica zastosowano skaner laserowy 3D Trimble TX5.

### **4.1. Opis sprzętu i oprogramowania**

Skaner laserowy Trimble TX5 jest precyzyjnym urządzeniem pomiarowym, które tworzy fotorealistyczne, trójwymiarowe obrazy. Skaner Trimble TX5 umożliwia pomiar obiektów w zasięgu 120 m z prędkością dochodzącą do 976,000 pkt/sekundę. Urządzenie wyposażone jest w wbudowaną kamerę cyfrową, automatycznie rejestrującą mierzoną panoramę o wielkości 70 megapikseli.

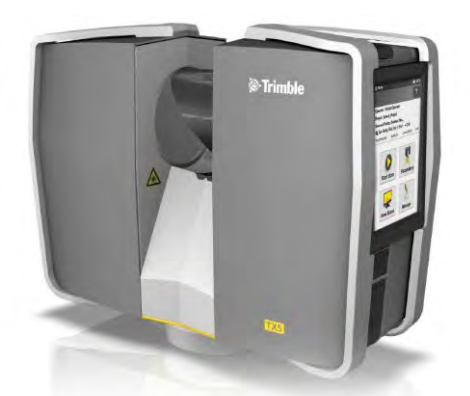

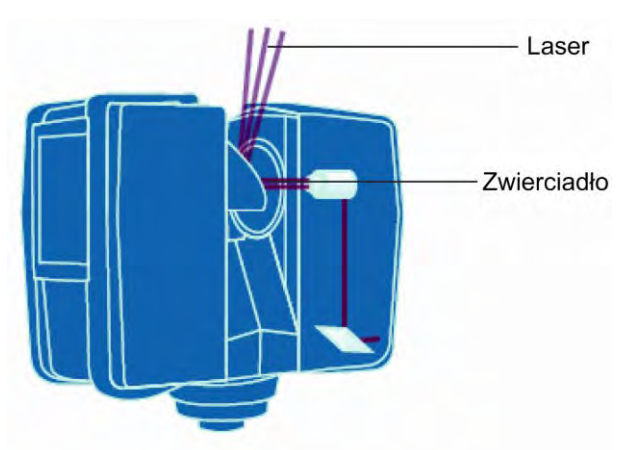

**Rys. 4.1.** Skaner laserowy 3D Trimble TX5 **Rys. 4.2.** Konstrukcja skanera laserowego 3D

Trimble TX5 działa, wysyłając wiązkę podczerwonego światła laserowego w kierunku środka obracającego się lustra. Lustro zmienia kierunek lasera podczas obrotów w pionie dookoła skanowanego otoczenia; rozproszone światło z otaczających przedmiotów jest następnie odbijane i wraca do skanera.

Aby zmierzyć odległość, skaner Trimble TX5 wykorzystuje technologię przesunięcia fazowego. Oznacza to, że wiązka lasera jest modulowana stałymi

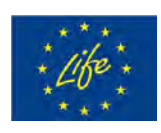

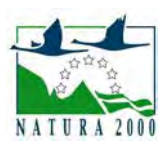

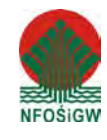

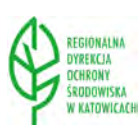

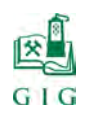

 $\text{str. 71}$ 

falami o różnych długościach. Odległość od skanera do przedmiotu jest określana dokładnie przez pomiar przesunięcia fazowego fal światła podczerwonego. Hipermodulacja znacznie poprawia stosunek sygnału do szumu modulowanego sygnału przy pomocy specjalnej technologii modulacji. Współrzędne X, Y, Z każdego punktu są następnie obliczane przy użyciu koderów kątowych, aby zmierzyć obrót lustra i poziomy obrót skanera Trimble TX5. Kąty te są kodowane jednocześnie z pomiarem odległości. Odległość, kąt pionowy i kąt poziomy tworzą współrzędną biegunową (δ, α, β), która jest następnie przekształcana na współrzędną kartezjańską (x, y, z). Skaner pokrywa pole widzenia 360° x 300°.

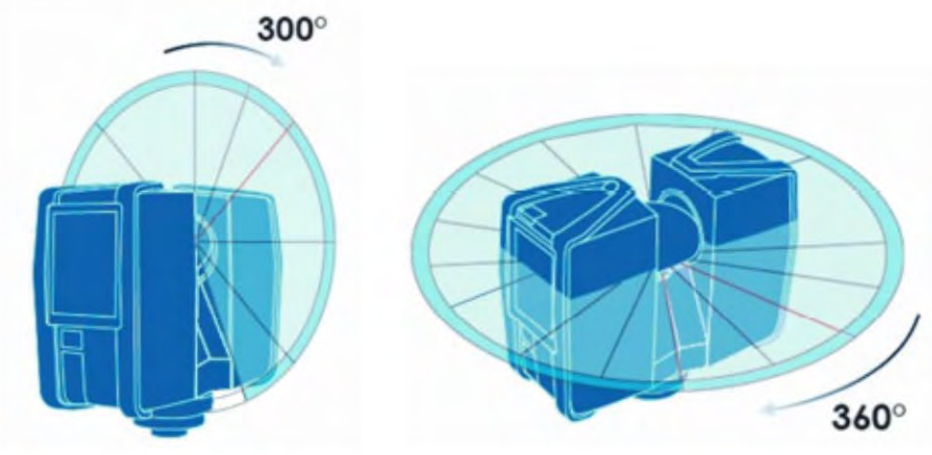

**Rys. 4.3.** Obrót pionowy i poziomy Trimble TX5

Trimble TX5 wyposażony jest w zestaw automatycznych sensorów wspomagających proces pomiaru. Skaner posiada wbudowany kompas elektroniczny, pozwalający na nadanie pozyskiwanym chmurom punktów informacji o kierunku, oraz dwuosiowy kompensator, umożliwiający pozyskanie danych, dotyczących pochylenia urządzenia. Dzięki czujnikowi wysokości, chmury punktów pozyskane na różnych poziomach mogą zostać łatwo przyporządkowane i rozróżnione.

Skany laserowe zapisywane na przenośnej karcie pamięci SD kopiowane są do pamięci stacji roboczej, gdzie za pomocą oprogramowania Trimble® SCENE poddaje się je wstępnej obróbce polegającej na filtracji danych i łączeniu chmur punktów pomierzonych z kolejnych stanowisk pomiarowych. Opro-

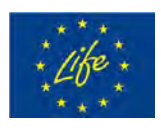

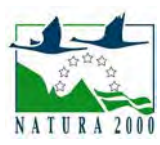

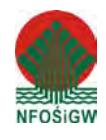

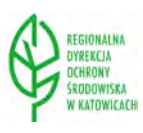

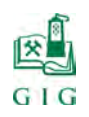

gramowanie Trimble® RealWorks służy do efektywnego zarządzania, przetwarzania i analizy dużych zbiorów danych – wyników pomiarów w postaci chmur punktów. Podczas obróbki danych wykorzystuje się m.in. narzędzia 2D i 3D, które służą do wykonania przekroi. Tak przetworzone dane mogą zostać wyeksportowane do środowiska Autodesk AutoCAD.

### **4.2. Metodyka i zakres przeprowadzonych pomiarów**

Ze względu na niezwykle urozmaiconą i trudną do pomiarów powierzchnię wnętrz jaskini, zastosowano 27 sztucznych punktów odniesienia w postaci szachownic 100 x 100 mm mocowanych na ociosach sal jaskini. Rozmieszczenie punktów referencyjnych przedstawiono na rys.4.5.

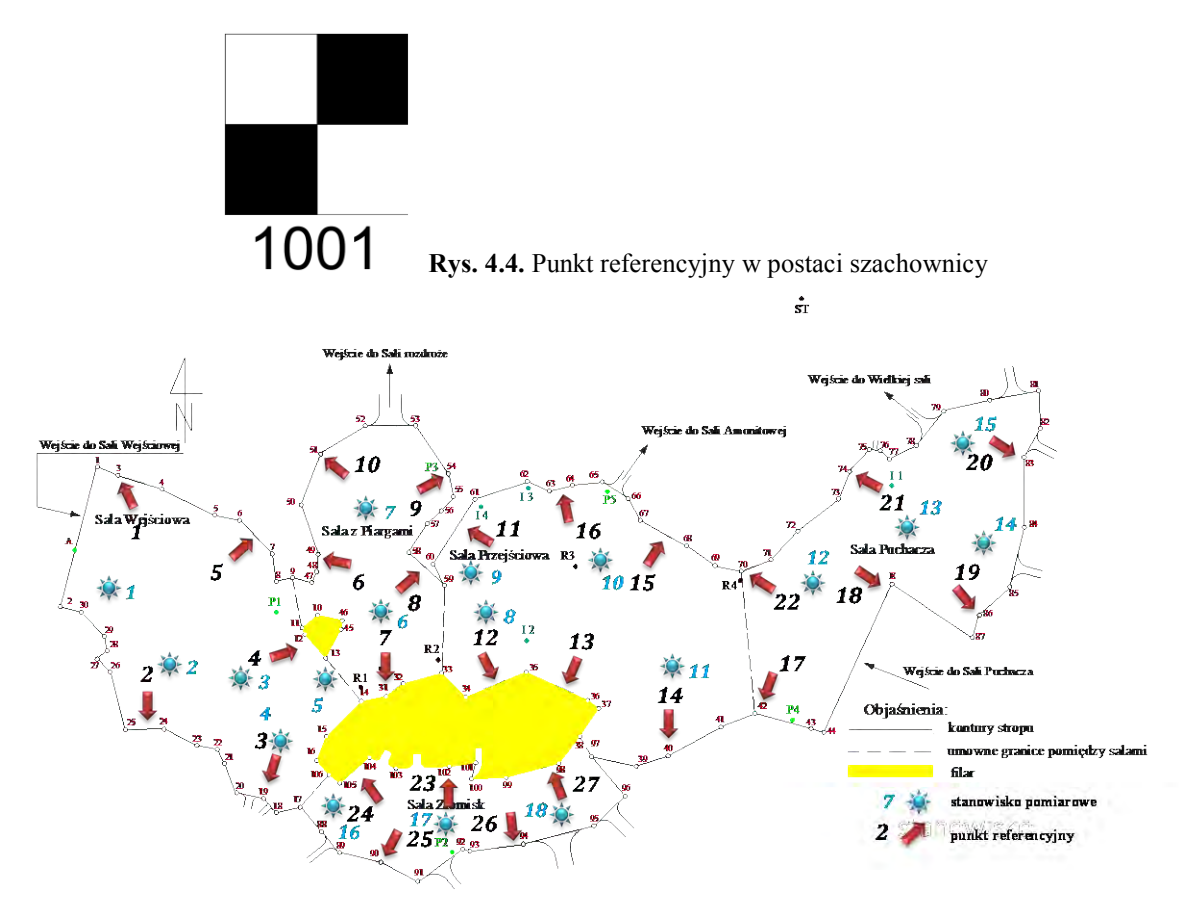

**Rys. 4.5.** Rozmieszczenie punktów referencyjnych w poszczególnych salach Jaskini Szachownica

Pomiary sal jaskini przeprowadzono na 18 stanowiskach (rys. 4.5) Ich realizacja odbywała się przy pełnym pokryciu horyzontalnym 0° do 360° i maksy-

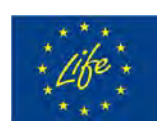

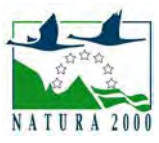

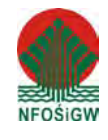

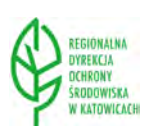
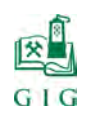

malnym pokryciu wertykalnym -60° do 90°. Rozdzielczość została określona parametrem 1/5, a jakość 4x co dało rozmiar skanu 8192 x 3414 punktów (28 mln pkt / stanowisko).

Uzyskane drogą pomiarów wyniki w postaci chmur punktów poddano rejestracji. Rejestracja jest procesem łączenia chmur punktów tego samego obiektu z kilku stanowisk skanera. Punktom nadawana jest orientacja bezwzględna obliczona metodą najmniejszych kwadratów. Orientacja bezwzględna w przypadku sal Jaskini Szachownica wykonywana została poprzez przetransformowanie wszystkich skanów do jednego, lokalnego układu referencyjnego skanu. Transformację wykonano w oparciu o jednoznacznie identyfikowalne punkty wspólne na chmurach punktów. Wyniki rejestracji skanów dla poszczególnych sal zamieszczono poniżej.

#### **Raport z rejestracji (Target-Based) Raport wg stanowisk**

**Nazwa projektu:** Sala\_wejsciowa

**Jednostki miary długości:** milimetry **Układ współrzędnych:** X, Y, Z

**5 STANOWISK - Średnia odległość:** 4.27 **Max odległość:** 7.90 **8 OBIEKTÓW - Średnia odległość:** 4.48 **Max odległość:** 8.11

**Szachownica001 -** 5 **Scanned Objects - Średnia odległość:** 6.55

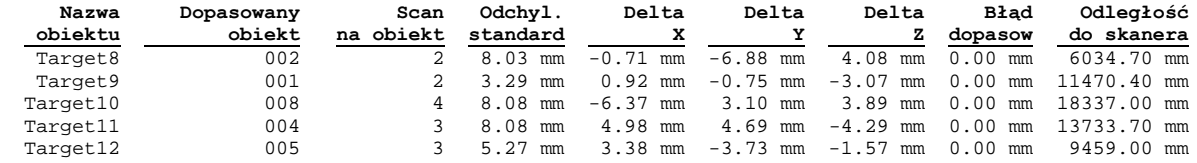

**Szachownica002 -** 5 **Scanned Objects - Średnia odległość:** 7.90

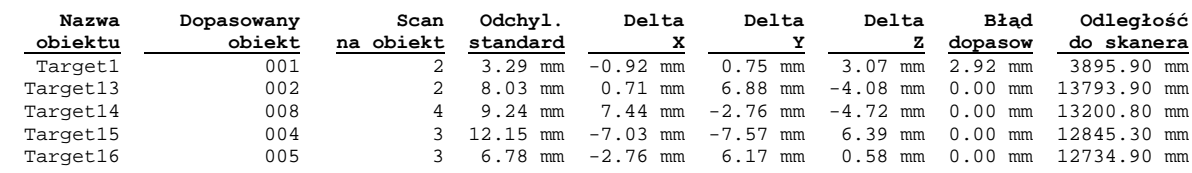

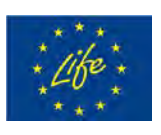

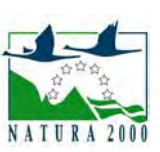

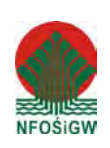

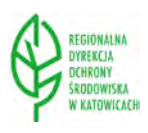

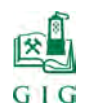

 $\frac{1}{2}$  str. 74

#### **Szachownica003 -** 6 **Scanned Objects - Średnia odległość:** 2.10

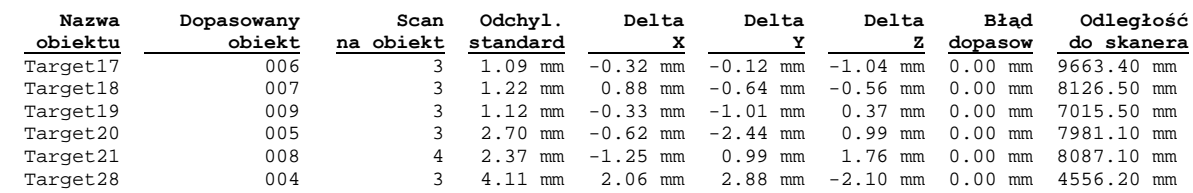

#### **Szachownica004 -** 4 **Scanned Objects - Średnia odległość:** 2.26

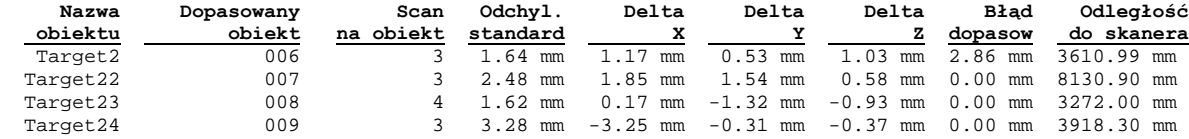

#### **Szachownica005 -** 3 **Scanned Objects - Średnia odległość:** 2.54

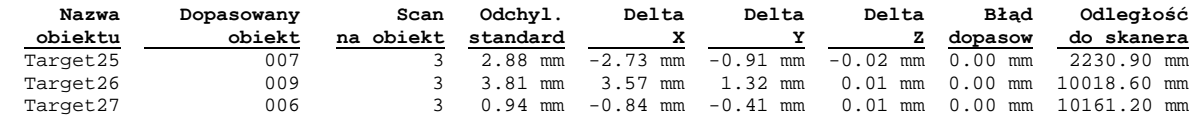

#### **Raport z rejestracji wg obiektów**

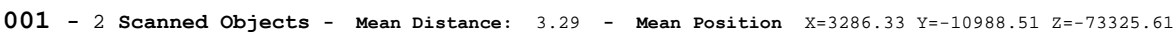

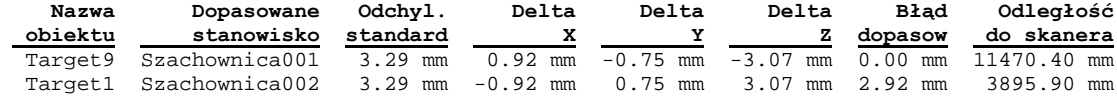

**002 -** 2 **Scanned Objects - Mean Distance:** 8.03 **- Mean Position** X=-748.23 Y=5979.67 Z=-72888.83

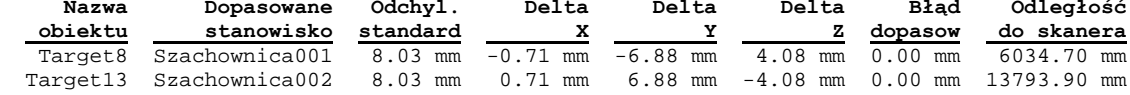

**004 -** 3 **Scanned Objects - Mean Distance:** 8.11 **- Mean Position** X=13146.30 Y=-2912.75 Z=-75991.18

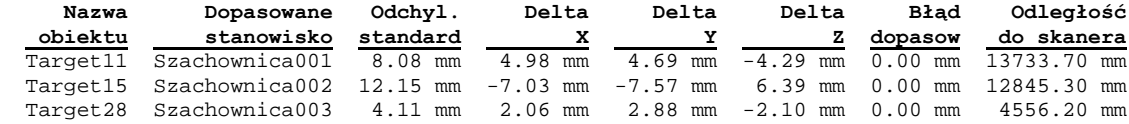

**005 -** 3 **Scanned Objects - Mean Distance:** 4.92 **- Mean Position** X=9050.76 Y=2539.48 Z=-74342.41

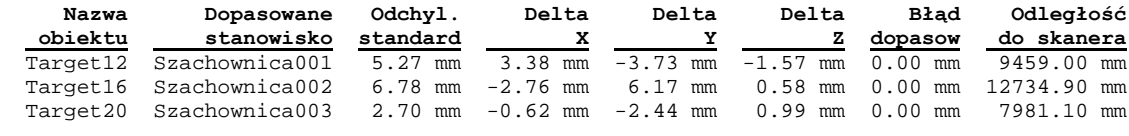

**006 -** 3 **Scanned Objects - Mean Distance:** 1.22 **- Mean Position** X=9721.20 Y=-14907.65 Z=-73974.66

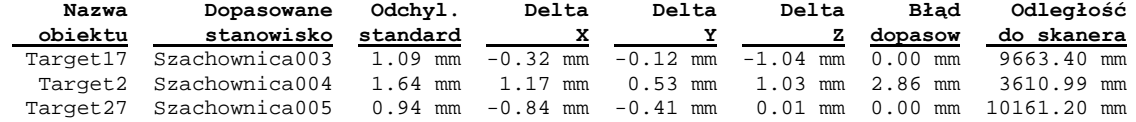

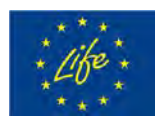

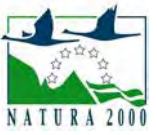

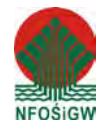

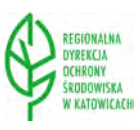

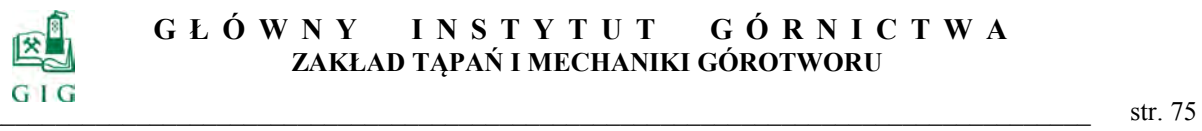

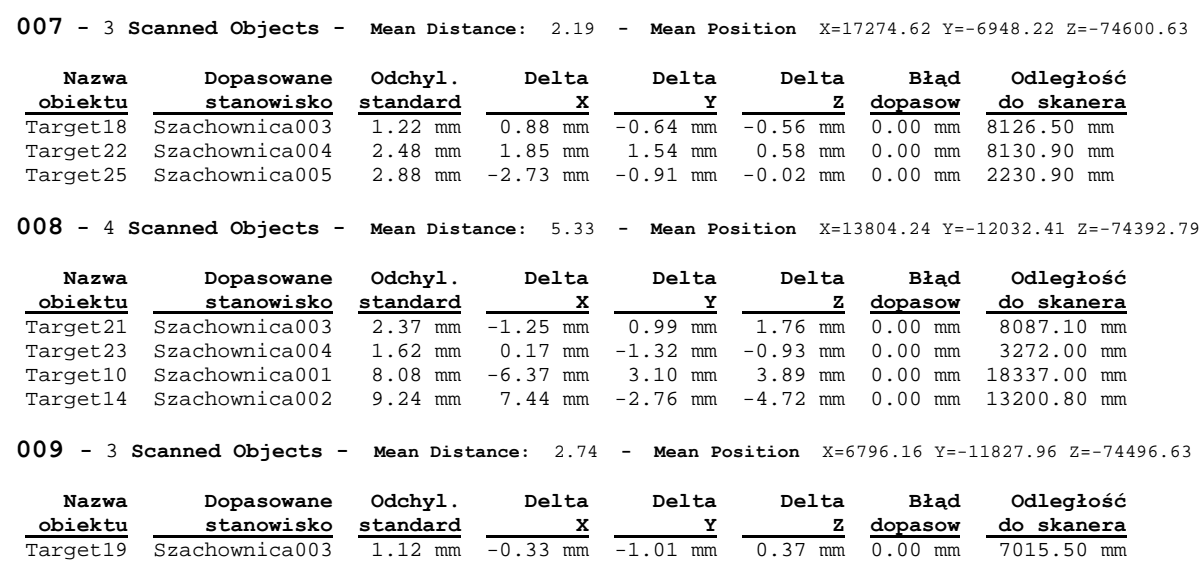

 Target24 Szachownica004 3.28 mm -3.25 mm -0.31 mm -0.37 mm 0.00 mm 3918.30 mm Target26 Szachownica005 3.81 mm 3.57 mm 1.32 mm 0.01 mm 0.00 mm 10018.60 mm

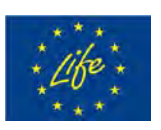

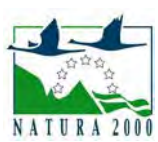

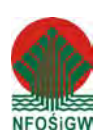

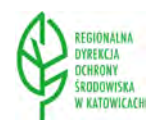

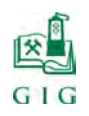

 $\frac{1}{2}$  str. 76

#### **Raport z rejestracji (Target-Based) Raport wg stanowisk**

**Nazwa projektu:** Sala\_z\_piargami

**Jednostki miary długości:** milimetry **Układ współrzędnych:** X, Y, Z

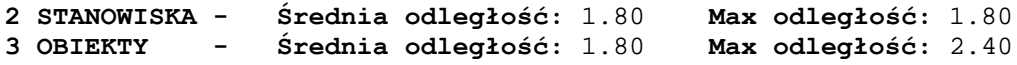

**Szachownica006 -** 3 **Scanned Objects - Średnia odległość:** 1.80

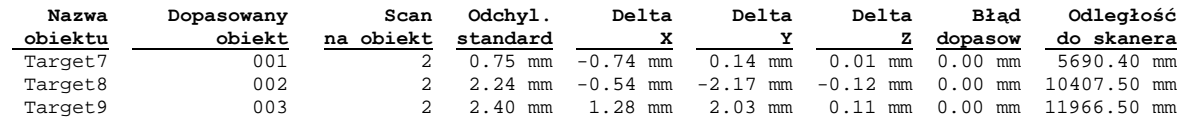

**Szachownica007 -** 4 **Scanned Objects - Średnia odległość:** 1.80

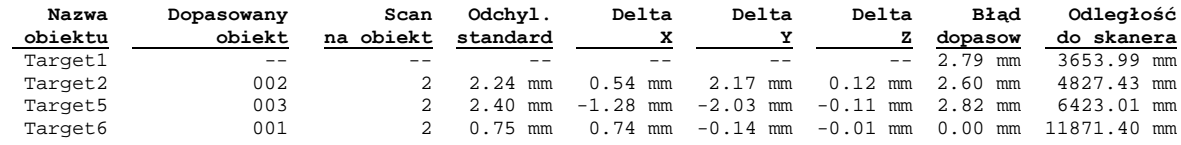

#### **Raport z rejestracji wg obiektów**

**001 -** 2 **Scanned Objects - Mean Distance:** 0.75 **- Mean Position** X=1185.57 Y=-5511.85 Z=-75133.83

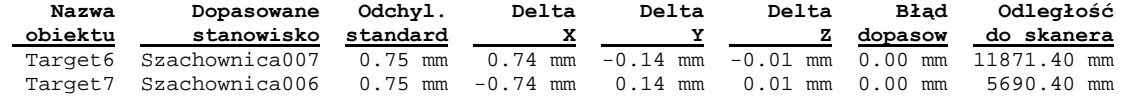

**002 -** 2 **Scanned Objects - Mean Distance:** 2.24 **- Mean Position** X=-2559.96 Y=9959.98 Z=-74293.86

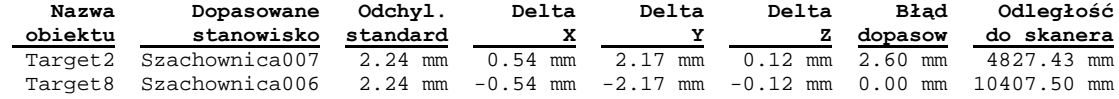

**003 -** 2 **Scanned Objects - Mean Distance:** 2.40 **- Mean Position** X=3650.66 Y=11270.22 Z=-74234.78

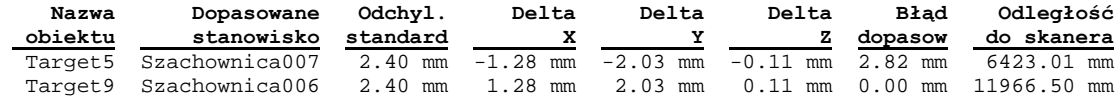

#### **Raport z rejestracji (Target-Based) Raport wg stanowisk**

**Nazwa projektu:** Sala\_przejsciowa

**Jednostki miary długości:** milimetry **Układ współrzędnych:** X, Y, Z

**4 STANOWISKA - Średnia odległość:** 4.25 **Max odległość:** 8.16 **4 OBIEKTY - Średnia odległość:** 3.50 **Max odległość:** 5.39

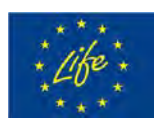

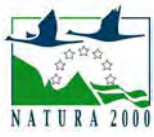

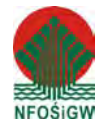

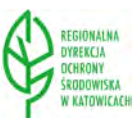

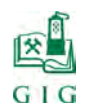

 $\text{str. 77}$ 

#### **Szachownica008 -** 5 **Scanned Objects - Średnia odległość:** 3.22

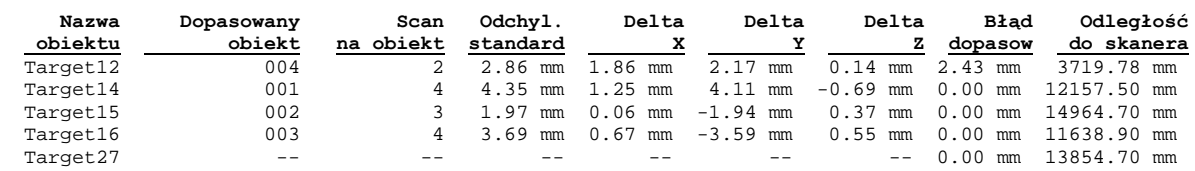

#### **Szachownica009 -** 4 **Scanned Objects - Średnia odległość:** 8.16

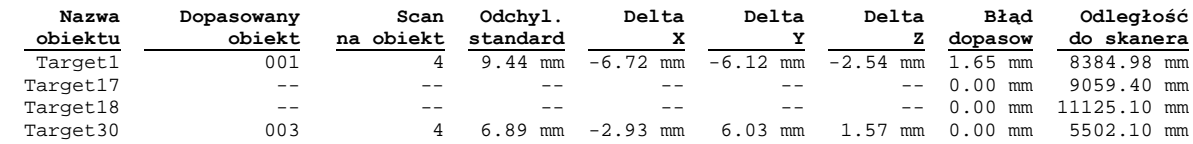

#### **Szachownica010 -** 6 **Scanned Objects - Średnia odległość:** 2.68

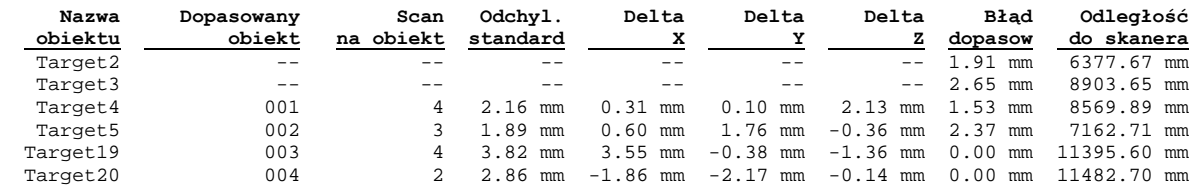

**Szachownica011 -** 6 **Scanned Objects - Średnia odległość:** 2.95

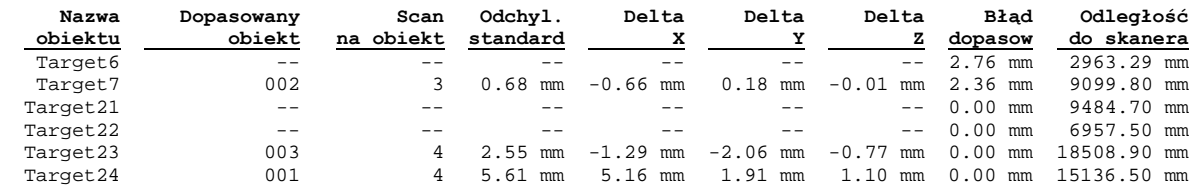

#### **Raport z rejestracji wg obiektów**

**001 -** 4 **Scanned Objects - Mean Distance:** 5.39 **- Mean Position** X=3820.27 Y=11358.70 Z=-73033.82

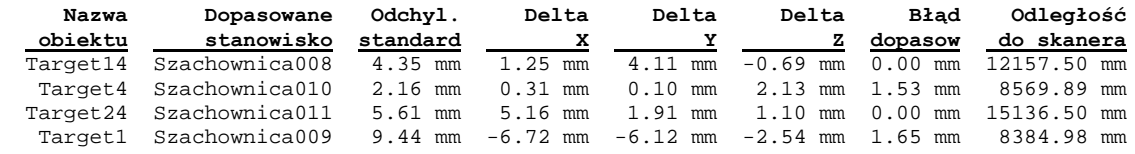

**002 -** 3 **Scanned Objects - Mean Distance:** 1.52 **- Mean Position** X=12328.42 Y=8263.38 Z=-73133.18

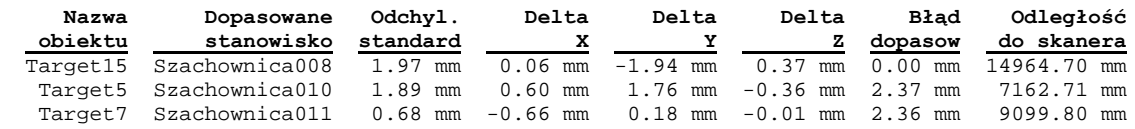

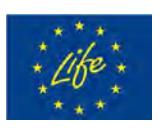

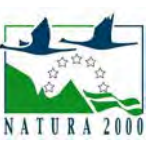

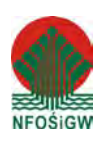

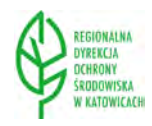

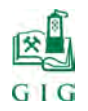

 $\frac{1}{2}$  str. 78

**003 -** 4 **Scanned Objects - Mean Distance:** 4.24 **- Mean Position** X=-1048.53 Y=11487.79 Z=-73482.21

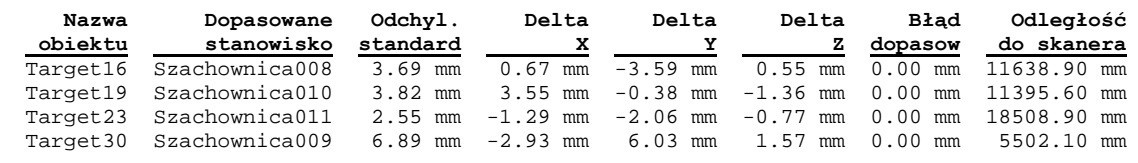

**004 -** 2 **Scanned Objects - Mean Distance:** 2.86 **- Mean Position** X=-2417.80 Y=-2820.39 Z=-75296.50

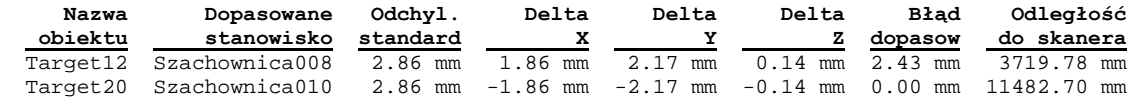

#### **Raport z rejestracji (Target-Based) Raport wg stanowisk**

**Nazwa projektu:** Sala\_puchacza

**Jednostki miary długości:** milimetry **Układ współrzędnych:** X, Y, Z

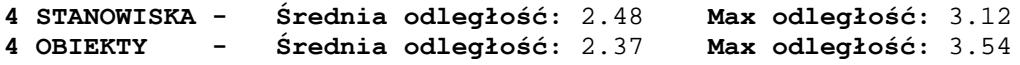

**Szachownica012 -** 8 **Scanned Objects - Średnia odległość:** 2.98

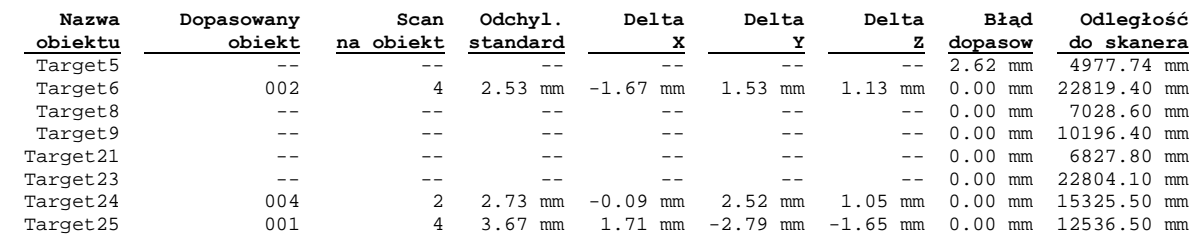

**Szachownica013 -** 5 **Scanned Objects - Średnia odległość:** 2.16

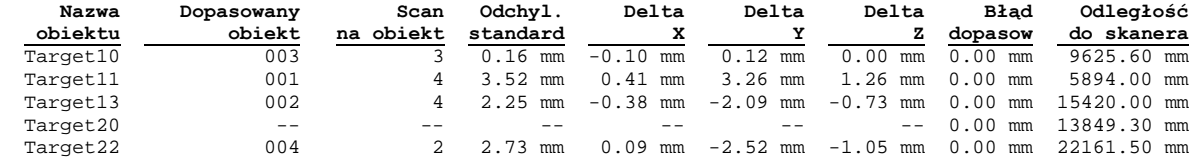

**Szachownica014 -** 3 **Scanned Objects - Średnia odległość:** 3.12

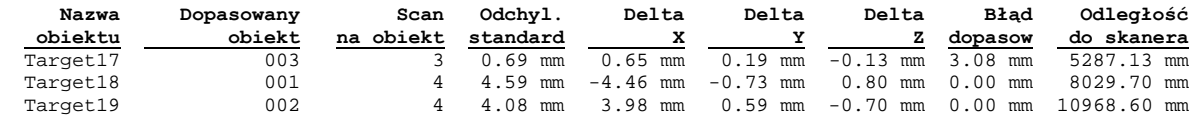

**Szachownica015 -** 3 **Scanned Objects - Średnia odległość:** 1.66

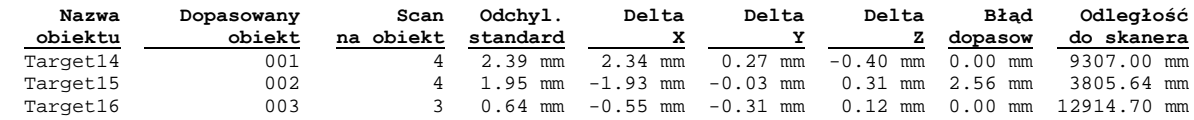

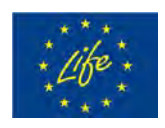

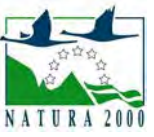

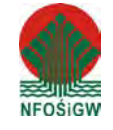

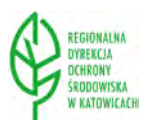

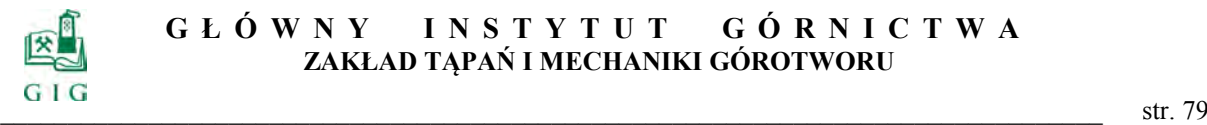

#### **Raport z rejestracji wg obiektów**

**001 -** 4 **Scanned Objects - Mean Distance:** 3.54 **- Mean Position** X=4711.14 Y=11619.67 Z=-66786.19

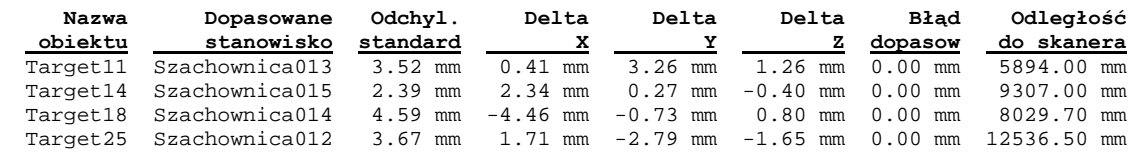

**002 -** 4 **Scanned Objects - Mean Distance:** 2.70 **- Mean Position** X=17063.82 Y=14960.69 Z=-69154.37

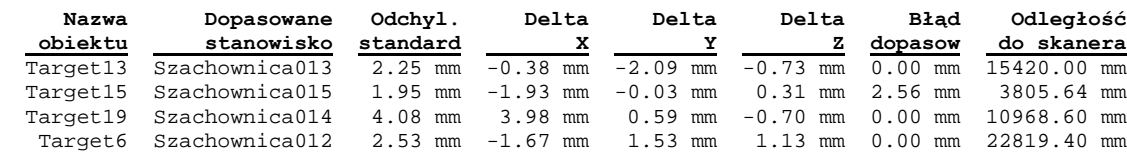

**003 -** 3 **Scanned Objects - Mean Distance:** 0.50 **- Mean Position** X=13555.18 Y=1878.94 Z=-66989.58

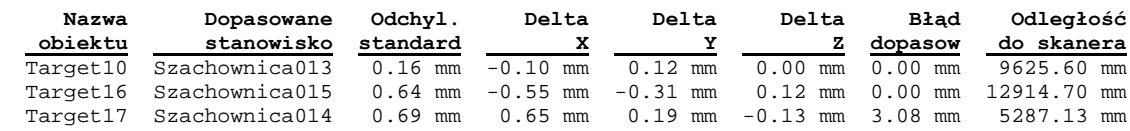

**004 -** 2 **Scanned Objects - Mean Distance:** 2.73 **- Mean Position** X=-14132.15 Y=-5762.53 Z=-68163.18

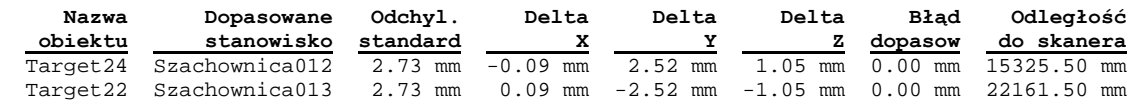

#### **Raport z rejestracji (Target-Based) Raport wg stanowisk**

**Nazwa projektu:** Sala\_zlomisk

**Jednostki miary długości:** milimetry **Układ współrzędnych:** X, Y, Z

**3 STANOWISKA - Średnia odległość:** 0.99 **Max odległość:** 1.11 **5 OBIEKTÓW - Średnia odległość:** 1.04 **Max odległość:** 1.61

**Szachownica016 -** 4 **Scanned Objects - Średnia odległość:** 1.08

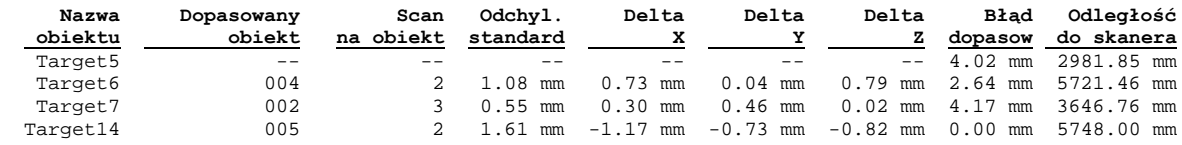

**Szachownica017 -** 5 **Scanned Objects - Średnia odległość:** 1.11

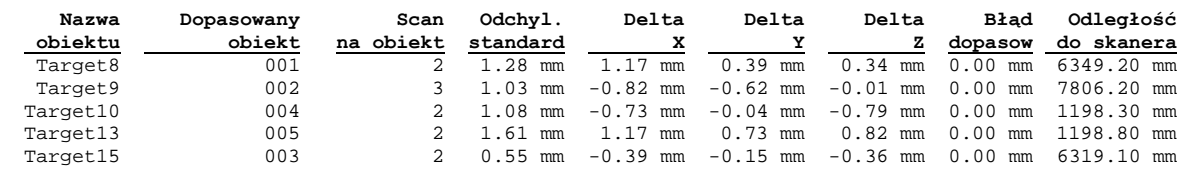

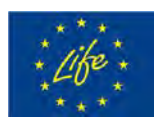

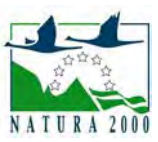

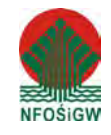

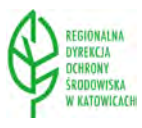

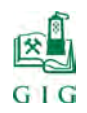

 $\text{str. 80}$ 

#### **Szachownica018 -** 4 **Scanned Objects - Średnia odległość:** 0.79

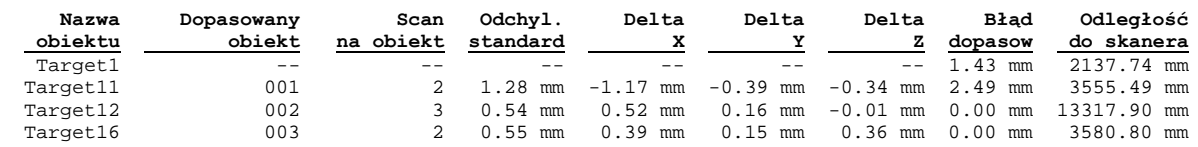

#### **Report by target**

**001 -** 2 **Scanned Objects - Mean Distance:** 1.28 **- Mean Position** X=11574.89 Y=-203.51 Z=-69964.51

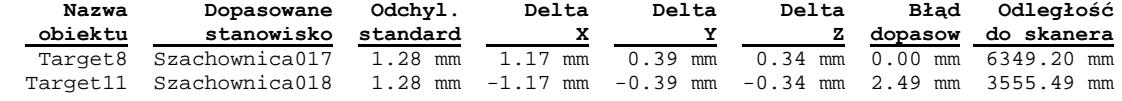

**002 -** 3 **Scanned Objects - Mean Distance:** 0.71 **- Mean Position** X=835.54 Y=-3549.20 Z=-69825.93

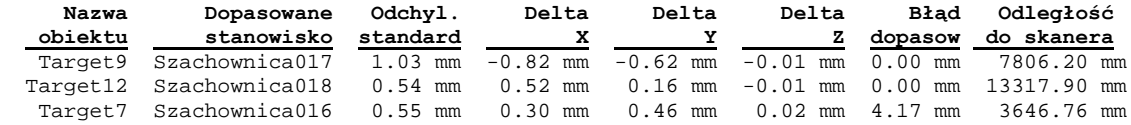

**003 -** 2 **Scanned Objects - Mean Distance:** 0.55 **- Mean Position** X=11535.91 Y=-211.99 Z=-69917.57

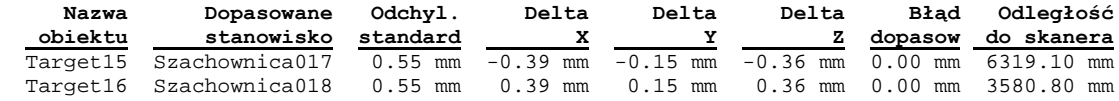

**004 -** 2 **Scanned Objects - Mean Distance:** 1.08 **- Mean Position** X=4947.82 Y=2857.24 Z=-69620.22

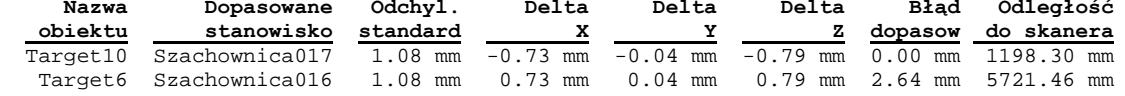

**005 -** 2 **Scanned Objects - Mean Distance:** 1.61 **- Mean Position** X=4984.76 Y=2845.04 Z=-69570.06

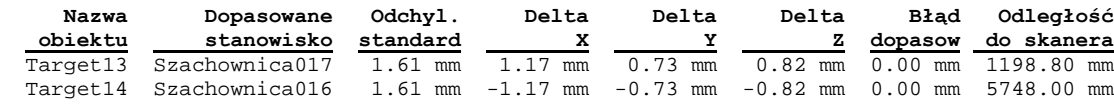

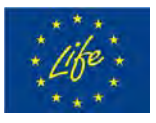

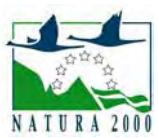

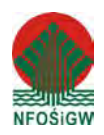

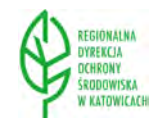

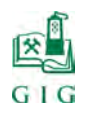

### **4.3. Przestrzenny model Jaskini Szachownica I**

Po zarejestrowaniu chmur punktów z poszczególnych pomiarów przeprowadzono kolorowanie skanów. Kolorowanie odbywa się poprzez przypisanie każdemu punktowi skanu wartości RGB pozyskanej z odpowiadającemu mu pikselowi zdjęcia. Na bazie pokolorowanych, zarejestrowanych chmur punktów opracowane zostały przestrzenne modele każdej sali Jaskini Szachownica.

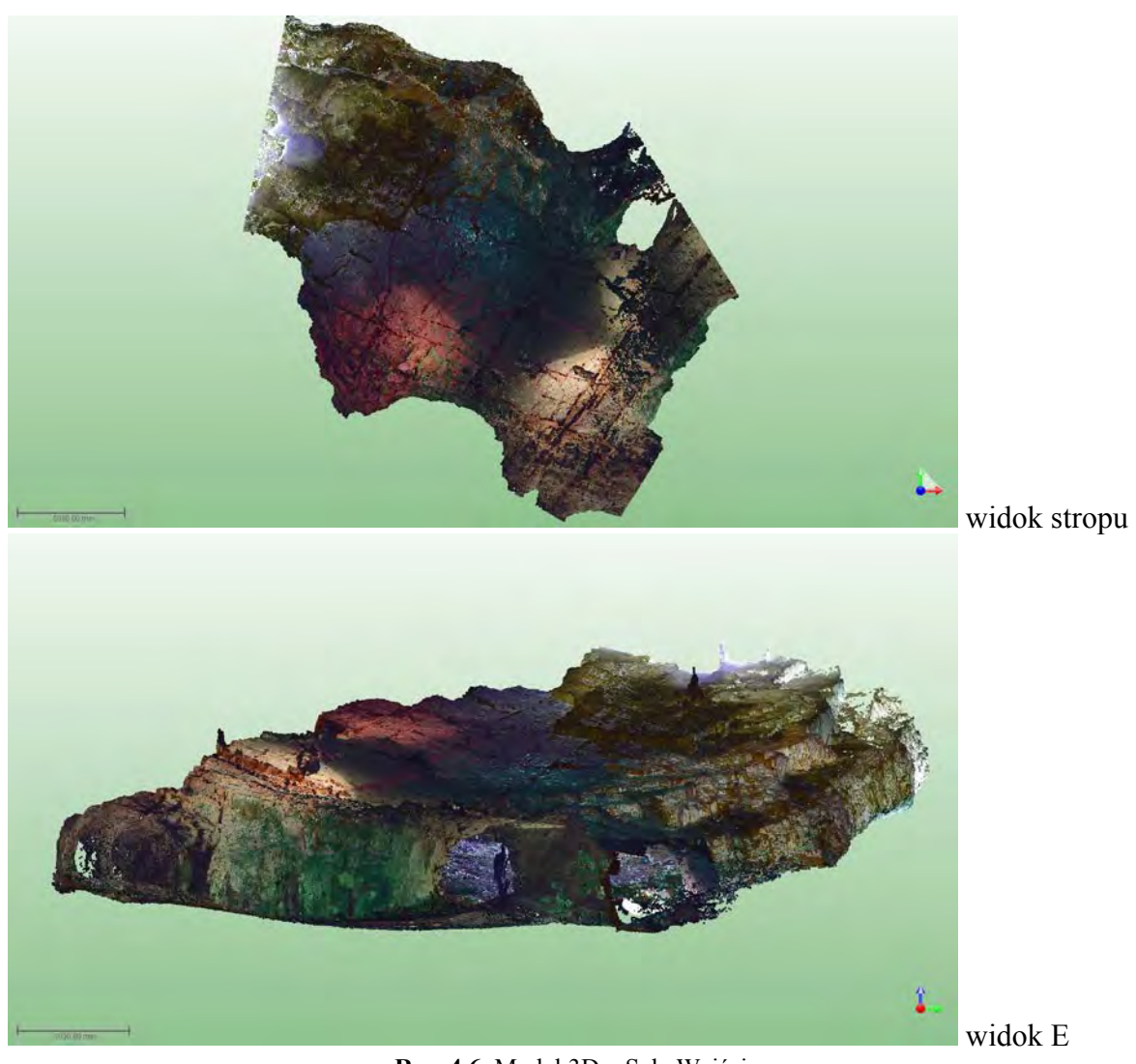

**Rys. 4.6.** Model 3D – Sala Wejściowa

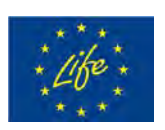

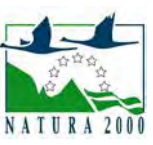

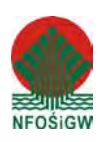

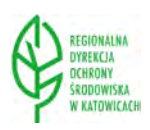

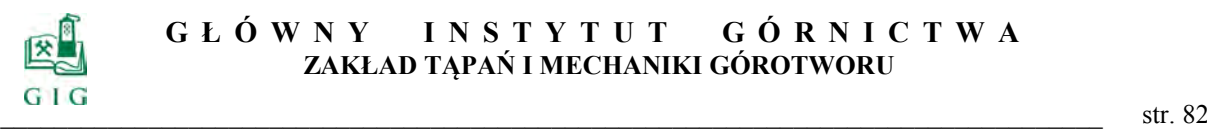

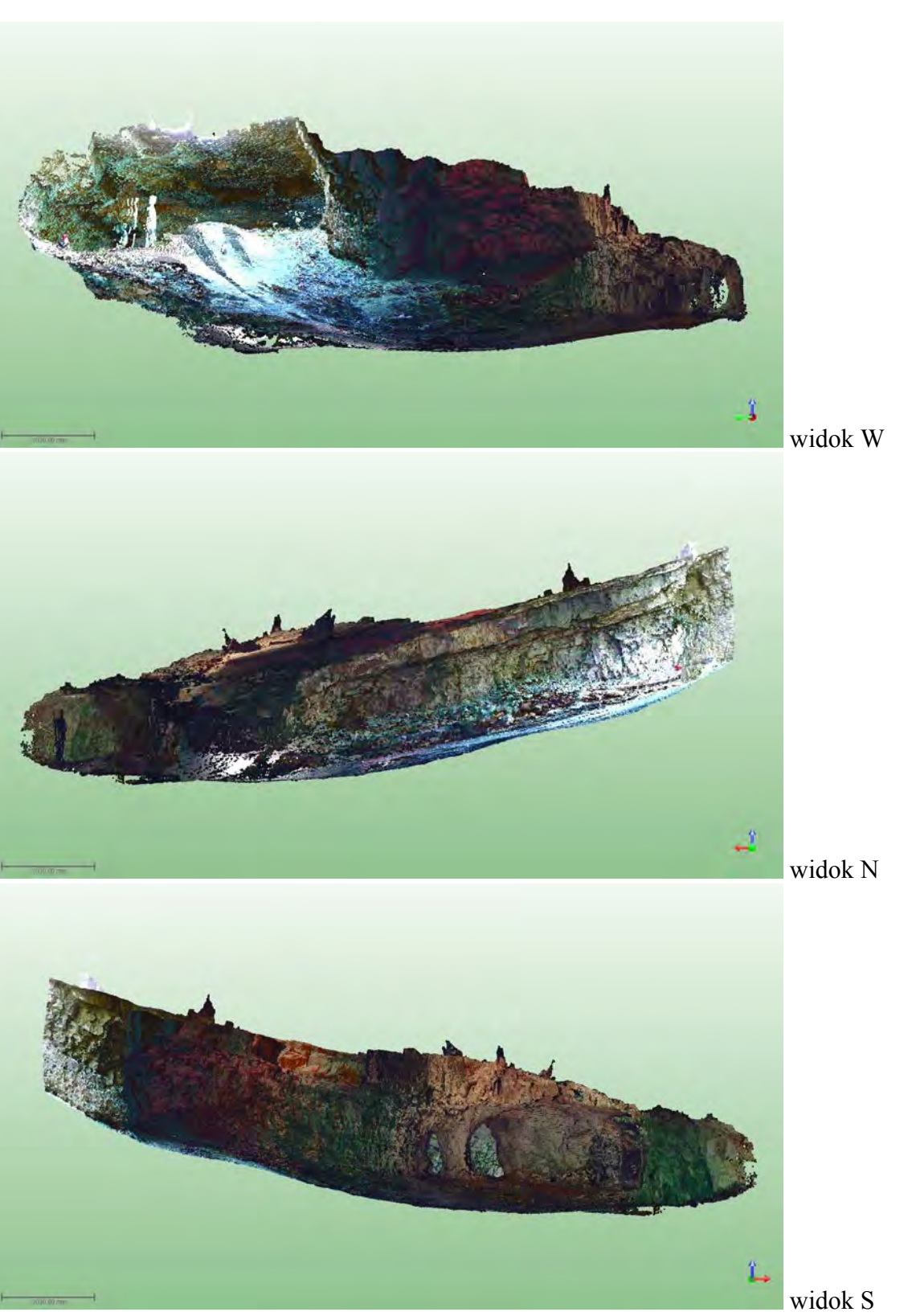

**Rys. 4.6.** Model 3D – Sala Wejściowa

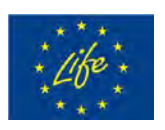

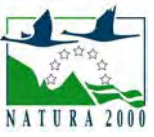

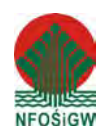

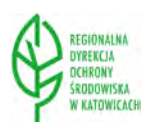

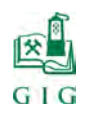

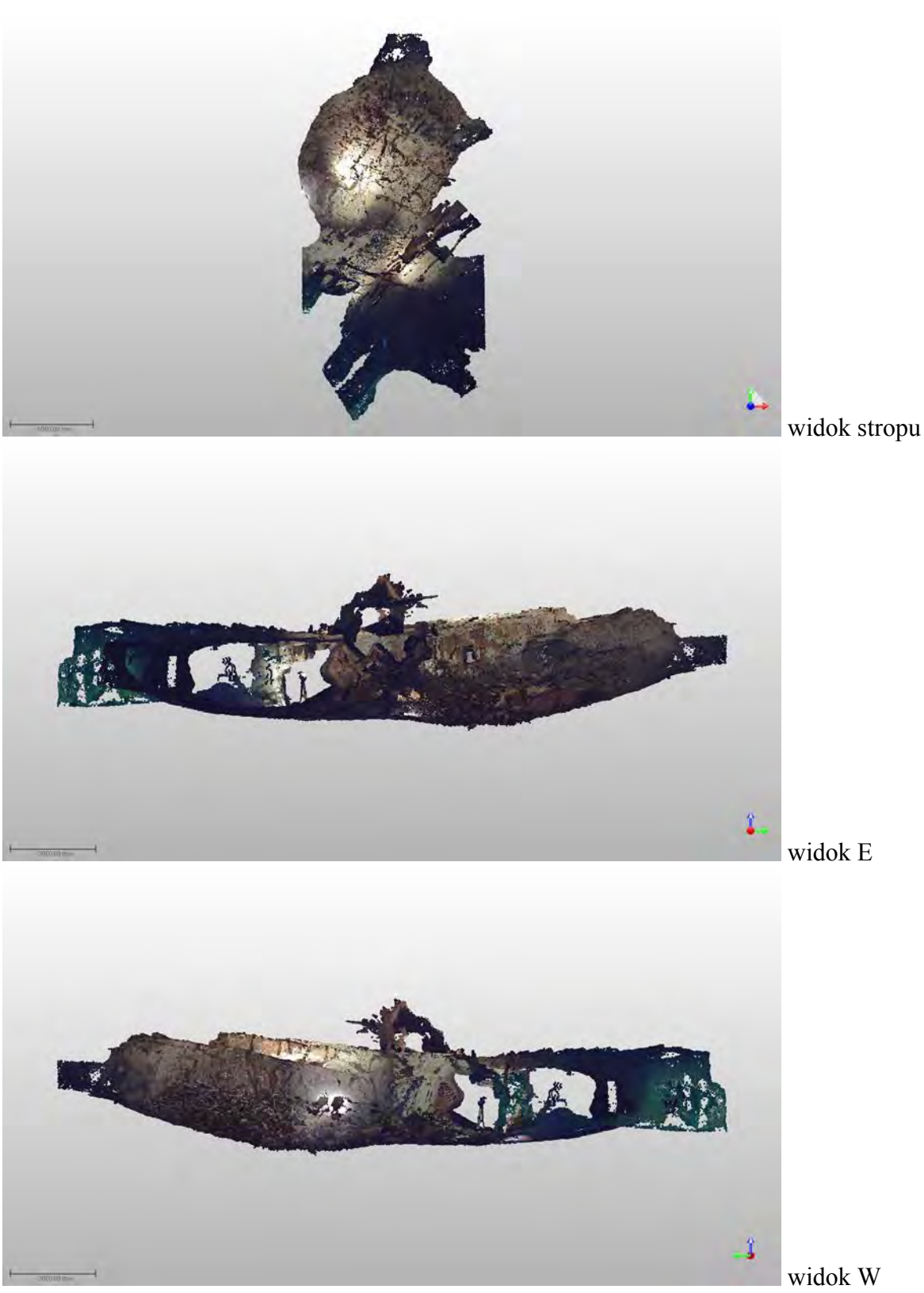

**Rys. 4.7.** Model 3D – Sala z Piargami

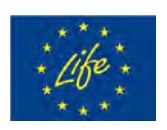

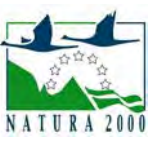

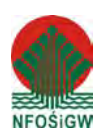

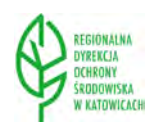

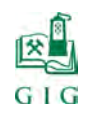

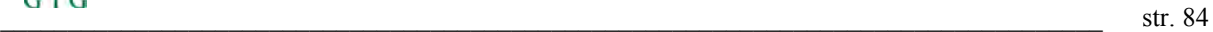

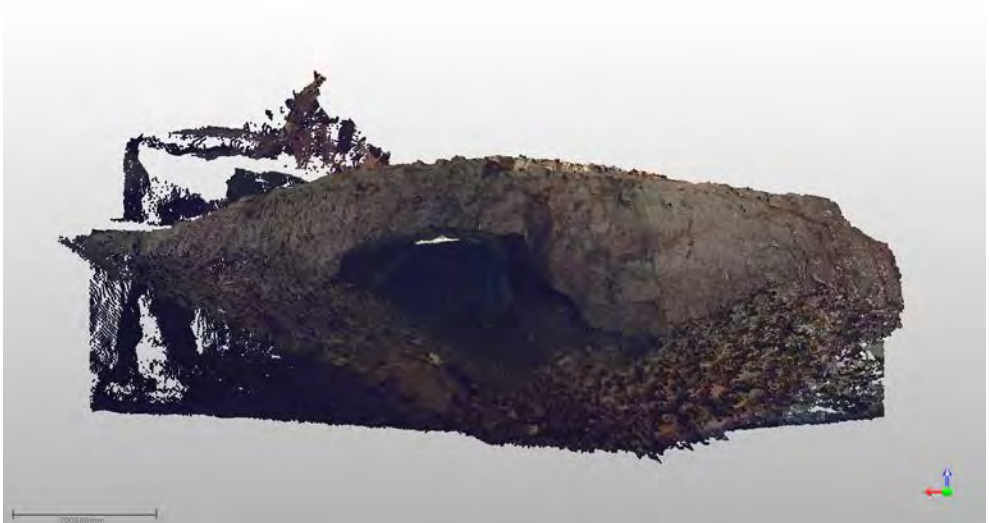

widok N

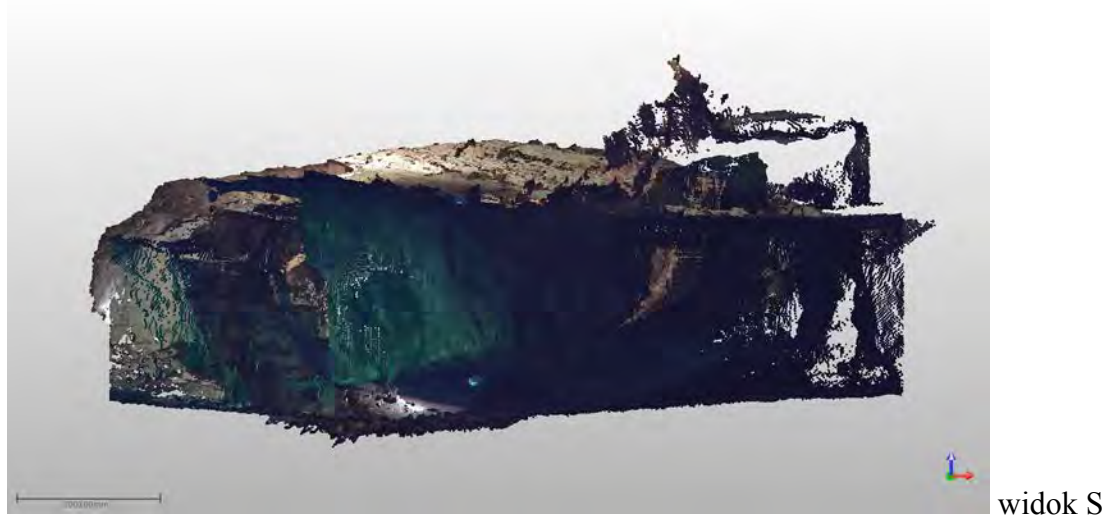

**Rys. 4.7.** Model 3D – Sala z piargami

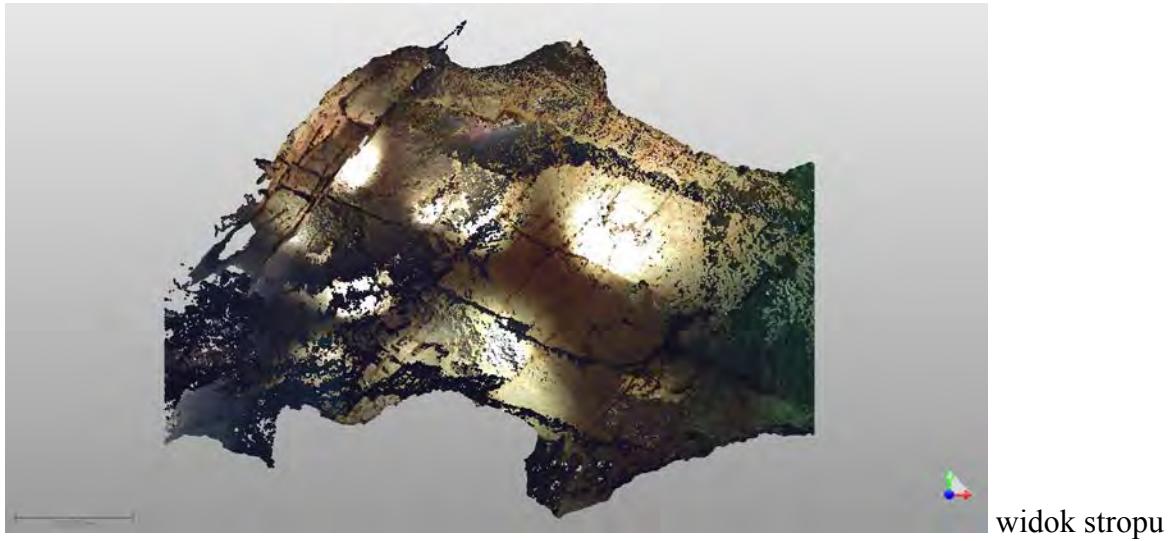

**Rys. 4.8.** Model 3D – Sala Przejściowa

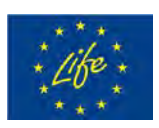

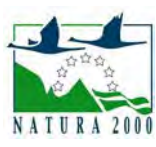

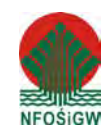

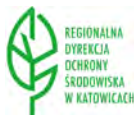

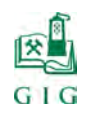

 $\text{str. 85}$ 

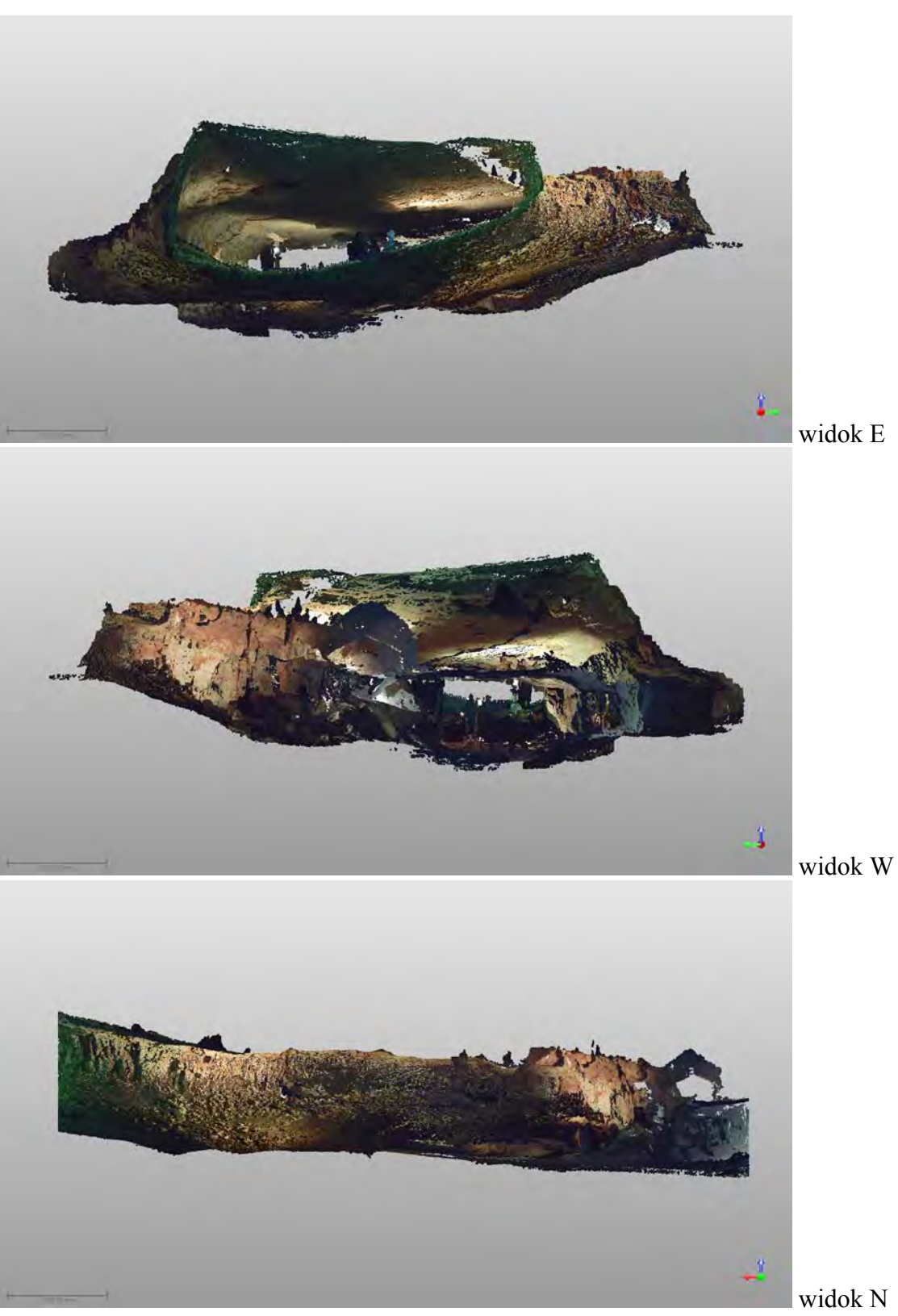

**Rys. 4.8.** Model 3D – Sala Przejściowa

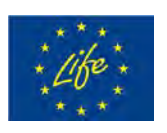

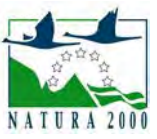

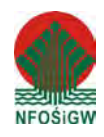

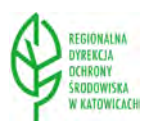

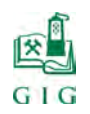

 $\frac{1}{2}$  str. 86

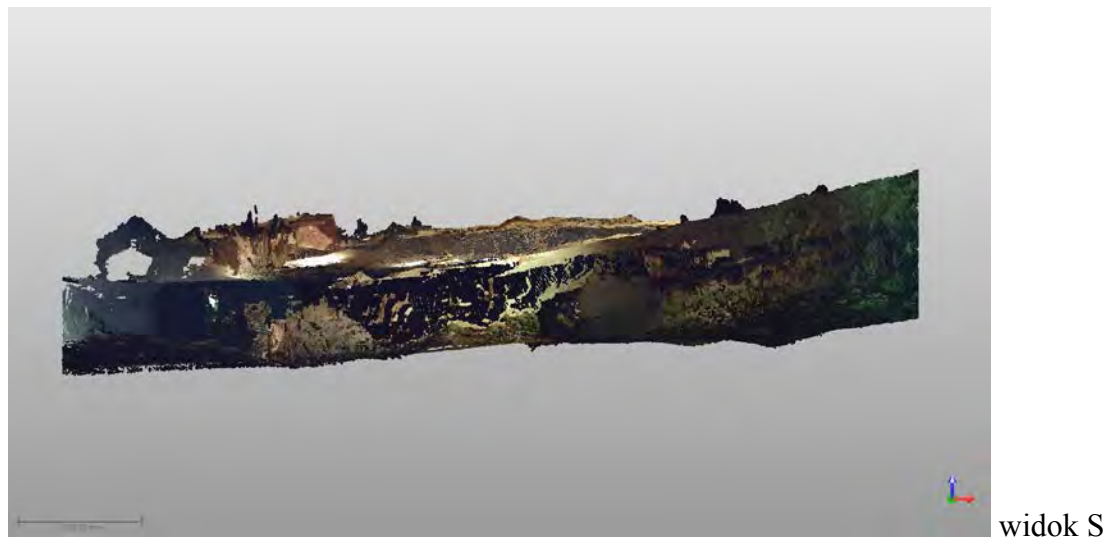

**Rys. 4.8.** Model 3D – Sala Przejściowa

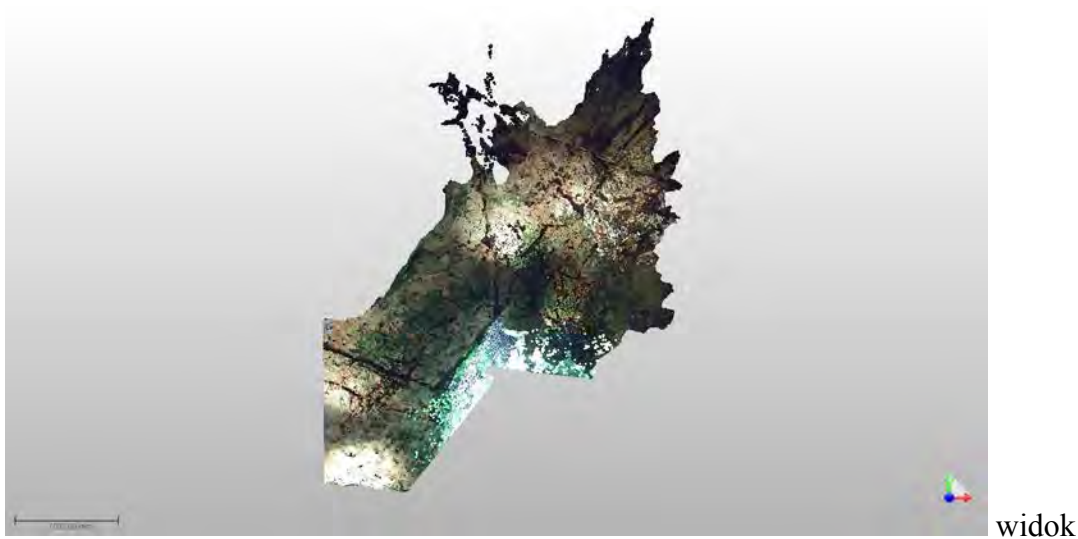

widok stropu

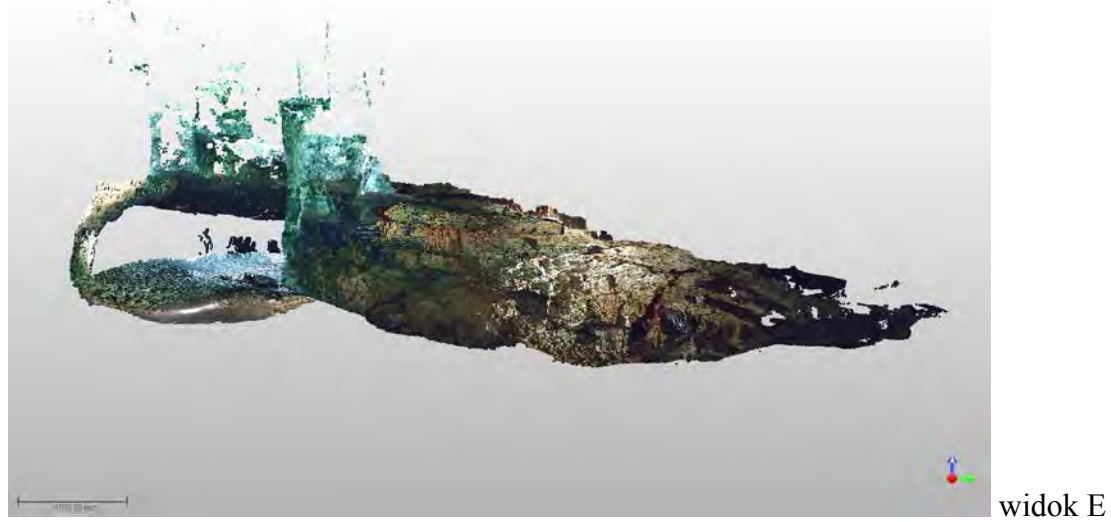

**Rys. 4.9.** Model 3D – Sala Puchacza

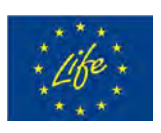

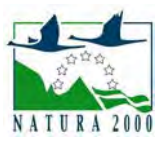

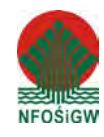

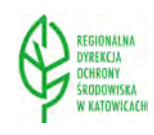

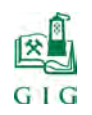

 $\text{str. 87}$ 

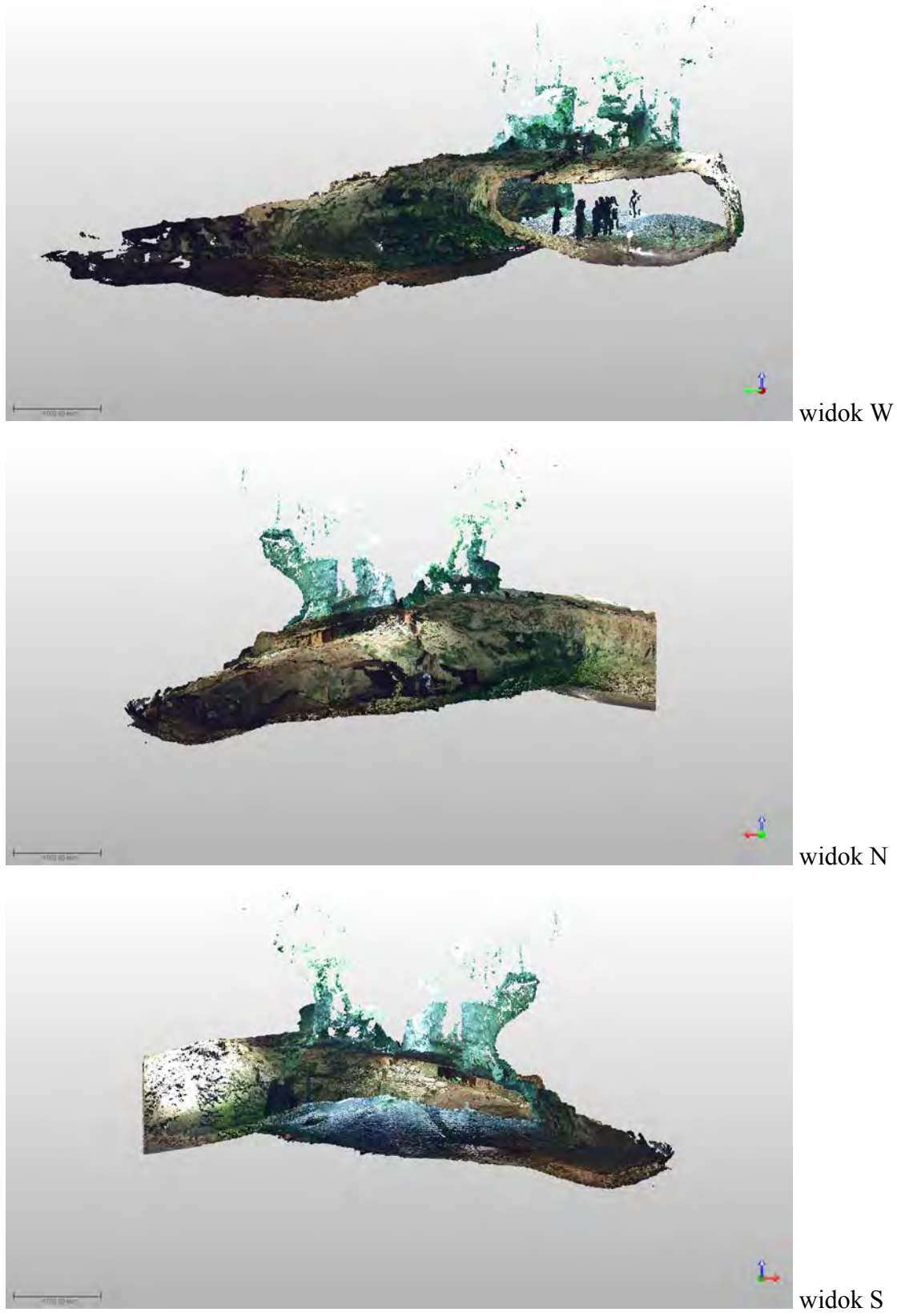

**Rys. 4.9.** Model 3D – Sala Puchacza

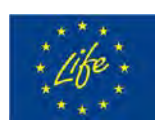

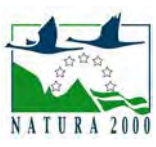

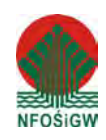

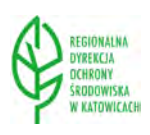

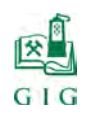

 $\text{str. 88}$ 

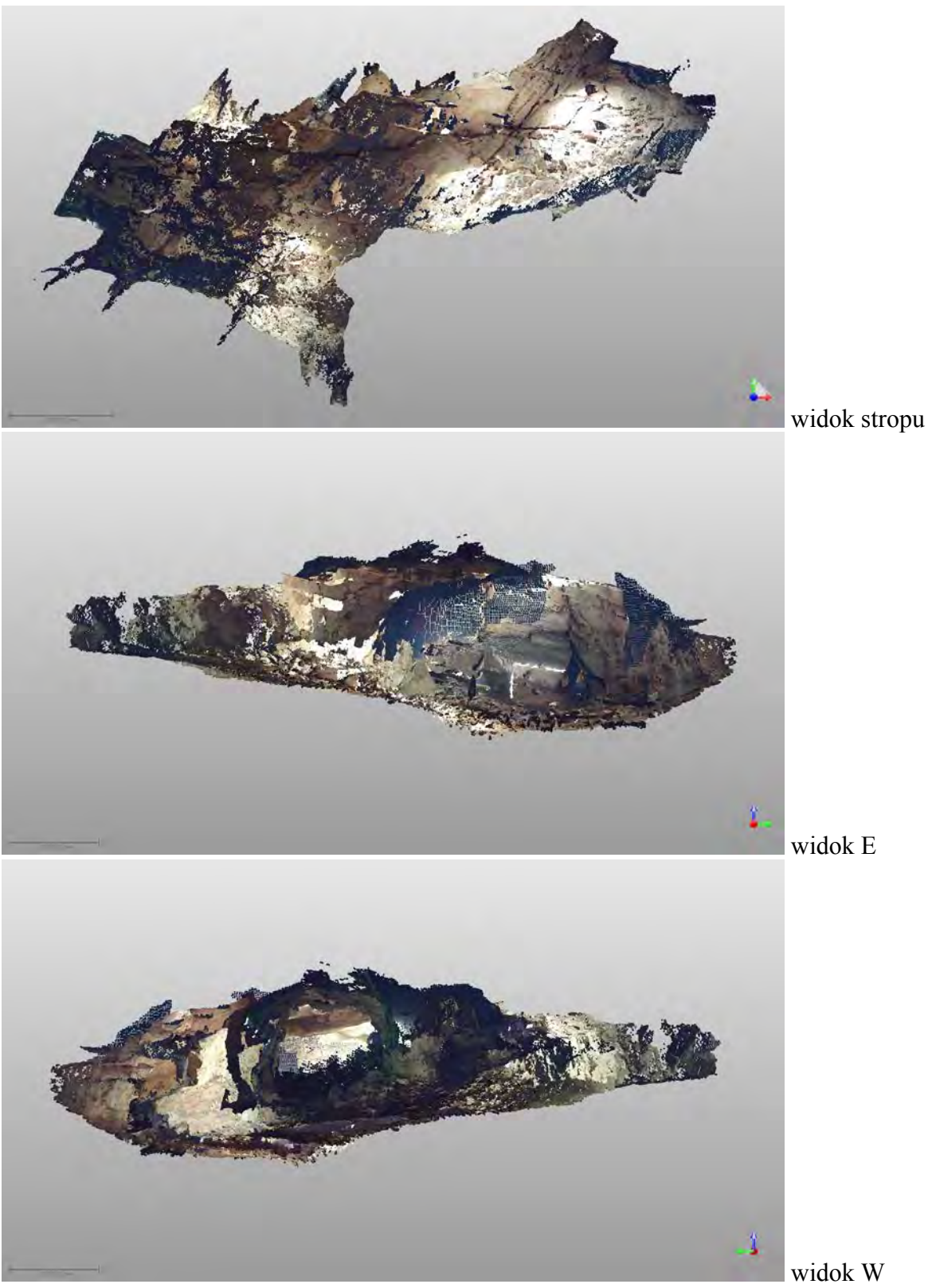

**Rys. 4.10.** Model 3D – Sala Złomisk

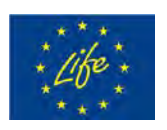

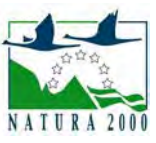

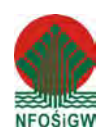

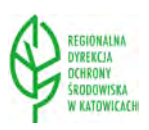

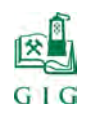

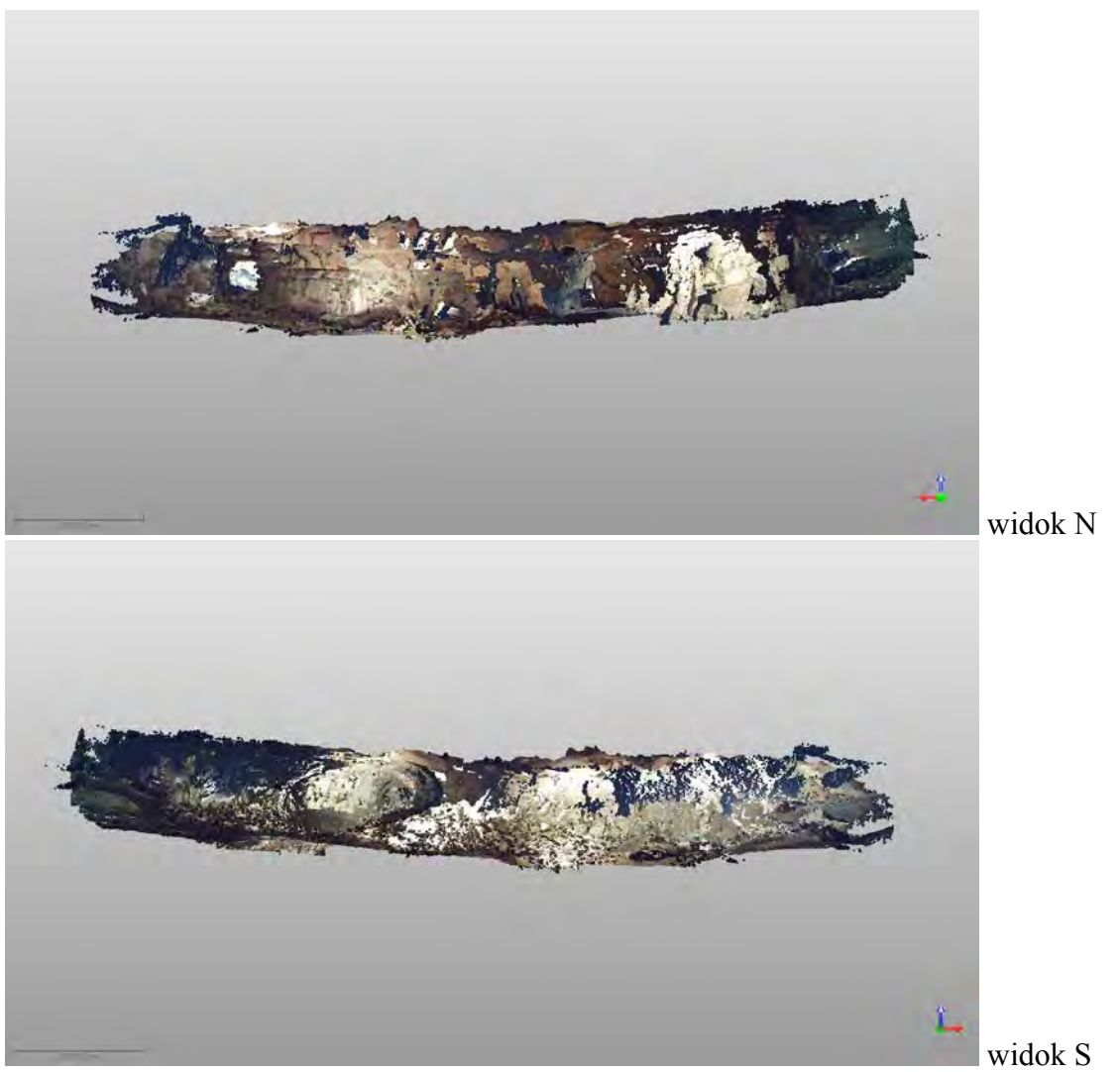

**Rys. 4.10.** Model 3D – Sala złomisk

Wykorzystując przestrzenne modele poszczególnych sal Jaskini Szachownica opracowano model 3D całego obiektu w lokalnym układzie współrzędnych. Wyniki pomiarów wszystkich sal Jaskini Szachownica I dołączono w postaci cyfrowych załączników do niniejszego opracowania:

- Zał. 1. Wyniki pomiarów skanerem laserowym w postaci chmur punktów pliki w formacie FLS.
- Zał. 2. Wyniki pomiarów skanerem laserowym kolejnych sal Jaskini Szachownica I w postaci zarejestrowanych chmur punktów z fotorealistyczną wizualizacją, – format HTML.

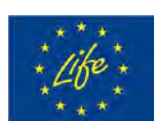

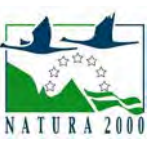

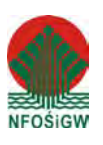

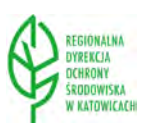

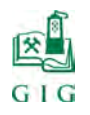

 $\text{str. 90}$ 

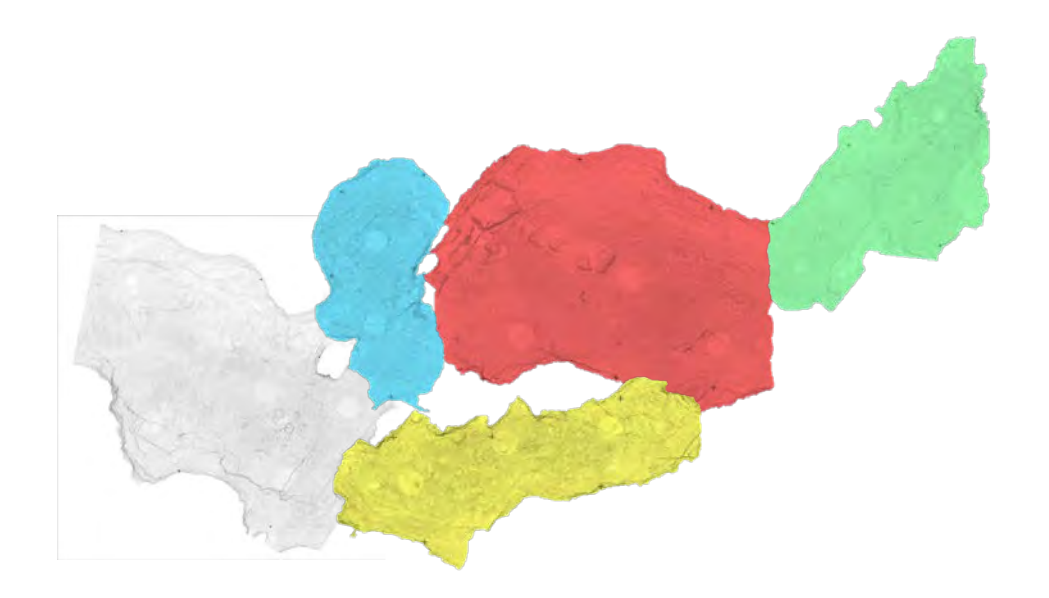

**Rys. 4.11.** Rzut poziomy modelu 3D Jaskini Szachownica z podziałem na sale

Załącznik nr 2 ma postać strony internetowej w formacie html. Umożliwia on wirtualny spacer po wnętrzu Jaskini Szachownica. W głównym oknie projektu znajdują się dwie zakładki: Key Plan i Station. Zakładka Key Plan otwiera okno prezentujące rzut poziomy sali wraz z lokalizacją stanowisk pomiarowych (rys. 4.12).

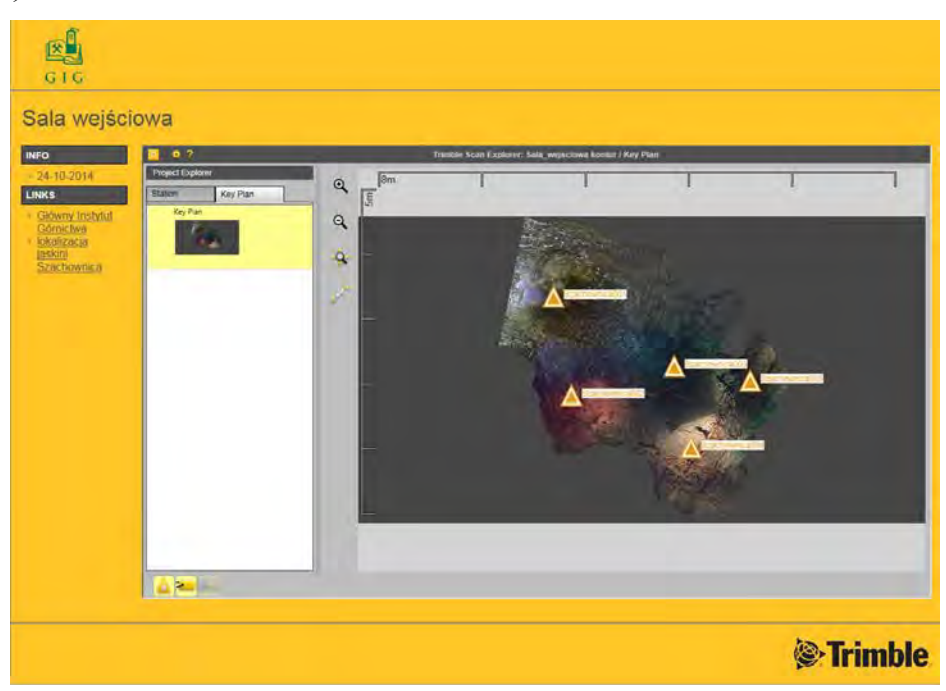

**Rys. 4.12.** Rzut poziomy modelu 3D Sali wejściowej z lokalizacją stanowisk pomiarowych

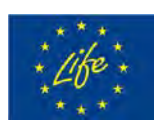

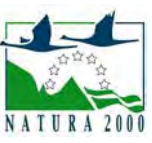

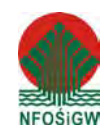

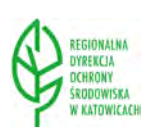

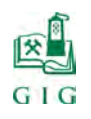

Zakładka Station udostępnia widok z kolejnych stanowisk pomiarowych (rys. 4.13), z których realizowano skany wnętrza sali i które posłużyły do budowy przestrzennego jej modelu. Uzyskana perspektywa to wynik pokrycia zarejestrowanych chmur punktów kolorowymi zdjęciami wykonanymi przez skaner w trakcie pomiaru.

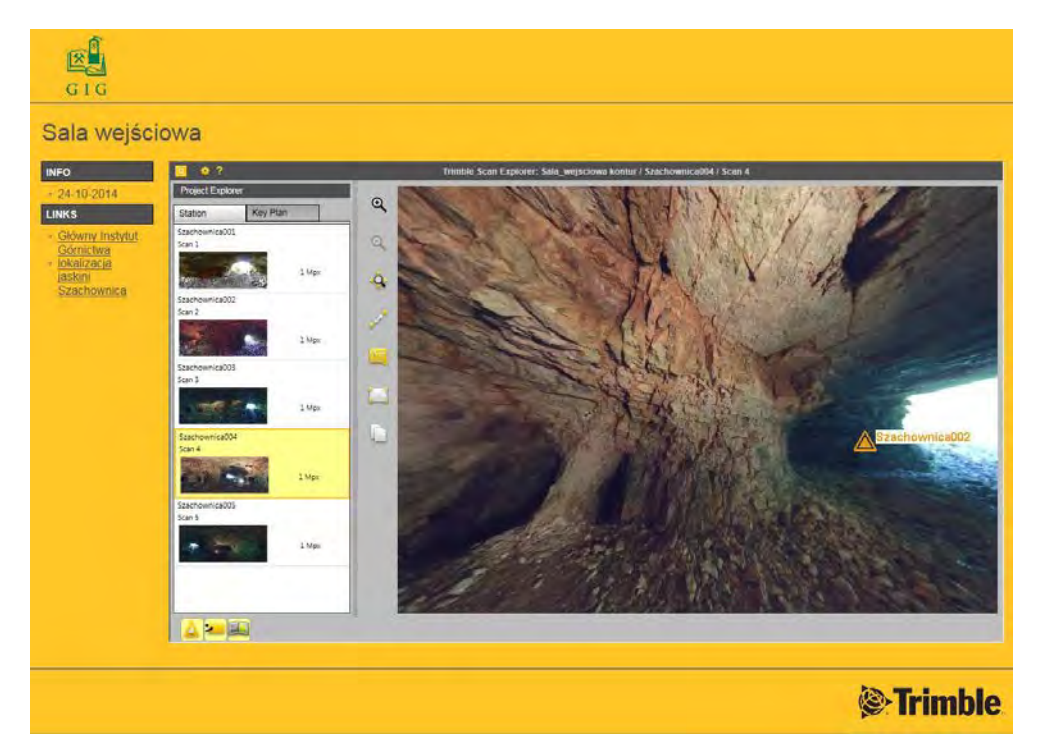

**Rys. 4.13.** Widok wnętrza sali wejściowej z pozycji stanowiska pomiarowych nr 4

Przeglądarka umożliwia pomiary zeskanowanego wnętrza sal Jaskini Szachownica (rys. 4.14). Przestrzenne pomiary realizowane są w odniesieniu do wybranych punktów bądź punktu względem wybranej płaszczyzny. Możliwy jest również odczyt współrzędnych dowolnego punktu wnętrza sali. Wyniki pomiarów mogą być uzupełniane notatkami, które podobnie jak wyniki pomiarów są prezentowane na tle obrazu wnętrza sali.

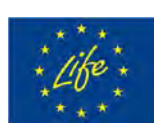

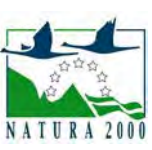

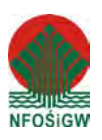

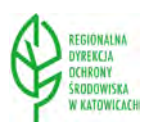

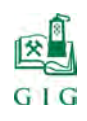

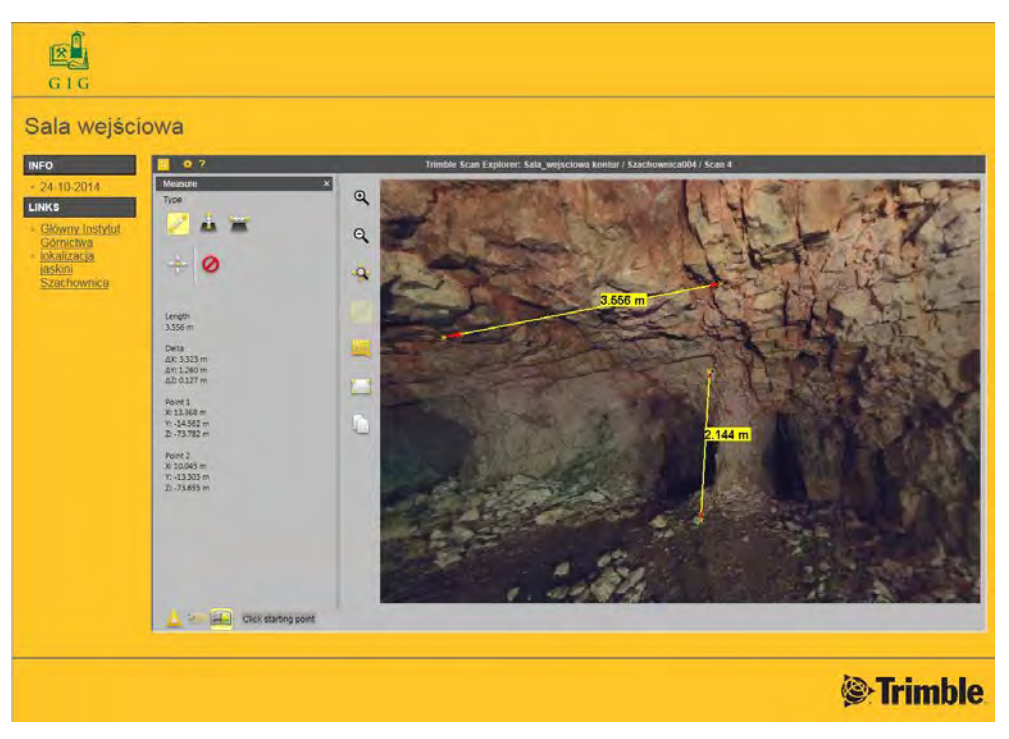

**Rys. 4.14.** Pomiar wnętrza sali wejściowej w chmurze punktów modelu 3D

Opcje przeglądarki (rys. 4.15) pozwalają na wybór wersji językowej, wybór jednostek miaryi dodatkowe ustawienia usprawniające przeglądanie i analizę wyników pomiarów na bazie skanowania laserowego 3D.

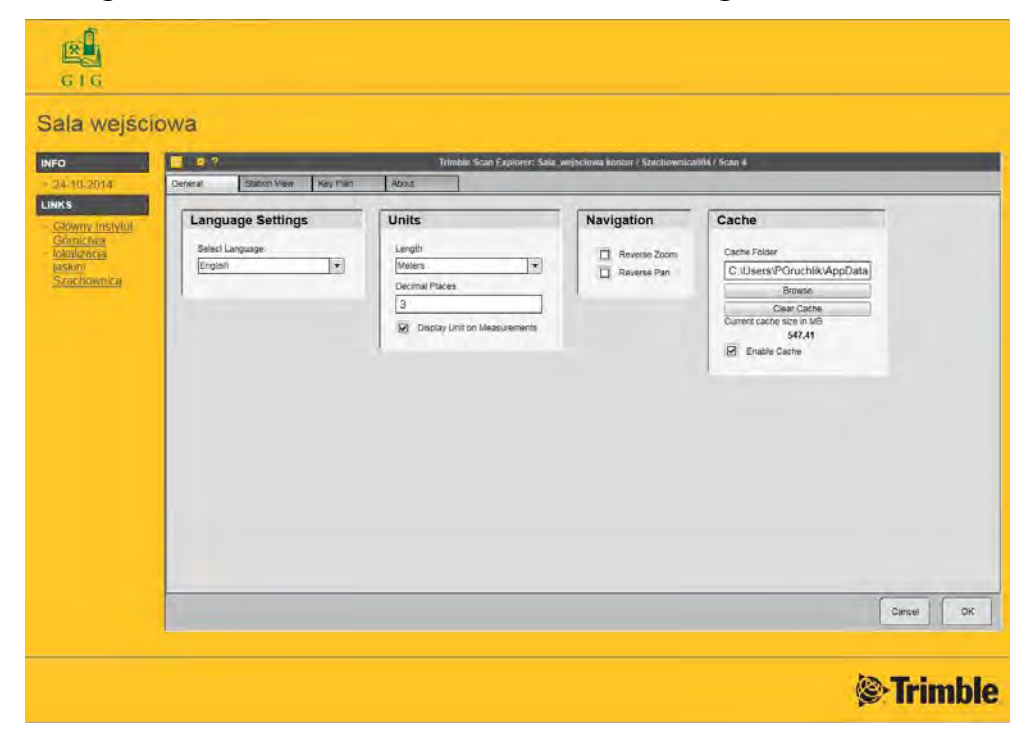

**Rys. 4.15.** Ustawienia opcji przeglądarki zarejestrowanych chmur punktów – wyników pomiarów

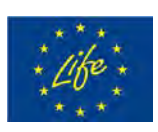

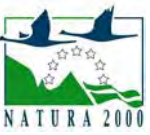

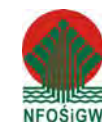

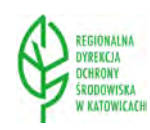

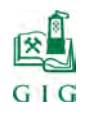

### **4.4. Powierzchnia i kubatura sal Jaskini Szachownica**

Obliczenie powierzchni i kubatury sal Jaskini Szachownica przeprowadzono w oparciu o płaszczyznę przekroju wyznaczoną na bazie punktów referencyjnych użytych do rejestracji chmur punktów w poszczególnych salach. Określone zostały powierzchnie wnętrz sal, pola powierzchni rzutów płaskich tych powierzchni oraz objętości powyżej i poniżej cięcia płaszczyzny przekroju. Poniżej zamieszczono raport z tych obliczeń.

#### **Volume Calculation Report**

**Linear Measurement Units:** Millimeters **Coordinates System:** X, Y, Z

**Project Name:** Sala\_wejsciowa

#### **GENERAL**

Grid size: 237 Columns by 234 rows DeltaX: 100.00 mm DeltaY: 100.00 mm X-Range: 14915.98 mm to 38615.98 mm Y-Range: -10891.18 mm to 12508.82 mm Z-Range: -72268.39 mm to -67036.51 mm

#### **CUT & FILL VOLUMES**

Positive Volume [Cut]: 87.12 m<sup>3</sup> Negative Volume [Fill]: 130.46 m<sup>3</sup> Cut minus Fill:  $-43.34$  m<sup>3</sup> Cut plus Fill:  $217.58$  m<sup>3</sup>

#### **AREAS**

Positive Planar Area (Upper above Lower): 128.16  $m^2$ Negative Planar Area (Lower above Upper):  $198.37 \text{ m}^2$ Total Planar Area: 326.53 m<sup>2</sup> Positive Surface Area (Upper above Lower):  $452.91 \text{ m}^2$ Negative Surface Area (Lower above Upper):  $678.80 \text{ m}^2$ 

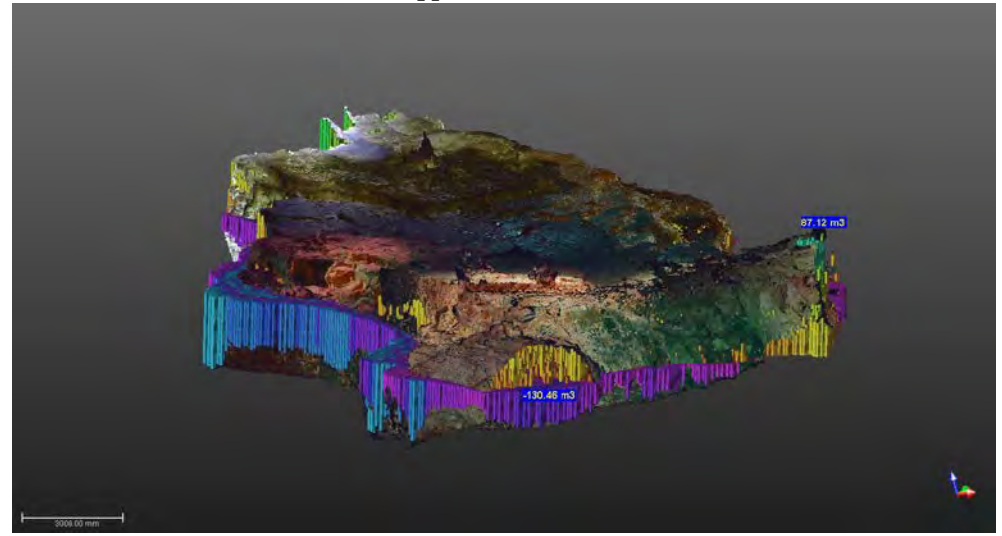

**Rys. 4.16.** Wizualizacja analizy powierzchni i kubatury Sali Wejściowej

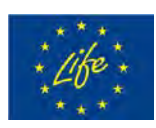

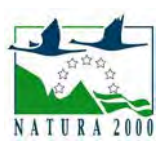

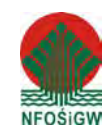

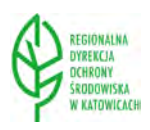

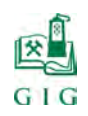

 $\frac{1}{2}$  str. 94

#### **Volume Calculation Report**

**Linear Measurement Units:** Millimeters **Coordinates System:** X, Y, Z

**Project Name:** Sala\_z\_piargami

#### **GENERAL**

Grid size: 118 Columns by 234 rows DeltaX: 100.00 mm DeltaY: 100.00 mm X-Range: -7077.28 mm to 4722.72 mm Y-Range: -13020.46 mm to 10379.54 mm Z-Range: 72775.77 mm to 77385.32 mm

#### **CUT & FILL VOLUMES**

Positive Volume [Cut]: 156.45 m<sup>3</sup> Negative Volume [Fill]: 15.32 m<sup>3</sup> Cut minus Fill:  $141.13 \text{ m}^3$ Cut plus Fill:  $171.76$  m<sup>3</sup>

#### **AREAS**

Positive Planar Area (Upper above Lower):  $154.72 \text{ m}^2$ Negative Planar Area (Lower above Upper):  $28.28 \text{ m}^2$ Total Planar Area: 183.00 m<sup>2</sup> Positive Surface Area (Upper above Lower):  $551.04 \text{ m}^2$ Negative Surface Area (Lower above Upper):  $84.91 \text{ m}^2$ 

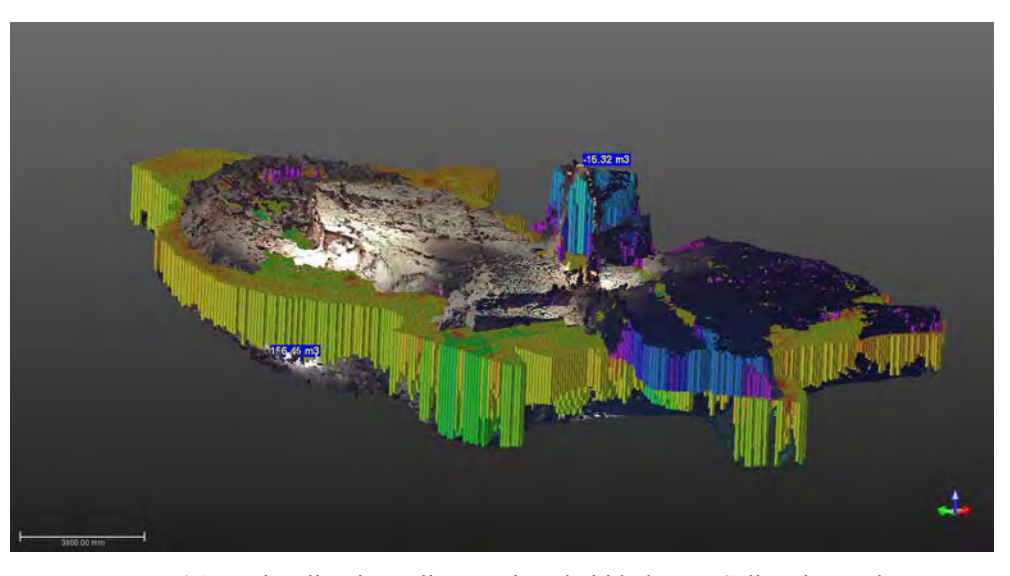

**Rys. 4.17.** Wizualizacja analizy powierzchni i kubatury Sali z Piargami

**Project Name:** Sala\_przejsciowa

#### **GENERAL**

Grid size: 279 Columns by 210 rows DeltaX: 100.00 mm DeltaY: 100.00 mm X-Range: -11371.31 mm to 16528.69 mm Y-Range: -15949.75 mm to 5050.25 mm Z-Range: 71197.08 mm to 76736.50 mm

#### **CUT & FILL VOLUMES**

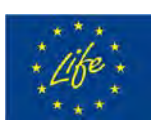

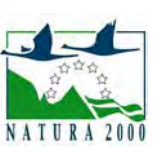

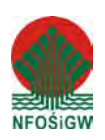

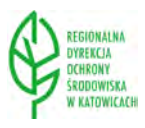

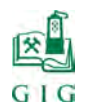

Positive Volume [Cut]: 309.30 m<sup>3</sup> Negative Volume [Fill]: 43.64 m3 Cut minus Fill:  $265.66$  m<sup>3</sup> Cut plus Fill:  $352.94 \text{ m}^3$ 

#### **AREAS**

Positive Planar Area (Upper above Lower):  $311.54 \text{ m}^2$ Negative Planar Area (Lower above Upper):  $64.83 \text{ m}^2$ Total Planar Area: 376.37 m<sup>2</sup> Positive Surface Area (Upper above Lower): 939.11  $m^2$ Negative Surface Area (Lower above Upper): 252.49  $m^2$ 

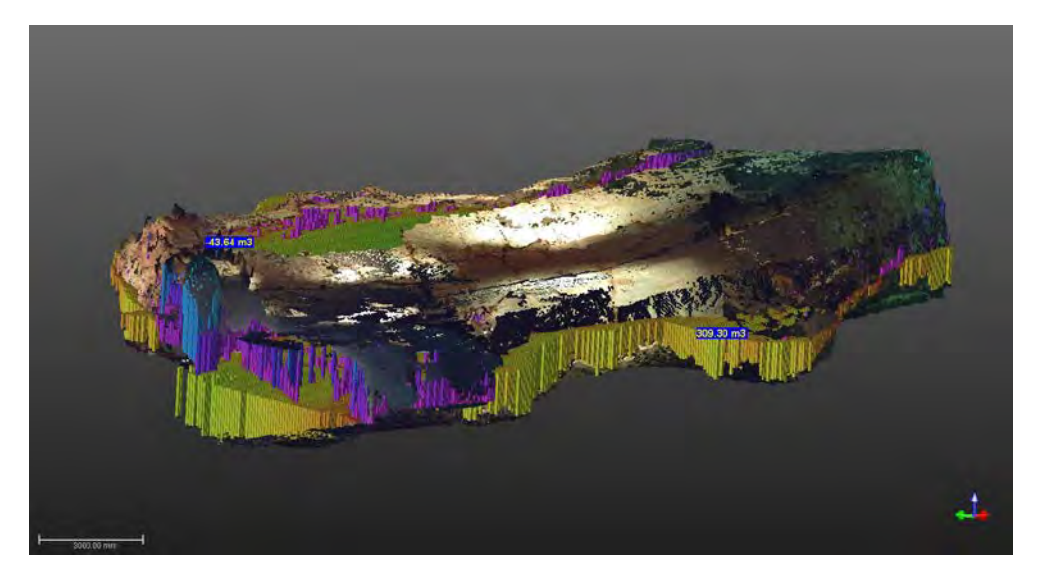

**Rys. 4.18.** Wizualizacja analizy powierzchni i kubatury Sali Przejściowej

**Project Name:** Sala\_puchacza

#### **GENERAL**

Grid size: 246 Columns by 321 rows DeltaX: 100.00 mm DeltaY: 100.00 mm X-Range: -34127.51 mm to -9527.51 mm Y-Range: -13036.03 mm to 19063.97 mm Z-Range: 51007.42 mm to 67456.45 mm

#### **CUT & FILL VOLUMES**

Positive Volume [Cut]: 104.55 m<sup>3</sup> Negative Volume [Fill]: 247.31 m<sup>3</sup> Cut minus Fill:  $-142.77$  m<sup>3</sup> Cut plus Fill:  $351.86 \text{ m}^3$ 

#### **AREAS**

Positive Planar Area (Upper above Lower):  $135.44 \text{ m}^2$ Negative Planar Area (Lower above Upper):  $253.53 \text{ m}^2$ Total Planar Area: 388.97 m<sup>2</sup> Positive Surface Area (Upper above Lower):  $418.77 \text{ m}^2$ Negative Surface Area (Lower above Upper): 960.35  $m^2$ 

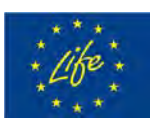

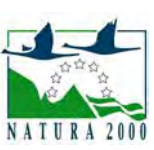

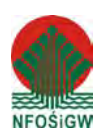

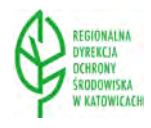

 $\frac{1}{2}$  str. 95

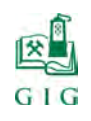

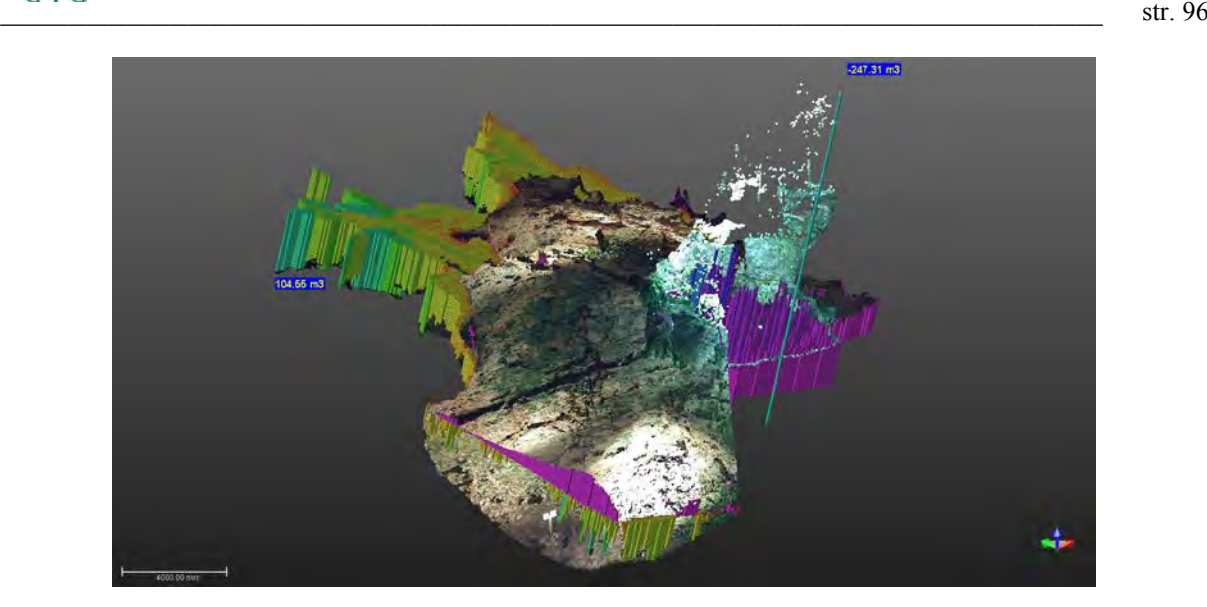

**Rys. 4.19.** Wizualizacja analizy powierzchni i kubatury Sali Puchacza

**Project Name:** Sala\_zlomisk

#### **GENERAL**

Grid size: 264 Columns by 150 rows DeltaX: 100.00 mm DeltaY: 100.00 mm X-Range: -21605.12 mm to 4794.88 mm Y-Range: -8907.88 mm to 6092.12 mm Z-Range: 68234.93 mm to 71877.60 mm

#### **CUT & FILL VOLUMES**

Positive Volume [Cut]: 74.72 m<sup>3</sup> Negative Volume [Fill]: 16.71 m<sup>3</sup> Cut minus Fill:  $58.01 \text{ m}^3$ Cut plus Fill:  $91.43 \text{ m}^3$ 

#### **AREAS**

Positive Planar Area (Upper above Lower): 116.16 m<sup>2</sup> Negative Planar Area (Lower above Upper):  $45.48 \text{ m}^2$ Total Planar Area: 161.64 m<sup>2</sup> Positive Surface Area (Upper above Lower): 393.76  $m^2$ Negative Surface Area (Lower above Upper):  $157.37 \text{ m}^2$ 

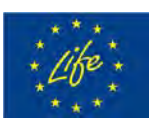

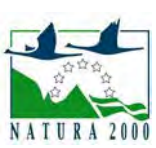

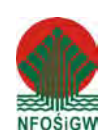

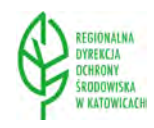

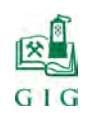

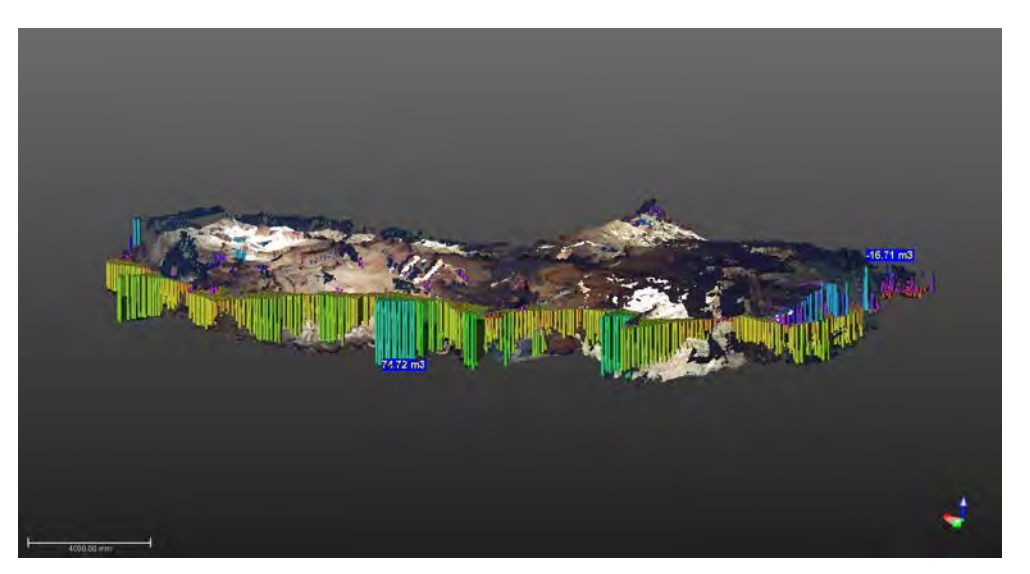

**Rys. 4.20.** Wizualizacja analizy powierzchni i kubatury Sali Złomisk

W tabeli 4.1 przedstawiono zbiorcze wyniki obliczeń powierzchni i kubatury poszczególnych sal Jaskini Szachownica.

| Nazwa Sali       | Powierzchnia<br>rzutu płaskiego, $[m^2]$ | Powierzchnia<br>całkowita, $[m^2]$ | Kubatura, $[m^3]$ |
|------------------|------------------------------------------|------------------------------------|-------------------|
| Sala Wejściowa   | 326,53                                   | 1131,71                            | 217,58            |
| Sala z Piargami  | 183,00                                   | 635,95                             | 171,76            |
| Sala Przejściowa | 376,37                                   | 1191,6                             | 352,94            |
| Sala Puchacza    | 388,97                                   | 1379,12                            | 351,86            |
| Sala Złomisk     | 161,64                                   | 551,13                             | 91,43             |
| Razem:           | 1436,51                                  | 4889,51                            | 1185,57           |

**Tabela 4.1.** Zbiorcze zestawienie powierzchni i kubatury sal Jaskini Szachownica I

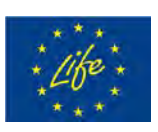

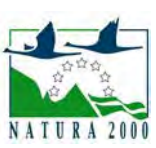

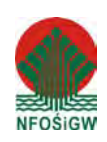

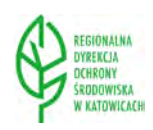

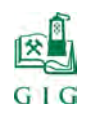

# **5. PROJEKT ZABEZPIECZENIA JASKINI PRZED NIEKONTROLOWANYM ZAWAŁEM**

### **5.1. Projekt tymczasowej obudowy podporowej**

Zadaniem tymczasowej obudowy podporowej będzie zabezpieczenie stropów sal jaskini przed obwałem na czas wykonywania iniekcji i kotwienia. Do zaprojektowania obudowy podporowej zastosowano teorię Bierbaumera, która zakłada, że ciśnienie stropowe równe jest ciężarowi słupa skał o podstawie równej szerokości wyrobiska L i wysokości równej odległości wyrobiska od powierzchni ziemi h, pomniejszonej o wielkość sił tarcia na płaszczyznach AB i CD przeciwdziałających osuwaniu się skał (rys.5.1.). Ciśnienie pionowe określono z następującej zależności (Borecki M., Chudek M. 1973):

$$
p_z = \frac{\gamma \cdot L \cdot h}{L + 2 \cdot h \cdot tg\varphi} \tag{5.1}
$$

gdzie:

pz – ciśnienie pionowe, kPa,

L- szerokość wyrobiska, m

 $γ$  – ciężar objętościowy, kN/m<sup>3</sup>

h – odległość wyrobiska od powierzchni, m

φ – kąt tarcia wewnętrznego skał stropowych, stopnie.

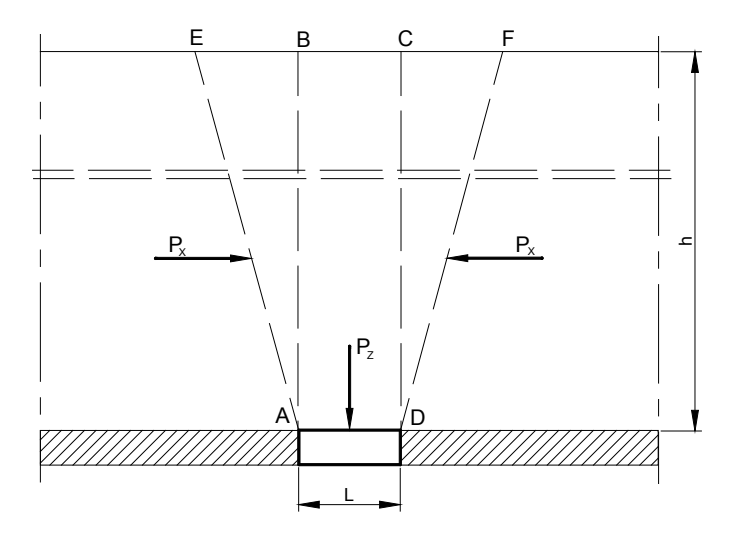

**Rys.5.1.** Obciążenie górotworu według Bierbaumera (Borecki M., Chudek M. 1973)

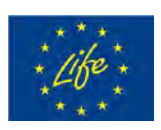

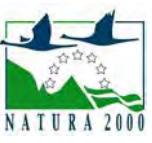

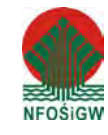

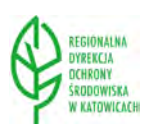

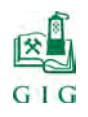

Dla warunków Jaskini Szachownica I maksymalne ciśnienie pionowe obliczono po przyjęciu następujących danych (Nierobisz i in.2008):

- $\geq$  szerokość wyrobiska L = 9,0 m,
- <sup>></sup> średni ciężar objętościowy wapieni γ = 22,6 kN/m<sup>3</sup>,
- $\geq$  odległość stropu wyrobiska od powierzchni h= 9,0 m,
- $\triangleright$  średni kąt tarcia wewnętrznego wapieni  $\varphi = 40$  stopni.

Po wstawieniu powyższych danych do zależności (5.1) uzyskano ciśnienie górotworu jakie panuje na dnie synkliny w rejonie małego filara (rys.5.1):

$$
p_z = 76.0 \text{ kPa}
$$

Powyższa wartość ciśnienia górotworu będzie brana pod uwagę we wszystkich obliczeniach obudowy podporowej w poszczególnych salach jaskini.

### **5.1.1.Sala Wejściowa**

W obliczeniach tymczasowej obudowy podporowej dla Sali Wejściowej przyjęto model stropu w postaci równomiernie obciążonej belki podpartej w czterech miejscach (rys.5.2.), to znaczy na ociosach (punkt A i D) oraz w punktach B i C. Obliczenia wykonano metodą trzech momentów po przyjęciu następujących danych (Drzęźla B. i in.1998):

- $\triangleright$  ciśnienie górotworu p<sub>z</sub> = q = 76,0 kPa,
- $\geq$  maksymalna odległość pomiędzy ociosami (podporami) L = 17,0 m,
- $\triangleright$  odległość od punktu A do punktu B, a<sub>1</sub> = 5,0 m,
- $\geq$  odległość od punktu B do punktu C, a<sub>2</sub> = 7,0 m,
- $\geq$  odległość od punktu C do punktu D, a<sub>3</sub> = 5,0 m,
- $\triangleright$  minimalna podporność podpory w punkcie A, B, C, D, P = 1000,0 kN.

W wyniku przeprowadzonych obliczeń uzyskano następujące najważniejsze wyniki:

- $\triangleright$  obciążenie podpory A, Q<sub>A</sub> = 132,63 kN/m,
- $\triangleright$  obciążenie podpory B, Q<sub>B</sub> = 513,37 kN/m,
- $\triangleright$  obciążenie podpory C, Q<sub>C</sub> = 513,37 kN/m,
- $\triangleright$  obciążenie podpory D, Q<sub>D</sub>= 132,63 kN/m,

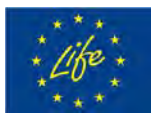

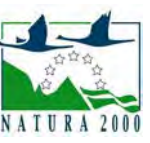

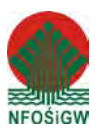

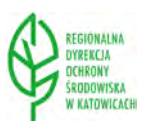

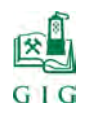

 $\geq$  minimalny odstęp podpór wzdłuż wyrobiska d = 1,95 m.

Uzyskane powyżej wyniki obliczeń będą podstawą do opracowania sposobu wykonywania tymczasowej obudowy podporowej w Sali Wejściowej, który przedstawiono w podrozdziale 10.1.

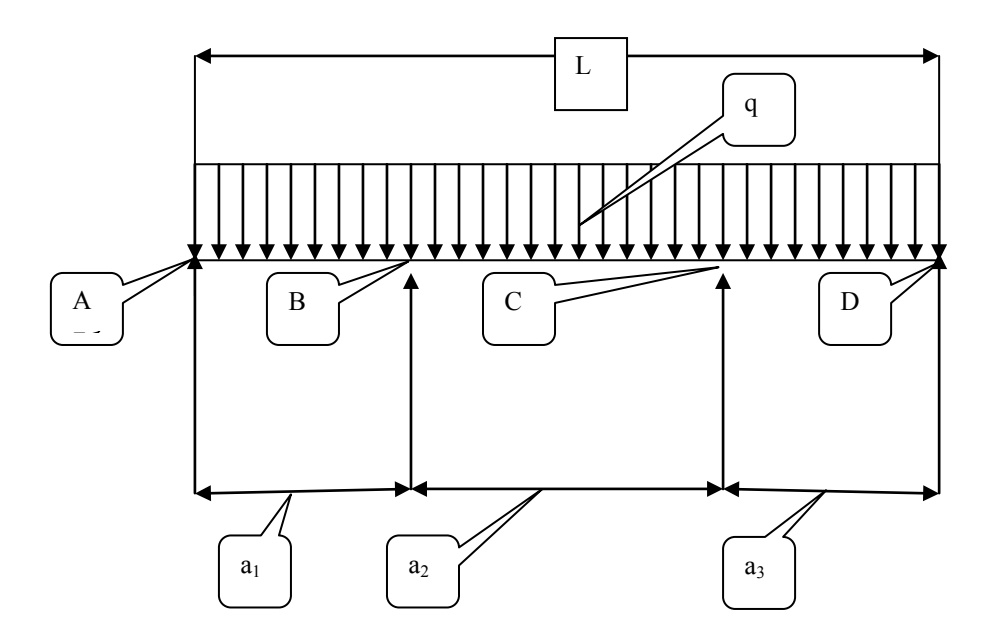

**Rys.5.2.** Schemat obliczeniowy obudowy dla Sali Wejściowej

### **5.1.2. Sala z Piargami**

W obliczeniach tymczasowej obudowy podporowej dla Sali z Piargami przyjęto model stropu w postaci równomiernie obciążonej belki podpartej w czterech miejscach tak jak to przedstawiono powyżej (rys.5.2.). Obliczenia wykonano metodą trzech momentów po przyjęciu następujących danych (Drzęźla B. i in.1998):

- $\geq$  ciśnienie górotworu p<sub>z</sub> = q = 76,0 kPa,
- $\geq$  maksymalna odległość pomiędzy ociosami (podporami) L = 9,0 m,
- $\geq$  odległość od punktu A do punktu B, a<sub>1</sub> = 3,0 m,
- $\geq$  odległość od punktu B do punktu C, a<sub>2</sub> = 3,0 m,
- $\geq$  odległość od punktu C do punktu D, a<sub>3</sub> = 3,0 m,
- $\triangleright$  minimalna podporność podpory w punkcie A, B, C, D, P = 300,0 kN.

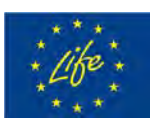

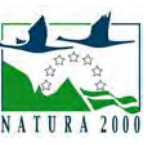

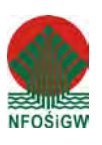

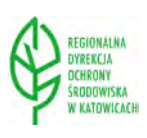

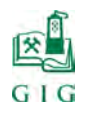

W wyniku przeprowadzonych obliczeń uzyskano następujące najważniejsze wyniki:

- $\triangleright$  obciążenie podpory A,  $Q_A = 91,2$  kN/m,
- $\triangleright$  obciążenie podpory B,  $Q_B = 250.8 \text{ kN/m}$ ,
- $\triangleright$  obciążenie podpory C, Q<sub>C</sub> = 250,8 kN/m,
- $\triangleright$  obciążenie podpory D, Q<sub>D</sub>= 91,2 kN/m,
- $\triangleright$  minimalny odstęp podpór wzdłuż wyrobiska d = 1,20 m.

Uzyskane powyżej wyniki obliczeń będą podstawą do opracowania sposobu wykonywania tymczasowej obudowy podporowej w Sali z Piargami, który przedstawiono w podrozdziale 10.2.

### **5.1.3. Sala Złomisk**

W obliczeniach tymczasowej obudowy podporowej dla Sali Złomisk przyjęto model stropu w postaci równomiernie obciążonej belki podpartej w czterech miejscach tak jak to przedstawiono powyżej (rys.5.2.). Obliczenia wykonano metodą trzech momentów po przyjęciu następujących danych (Drzęźla B. i in.1998):

- $\geq$  ciśnienie górotworu p<sub>z</sub> = q =76,0 kPa,
- $\geq$  maksymalna odległość pomiędzy ociosami (podporami) L = 7,0 m,
- $\geq$  odległość od punktu A do punktu B, a<sub>1</sub> = 2,0 m,
- $\geq$  odległość od punktu B do punktu C, a<sub>2</sub> = 3,0 m,
- $\geq$  odległość od punktu C do punktu D, a<sub>3</sub> = 2,0 m,
- $\triangleright$  minimalna podporność podpory w punkcie A, B, C, D, P = 300,0 kN.

W wyniku przeprowadzonych obliczeń uzyskano następujące najważniejsze wyniki:

- $\triangleright$  obciążenie podpory A, Q<sub>A</sub> = 50,42 kN/m,
- $\triangleright$  obciążenie podpory B, Q<sub>B</sub> = 215,58 kN/m,
- $\triangleright$  obciążenie podpory C, Q<sub>C</sub> = 215,58 kN/m,
- $\triangleright$  obciążenie podpory D, Q<sub>D</sub>= 50,42 kN/m,
- $\geq$  minimalny odstęp podpór wzdłuż wyrobiska d = 1,39 m.

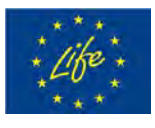

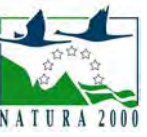

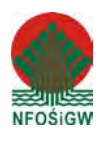

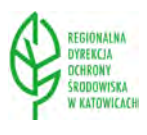

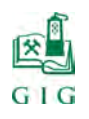

Uzyskane powyżej wyniki obliczeń będą podstawą do opracowania sposobu wykonywania tymczasowej obudowy podporowej w Sali Złomisk, który przedstawiono w podrozdziale 10.3.

### **5.1.4. Sala Przejściowa**

W obliczeniach tymczasowej obudowy podporowej dla Sali Przejściowej przyjęto model stropu w postaci równomiernie obciążonej belki podpartej w czterech miejscach tak jak to przedstawiono powyżej (rys.5.2.). Obliczenia wykonano metodą trzech momentów po przyjęciu następujących danych (Drzęźla B. i in.1998):

- $\triangleright$  ciśnienie górotworu p<sub>z</sub> = q = 76,0 kPa,
- $\geq$  maksymalna odległość pomiędzy ociosami (podporami) L = 14,0 m,
- $\geq$  odległość od punktu A do punktu B, a<sub>1</sub> = 4,0 m,
- $\geq$  odległość od punktu B do punktu C, a<sub>2</sub> = 6,0 m,
- $\triangleright$  odległość od punktu C do punktu D, a<sub>3</sub> = 4,0 m,
- $\triangleright$  minimalna podporność podpory w punkcie A, B, C, D, P = 1000,0 kN.

W wyniku przeprowadzonych obliczeń uzyskano następujące najważniejsze wyniki:

- $\triangleright$  obciążenie podpory A,  $Q_A = 100,85$  kN/m,
- $\triangleright$  obciążenie podpory B, Q<sub>B</sub> = 431,15 kN/m,
- $\triangleright$  obciążenie podpory C, Q<sub>C</sub> = 431,15 kN/m,
- $\triangleright$  obciążenie podpory D, Q<sub>D</sub>= 100,85 kN/m,
- $\geq$  minimalny odstęp podpór wzdłuż wyrobiska d = 2,32 m.

Uzyskane powyżej wyniki obliczeń będą podstawą do opracowania sposobu wykonywania tymczasowej obudowy podporowej w Sali Przejściowej, który przedstawiono w podrozdziale 10.4.

### **5.1.5. Sala Puchacza**

W obliczeniach tymczasowej obudowy podporowej dla Sali Puchacza przyjęto model stropu w postaci równomiernie obciążonej belki podpartej

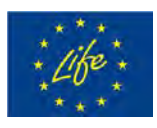

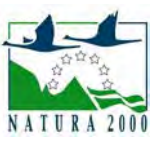

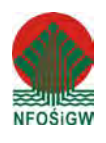

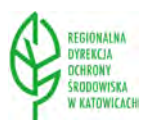

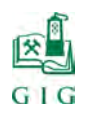

w czterech miejscach tak jak to przedstawiono powyżej (rys.5.2.). Obliczenia wykonano metodą trzech momentów po przyjęciu następujących danych (Drzęźla B. i in.1998):

- $\geq$  ciśnienie górotworu p<sub>z</sub> = q = 76,0 kPa,
- $\geq$  maksymalna odległość pomiędzy ociosami (podporami) L = 13,0 m,
- $\geq$  odległość od punktu A do punktu B, a<sub>1</sub> = 4,0 m,
- $\triangleright$  odległość od punktu B do punktu C, a<sub>2</sub> = 5,0 m,
- $\triangleright$  odległość od punktu C do punktu D, a<sub>3</sub> = 4,0 m,
- $\triangleright$  minimalna podporność podpory w punkcie A, B, C, D, P = 1500,0 kN.

W wyniku przeprowadzonych obliczeń uzyskano następujące najważniejsze wyniki:

- $\triangleright$  obciążenie podpory A, Q<sub>A</sub> = 112,97 kN/m,
- $\triangleright$  obciążenie podpory B,  $Q_B = 381,03$  kN/m,
- $\triangleright$  obciążenie podpory C, Q<sub>C</sub> = 381,03 kN/m,
- $\triangleright$  obciążenie podpory D, Q<sub>D</sub>= 112,97 kN/m,
- ightharmoodstep podpór wzdłuż wyrobiska d = 2,62 m.

Uzyskane powyżej wyniki obliczeń będą podstawą do opracowania sposobu wykonywania tymczasowej obudowy podporowej w Sali Puchacza, który przedstawiono w podrozdziale 10.5.

### **5.2. Projekt filarów podporowych**

### **5.2.1. Mały Filar**

Z przeprowadzonych obserwacji wynika, że Mały Filar znajdujący się na dnie synkliny ulega systematycznemu rozgniataniu. Jego zniszczenie może spowodować katastrofalne w skutkach deformacje warstw stropowych. Aby temu zapobiec proponuje się powiększenie jego wymiarów poprzecznych poprzez obudowanie stojakami stalowymi, wykonanie zbrojenia, szalunku i wtłoczenie betonu.

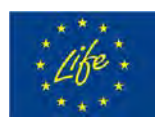

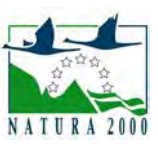

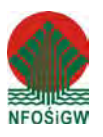

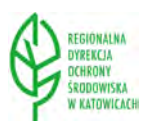

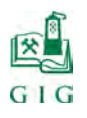

W obliczeniach przyjęto model stropu w postaci równomiernie obciążonej belki podpartej w pięciu miejscach (rys.5.3.). Obliczenia wykonano metodą trzech momentów po przyjęciu następujących danych (Drzęźla B. i in.1998):

- $\geq$  ciśnienie górotworu p<sub>z</sub> = q = 76,0 kPa,
- $\geq$  maksymalna odległość pomiędzy ociosami (podporami) L = 9,0 m,
- $\geq$  odległość od punktu A do punktu B, a<sub>1</sub> = 2,5 m,
- $\triangleright$  odległość od punktu B do punktu C, a<sub>2</sub> = 2,5 m,
- $\triangleright$  odległość od punktu C do punktu D, a<sub>3</sub> = 2,5 m,
- $\geq$  odległość od punktu D do punktu E,  $a_4 = 1.5$  m,
- $\triangleright$  minimalna podporność podpory w punkcie A, B, C, D, E, P = 300,0 kN.

W wyniku przeprowadzonych obliczeń uzyskano następujące najważniejsze wyniki:

- $\triangleright$  obciążenie podpory A,  $Q_A = 75,12$  kN/m,
- $\triangleright$  obciążenie podpory B, Q<sub>B</sub> = 214,97 kN/m,
- $\triangleright$  obciążenie podpory C, Q<sub>C</sub> = 187,86 kN/m,
- $\triangleright$  obciążenie podpory D, Q<sub>D</sub>= 171,76 kN/m,
- $\triangleright$  obciążenie podpory E, Q<sub>E</sub>= 34,98 kN/m,
- $\triangleright$  minimalny odstęp podpór d = 1,4 m.

Uzyskane powyżej wyniki obliczeń będą podstawą do opracowania sposobu wykonywania wzmocnienia Małego Filara w wyrobisku, który przedstawiono w podrozdziale 11.1.

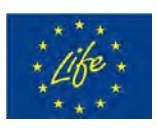

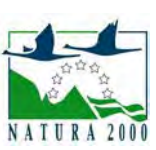

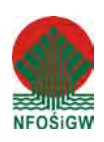

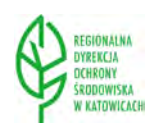

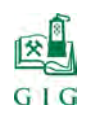

 $\frac{1}{2}$  str. 105

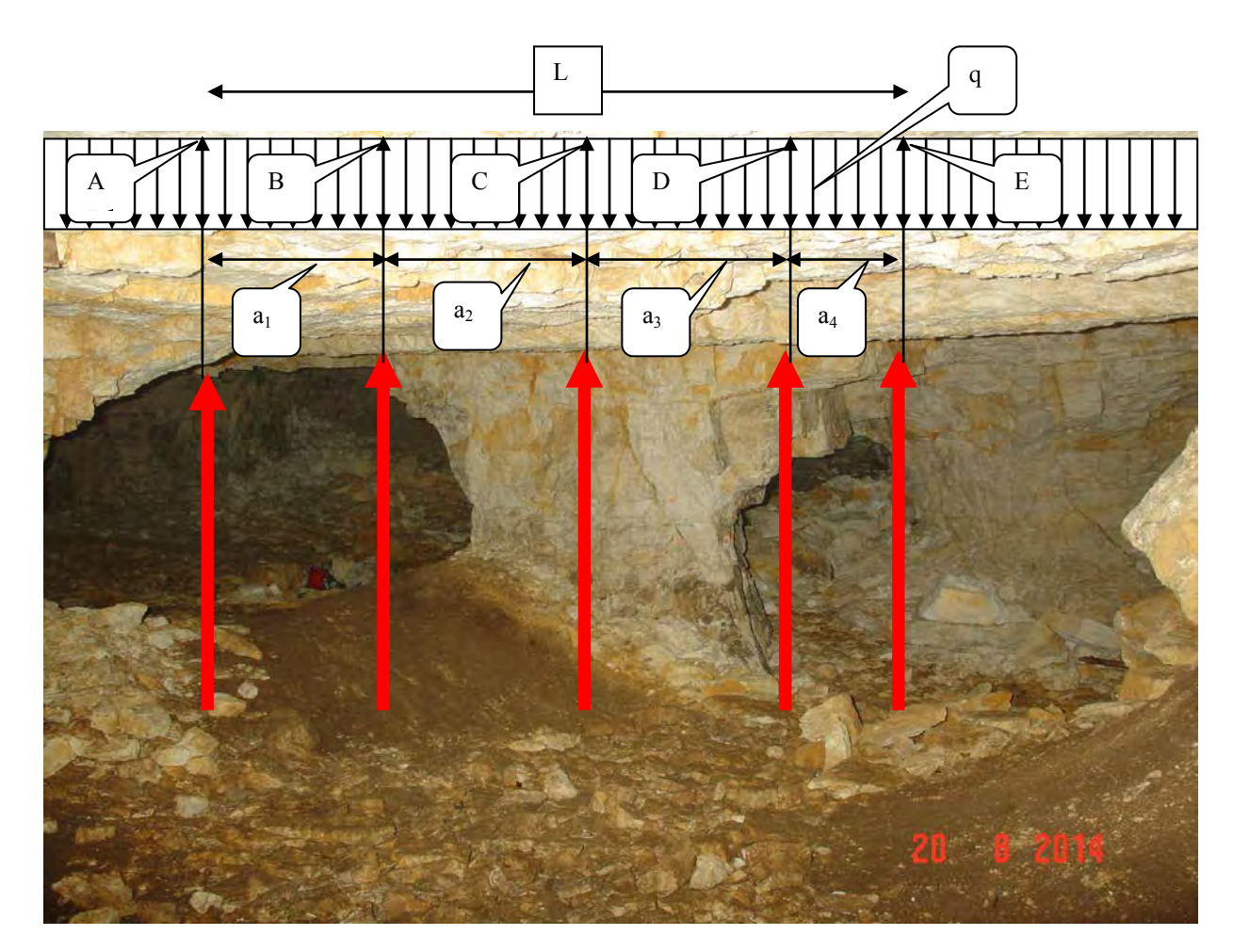

**Rys.5.3.** Schemat obliczeniowy dla Małego Filara

### **5.2.2. Filar Sarkofag**

Przeprowadzone obserwacje na dnie synkliny wykazały, że została przerwana ciągłość warstw stropowych na granicy pomiędzy Salą z Piargami a Salą Przejściową (fot.5.1.). W związku z powyższym proponuje się wykonanie Filara ( nazwano go Sarkofag), który zlokalizowany będzie w północno-zachodniej części Sali Przejściowej pomiędzy punktami 59 a 62 (rys.3.1.). Będzie on dłuższym bokiem przylegał do ściany skalnej o grubości 0,5-1,0 m oddzielającej Salę Przejściową od Sali z Piargami (ściana z okienkiem skalnym).

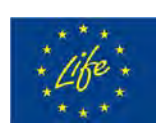

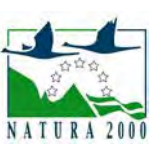

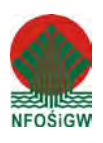

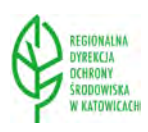

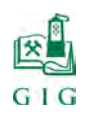

 $\frac{1}{2}$  str. 106

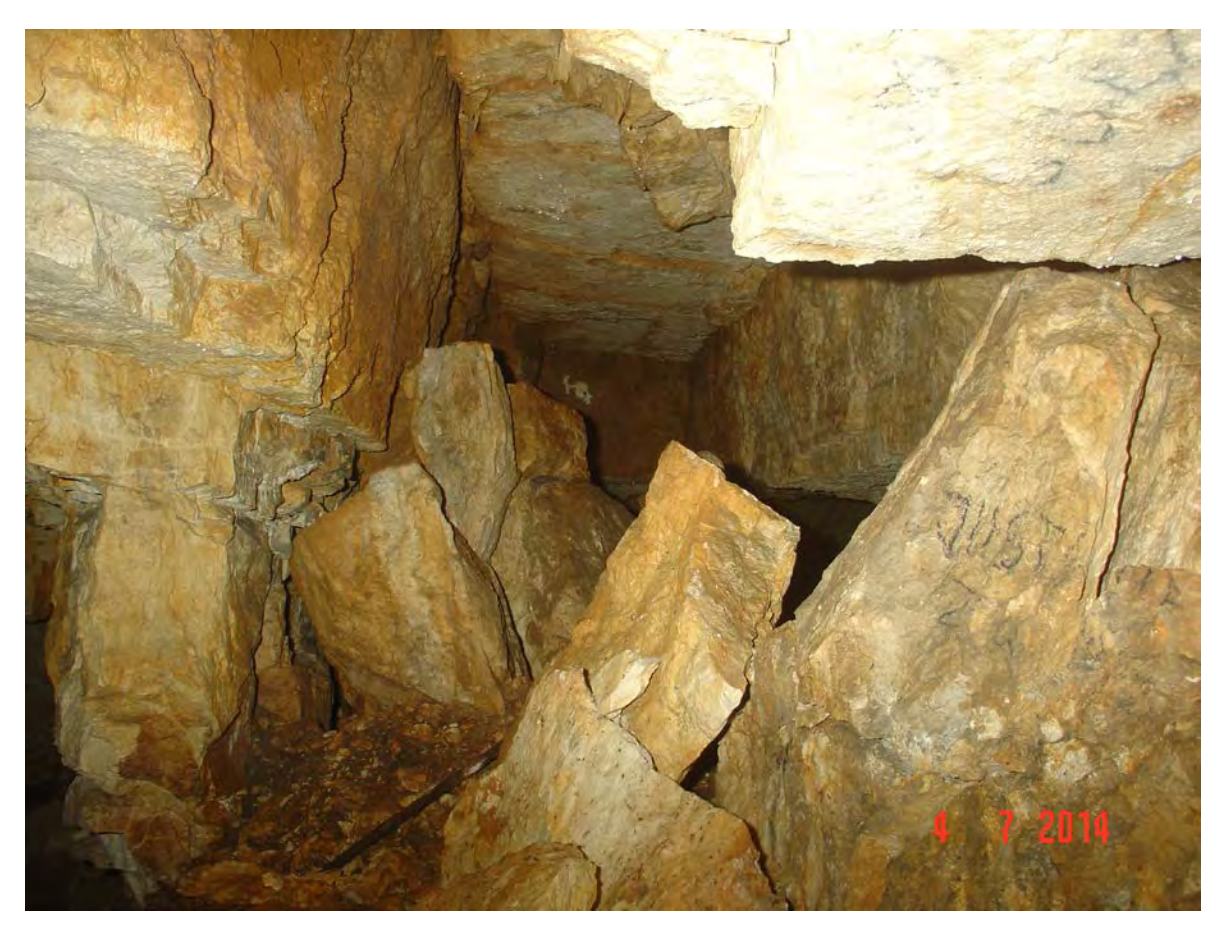

**Fot.5.1.** Opad bloków skalnych na granicy pomiędzy Salą z Piargami a Salą Przejściową

Projektowanie tego filara oparto o model stropu w postaci równomiernie obciążonej belki podpartej w pięciu miejscach (rys.5.3.). Obliczenia wykonano metodą trzech momentów po przyjęciu następujących danych (Drzęźla B. i in.1998):

- $\triangleright$  ciśnienie górotworu p<sub>z</sub> = q = 76,0 kPa,
- $\triangleright$  maksymalna odległość pomiędzy ociosami (podporami) L = 14,0 m,
- $\triangleright$  odległość od punktu A do punktu B, a<sub>1</sub> = 3,5 m,
- $\geq$  odległość od punktu B do punktu C, a<sub>2</sub> = 3,5 m,
- $\geq$  odległość od punktu C do punktu D, a<sub>3</sub> = 3,5 m,
- $\triangleright$  odległość od punktu D do punktu E,  $a_4 = 3.5$  m,
- $\triangleright$  minimalna podporność podpory w punkcie A, B, C, D, E, P = 300,0 kN.

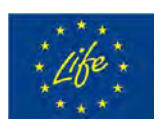

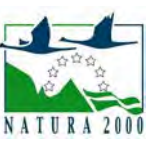

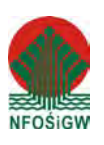

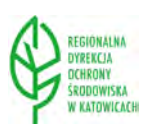

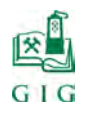

W wyniku przeprowadzonych obliczeń uzyskano następujące najważniejsze wyniki:

- $\triangleright$  obciążenie podpory A,  $Q_A = 104,50$  kN/m,
- $\triangleright$  obciążenie podpory B, Q<sub>B</sub> = 304,00 kN/m,
- $\triangleright$  obciążenie podpory C, O<sub>C</sub> = 247,00 kN/m,
- $\triangleright$  obciążenie podpory D, Q<sub>D</sub>= 304,00 kN/m,
- $\triangleright$  obciążenie podpory E, Q<sub>E</sub>= 104,50 kN/m,
- $\geq$  minimalny odstęp podpór d = 0,99 m.

Uzyskane powyżej wyniki obliczeń będą podstawą do opracowania sposobu wykonywania filara na granicy pomiędzy Salą z Piargami a Salą Przejściową, który przedstawiono w podrozdziale 11.2.

### **5.2.3. Słup Podporowy w Sali Przejściowej**

Przeprowadzone obserwacje w Sali Przejściowej wykazały, że strop jest spękany i ugięty (fot.3.40.). Dla podparcia tak dużej powierzchni proponuje się wykonanie Słupa Podporowego, który zlokalizowany będzie w pobliżu środka Sali.

Projektowanie tego słupa oparto o model stropu w postaci równomiernie obciążonej belki podpartej w czterech miejscach (rys.5.3.). Obliczenia wykonano metodą trzech momentów po przyjęciu następujących danych (Drzęźla B. i in.1998):

- $\triangleright$  ciśnienie górotworu p<sub>z</sub> = q = 76,0 kPa,
- $\triangleright$  maksymalna odległość pomiędzy ociosami (podporami) L = 12,0 m,
- $\triangleright$  odległość od punktu A do punktu B, a<sub>1</sub> = 4,0 m,
- $\triangleright$  odległość od punktu B do punktu C, a<sub>2</sub> = 2,0 m,
- $\triangleright$  odległość od punktu C do punktu D, a<sub>3</sub> = 2,0 m,
- $\geq$  odległość od punktu D do punktu E, a<sub>4</sub> = 4,0 m,
- $\triangleright$  minimalna podporność podpory w punkcie A, B, C, D, E, P = 300,0 kN.

W wyniku przeprowadzonych obliczeń uzyskano następujące najważniejsze wyniki:

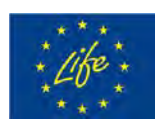

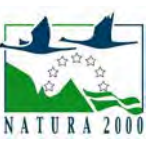

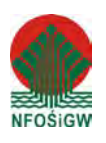

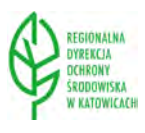

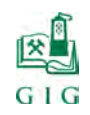

 $\frac{1}{2}$  str. 108

- $\triangleright$  obciążenie podpory A, Q<sub>A</sub> = 122,64 kN/m,
- $\triangleright$  obciążenie podpory B, Q<sub>B</sub> = 326,45 kN/m,
- $\triangleright$  obciążenie podpory C, Q<sub>C</sub> = 13,82 kN/m,
- $\triangleright$  obciążenie podpory D, Q<sub>D</sub>= 326,45 kN/m,
- $\triangleright$  obciążenie podpory E, Q<sub>E</sub>= 122,64 kN/m,
- $\geq$  minimalny odstęp podpór d = 0,92 m.

Uzyskane powyżej wyniki obliczeń będą podstawą do opracowania sposobu wykonywania słupa podporowego w wyrobisku, który przedstawiono w podrozdziale 11.3.

## **5.3. Projekt zastosowania iniekcji ciśnieniowej**

Iniekcja ciśnieniowa znajduje zastosowanie w budownictwie do wzmacniania i uszczelniania gruntów. W praktyce budowlanej w wielu przypadkach iniekcja zaczynów środków wiążących w grunty rozwiązuje różnorakie trudności techniczne, których nie można pokonać zwykłymi sposobami. Można tu wymienić przykładowe zastosowania takie jak: zwalczanie osuwisk, fundamentowanie masztów i maszyn, naprawa spękanych bloków fundamentowych oraz uszkodzonych budynków. W budownictwie górniczym od wielu lat stosuje się iniekcję do wzmacniania skał przy drążeniu wyrobisk lub głębieniu szybów przez słaby i zawodniony górotwór a także wzmacnia się skłonne do obrywania skały (Miłkowski i in. 1982).

Środki wiążące wtłacza się przez nabojnice iniekcyjne zamocowane w otworach wywierconych w skałach. Skuteczność zabiegów iniekcyjnych, wykonywanych w celu wzmocnienia i uszczelnienia spękanych i zeszczelinowatych skał, zależy w dużej mierze od prawidłowego zaprojektowania parametrów procesu iniekcyjnego. Chodzi tu przede wszystkim o długość, kierunek i kąt nachylenia otworów iniekcyjnych oraz ich wzajemną odległość i rozmieszczenie. Wymaga to znajomości teoretycznych podstaw wtłaczania i rozprzestrzeniania się wtłaczanych środków wiążących w skałach szczelinowatych, jak również czynników, które mogą ten proces zakłócić.

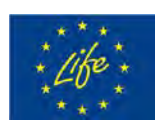

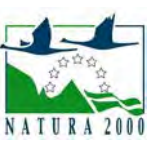

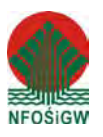

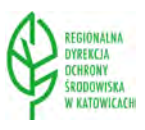
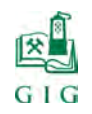

## **5.3.1. Prędkość i natężenie przepływu**

Przepływ w szczelinach skalnych można traktować jako ruch cieczy w kanale utworzonym pomiędzy równoległymi ścianami o odstępie D. Profil prędkości przepływu jest paraboliczny i ma charakter przepływu płaskiego zgodnie z wyrażeniem (Miłkowski i in.1982):

$$
v = \frac{D^2}{12 \cdot \eta} \cdot \frac{dp}{dx} = \frac{Q}{F}
$$
 (5.2)

gdzie:

ν – prędkość liniowa przepływu, m/s,

D – rozwarcie szczelin, m,

p – ciśnienie tłoczenia, MPa,

x – zasięg przepływu, m

 $Q$  – wydatek tłoczenia, m<sup>3</sup>/s,

 $F$  – pole powierzchni przepływu, m<sup>2</sup>,

η – lepkość dynamiczna cieczy, Pa·s.

W spękanym górotworze występują szczeliny przebiegające zgodnie z uławiceniem, przedzielone prostopadłymi lub ukośnymi spękaniami o różnej rozwartości. Dla ustalenia zależności, które wynikają z teorii przepływów cieczy w szczelinach, dokonano pewnych założeń upraszczających metodykę obliczeń, a jednocześnie umożliwiających uchwycenie tych zależności w sposób wystarczająco dokładny dla celów inżynierskich. Założenia te są następujące:

szczeliny cechują się hydrodynamiczną doskonałością,

przepuszczalność skał jest izotropowa, to znaczy charakteryzuje się jednakowymi własnościami hydraulicznymi we wszystkich kierunkach,

w szczelinach nie występuje ciśnienie hydrostatyczne,

przyjęto w dalszych rozważaniach rozwarcie szczeliny D należy rozumieć jako zastępczą rozwartość szczelin, przy której w całym systemie szczelin i spękań rozpatrywanego masywu skalnego występuje taki sam spadek ciśnienia przy stałej wydajności wtłaczania, jaki następowałby w pojedynczej szczelinie o podobnych własnościach hydrodynamicznych.

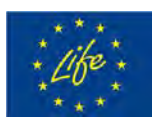

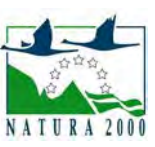

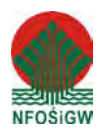

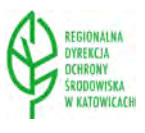

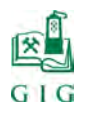

Wobec tego rodzaju założeń można przyjąć, że rozprzestrzenianie się cieczy wtłaczanej przez otwór iniekcyjny ma w przybliżeniu charakter przepływu płasko-radialnego. Do wyprowadzenia zależności odpowiadającej teoretycznym warunkom przepływu płasko radialnego przez szczeliny można wykorzystać zależność (1) lub zależność Darcey'ego dla filtracji liniowej przez ośrodek porowaty, który ma postać (Miłkowski i in.1982):

$$
v = \frac{K_p}{\eta} \cdot \frac{dp}{dx} = \frac{Q}{F}
$$
 (5.3)

gdzie  $K_p$  oznacza współczynnik przepuszczalności w m<sup>2</sup>.

Według S.Romma (Miłkowski i in.1982), współczynnik przepuszczalności przy przepływie przez układ szczelin wynosi

$$
K_p = \frac{D^2}{12} \cdot n_s \tag{5.4}
$$

gdzie n<sub>s</sub> oznacza porowatość szczelinową w m<sup>3</sup>.

Porowatość szczelinową można wyrazić stosunkiem objętości wolnych przestrzeni w skale do całkowitej objętości rozpatrywanego masywu

$$
n_s = \frac{V_s}{V_c} = \frac{\pi \cdot x^2 \cdot D}{\pi \cdot x^2 \cdot b} = \frac{D}{b}
$$
 (5.5)

gdzie b oznacza długość otworu iniekcyjnego w metrach. Po podstawieniu zależności (5.5) do wzoru (5.4) można uzyskać

$$
K_p = \frac{D^2}{12} \cdot \frac{D}{b} = \frac{D^3}{12 \cdot b}
$$
 (5.6)

#### Po wstawieniu wyrażenia (5.6) do wzoru (5.3) otrzymuje się

$$
v = \frac{D^3}{12 \cdot b \cdot \eta} \cdot \frac{dp}{dx} = \frac{Q}{F}
$$
 (5.7)

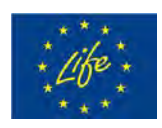

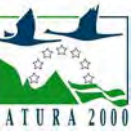

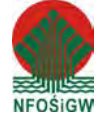

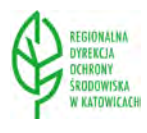

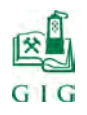

Przy przepływie płasko radialnym powierzchnią przepływu będzie pobocznica walca o wysokości D równej zastępczej rozwartości szczelin, zaś x=r, wobec czego F=2π·r·D i dalej

$$
v = \frac{D^3}{12 \cdot b \cdot \eta} \cdot \frac{dp}{dx} = \frac{Q}{2\pi \cdot r \cdot D}
$$
 (5.8)

Rozdzielając w wyrażeniu (5.8) zmienne i całkując w granicach od p=0 do p=P i  $r=r_0$  do  $r=R$  otrzymuje się

$$
P = \frac{6 \cdot Q \cdot b}{D^4 \cdot \pi} \cdot \ln \frac{R}{r_0}
$$
 (5.9)

gdzie:

P – ciśnienie iniekcji, MPa,

R – promień zasięgu wpływu, m,

 $r_0$  – promień otworu iniekcyjnego, m.

Wydatek tłoczenia wyniesie więc

$$
Q = \frac{\pi \cdot D^4 \cdot P}{6 \cdot \eta \cdot b \cdot \ln \frac{R}{r_0}} = \frac{0.52 \cdot D^4 \cdot P}{\eta \cdot b \cdot \ln \frac{R}{r_0}}
$$
(5.10)

Zależność (5.10) będzie spełniona tylko w warunkach ruchu laminarnego, które przechodzi w burzliwy przy liczbie Reynoldsa Re = 2000-4000, przy czym dla przepływu płasko-radialnego wzór na liczbę Reynoldsa ma następującą postać

$$
Re = \frac{\gamma \cdot Q \cdot D}{F \cdot \eta \cdot g} = \frac{Q \cdot D \cdot \rho}{\eta \cdot F}
$$
(5.11)

gdzie:

- $p -$ gęstość cieczy, kg/m<sup>3</sup>,
- g przyspieszenie ziemskie, m/s<sup>2</sup>.

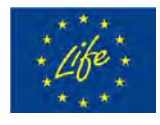

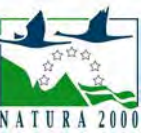

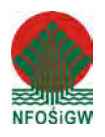

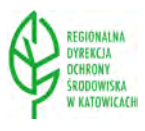

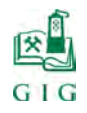

Uwzględniając czynną powierzchnię pobocznicy walca, F=2π·r·D wzór na liczbę Reynoldsa dla przepływu płasko-radialnego przyjmuje postać

$$
\text{Re} = \frac{Q \cdot \rho}{2\pi \cdot \eta \cdot \text{r}} \tag{5.12}
$$

Wynika stąd, że w przypadku iniekcji cieczy o niezmiennych własnościach fizycznych i stałym wydatku tłoczenia, wartość liczby Reynoldsa będzie zależeć jedynie od promienia zasięgu iniekcji.

Wstawiając wyrażenie (5.11) do (5.10) i rozdzielając zmienne otrzymuje się

$$
r \cdot \ln \frac{R}{r_0} dr = \frac{D^3 \cdot P}{12 \cdot b \cdot \eta} dt
$$
 (5.13)

Po ponownym scałkowaniu w granicach od r=r<sub>0</sub> do r=R i t=0 do t=T wyrażenie (5.2) otrzymuje postać

$$
(\mathrm{R}^2 - \mathrm{r}_0^2) \cdot \ln \frac{\mathrm{R}}{\mathrm{r}_0} = \frac{\mathrm{D}^3 \cdot \mathrm{P} \cdot \mathrm{T}}{6 \cdot \mathrm{b} \cdot \eta} \tag{5.14}
$$

gdzie T oznacza czas wtłaczania w sekundach.

Oznaczając

$$
B^{2} = (R^{2} - r_{0}^{2}) \cdot \ln \frac{R}{r_{0}}
$$

można znaleźć zależność B=f (R), przy czym człon  $r_0^2$  można pominąć ze względu na małą jego wartość. Wtedy

$$
B\ =R\sqrt{ln\frac{R}{r_0}}
$$

Promień iniekcji będzie się w praktyce mieścił w granicach 2,0<R<6,0 m, zaś  $r_0 = 0.0021$  m (przy założeniu, że średnica otworu iniekcyjnego wynosi 42 mm). Można więc aproksymować powyższe wyrażenie w podanym przedziale i przyjąć, że B=2,737 R z błędem mniejszym niż 5%. Wtedy

$$
R = 0,149 \cdot D \sqrt{\frac{D \cdot P \cdot T}{b \cdot \eta}}
$$
 (5.15)

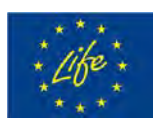

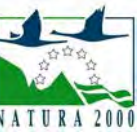

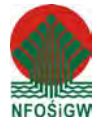

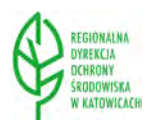

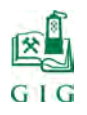

Średnią, zastępczą rozwartość szczelin D, podobnie jak współczynnik przepuszczalności, można wyznaczyć na podstawie jednostkowej chłonności górotworu opierając się na wynikach pomiarów ilości cieczy wtłoczonej w określoną strefę górotworu przy znanym czasie i stałym ciśnieniu. Można w tym celu przekształcić również zależność (5.10) do postaci

$$
D = 1,178 \cdot \sqrt{\frac{Q \cdot \eta \cdot b}{P} \cdot \ln \frac{R}{r_0}}
$$
 (5.16)

Dla celów praktycznych wyrażenie  $\mathbf{r}_0$ ln $\frac{R}{m}$  można zastąpić jego warto-

ścią średnią, która dla 2,0<R<6,0 m i  $r_0$ =0,0021 m wynosi  $r<sub>0</sub>$  $\ln \frac{R}{n} = 7,494$ , wówczas

zależność (5.16) przyjmuje postać

$$
D = 3,225 \cdot \sqrt[4]{\frac{Q \cdot \eta \cdot b}{P}}.
$$
\n(5.17)

Średnią zastępczą rozwartość szczelin D można wyznaczyć podczas pierwszej iniekcji w danym wyrobisku podziemnym. Przy stałym wydatku Q wtłaczania należy zarejestrować zmiany ciśnienia iniekcji i obliczyć jego średnią wartość z zależności

$$
P_{sr} = \frac{\sum_{i=1}^{n} P_i \cdot t_i}{\sum_{i=1}^{n} t_i}
$$
 (5.18)

gdzie:

 $P_i$  – ciśnienie iniekcji w czasie t<sub>i</sub>, MPa,

 $t_i$  – czas utrzymywania się wartości ciśnienia  $P_i$ , s.

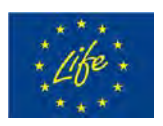

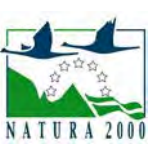

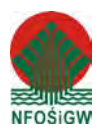

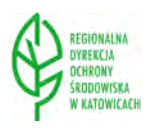

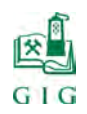

#### **5.3.2. Rozmieszczenie otworów iniekcyjnych**

Dla przepływu płasko radialnego w otworach odwierconych prostopadle do kierunku uławicenia skał wokół osi otworów iniekcyjnych powstają bryły ze sklejonych skał. Przekroje tych brył w płaszczyźnie równoległej do płaszczyzny stropu mają kształt kołowy. W przypadku istnienia systemu spękań różnokierunkowych o zbliżonych rozwartościach przekroje te mają kształt eliptyczny.

Najkorzystniejsze warunki dla równomiernego wypełnienia szczelin w skałach, a tym samym skutecznego wzmocnienia stropu, można uzyskać poprzez rozmieszczenie otworów w ten sposób, aby strefy stropu wzmocnionego z poszczególnych otworów iniekcyjnych zazębiały się wzajemnie. Zjawisko to zachodzi wtedy gdy powierzchnie przepływu środka wiążącego wtłaczanego do poszczególnych otworów iniekcyjnych przenikają się wzajemnie, to jest gdy otwory iniekcyjne rozmieszczone są w szachownicę.

Założono, że przekrojem brył w płaszczyźnie równoległej do płaszczyzny stropu są koła (rys. 5.4). Wzajemną odległość pomiędzy otworami iniekcyjnymi można wyliczyć z zależności

$$
d_r = 1{,}73 \cdot R \cdot a \tag{5.19}
$$

$$
d_l = 1, 5 \cdot R \cdot a \tag{5.20}
$$

gdzie:

dr – odległość pomiędzy otworami iniekcyjnymi w rzędach, m,

 $d_l$  – odległość pomiędzy otworami iniekcyjnymi w liniach, m,

R – promień zasięgu wpływu iniekcji, m,

a – współczynnik, którego wartość zależy od charakteru spękań (w praktyce 0,5≤a≤0,7), przy czym dolną wartość przyjmuje się, gdy gęstość szczelin i ich rozwartość jest duża, zaś górną wartość, gdy gęstość szczelin i ich rozwartość jest mała.

Długość otworów iniekcyjnych jest zależna od rodzaju zaburzeń występujących w skałach. Wyznacza się ją metodami analitycznymi lub za pomocą badań "in situ". Nachylenie otworów iniekcyjnych jest określona grubością projektowanej strefy wzmocnionej i założonym zasięgiem stabilizacji. Długość otworu iniekcyjnego można obliczyć z zależności

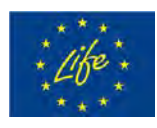

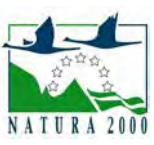

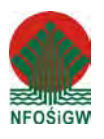

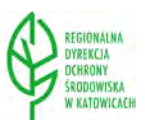

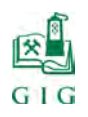

 $\frac{1}{2}$  str. 115

$$
L_i = \frac{h_i}{\sin \alpha} \tag{5.21}
$$

gdzie:

hi - grubość projektowanej strefy wzmocnionej, m,

α – kąt nachylenia otworu iniekcyjnego, stopnie.

Zasięg poziomy iniekcji można wyliczyć z zależności

$$
Z_i = L_i \cdot \cos \alpha \tag{5.22}
$$

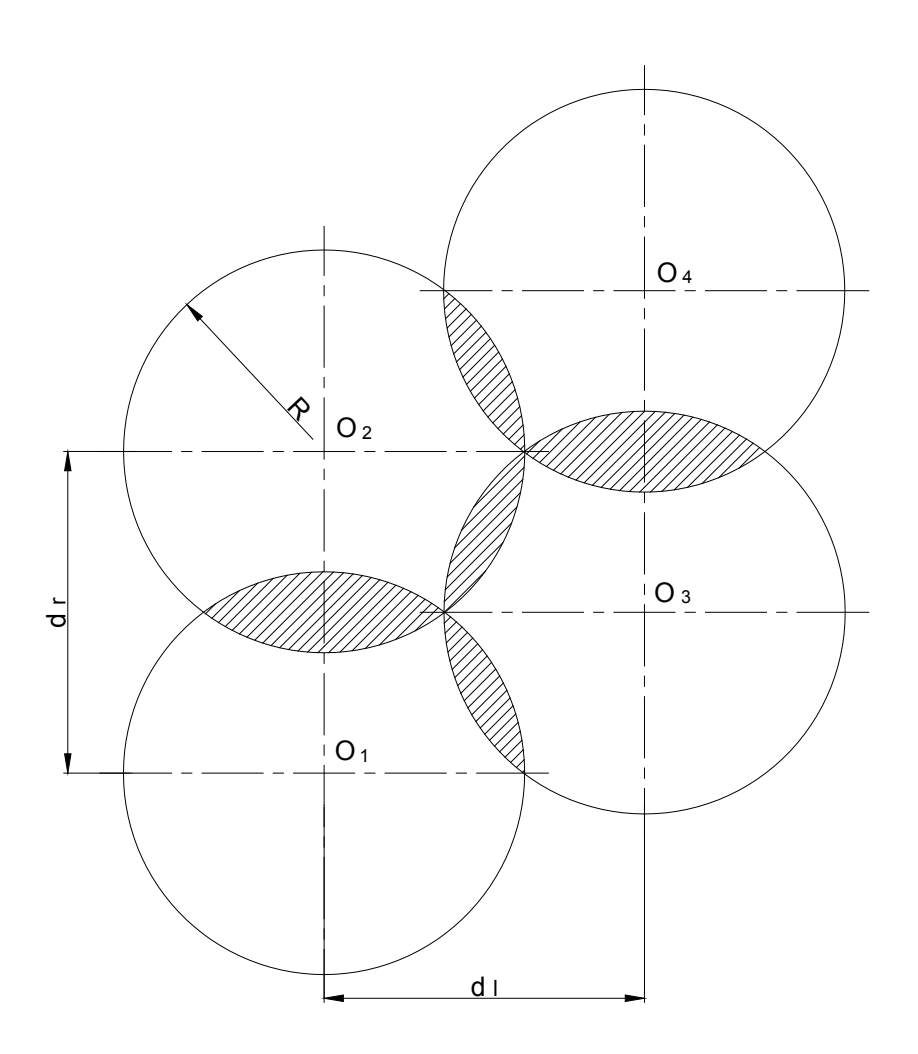

**Rys.5.4.** Schemat rozmieszczenia otworów iniekcyjnych

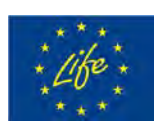

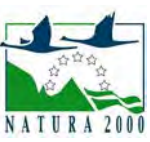

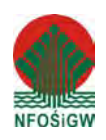

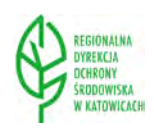

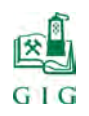

## **5.3.3. Czynniki zakłócające iniekcję**

Zakłócenia w przepływie radialnym wywołane przez spękane skały mogą powstać na skutek działania wielu czynników, a mianowicie:

- przy silnie popękanym górotworze mogą powstać uprzywilejowane kierunki przepływu: przepływ radialny może zmieniać się w pojedyncze strugi, penetrujące górotwór w kierunku najmniejszych oporów hydraulicznych, przy większych spękaniach może nastąpić przejście przepływu płasko-radialnego w przepływ sferyczno-radialny,
- wzrost ciśnienia w otworze przy napotkaniu większych oporów hydraulicznych w czasie przepływu może powodować powiększenie rozwartości istniejących spękań lub nawet szczelinowanie górotworu w płaszczyznach o najmniejszej spoistości,
- zjawisko powstawania mniejszych strat ciśnienia w porównaniu do strat w szczelinach o mniejszej rozwartości, może wywołać międzywarstwowe ściskanie górotworu i zaciskanie mniejszych spękań w wszystkich kierunkach, w wyniku tego niektóre szczeliny mogą pozostać niewypełnione środkiem wiążącym,
- zmiany lepkości roztworu środka wiążącego zachodzące pod wpływem utwardzacza mogą być przyczyną wzrostu ciśnienia przepływu przy niezmienionych wydatkach tłoczenia,
- niewłaściwe ukierunkowanie otworów iniekcyjnych oraz nieodpowiednia ich długość mogą spowodować ominięcie uprzywilejowanych płaszczyzn i spękań oraz przyczynić do uzyskania negatywnych wyników iniekcji.

W związku z powyższymi stwierdzeniami należy zwrócić uwagę na to, że mechaniczne stosowanie wzorów na ciśnienie, wydatek wtłaczania, średnią rozwartość szczelin, promień iniekcji i siatkę rozmieszczenia otworów iniekcyjnych może prowadzić do wadliwego zaprojektowania procesu technologicznego przy wzmacnianiu skał spękanych i dać w praktyce negatywne wyniki. Dlatego też podane powyżej zależności należy zweryfikować w trakcie wykonywania zabiegów iniekcyjnych.

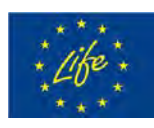

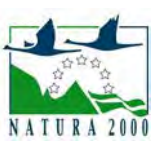

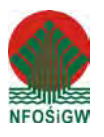

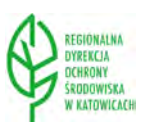

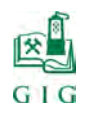

## **5.3.4. Obliczanie parametrów iniekcji**

Parametry iniekcji obliczono w oparciu o następujące dane (Nierobisz i in.2008, Katalog 2011):

- $\triangleright$  średnie rozwarcie szczelin, D=0,015 m,
- $\triangleright$  ciśnienie tłoczenia, P=0,5 MPa,
- $\triangleright$  czas tłoczenia, T=600 s,
- $\blacktriangleright$  lepkość dynamiczna cieczy iniekcyjnej,  $\eta$ =0,5 Pa·s.
- $\blacktriangleright$  długość otworu dla iniekcji od strony stropów jaskini, b=5,0 m,
- długość otworu dla iniekcji z powierzchni, b=9,0 m.
	- Po podstawieniu powyższych danych do wzorów nr (5.15), (5.19), (5.20),
- (5.21), (5.22) uzyskano następujące parametry iniekcji:

## *dla iniekcji od strony stropów jaskini:*

- $\triangleright$  promień zasięgu iniekcji, R=3,0 m,
- $\geq$  odstęp pomiędzy rzędami otworów iniekcyjnych, d<sub>r</sub> = 2,6 m,
- $\triangleright$  odstęp pomiędzy liniami otworów iniekcyjnych, d<sub>1</sub>=2,3 m,
- $\blacktriangleright$  długość otworów ociosowych nachylonych pod kątem α=60°, L<sub>i</sub>=5,8 m,
- $\triangleright$  zasięg poziomy iniekcji dla otworów nachylonych pod kątem  $\alpha = 60^\circ$ , Z<sub>i</sub>  $=2.9$  m.

#### *dla iniekcji z powierzchni:*

- $\triangleright$  promień zasięgu iniekcji, R=2,24 m,
- $\triangleright$  odstęp pomiędzy rzędami otworów iniekcyjnych, d<sub>r</sub> = 1,9 m,
- $\triangleright$  odstęp pomiędzy liniami otworów iniekcyjnych, d<sub>l</sub> =1,7 m,

Uzyskane powyżej wyniki obliczeń będą podstawą do opracowania sposo-

bu wykonywania iniekcji, który przedstawiono w rozdziale 12 i 13.

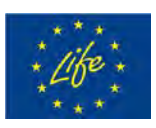

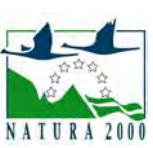

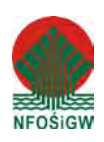

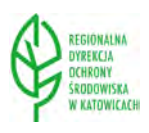

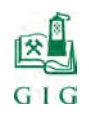

 $\frac{1}{2}$  str. 118

#### **5.4. Projekt obudowy kotwowej**

#### **5.4.1.Sala Wejściowa**

Przy projektowaniu obudowy kotwowej w Sali Wejściowej zastosowano teorię podwieszania, według której zadaniem kotwi jest podwieszenie słabych, odspajających się warstw stropu bezpośredniego do mocnego stropu zasadniczego. Teoria ta została rozwinięta przez specjalistów radzieckich E.J.Machno i W.N.Sieniewskiego (Poradnik Górnika 1982). Teoria ta była również stosowana w górnictwie węglowym Stanów Zjednoczonych gdzie strop zasadniczy pokładów węgla tworzyły mocne wapienie i piaskowce, strop bezpośredni zaś cienkie warstwy słabych skał, których struktura bardzo szybko ulegała zniszczeniu (Podgórski K., Podgórski W. 1969).

Dla warunków Sali Wejściowej zaprojektowano obudowę kotwowocięgnową, której zasada działania polega na podwieszaniu górotworu do wyżej zalegających warstw, które nie są spękane.

Dla poprawnego doboru rozstawu zestawów obudowy powinien być spełniony warunek (Skrzypkowski K.2014):

$$
N_k \ge \gamma \cdot h_s \cdot l_{oc} \cdot l_{op} \tag{5.22}
$$

gdzie:

 $N_k$  – nośność zestawu obudowy, kN,

γ - ciężar objętościowy skał, kN/m<sup>3</sup>,

hs – wysokość słabej warstwy, m,

 $l_{\text{oc}}$ ,  $l_{\text{op}}$  – rozstaw kotwi, m.

Po przekształceniu powyższej zależności można uzyskać wzór pozwalający na wyliczenie rozstawu pomiędzy zestawami obudowy

$$
l_{\rm oc} = \frac{N_z}{\gamma \cdot l_{\rm op} \cdot h_s} \tag{5.23}
$$

Długość kotwi mocowanych w górotworze oblicza się z zależności (rys.5.5.)

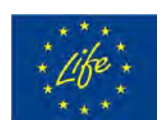

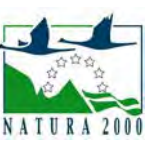

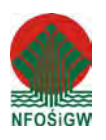

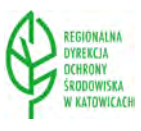

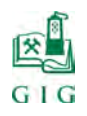

 $\frac{1}{2}$  str. 119

$$
l_s = \frac{h + l_w \cdot \sin \alpha}{\sin \alpha} \tag{5.24}
$$

gdzie:

- ls długość kotwi mocowanej w górotworze, m,
- $l_w$  minimalna wymagana długość wklejania kotwi powyżej poziomu spękań, m,
- $\alpha$  kat nachylenia kotwi, stopnie.

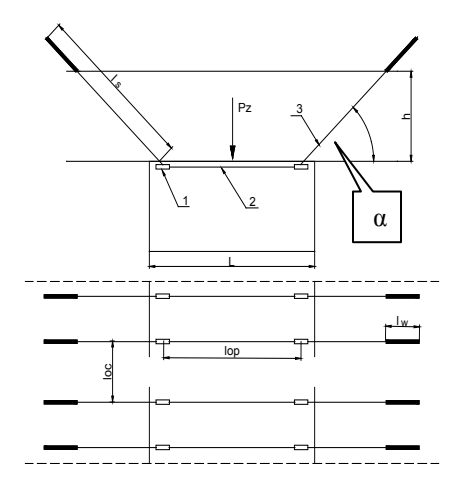

Rys.5.5. Schemat działania obudowy kotwowo-cięgnowej 1 – podkładka przyociosowa, 2 – cięgno linowe, 3 – kotew

Po podstawieniu następujących danych do zależności (5.23) i (5.24):  $N_k$ =200 kN; h<sub>s</sub>=1,0 m;  $\gamma$ =22,66 kN/m<sup>3</sup>; l<sub>op</sub>=4,0 m; h=4,5 m; l<sub>w</sub>= 0,5 m;  $\alpha$ =45<sup>0</sup>, uzyskano następujące parametry kotwienia:  $l_{oc} = 2.2$  m;  $l_s = 6.9$  m.

Uzyskane powyżej wyniki obliczeń będą podstawą do opracowania sposobu wykonywania obudowy Sali Wejściowej, który przedstawiono w podrozdziale 14.1.; 14.4. i 14.5.

#### **5.4.2.Sala z Piargami**

W Sali z Piargami do zaprojektowania samodzielnej obudowy kotwowej zastosowano następujące procedury postępowania:

1. Najpierw analizowany był stan naprężeń występujących w ociosach wyrobiska W analizie uwzględnia się ogólną koncentrację sił, wynikającą z głę-

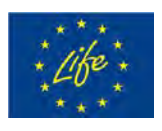

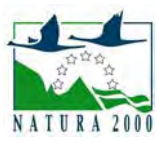

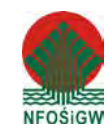

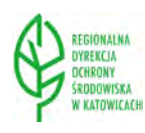

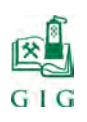

bokości położenia, wytrzymałości skał ociosowych, koncentracji naprężeń w ociosach. Naprężenia te są porównywane z efektywną wytrzymałością na ściskanie skał ociosu i w oparciu o kryterum Saint-Venanta wyznaczany jest zasięg spękań w ociosach (Kłeczek Z.1994).

- 2. Następnie przeprowadza się analizę stanu naprężeń w stropie wyrobiska, która odbywa się według innej procedury, pozwalającej na uwzględnienie statycznej części stanu naprężenia. Naprężenia obliczane są kompleksowo w celu uwzględnienia ich części statycznej, ewentualnych sił poziomych (wynikających z tektoniki), jak również z czynników reologicznych. Służące do analizy wytężeniowej dane o wytrzymałości skał, ich osłabienia strukturalnego, wpływu czasu, wilgotności, zagęszczenia spękań naturalnych oraz parametrów reologicznych, wykorzystywane są do obliczania efektywnej wytrzymałości górotworu stropowego. Sklepienie odspojenia określone tym sposobem służy do obliczenia prognozowanego obciążenia obudowy (Kidybiński A.1997).
- 3. Czynną długość kotwi wylicza się przy założeniu, że ich długość mocowania w górotworze powinna być większa o co najmniej 0,3 m od zasięgu prognozowanego sklepienia ciśnień. Z bilansu ciężaru odspojonych skał i nośności kotwi wylicza się ich odstęp wzdłuż i w poprzek osi wyrobiska.

Dane wejściowe służące do obliczeń stanu naprężeń i wytężenia górotworu obejmują informacje o wytrzymałościowych parametrach skał stropowych, ociosowych oraz dane dotyczące charakterystyki rozpatrywanego wyrobiska wraz z otaczającym rejonem. Parametry wytrzymałościowe skał stropowych i ociosowych , stanowiące podstawę obliczeń, zostały uzyskane z badań laboratoryjnych (Nierobisz A. i in.2008). Podstawowe dane wejściowe przedstawiono w tabeli 5.1.

Przeprowadzona analiza stropowego obciążenia górotworu wykazała, że może ono maksymalnie wynieść 0,052 MPa. Prognozowany zasięg strefy odspojenia skał wyniesie (tab.5.1.; rys.5.6.):

w stropie 3,3 m.,

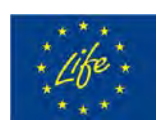

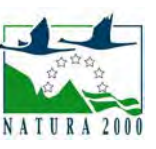

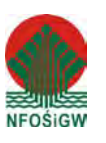

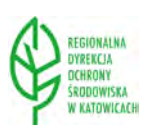

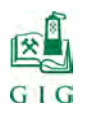

 $\triangleright$  w ociosach 0,7 m.

Program obliczeniowy zastosowany do analizy stanu naprężeń wokół wyrobisk oraz określenia warunków zastosowania obudowy kotwowej podaje wszystkie elementy potrzebne do zaprojektowania obudowy. W wyniku obliczeń uzyskano następujące najważniejsze parametry obudowy kotwowej (tab.5.1.):

- długość kotwi stropowych mocowanych w górotworze: 3,6 m,
- odstęp pomiędzy rzędami kotwi: 1,2 m,
- $\triangleright$  liczba kotwi stropowych w rzędzie: 5,
- $\triangleright$  liczba kotwi ociosowych w rzędzie: 2,
- długość kotwi ociosowych: 1,9 m.

Przeprowadzone obliczenia projektowe będą podstawą do opracowania sposobu wykonywania obudowy Sali z Piargami, który przedstawiono w podrozdziale 14.2.

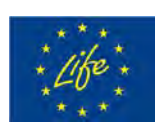

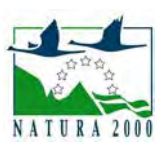

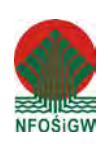

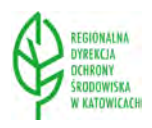

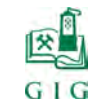

#### **GŁÓWNY INSTYTUT GÓ RNICTWA ZAKŁAD TĄPAŃ I MECHANIKI GÓROTWORU**

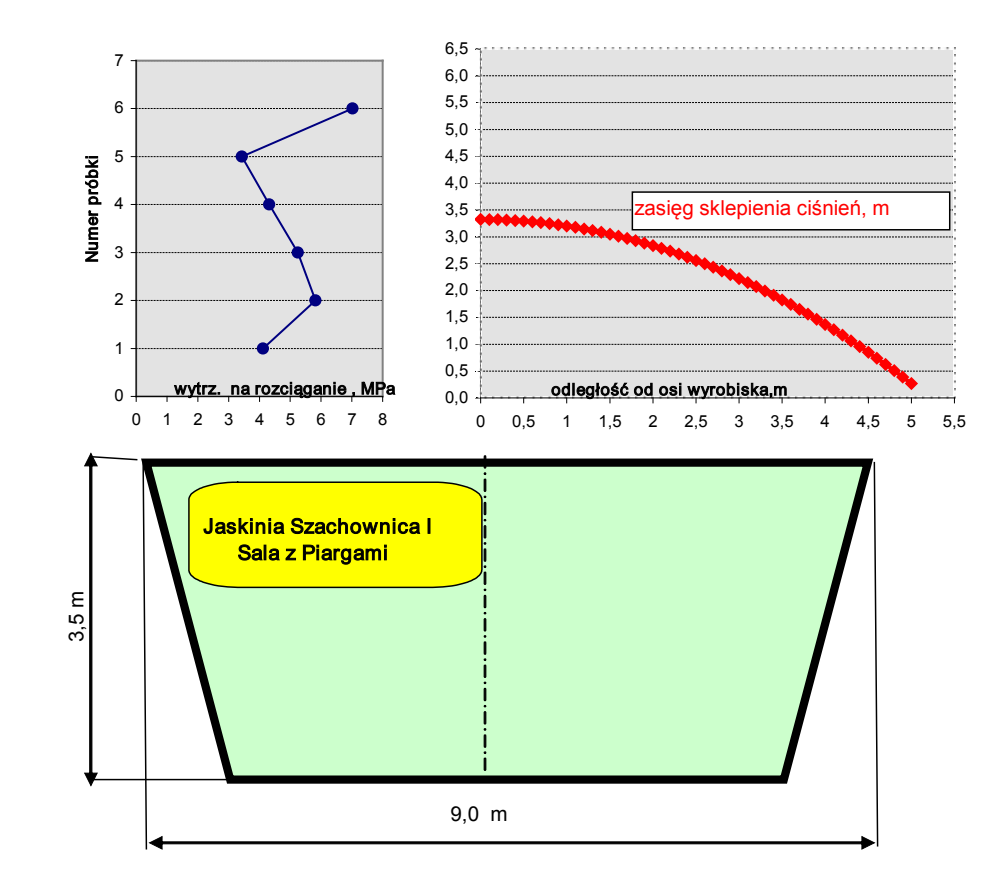

**Rys.5.6.** Prognoza zasięgu strefy spękań w stropie Sali z Piargami

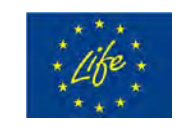

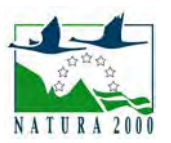

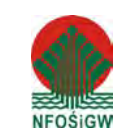

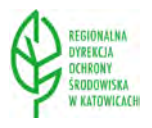

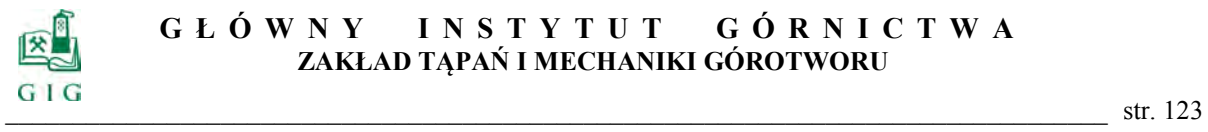

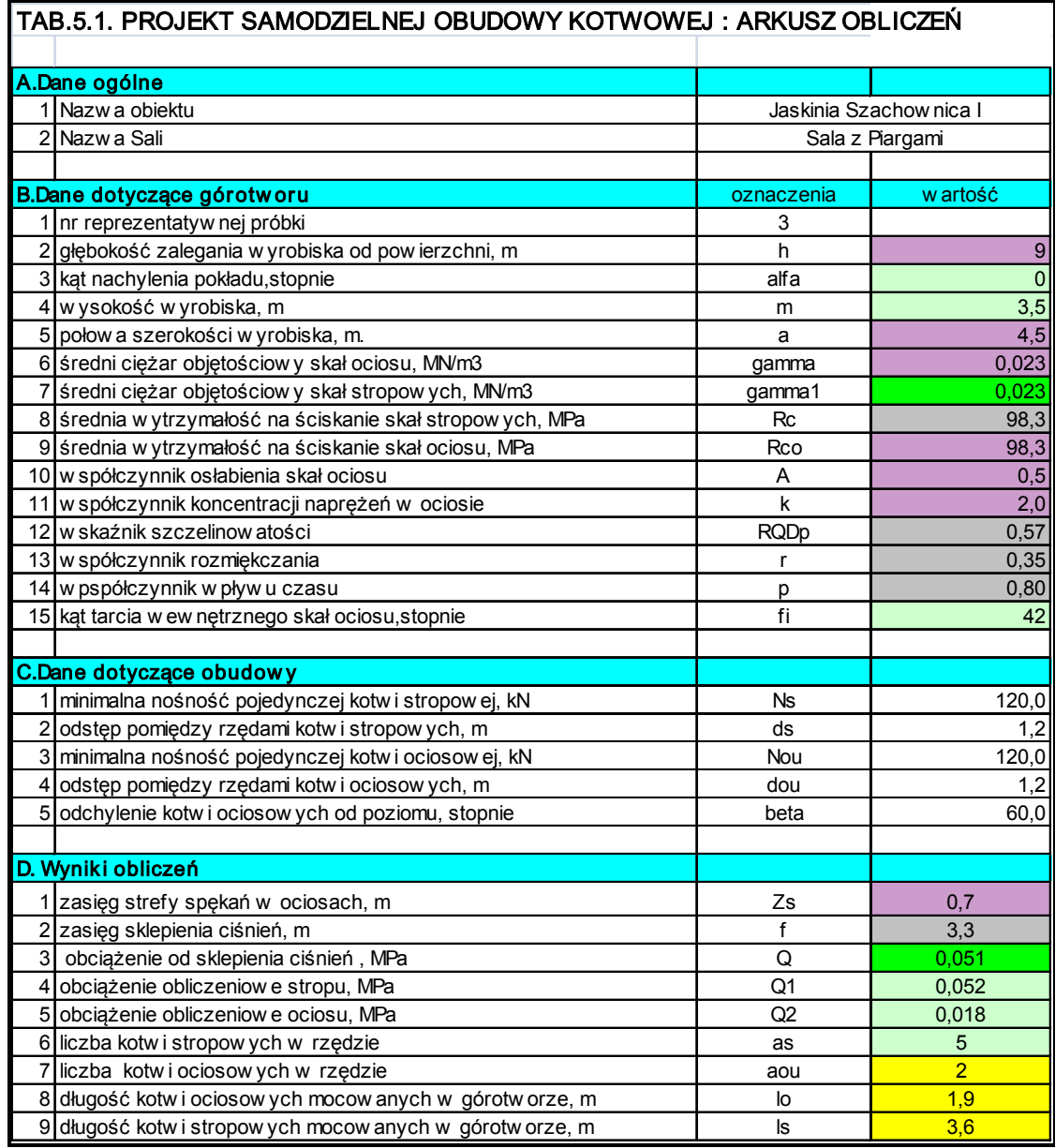

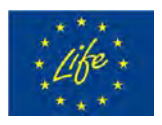

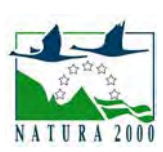

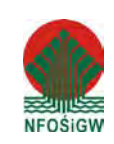

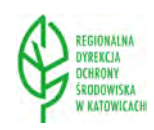

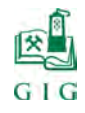

#### **5.4.3. Sala Złomisk**

Przy projektowaniu samodzielnej obudowy kotwowej w Sali Złomisk zastosowano te same procedury obliczeniowe co w Sali z Piargami. Podstawowe dane wejściowe przedstawiono w tabeli 5.2.

Przeprowadzona analiza stropowego obciążenia górotworu wykazała, że może ono maksymalnie wynieść 0,038 MPa. Prognozowany zasięg strefy odspojenia skał wyniesie (tab.5.2.; rys.5.7.):

- $\triangleright$  w stropie 2,7 m.,
- $\triangleright$  w ociosach 0,9 m.

Program obliczeniowy zastosowany do analizy stanu naprężeń wokół wyrobisk oraz określenia warunków zastosowania obudowy kotwowej podaje wszystkie elementy potrzebne do zaprojektowania obudowy. W wyniku obliczeń uzyskano następujące najważniejsze parametry obudowy kotwowej (tab.5.2.):

- długość kotwi stropowych mocowanych w górotworze: 3,0 m,
- $\triangleright$  odstęp pomiędzy rzędami kotwi: 1,4 m,
- $\triangleright$  liczba kotwi stropowych w rzędzie: 4,
- $\triangleright$  liczba kotwi ociosowych w rzędzie: 2,
- długość kotwi ociosowych: 1,9 m.

Przeprowadzone obliczenia projektowe będą podstawą do opracowania sposobu wykonywania obudowy Sali Złomisk, który przedstawiono w podrozdziale 14.3.

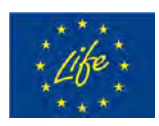

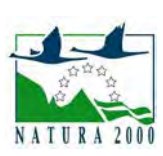

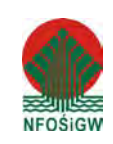

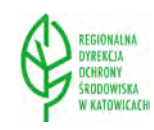

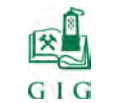

#### **GŁÓWNY INSTYTUT GÓ RNICTWA ZAKŁAD TĄPAŃ I MECHANIKI GÓROTWORU**

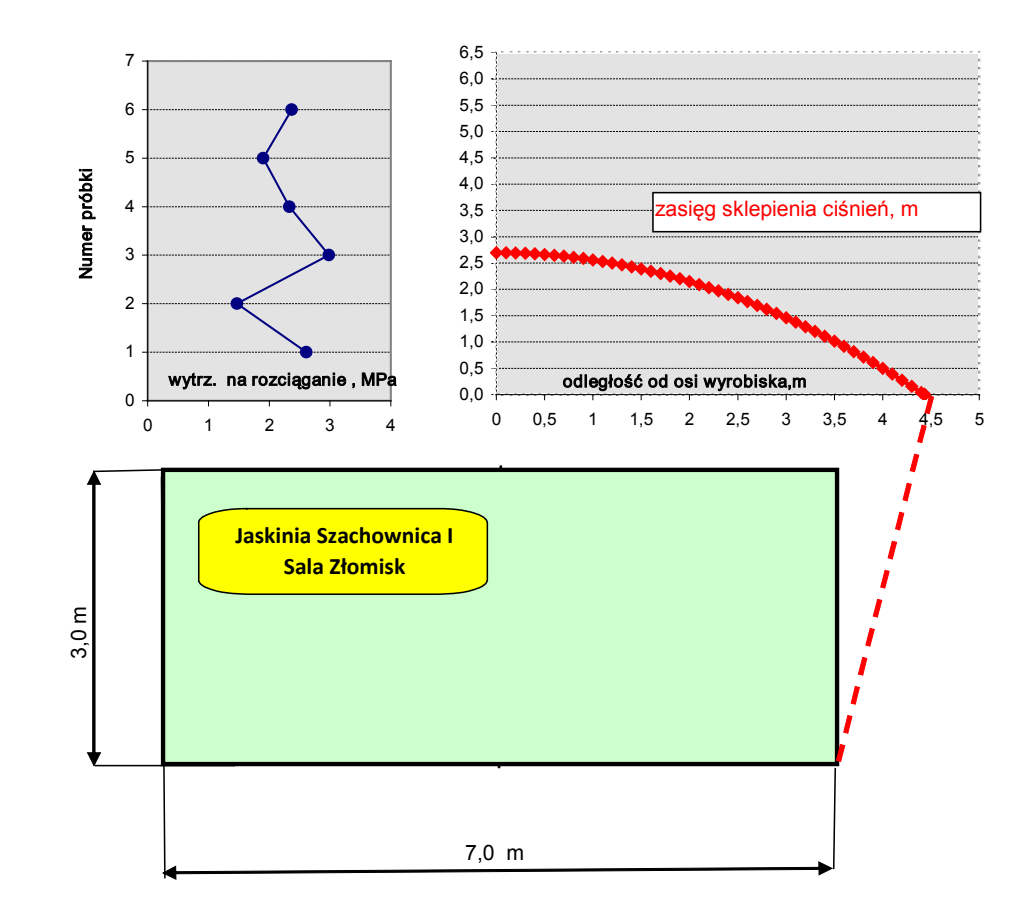

**Rys.5.7.** Prognoza zasięgu strefy spękań w stropie i ociosach Sali z Piargami

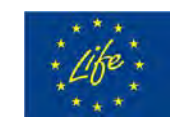

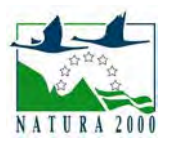

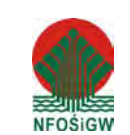

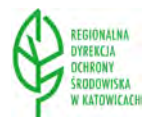

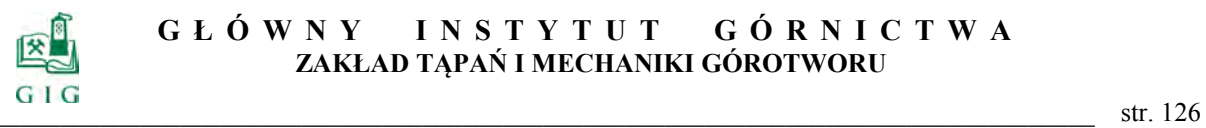

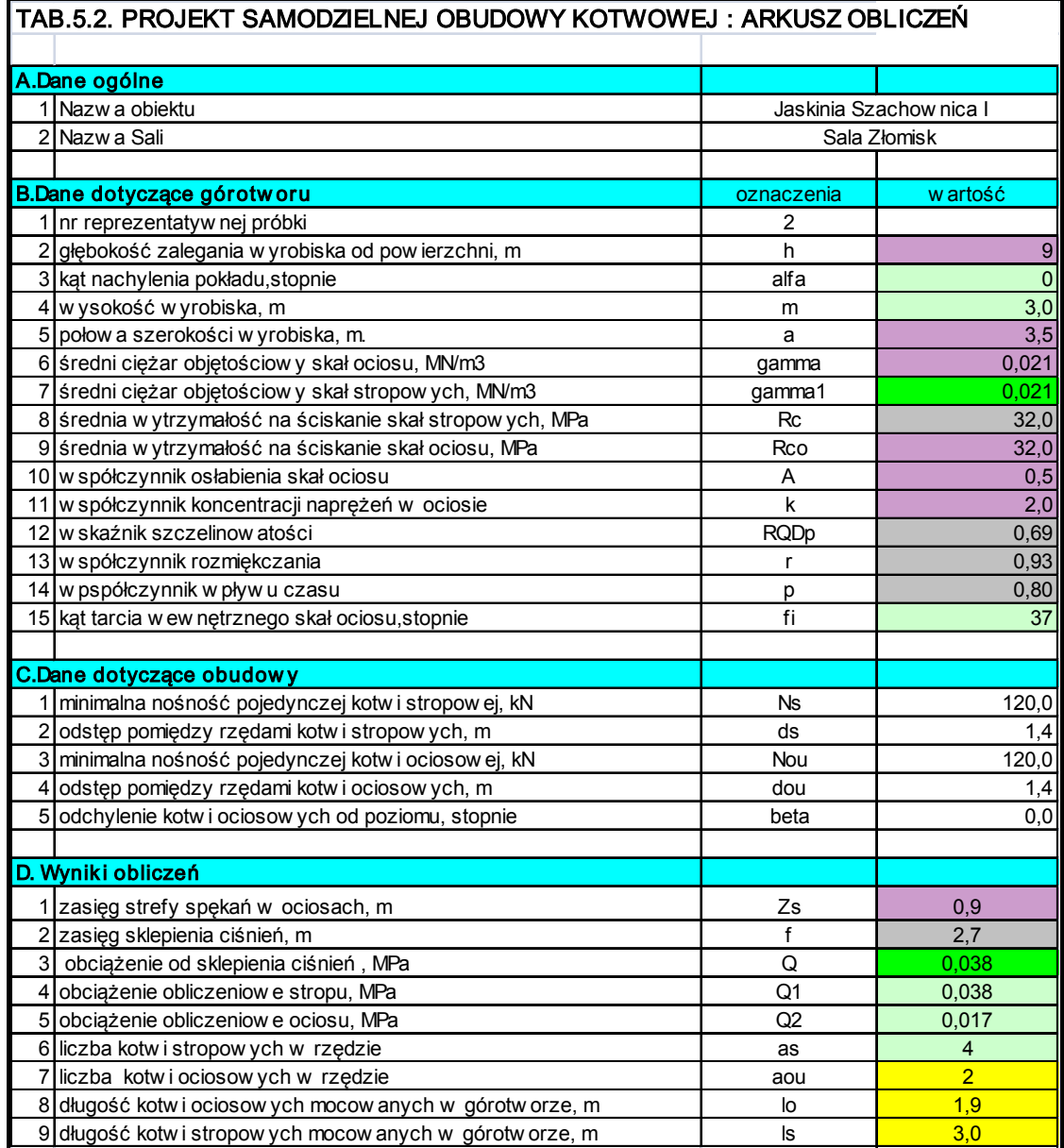

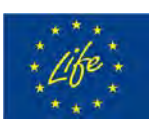

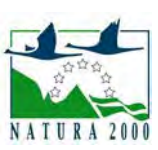

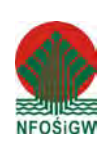

![](_page_125_Picture_7.jpeg)

![](_page_126_Picture_0.jpeg)

#### **5.4.4. Sala Przejściowa**

Przy projektowaniu obudowy kotwowej w Sali Przejściowej zastosowano identyczną procedurę jak w Sali Wejściowej (rozdz.5.4.1.). Proponuje się zabezpieczenie stropu za pomocą obudowy kotwowo-cięgnowej (rys.5.5).

Po podstawieniu następujących danych do zależności (5.23) i (5.24):  $N_k$ =200 kN; h<sub>s</sub>=1,0 m; γ=23,25 kN/m<sup>3</sup>; l<sub>op</sub>=4,0 m; h=3,3 m; l<sub>w</sub>= 0,5 m; α=45<sup>0</sup> uzyskano następujące parametry kotwienia:  $l_{oc} = 2.2$  m;  $l_s = 5.2$  m.

Uzyskane powyżej wyniki obliczeń będą podstawą do opracowania sposobu wykonywania obudowy Sali Przejściowej, który przedstawiono w podrozdziale 14.4.

#### **5.4.5. Sala Puchacza**

Przy projektowaniu obudowy kotwowej w Sali Puchacza zastosowano identyczną procedurę jak w Sali Wejściowej (rozdz.5.4.1.). Proponuje się zabezpieczenie stropu za pomocą obudowy kotwowo-cięgnowej (rys.5.5).

Po podstawieniu następujących danych do zależności (5.23) i (5.24):  $N_k$ =200 kN; h<sub>s</sub>=1,0 m; γ=22,86 kN/m<sup>3</sup>; l<sub>op</sub>=4,0 m; h=3,3 m; l<sub>w</sub>= 0,5 m; α=45<sup>0</sup> uzyskano następujące parametry kotwienia:  $l_{oc} = 2.2$  m;  $l_s = 5.2$  m.

Uzyskane powyżej wyniki obliczeń będą podstawą do opracowania sposobu wykonywania obudowy Sali Puchacza, który przedstawiono w podrozdziale 14.5.

#### **5.5. Projekt zabezpieczenia ociosów**

Ciśnienie boczne od strony ociosów występuje wówczas, gdy na zewnątrz strefy odprężonych i poluzowanych skał wytworzy się sklepienie (lub belka), które przejmuje obciążenie skał nadległych. Wielkość tego obciążenia można określić z zależności (Podgórski K., Podgórski W.1969):

$$
Q_2 = 0.5 \cdot (2 \cdot Q_1 + \gamma \cdot m) \cdot tg^2 \left(45^\circ - \frac{\varphi}{2}\right)
$$
 (5.25)

gdzie:

 $Q_2$  – obciążenie ociosu, kN/m<sup>2</sup>,

![](_page_126_Picture_16.jpeg)

![](_page_126_Picture_17.jpeg)

![](_page_126_Picture_18.jpeg)

![](_page_126_Picture_19.jpeg)

![](_page_127_Picture_0.jpeg)

 $Q_1 = p_z - \text{obciążenie pionowe górotworu, kN/m<sup>2</sup>$ ,

γ - ciężar objętościowy skał ociosu, kN/m<sup>3</sup>,

- m wysokość wyrobiska przy ociosie, m,
- φ kąt tarcia wewnętrznego skał ociosu, stopnie.

Parametry kotwienia ociosów obliczono z następujących zależności (rys.5.8.):

$$
d_{ou} = \frac{Q_2 \cdot a_{ou} \cdot m}{N_k} \tag{5.26}
$$

$$
1_{\circ} = \frac{1+Z_{\circ}}{\sin \beta} \tag{5.27}
$$

gdzie:

dou – odstęp pomiędzy rzędami kotwi ociosowych, m

aou - liczba kotwi ociosowych w rzędzie,

 $N_k$  – nośność kotwi ociosowych, kN,

lo – długość kotwi ociosowych mocowanych w górotworze, m,

Zs – zasięg strefy spękań w ociosach, m,

*β –* kąt odchylenia od pionu kotwi ociosowych, stopnie.

![](_page_127_Figure_17.jpeg)

![](_page_127_Figure_18.jpeg)

**Rys.5.8.** Schemat do obliczania parametrów kotwienia ociosów

![](_page_127_Picture_20.jpeg)

![](_page_127_Picture_21.jpeg)

![](_page_127_Picture_22.jpeg)

![](_page_127_Picture_23.jpeg)

![](_page_128_Picture_0.jpeg)

Po podstawieniu danych do zależności (5.25), (5.26) i (5.27) uzyskano następujące parametry kotwienia ociosów, które zestawiono w tabeli 5.3.

| Nazwa       | Dane wejściowe    |          |     |         |                |         |             |         | Wyniki obliczeń |         |
|-------------|-------------------|----------|-----|---------|----------------|---------|-------------|---------|-----------------|---------|
| Sali        | $Q_1$             |          | m   | φ       | $a_{\rm ou}$   | $N_{k}$ | $Z_{\rm S}$ |         | $d_{ou}$        | $_{10}$ |
|             | kN/m <sup>2</sup> | $kN/m^3$ | m   | stopnie |                | kN      | m           | stopnie | m               |         |
| Wejściowa   | 76                | 22,66    | 2,5 | 42      | 2              | 120     | 1,0         | 90      | 0,9             | 2,0     |
| Przejściowa | 76                | 23,25    | 3,0 | 38      | $\overline{2}$ | 120     | 1,0         | 90      | 1,3             | 2,0     |
| Puchacza    | 76                | 22,86    | 3,0 | 42      | 2              | 120     | 1,0         | 90      | 1,1             | 2,0     |

**Tabela 5.3.** Dane wejściowe i wyniki obliczeń parametrów kotwienia ociosów

#### Objaśnienia:

- $Q_1 = p_z \text{obciążenie pionowe górotworu, kN/m<sup>2</sup>$ ,
- γ ciężar objętościowy skał ociosu, kN/m<sup>3</sup>,
- m wysokość wyrobiska przy ociosie, m,
- φ kąt tarcia wewnętrznego skał ociosu, stopnie.
- dou odstęp pomiędzy rzędami kotwi ociosowych, m
- aou liczba kotwi ociosowych w rzędzie,
- $N_k$  nośność kotwi ociosowych, kN,
- $l_0$  długość kotwi ociosowych mocowanych w górotworze, m,
- $Z_s$  zasięg strefy spękań w ociosach, m,
- *β* kąt odchylenia od pionu kotwi ociosowych, stopnie.

Uzyskane powyżej wyniki obliczeń będą podstawą do opracowania sposobu zabezpieczenia ociosów poszczególnych sal jaskini, który przedstawiono w podrozdziale 14.1.; 14.4.; 14.5.

![](_page_128_Picture_17.jpeg)

![](_page_128_Picture_18.jpeg)

![](_page_128_Picture_19.jpeg)

![](_page_128_Picture_20.jpeg)

![](_page_129_Picture_0.jpeg)

#### **6. PROGNOZA KOSZTÓW PROPONOWANYCH ZABEZPIECZEŃ**

Zabezpieczenie Jaskini Szachownica I, przed niekontrolowanym zawałem stropu proponuje się wykonać w następujący sposób. W pierwszej kolejności zostaną zabezpieczenie stropy sal jaskini za pomocą tymczasowej obudowy podporowej. Następnie planuje się wykonanie w trzech miejscach żelbetowych filarów podporowych. Zasadniczym etapem prac będzie sklejenie spękanego górotworu poprzez zastosowanie iniekcji ciśnieniowej. Rozważa się wykonanie tej iniekcji w dwóch wariantach:

- $\triangleright$  Wariant I iniekcja ciśnieniowa od strony stropów jaskini z wykorzystaniem kotwi rurowych,
- Wariant II iniekcja ciśnieniowa z powierzchni z wykorzystaniem kotwi rurowych.

W obydwu wariantach otwory iniekcyjne będą wiercone od strony stropów jaskini. Końcowym etapem będzie zabezpieczenie stropów i ociosów za pomocą obudowy kotwowej i kotwowo-cięgnowej.

Zalety iniekcji ciśnieniowa od strony stropów jaskini z wykorzystaniem kotwi rurowych, są następujące:

- łatwy dostęp do stropów sal jaskini,
- możliwość wiercenia otworów ukośnie do szczelin i spękań,
- możliwość kontroli procesu iniekcji,
- możliwość stosowania lekkich przenośnych kotwiarek do wiercenia otworów w stropie,
- łatwy montaż rurowych żerdzi kotwi iniekcyjnych,
- pierwotny wygląd sal jaskini nie zostanie zmieniony, ponieważ rurowe kotwy iniekcyjne nie będą wystawały z górotworu.

Wadą iniekcji ciśnieniowej od strony stropów jaskini jest to, że pracownicy będą narażeni na opad skał stropowych.

Iniekcja ciśnieniowa z powierzchni z wykorzystaniem kotwi rurowych polegać będzie na przewierceniu stropów sal jaskini otworami o długości od 3 do 9 metrów. Wiercenie to odbywać się będzie od strony stropów jaskini a sama in-

![](_page_129_Picture_17.jpeg)

![](_page_129_Picture_18.jpeg)

![](_page_129_Picture_19.jpeg)

![](_page_129_Picture_20.jpeg)

![](_page_130_Picture_0.jpeg)

iekcja będzie odbywała się z powierzchni z wykorzystaniem kotwi rurowych. Zaletą tego sposobu jest możliwość stosowania lekkiego, przenośnego sprzętu do wiercenia otworów, łatwość instalacji oraz zachowanie pierwotnego wyglądu sal jaskini. Wady iniekcji ciśnieniowej z powierzchni z wykorzystaniem kotwi rurowych są następujące:

- pracownicy będą narażeni na opad skał stropowych,
- konieczność wiercenia dwukrotnie dłuższych otworów w stosunku do Wariantu I,
- dwukrotne zwiększenie ilości iniektu w stosunku do Wariantu I,
- brak pewności w jakim miejscu zostanie przewiercony otwór na powierzchni (np. do pnia rosnącego drzewa),
- $\triangleright$  konieczność zamykania otworów przy stropach jaskini,
- ograniczenie możliwości kontroli przebiegu iniekcji.

#### *Zadanie 1: Przygotowanie i utrzymanie placu budowy*

W skład kosztów wchodzą następujące czynności, których koszt oszacowano na następujące kwoty (kalkulacja własna):

- a. przygotowanie placu budowy (wycinka krzewów, niwelacja terenu): Ld $\cdot$ Lp $\cdot$ Skb = 34 $\cdot$ 5 $\cdot$ Skb gdzie: Ld – liczba dniówek na pracownika, Lp – liczba pracowników
- b. wykonanie ogrodzenia: Ld·Lp·Skb = 18·5· Skb
- c. wykonanie zaplecza sanitarno-bytowego: Ld·Lp·Skb+Kk·Lm=  $18.5 \cdot Skb + Kk \cdot 10$

gdzie: Kk koszt wynajmu kontenerów, zł; Lm – liczba miesięcy

- d. wykonanie instalacji zasilającej w energię elektryczną, sprężone powietrze oraz wodę:
- e. odbiór śmieci i ścieków:
- f. przygotowanie, utrzymanie i ewentualna naprawa drogi dojazdowej:  $Ld \cdot Lp \cdot Skb = 12 \cdot 3 \cdot Skb$
- g. dozorowanie:

![](_page_130_Picture_20.jpeg)

![](_page_130_Picture_21.jpeg)

![](_page_130_Picture_22.jpeg)

![](_page_130_Picture_23.jpeg)

![](_page_131_Picture_0.jpeg)

.

 $\frac{132}{132}$  str. 132

*Zadanie 2: Przygotowanie miejsca do zabudowy kasztów i stojaków* 

Przyjęto do obliczeń następujące dane:

- powierzchnia do obrywki i pobierki spągu:  $a_1$ = 1000 m<sup>2</sup>,

- grubość pobierki:  $a_2 = 0.4$  m,

- załadunek ręczny,

- według KNR 13-05 współczynnik  $C_2$  do obliczenia normy wykonawczej wynosi C<sub>2</sub> = 0,3 rbdn/m<sup>3</sup>,

 $-$  do  $C_2$  współczynniki wynoszą:

 $b_1 = 1,50$  dla skały twardej,

 $b_2 = 1,47$  dla urabiania ręcznego,

 $b_3$  = 1,59 dla załadunku ręcznego,

Po wymnożeniu powyższych współczynników uzyskuje się normę wykonawczą:

 $C_W = C_2 \cdot b_1 \cdot b_2 \cdot b_3 = 0,3 \cdot 1,50 \cdot 1,47 \cdot 1,59 \approx 1,052 \text{ rbdn/m}^3$ .

Wobec powyższego koszt zadania 2 oszacowany został na kwotę:  $a_1 \cdot a_2 \cdot C_W \cdot Skb$  $= 1000 \cdot 0.4 \cdot 1.052 \cdot Skb.$ 

## *Zadanie 3: Zabudowa 60 kasztów o wysokości 2,0÷4,0 m*

Koszt zadania oszacowany został na kwotę (kalkulacja własna): Ld·Lp·Skb =  $32.18$ ·Skb.

*Zadanie 4: Zabudowa 120 stojaków drewnianych o długości 2,0÷4,0 m* 

Koszt zadania oszacowany został na kwotę (kalkulacja własna): Ld·Lp·Skb =  $22.4$ ·Skb.

# *Zadanie 5: Zabudowa 35 filarówek o długości 2,0÷4,0 m*

Koszt zadania oszacowany został na kwotę (kalkulacja własna): Ld·Lp·Skb = 14·2·Skb.

![](_page_131_Picture_22.jpeg)

![](_page_131_Picture_23.jpeg)

![](_page_131_Picture_24.jpeg)

![](_page_131_Picture_25.jpeg)

![](_page_132_Picture_0.jpeg)

*Zadanie 6: Zabezpieczenie Małego Filara poprzez wykonanie żelbetonowego filara podporowego o wymiarach 3,9x4,4x2,3 m* 

Przyjęto do obliczeń następujące dane:

- kubatura betonu:  $V_b = 3.9 \cdot 4.4 \cdot 2.3 \approx 39.5 \text{ m}^3$ ,

- według KNR 13-05 współczynnik  $C_2$  do obliczenia normy wykonawczej wynosi C<sub>3</sub> = 0,57 rbdn/m<sup>3</sup>,

- do C3 współczynniki wynoszą:

 $c_1 = 1,7$  dla odeskowania drewnianego,

 $c_2$  =1,6 dla zbrojenia prętami,

 $c_3$  = 1,5 dla budowy stojaków,

 $c_4$  = 1,5 dla budowy prostek SV,

Po wymnożeniu powyższych współczynników uzyskuje się normę wykonawczą:

 $C_W = C_c \cdot c_1 \cdot c_2 \cdot c_3 \cdot c_4 = 0.57 \cdot 1.7 \cdot 1.6 \cdot 1.5 \cdot 1.5 \approx 3.49 \text{ rbdn/m}^3$ .

Wobec powyższego koszt zadania 6 oszacowany został na kwotę:  $V_b$ ·C<sub>W</sub> · Skb = 39,5·3,49· Skb.

*Zadanie 7: Zabezpieczenie Dużego Filara obudową podporową w 3 miejscach*

Koszt zadania oszacowany został na kwotę (kalkulacja własna): Ld·Lp·Skb =  $20.2$ ·Skb.

*Zadanie 8: Wykonanie żelbetonowego filara podporowego na granicy Sali z Piargami i Sali Przejściowej o kubaturze 77 m3* 

Przyjęto do obliczeń następujące dane:

- kubatura betonu:  $V_b = 77 \text{ m}^3$ ,

- według KNR 13-05 współczynnik  $C_2$  do obliczenia normy wykonawczej wynosi C<sub>4</sub> = 1,26 rbdn/m<sup>3</sup>,

- do C4 współczynniki wynoszą:

 $c_1 = 1.7$  dla odeskowania drewnianego,

 $c_2$  =1,6 dla zbrojenia prętami,

 $c_3$  = 1,5 dla budowy stojaków,

![](_page_132_Picture_25.jpeg)

![](_page_132_Picture_26.jpeg)

![](_page_132_Picture_27.jpeg)

![](_page_132_Picture_28.jpeg)

 $c_4$  = 1,5 dla budowy prostek SV,

Po wymnożeniu powyższych współczynników uzyskuje się normę wykonawczą:

 $C_W = C_4 \cdot c_1 \cdot c_2 \cdot c_3 \cdot c_4 = 1,26 \cdot 1,7 \cdot 1,6 \cdot 1,5 \cdot 1,5 \approx 7,71$  rbdn/m<sup>3</sup>.

Wobec powyższego koszt zadania oszacowany został na kwotę:  $V_b$ ·C<sub>W</sub> ·Skb = 77·7,71·Skb.

*Zadanie 9: Słupa Podporowego w środku Sali Przejściowej o śred. 3,0 m i wysokości 2,5 m* 

Przyjęto do obliczeń następujące dane:

- kubatura betonu:  $V_b = 19,4 \text{ m}^3$ ,

- według KNR 13-05 współczynnik  $C_2$  do obliczenia normy wykonawczej wynosi C<sub>4</sub> = 1,26 rbdn/m<sup>3</sup>,

- do C4 współczynniki wynoszą:

 $c_1 = 1,7$  dla odeskowania drewnianego,

 $c_2$  =1,6 dla zbrojenia prętami,

 $c_3$  = 1,5 dla budowy stojaków,

 $c_4$  = 1,5 dla budowy prostek SV,

Po wymnożeniu powyższych współczynników uzyskuje się normę wykonawczą:

 $C_W = C_4 \cdot c_1 \cdot c_2 \cdot c_3 \cdot c_4 = 1,26 \cdot 1,7 \cdot 1,6 \cdot 1,5 \cdot 1,5 \approx 7,71$  rbdn/m<sup>3</sup>.

Wobec powyższego koszt zadania oszacowany został na kwotę:  $V_b$ ·C<sub>W</sub> ·Skb = 19,4·7,71·Skb.

*Zadanie 10: Wywiercenie 250 otworów o długości 5,0 m w stropach jaskini i zabudowanie kotwi iniekcyjnych od strony stropów jaskini* 

Koszt zadania oszacowany został na kwotę (kalkulacja własna): Ld·Lp·Skb =  $120 \cdot 10 \cdot \text{Skb}$ .

*Zadanie 11: Wywiercenie 250 otworów o długości od 4,0 do 10,0 m w stropach jaskini i wykonanie iniekcji ciśnieniowej z powierzchni* 

![](_page_133_Picture_22.jpeg)

![](_page_133_Picture_23.jpeg)

![](_page_133_Picture_24.jpeg)

![](_page_133_Picture_25.jpeg)

![](_page_134_Picture_0.jpeg)

Koszt zadania oszacowany został na kwotę (kalkulacja własna): Ld·Lp·Skb =  $240 \cdot 11 \cdot Skb$ .

*Zadanie 12: Wywiercenie 26 otworów o długości 3,5 m w stropie Sali z Piargami i zabudowanie kotwi iniekcyjnych z podkładkami i nakrętkami*

Koszt zadania oszacowany został na kwotę (kalkulacja własna): Ld·Lp·Skb =  $20.2$ ·Skb.

*Zadanie 13: Wywiercenie 55 otworów o długości 3,0 m w stropie Sali Złomisk i zabudowanie kotwi iniekcyjnych z podkładkami i nakrętkami*

Koszt zadania oszacowany został na kwotę (kalkulacja własna): Ld·Lp·Skb =  $40.2$ ·Skb.

*Zadanie 14: Wywiercenie 80 otworów o długości 2,0 m w ociosach jaskini i zabudowanie kotwi iniekcyjnych z podkładkami i nakrętkami*

Koszt zadania oszacowany został na kwotę (kalkulacja własna): Ld·Lp·Skb =  $30.6$ ·Skb.

<u>Zadanie 15: Montaż 290 m<sup>2</sup> okładziny siatkowej na stropach i ociosach jaskini</u> Koszt zadania oszacowany został na kwotę (kalkulacja własna): Ld·Lp·Skb = 32·4Skb.

*Zadanie 16: Zabudowa 60 zestawów obudowy kotwowo-cięgnowej*

Koszt zadania oszacowany został na kwotę (kalkulacja własna): Ld·Lp·Skb = 90·6·Skb.

*Zadanie 17: Demontaż tymczasowej obudowy podporowej (dwukrotny)* 

Koszt zadania oszacowany został na kwotę (kalkulacja własna): Ld·Lp·Skb = 32·18·Skbn.

![](_page_134_Picture_15.jpeg)

![](_page_134_Picture_16.jpeg)

![](_page_134_Picture_17.jpeg)

![](_page_134_Picture_18.jpeg)

![](_page_135_Picture_0.jpeg)

*Zadanie 18: Wykonanie na powierzchni izolacji ograniczającej przeciekanie wody do jaskini*  Do obliczeń przyjęto następujące dane:

- średni koszt roboczodniówki brutto: Skb

- liczba roboczodniówek wymagana do realizacji zadania:  $Ld = 40$ ,

 $-$  liczba pracowników wymagana do realizacji zadania: Lp = 10

- koszt materiałów: Km =

 $-koszt$  paliwa:  $Kp =$ 

Po dodaniu wszystkich powyższych składników uzyskuje się kwotę:  $Ld \cdot Lp \cdot Skb + Km + Kp =$ 

*Zadanie 19: Zabudowa aparatury do monitoringu stateczności jaskini oraz wykonywanie pomiarów w latach 2015-2016 zgodnie z zakresem i metodyką podaną w rozdziale 19* 

Do obliczeń przyjęto następujące dane:

- zakup i zabudowa aparatury pomiarowej: Ka
- średni koszt roboczodniówki samodzielnego pracownika naukowego w projektach unijnych brutto: Sku
- liczba roboczodniówek wymagana do realizacji zadania:  $Ld = 96$ ,
- koszt paliwa: Kp

- koszt opracowania wyników pomiarów: Kow

Po dodaniu wszystkich powyższych składników uzyskuje się kwotę:  $Ka+Sku \cdot Ld+Kp+Kow =$ 

#### *Zadanie 20: Wykonanie 3 otworów spągowych o średnicy 400 mm*

Do obliczeń przyjęto następujące dane:

- średni koszt roboczodniówki brutto: Skb

- liczba roboczodniówek wymagana do realizacji zadania:  $Ld = 16$ ,
- liczba pracowników wymagana do realizacji zadania:  $Lp = 3$ ,
- koszt paliwa: Kp =
- koszt narzędzi i materiałów eksploatacyjnych: Kme =

Po dodaniu wszystkich powyższych składników uzyskuje się kwotę:  $Ld \cdot Lp \cdot Skb + Kp + Kme =$ 

![](_page_135_Picture_26.jpeg)

![](_page_135_Picture_27.jpeg)

![](_page_135_Picture_28.jpeg)

![](_page_135_Picture_29.jpeg)

![](_page_136_Picture_0.jpeg)

*Zadanie 21: Wykonanie wziernikowania i skanowania pustek spągowych wraz z dokumentacją uzyskanych wyników* 

Do obliczeń przyjęto następujące dane:

- amortyzacja aparatury pomiarowej: Kam =

- średni koszt roboczodniówki brutto: Sku =
- liczba roboczodniówek wymagana do realizacji zadania:  $Ld = 6$ ,
- koszt paliwa: Kp =

- koszt opracowania wyników pomiarów: Kow =

Po dodaniu wszystkich powyższych składników uzyskuje się kwotę:  $Kam+Sku \cdot Ld+Kp+Kow =$ 

#### *Zadanie 22: Wykonanie badań nośności kotwi*

Do obliczeń przyjęto następujące dane:

- amortyzacja aparatury pomiarowej: Ka =

- średni koszt roboczodniówki brutto: Sku =
- liczba roboczodniówek wymagana do realizacji zadania:  $Ld = 20$ ,
- $-koszt$  paliwa:  $Kp =$

- koszt opracowania wyników pomiarów: Kow =

Po dodaniu wszystkich powyższych składników uzyskuje się kwotę:  $Ka+Sku \cdot Ld+Kp+Kow =$ 

# *Zadanie 23: Wykonanie wziernikowania otworów iniekcyjnych dla oceny skuteczności iniekcji*

Do obliczeń przyjęto następujące dane:

- amortyzacja aparatury pomiarowej: Ka =

- średni koszt roboczodniówki brutto: Sku =

 $-$  liczba roboczodniówek wymagana do realizacji zadania: Ld = 80,

- koszt paliwa: Kp =

- koszt opracowania wyników pomiarów: Kow =

Po dodaniu wszystkich powyższych składników uzyskuje się kwotę:  $Ka+Sku \cdot Ld+Kp+Kow =$ 

![](_page_136_Picture_27.jpeg)

![](_page_136_Picture_28.jpeg)

![](_page_136_Picture_29.jpeg)

![](_page_136_Picture_30.jpeg)

![](_page_137_Picture_0.jpeg)

*Zadanie 24: Zabezpieczenie 5 otworów wejściowych przed penetracją osób nie-*

*powołanych przez zamknięcie kratami* Do obliczeń przyjęto następujące dane: - średni koszt roboczodniówki brutto: Skb = - liczba roboczodniówek wymagana do realizacji zadania:  $Ld = 90$ , - liczba pracowników wymagana do realizacji zadania:  $Lp = 8$ - koszt paliwa: Kp = - koszt materiałów: Km = Po dodaniu wszystkich powyższych składników uzyskuje się kwotę:  $Ld \cdot Lp \cdot Skb + Kp + Km =$ 

*Zadanie 25: Wykonanie pomiarów infiltracji wody do wnętrza jaskini w latach 2015-2016 zgodnie z zakresem i metodyką podaną w rozdziale 17*

Do obliczeń przyjęto następujące dane:

- koszt aparatury pomiarowej: Ka =

- średni koszt roboczodniówki brutto: Sku =

- liczba roboczodniówek wymagana do realizacji zadania:  $Ld = 70$ ,
- koszt paliwa:  $Kp =$

- koszt opracowania wyników pomiarów: Kow =

Po dodaniu wszystkich powyższych składników uzyskuje się kwotę:  $Ka+Sku \cdot Ld+Kp+Kow =$ 

Syntetyczne zestawienie uzyskanych wyników obliczeń przedstawiono poniżej w tabeli

![](_page_137_Picture_13.jpeg)

![](_page_137_Picture_14.jpeg)

![](_page_137_Picture_15.jpeg)

![](_page_137_Picture_16.jpeg)

![](_page_138_Picture_0.jpeg)

#### **GŁÓWNY INSTYTUT GÓ RNICTWA ZAKŁAD TĄPAŃ I MECHANIKI GÓROTWORU**

![](_page_138_Picture_3.jpeg)

![](_page_138_Picture_4.jpeg)

![](_page_138_Picture_5.jpeg)

![](_page_138_Picture_6.jpeg)

![](_page_139_Picture_0.jpeg)

![](_page_139_Picture_250.jpeg)

![](_page_139_Picture_4.jpeg)

![](_page_139_Picture_5.jpeg)

![](_page_139_Picture_6.jpeg)

![](_page_139_Picture_7.jpeg)

![](_page_140_Picture_0.jpeg)

#### **GŁÓWNY INSTYTUT GÓ RNICTWA ZAKŁAD TĄPAŃ I MECHANIKI GÓROTWORU**

![](_page_140_Picture_353.jpeg)

![](_page_140_Picture_4.jpeg)

![](_page_140_Picture_5.jpeg)

![](_page_140_Picture_6.jpeg)

![](_page_140_Picture_7.jpeg)

![](_page_141_Picture_0.jpeg)

 $\frac{1}{2}$  str. 142

![](_page_141_Picture_149.jpeg)

Z przedstawionej tabeli wynika, że łączny prognozowany koszt wykonania zabezpieczeń Jaskini Szachownica I, wynosie:

- $\triangleright$  dla Wariantu I:
- $\triangleright$  dla Wariantu II<sup>.</sup>

Uwzględniając argumenty przedstawione powyżej oraz wyniki dokonanych wyliczeń kosztów proponuje się do zastosowania Wariant I zabezpieczeń, to znaczy iniekcji ciśnieniowa od strony stropów jaskini z wykorzystaniem kotwi rurowych.

# **7. OCENA MOŻLIWOŚCI OSIĄGNIĘCIA ZAKŁADANYCH CELÓW**

Podstawowym celem projektu jest zachowanie istotnego miejsca występowania nietoperzy oraz odpowiednich warunków siedliskowych. Warunkiem utrzymania właściwego stanu ochrony dla nietoperzy na terenie przedmiotowego obszaru jest zatrzymanie dezintegracji stropu tego obiektu. Do osiągnięcia są następujące cele:

- zabezpieczenie na stałe fragmentów stropu i ociosów jaskini,
- zachowanie liczby i kubatury pomieszczeń wykorzystywanych przez nietoperze,
- utrzymanie w obecnym kształcie miejsc wlotu nietoperzy do jaskini,
- zapewnienie właściwego stanu wentylacji jaskini.

Realizacja projektu będzie skutkować co najmniej zachowaniem w dobrym stanie populacji nietoperzy występujących na tym obszarze. Spowoduje to poprawę ciągłości siedlisk zarówno na poziomie krajowym jak i Europejskim. Utrzymanie w obecnym stanie miejsca hibernacji tych zwierząt wpłynie na zachowanie w dobrym stanie ich populacji i stworzy w perspektywie czasowej

![](_page_141_Picture_15.jpeg)

![](_page_141_Picture_16.jpeg)

![](_page_141_Picture_17.jpeg)

![](_page_141_Picture_18.jpeg)

![](_page_142_Picture_0.jpeg)

możliwość ich wzmocnienia. Dodać należy, że liczebność nietoperzy w zachodniej części Europy drastycznie spada. Zachowanie w obecnym stanie Jaskini Szachownica (w której liczba hibernujących nietoperzy ciągle rośnie) przyczyni się długoterminowo do zachowania istotnych zasobów gatunkowych tych zwierząt.

Do głównych czynników ryzyka związanych z przedmiotowym projektem zaliczają się:

1. Zawał stropu Jaskini Szachownica I w czasie właściwych prac zabezpieczających.

Prawdopodobieństwo wystąpienia: wysokie

Oddziaływanie na projekt: wysokie

Ze względu na postępujące procesy niszczenia stropów i ociosów sal jaskini występuje duże prawdopodobieństwo zawału tego obiektu w czasie prowadzenia prac zabezpieczających. Głównym "wyzwalaczem" tego zawału mogą być drgania związane z wierceniem otworów iniekcyjnych w stropach jaskini.

W celu wyeliminowania tego ryzyka na etapie działań wstępnych zaproponowano zabezpieczenie obiektu na okres prowadzonych robót poprzez zainstalowanie kasztów drewnianych podtrzymujących stropy sal jaskini. Jest to metoda szeroko stosowana w górnictwie, która umożliwia w prosty i niedrogi sposób wyeliminowanie tego zagrożenia.

2. Wystąpienie negatywnego oddziaływania prac na populacje nietoperzy występujących w jaskini.

Prawdopodobieństwo wystąpienia: niskie

Oddziaływanie na projekt: wysokie

Podczas prowadzenia prac na terenie omawianego obszaru istnieje możliwość niepokojenia przebywających tam nietoperzy. Szczególnie zagrożone będą te, które w tym miejscu hibernują i posiadają kolonie rozrodcze. Dlatego realizacja prac zabezpieczających strop obiektu będzie prowadzona pod nadzorem ekspertów chiropterologów z którymi zostanie skonsultowany szczegółowy harmonogram rzeczowy projektu. Roboty w jaskini zo-

![](_page_142_Picture_14.jpeg)

![](_page_142_Picture_15.jpeg)

![](_page_142_Picture_16.jpeg)

![](_page_142_Picture_17.jpeg)

![](_page_143_Picture_0.jpeg)

 $\frac{1}{2}$  str. 144

staną zaplanowane tak, aby nie powodować zagrożenia niewykonania projektu w terminie. **W czasie prac nie będą używane środki szkodliwe dla nietoperzy.** Należy zauważyć, że w latach poprzednich na terenie województwa śląskiego przeprowadzono podobne działania w Jaskini Głęboka w Podlesicach. Po zakończeniu prac stwierdzono, że wykonanie kotwienia i zabezpieczeń stropu tego obiektu nie wpłynęło negatywnie na nietoperze tam bytujące-wprost przeciwnie, odnotowano wzrost liczebności populacji nietoperzy. Zatem można uznać, że przy odpowiednim przygotowaniu, zaplanowaniu i kontroli działań, zaproponowana we wniosku metoda nie spowoduje negatywnego oddziaływania na populację nietoperzy bytującego na terenie przedmiotowego obszaru.

3. Trudności w wyłonieniu wykonawcy właściwych prac zabezpieczających. Prawdopodobieństwo wystąpienia: średnie Oddziaływanie na projekt: wysokie

Prognozuje się wystąpienie problemów natury formalnej w związku ze specyfiką planowanego przedsięwzięcia. Prace będą wykonane przez specjalistyczne firmy, których na rynku jest niewiele. Działania będą polegały na wykonaniu zabiegów na terenie objętym ochroną prawną. Procedura wyłonienia wykonawcy zabezpieczeń w jaskini podlega Prawu Zamówień Publicznych, dlatego koniecznym będzie zaplanowanie wcześniej i uruchomienie procedury mającej na celu wybranie wykonawcy zadania tak, aby zdążyć z wszystkimi robotami w wyznaczonym terminie.

4. Wzrost kosztów inwestycji.

Prawdopodobieństwo wystąpienia: średnie Oddziaływanie na projekt: średnie

W przedmiotowym przypadku istnieje ryzyko wzrostu ilości materiału potrzebnego do zabezpieczenia jaskini. Głównie chodzi o spoiwo, którego zadaniem będzie sklejenie popękanego górotworu. W takim przypadku konieczna będzie reorganizacja wydatków w ramach projektu przez Wykonawcę.

5. Przestoje w realizacji poszczególnych etapów zadania

![](_page_143_Picture_10.jpeg)

![](_page_143_Picture_11.jpeg)

![](_page_143_Picture_12.jpeg)

![](_page_143_Picture_13.jpeg)
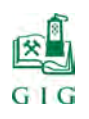

 $\frac{1}{2}$  str. 145

Prawdopodobieństwo wystąpienia: średnie Oddziaływanie na projekt: średnie

Problemy wyniknąć mogą między innymi z uwarunkowań pogodowych, narzuconego audytu przyrodniczego i zdarzeń losowych. Ponieważ niektóre materiały produkowane są na indywidualne zamówienie więc przestoje mogą wyniknąć z braku dostawy materiału w wyznaczonym terminie. Te czynniki ryzyka będą eliminowane na bieżąco przez Wykonawcę. Ze względu na konieczność sezonowego prowadzenia prac, w wyjątkowych sytuacjach może nastąpić konieczność modyfikacji harmonogramu projektu.

6. Oddziaływanie prac zabezpieczających na cenne elementy środowiska przyrodniczego zlokalizowane na obszarze prowadzonych działań oraz w ich sasiedztwie.

Prawdopodobieństwo wystąpienia: niskie

Oddziaływanie na projekt: niskie

Działania polegające na wzmocnieniu i sklejeniu stropu Jaskini Szachownica polegały będą wykonaniu prac w jaskini. W przypadku decyzji o zabezpieczeniu przed infiltracją wody z powierzchni poprzez zastosowanie izolacji na powierzchni, będzie konieczność usunięcia drzewostanu oraz poszycia. Jeżeli prace będą prowadzone na obszarze występowania chronionych siedlisk i gatunków (murawy kserotermiczne 6210, kwaśne buczyny 9110), to przed zrealizowaniem powyższych działań na etapie działań przygotowawczych zostanie sporządzony operat oddziaływania planowanych działań na środowisko. W przypadku zdiagnozowania negatywnych oddziaływań zostaną zaplanowane środki minimalizujące i ograniczające negatywny wpływ, tak aby stan objętych ochroną siedlisk i gatunków nie uległ pogorszeniu.

Projekt wymaga uzyskania zgody zarządcy terenu - Nadleśniczego Nadleśnictwa Kłobuck na wejście na teren i wykonanie prac. Na obecnym etapie nie kwalifikuje się występowanie takiej sytuacji jako ryzyko zagrożenie dla realiza-

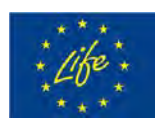

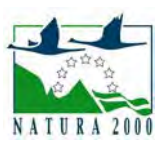

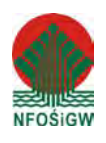

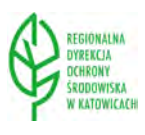

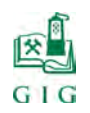

cji projektu. Obszar projektu stanowi obecnie własność Skarbu Państwa. Ze względu na objęcie przedmiotowego obszaru ochroną prawną, w myśl obowiązujących w Polsce przepisów, jedynym przeznaczeniem i funkcją obszaru jest ochrona zasobów przyrody. Zatem prowadzone prace nie mogą kolidować z działaniami prowadzonymi przez zarządcę terenu (poza pracami transportowymi przez teren LP).

## **8. WYMAGANIA DLA WYKONAWCÓW - PROPOZYCJE**

Proponuje się, aby o zamówienie mogli ubiegać się Wykonawcy, którzy spełniają warunki dotyczące:

1. posiadania wiedzy i doświadczenia, to znaczy:

Wykonawcy, którzy w okresie ostatnich 3 lat przed upływem terminu składania ofert, wykonali co najmniej 2 zamówienia w zakresie niezbędnym do wykazania spełnienia tego warunku tj. wykonania kotwienia i iniekcji wyrobisk podziemnych o łącznej wartości nie mniejszej niż 2 000 000,00 PLN brutto.

- 2. sytuacji finansowej, to znaczy: Wykonawcy, którzy posiadają środki finansowe lub zdolność kredytową w wysokości nie mniejszej niż 800 000,00 zł.
- 3. ubezpieczenia od odpowiedzialności cywilnej w zakresie prowadzonej działalności gospodarczej na kwotę minimum 500 000,00 zł.
- 4. dysponowania potencjałem technicznymi do wykonania zamówienia, to znaczy:

Wykonawcy, którzy dysponują lub będą dysponować w okresie realizacji zamówienia następującym sprzętem niezbędnym do wykonania zamówienia:

- $\triangleright$  przewoźną sprężarką powietrzną 2 sztuki,
- $\triangleright$  pompą do iniekcji 1 sztuka,
- $\geq$  agregatem prądotwórczym 2 sztuki,

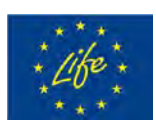

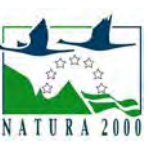

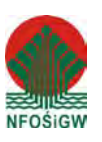

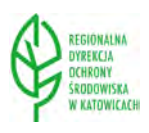

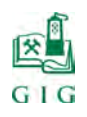

- $\triangleright$  wiertarkami udarowymi z podporą i osprzętem lub inne dopuszczonego typu – min. 2 komplety,
- $\triangleright$  kotwiarką z osprzętem minimum 2 komplety,
- $\triangleright$  młotkami udarowymi z osprzętem minimum 2 komplety,
- $\triangleright$  rusztowaniem o wysokości 4,0 m 2 komplety,
- $\triangleright$  kluczem dynamometrycznym do obudowy 1 sztuka,
- urządzeniami małej mechanizacji oraz podręcznym sprzętem górniczym (piły spalinowe, kilofy, łopaty, żerdzie do obrywki) zgodnie z przyjętą technologią.
- 5. dysponowania osobami zdolnymi do wykonania zamówienia, to znaczy:

a) dysponują osobami posiadającymi stwierdzenie kwalifikacji kierownictwa i osób dozoru ruchu w podziemnych zakładach górniczych wydobywających węgiel kamienny, sprawujących nadzór nad osobami prowadzącymi roboty wymagane zgodnie z Ustawą z dnia 09.06.2011r. – Prawo geologiczne i górnicze (Dz. U. Nr 163, poz. 981 z późniejszymi zmianami) oraz Rozporządzeniem Ministra Środowiska z dnia 15 grudnia 2011r. w sprawie kwalifikacji w zakresie górnictwa i ratownictwa górniczego (Dz. U. Nr 275 poz. 1628) tj.:

- przynajmniej 1 osobą dozoru wyższego o specjalności górniczej,
- przynajmniej 1 osobą dozoru o specjalności BHP albo osobą co najmniej wyższego dozoru innej specjalności posiadającej kwalifikacje, o których mowa w art.  $237^{11}$  § 1 i 5 Kodeksu Pracy,
- przynajmniej 2 osobami dozoru średniego o specjalności górniczej.

Zamawiający dopuszcza posiadanie uprawnień/kwalifikacji równoważnych dla ww. wydanych na podstawie wcześniejszych przepisów.

b) dysponują osobami posiadającymi uprawnienia / kwalifikacje zawodowe do obsługi wszystkich urządzeń i narzędzi niezbędnych do wykonania zamówienia w ilości:

- przynajmniej 4 osób z kwalifikacjami górnika,
- przynajmniej 2 osób z uprawnieniami do obsługi kotwiarki,
- przynajmniej 2 osób przeszkolonych do funkcji sanitariusza.

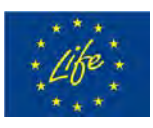

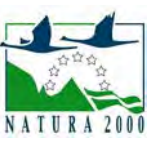

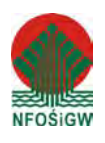

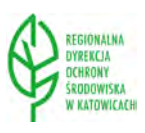